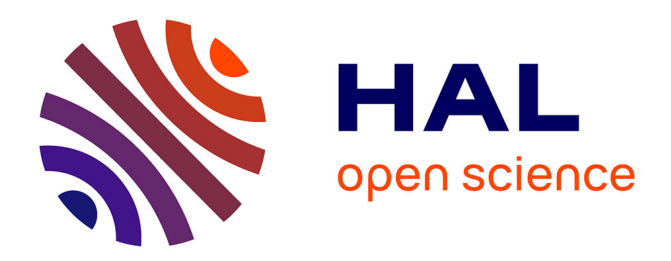

# **Traitement du Signal**

Gérard Scorletti, Julien Huillery

### **To cite this version:**

Gérard Scorletti, Julien Huillery. Traitement du Signal. École d'ingénieur. STI tc2 Traitement du Signal, ECULLY, France. 2022, pp.227. cel-00673929v10

# **HAL Id: cel-00673929 <https://cel.hal.science/cel-00673929v10>**

Submitted on 28 Aug 2023

**HAL** is a multi-disciplinary open access archive for the deposit and dissemination of scientific research documents, whether they are published or not. The documents may come from teaching and research institutions in France or abroad, or from public or private research centers.

L'archive ouverte pluridisciplinaire **HAL**, est destinée au dépôt et à la diffusion de documents scientifiques de niveau recherche, publiés ou non, émanant des établissements d'enseignement et de recherche français ou étrangers, des laboratoires publics ou privés.

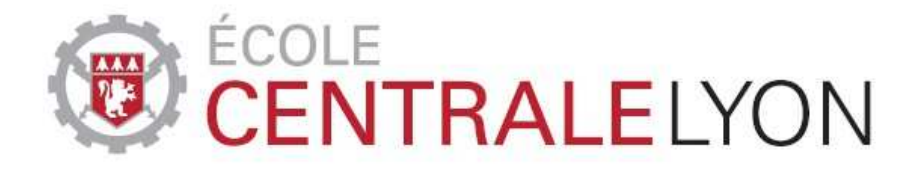

# Département Electronique Electrotechnique Automatique

Equipe Automatique Traitement du Signal Tronc Commun - UE STI Cours STI tc2 Traitement du signal

# Unité d'Enseignement Science et Technologie de l'Information

# Traitement du signal

Version 2023-2024

Disponible à l'adresse WEB : http ://cel.archives-ouvertes.fr/cel-00673929

Gérard Scorletti et Julien Huillery Département EEA, bât H9 Laboratoire Ampère e-mail : {gerard.scorletti,julien.huillery}@ec-lyon.fr SIGNAL, n. m. (v. 1220) s'écrit aussi seignal au XIIIe s. (v. 1265); le mot, qui correspond à l'ancien provençal sennal (1174), est un emprunt au bas latin signale « signe », neutre substantivé du bas latin signalis « qui sert de signe », dérivé du latin classique signum ( $\rightarrow$  signe).

 $\Diamond$  Le mot apparaît en français avec des sens particuliers : « quillon d'une epée », « sceau avec lequel on signe un acte »(v. 1260, seignau), et c'est aussi le nom d'une constellation (v. 1265). Il signifie aussi « ce dont un propriétaire marque un animal », « marque sur la peau »(v. 1298), « gros grain de chapelet »(1328), etc. Dans tous ces emplois, signal désigne des signes naturels ou conventionnels qui constituent ou donnent des informations; aujourd'hui, dans l'usage courant, signal correspond à un signe de nature conventionnelle, même si pour les théoriciens, le signal peut être formé par un signe naturel.  $\Diamond$  Le mot désigne en particulier (1540) un signe convenu fait pour indiquer le moment d'agir, d'où la locution donner le signal (1798). Il s'est dit (1690) d'un moyen utilisé pour porter au loin une information ; il désigne (1718) le fait par lequel un processus commence et qui constitue un signe, un symptôme de ce processus aujourd'hui (XXe s.) surtout dans les emplois didactiques, par exemple en psychanalyse, signal d'angoisse.

 $\diamondsuit$  Avec la valeur « signe conventionnel », il s'emploie pour « bouée flottante (qui marque la place des filets) »(1769), en marine dans Code international des signaux (1868), couramment ceux qui règlent la circulation (1875, dans les chemins de fer), puis dans les télécommunications (1933), en informatique (v. 1970). C'est un concept essentiel, à l'intérieur de la notion théorique large de signal, concernant tous les canaux de communication (signaux visuels, acoustiques, olfactifs, surtout en éthiologie, chimiques).

Le ROBERT, Dictionnaire Historique de la Langue Française, sous la direction d'Alain Rey, page 3504, Janvier 1999

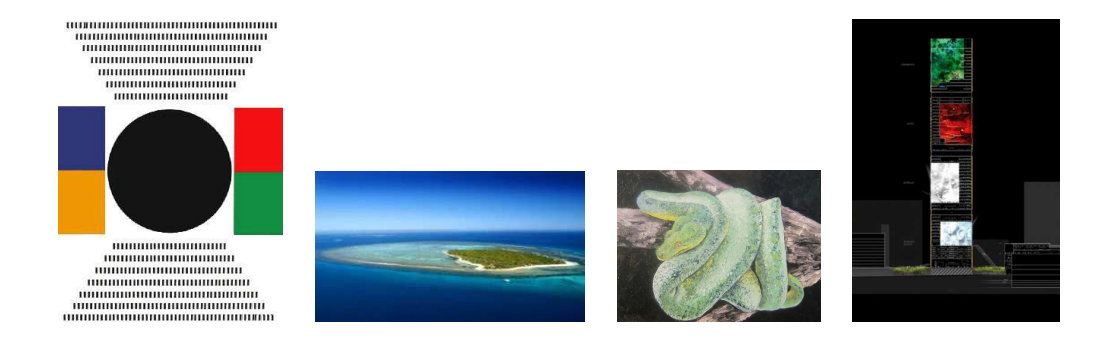

# Table des matières

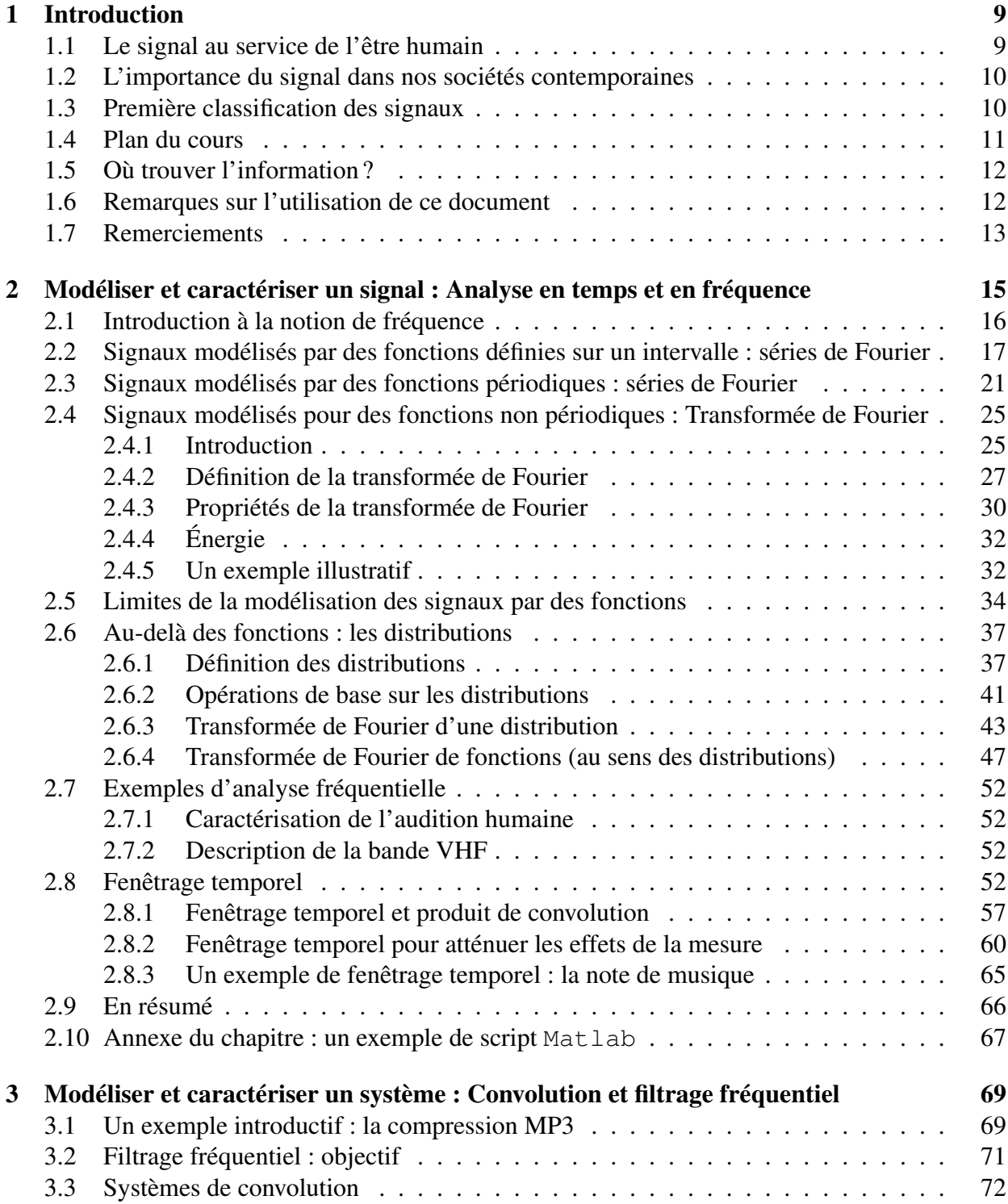

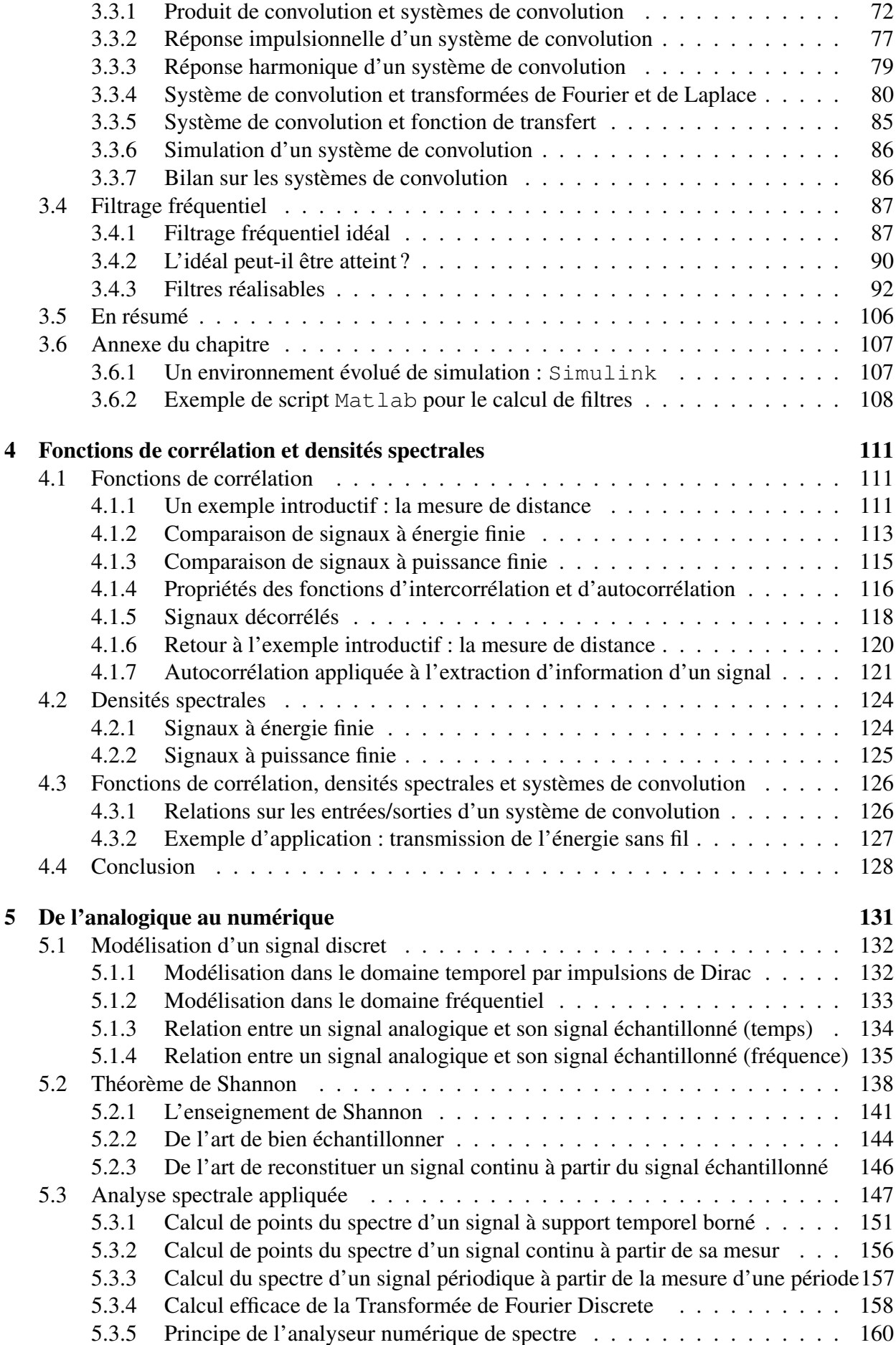

5.4 Conclusion . . . . . . . . . . . . . . . . . . . . . . . . . . . . . . . . . . . . . 162 5.5 Annexe du chapitre : exemples de scripts Matlab . . . . . . . . . . . . . . . . 162 6 Filtrage numérique 163 6.1 Convolution discrète . . . . . . . . . . . . . . . . . . . . . . . . . . . . . . . . 164 6.1.1 Produit de convolution discret et systèmes de convolution discrets . . . . 164 6.1.2 Transformée en Z d'un signal discret . . . . . . . . . . . . . . . . . . . 165 6.1.3 Système de convolution discret et fonction de transfert . . . . . . . . . . 167 6.2 Conception de filtres à réponse impulsionnelle infinie . . . . . . . . . . . . . . . 171 6.3 Conception de filtres à réponse impulsionnelle finie . . . . . . . . . . . . . . . . 180 6.3.1 Conception par la méthode du fenêtrage . . . . . . . . . . . . . . . . . . 183 6.3.2 Conception par échantillonnage fréquentiel . . . . . . . . . . . . . . . . 188 6.4 Conclusion . . . . . . . . . . . . . . . . . . . . . . . . . . . . . . . . . . . . . 190 6.5 Annexe du chapitre : exemples de script Matlab . . . . . . . . . . . . . . . . . 191 6.5.1 Conception de filtres RIIs . . . . . . . . . . . . . . . . . . . . . . . . . 191 6.5.2 Conception de filtres RIFs . . . . . . . . . . . . . . . . . . . . . . . . . 191 7 Générer des signaux : des signaux déterministes aux signaux aléatoires 193 7.1 Modélisation déterministe des signaux . . . . . . . . . . . . . . . . . . . . . . . 193 7.2 Modélisation par les processus et les signaux aléatoires . . . . . . . . . . . . . . 196 7.2.1 Rappels sur les variables aléatoires . . . . . . . . . . . . . . . . . . . . . 196 7.2.2 Processus et signaux aléatoires . . . . . . . . . . . . . . . . . . . . . . . 198 7.2.3 Stationnarité et ergodicité . . . . . . . . . . . . . . . . . . . . . . . . . 199 7.2.4 Densité Spectrale de Puissance d'un processus aléatoire . . . . . . . . . 201 7.2.5 Un processus aléatoire stationnaire et ergodique important : le bruit blanc 202 7.2.6 Système de convolution et processus aléatoires . . . . . . . . . . . . . . 204 7.2.7 Energie, puissance, auto/intercorrélation en temps discrets . . . . . . . . 205 7.3 Modélisation des signaux par filtres générateurs . . . . . . . . . . . . . . . . . . 207 7.3.1 Notion de filtre générateur . . . . . . . . . . . . . . . . . . . . . . . . . 207 7.3.2 Détermination du filtre générateur . . . . . . . . . . . . . . . . . . . . . 211 7.3.3 Application : codage LPC des signaux de parole . . . . . . . . . . . . . 217 7.4 Conclusion . . . . . . . . . . . . . . . . . . . . . . . . . . . . . . . . . . . . . 220 7.5 Annexe du chapitre : exemples de script Matlab . . . . . . . . . . . . . . . . . 220 8 Pour aller plus loin 221

5

# Notations

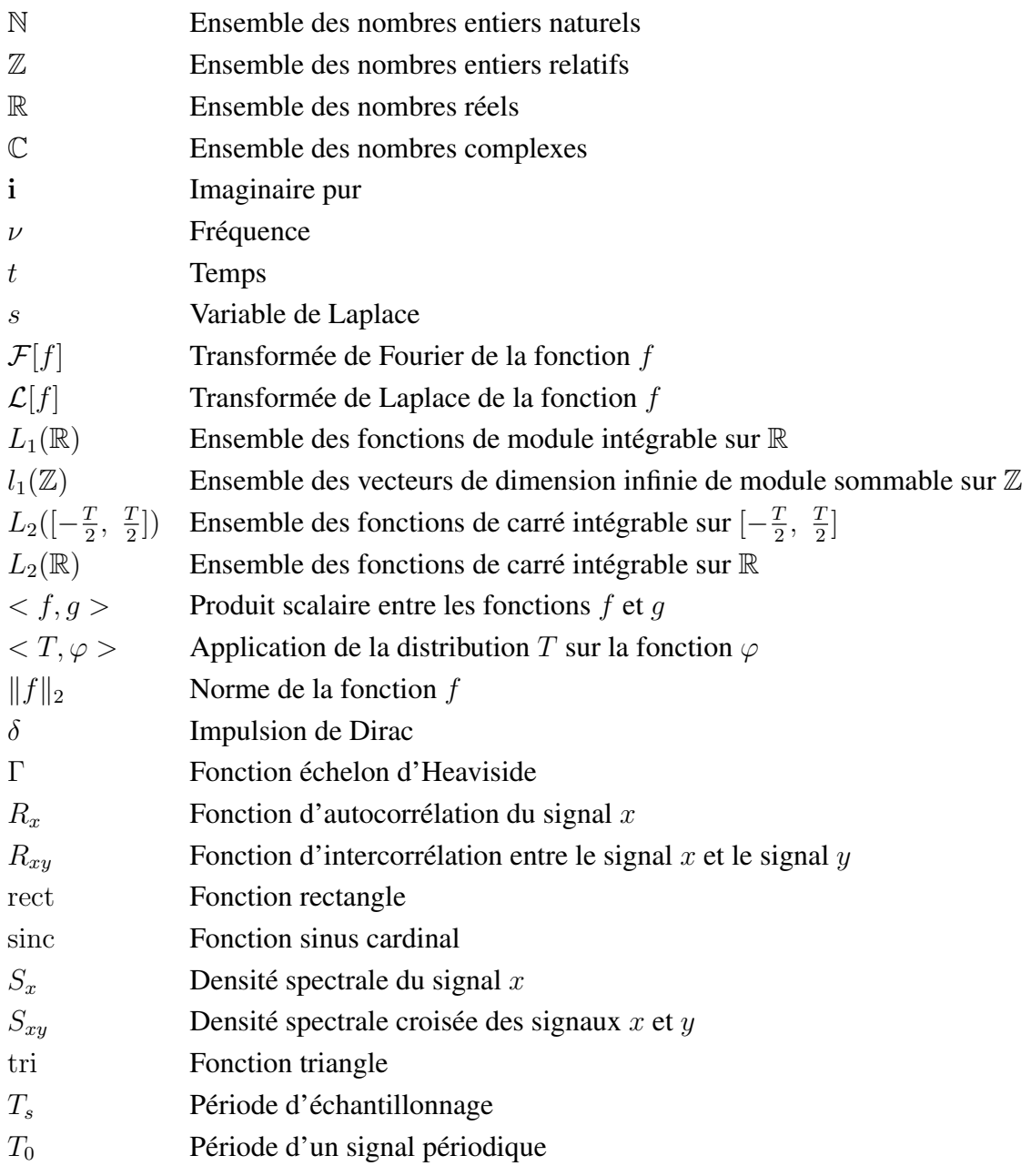

# Modalités pratiques de STI tc2

#### MERCI DE LIRE ATTENTIVEMENT CES MODALITÉS DE FONCTIONNEMENT

- Séances de CM/TD :
	- 1. Les téléphones portables, les ordinateurs et les tablettes sont interdits en séances de CM; les téléphones portables et les tablettes sont interdits en séances de TD.
	- 2. Les différentes activités commencent à l'heure planifiée. En particulier, les responsables de CM/TD sont autorisés à ne pas accepter les élèves n'ayant pas la délicatesse de respecter l'horaire. Dans ce cas-là, ils seront portés absents. L'enseignement de traitement du signal est suffisamment dense pour ne pas pouvoir se payer le luxe de perdre du temps. 8 minutes de retard sur 7 séances font environ une heure en moins !
	- 3. Un corrigé des exercices traités en TD sera disponible sur le serveur pédagogique lorsque tous les groupes de TD auront traités le sujet. Il n'y aura pas de corrigé pour les travaux préparatoires.
	- 4. Chaque élève doit venir à partir de la seconde séance de TD avec son ordinateur portable où Matlab est installé et fonctionnel, avec les boites à outils « Simulink », « Control System Toolbox », « DSP System Toolbox » et « Signal Processing Toolbox » installées (pour vérifier la liste des boites à outils installée sous Matlab, taper la commande ver dans la Command Window de Matlab).
- Travail préparatoire :
	- 1. Le travail préparatoire d'une séance de TD est préparé par tous les élèves du groupe et présenté par un (ou plusieurs) élève(s) désigné(s) par l'encadrant de TD à partir de la liste des élèves, le jour de la séance. Parallèlement, une ou (plusieurs) copie(s) seront ramassées pour évaluation. En cas de travail non effectué ou d'absence non justifiée d'un élève désigné, la note sera de 0.
	- 2. Un des exercices du test final sera pris dans l'ensemble des exercices des travaux préparatoires.
	- 3. Les présentations doivent être claires, précises et efficaces. Elles contribuent à préparer les élèves à la pratique professionnelle de la communication technique et scientifique.
- Le contrôle des connaissances de la compétence Savoir se décompose en première session en 3 parties.
	- 1. Travail préparatoire de TD (10% de la note totale).
	- 2. Microtest (10% de la note totale) : il s'agit d'un test de 1h lors de la 4ième séance de cours dans lequel le sujet sera résolu par binômes. ATTENTION, le seul documents autorisé est pour chaque élève une page recto format A4 manuscrite de résumé de cours<sup>1</sup>. Les résumés devront être rendus avec la copie. Par ailleurs, seront intégrés au

<sup>1.</sup> Un résumé de cours ne doit pas comprendre d'élèments des TDs.

sujet du microtest le tableau 2.6 des Transformées de Fourier de fonctions élémentaires, page 48, et le tableau 2.5 des propriétés de la Transformée de Fourier, page 31.

- 3. Test terminal (80 % de la note totale) : il s'agit d'un examen écrit individuel de 2h. ATTENTION, le seul document autorisé est une feuille recto-verso manuscrite format A4 de résumé de cours<sup>2</sup>. Cette feuille devra être rendue avec la copie. Par ailleurs, seront intégrés au sujet du test le tableau 2.6 des Transformées de Fourier de fonctions élémentaires, page 48, et le tableau 2.5 des propriétés de la Transformée de Fourier, page 31.
- Après publication auprès des élèves de la note de Savoir, deux séances de consultation de copies seront organisées.
- Les élèves qui désirent des précisions sur les notes de l'Action de Formation ou constatent des problèmes auront un délai de 3 semaines après la publication des notes par le Service de Scolarité pour contacter le responsable du cours. Par application du Règlement de Scolarité, *passé ce délai, aucun demande ne sera prise en compte.*
- A l'issue de la seconde session, la note de Savoir sera constituée par la note de test de la seconde session, sans prendre en compte la note de travail préparatoire TD et la note de microtest.
- Assiduité : conformément au règlement de scolarité, la présence est obligatoire pour toutes les activités de STI tc2. Si c'est une condition nécessaire, elle n'est cependant pas suffisante pour pleinement profiter de l'enseignement de traitement du signal.
	- 1. Toute absence doit être justifiée auprès de l'administration.
	- 2. Pour la séance de microtest, en plus de la justification auprès du Service de Scolarité, toute absence doit être signalée par email auprès du responsable de cours. Si ces deux démarches sont effectuées et si l'absence est excusée par le Service de Scolarité, la note finale sera calculée avec un poids de 90 % pour le test final. Sinon, la règle générale s'applique avec une note de microtest de 0.
	- 3. En cas d'absence non excusée par le Service de Scolarité d'un élève désigné à partir de la liste des élèves du groupe de TD pour présenter le travail préparatoire ou pour donner sa copie, la note de travail préparatoire sera de 0. En cas d'absence excusée par le Service de Scolarité, la note finale de Savoir sera calculée avec un poids de 90 % pour le test final au lieu de 80 %.
	- 4. En cas d'absence non excusée par le Service de Scolarité en séance de TP de 4h, l'élève ne pourra pas se présenter à la séance de BE de 2h et aura 0 pour note de Savoir Faire de STI tc2. En cas de présence dans la séance de TP de 4h et d'absence non excusée par le Service de Scolarité dans la séance de BE de 2h, la note de Savoir Faire sera calculée en prenant 0 pour note de BE. Un élève ne peut se présenter en séance de BE de 2h que s'il a effectué la séance de TP 4h. En cas d'absence excusée par le Service de Scolarité de l'élève, l'élève n'aura pas de note de Savoir Faire pour l'AF.

<sup>8</sup>

<sup>2.</sup> Un résumé de cours ne doit pas comprendre d'élèments des TDs.

# Chapitre 1

# Introduction

## 1.1 Le signal au service de l'être humain

Un signal est une grandeur qui dépend du temps t. Cette grandeur est souvent physique. La grandeur d'un signal peut être de différents types :

— Information : par exemple le son qui est une variation de la pression de l'air, voir figure 1.1;

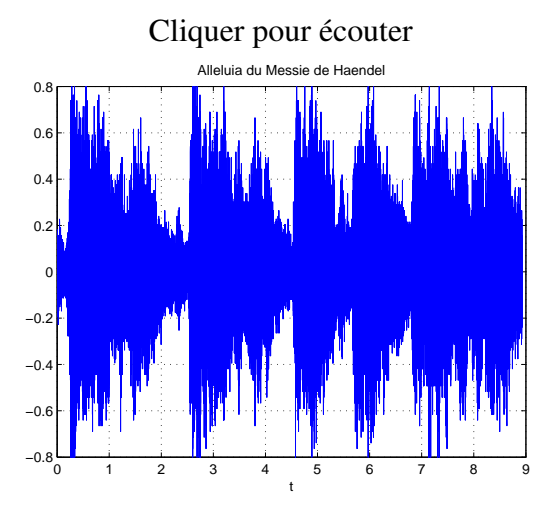

FIGURE 1.1 – Alleluia d'Haendel

— Énergie : par exemple la tension du secteur;

— Matière : par exemple un débit d'eau en un point d'un canal d'irrigation.

Un signal peut être à la fois porteur d'information et d'énergie et/ou de matière. Les outils présentés dans l'Action de Formation STI tc2 abordent les signaux en tant que porteurs d'information.

Les signaux occupent une place prépondérante dans la vie de tout être humain puisqu'ils sont ce qui permet à un être humain de percevoir son environnement et d'interagir avec lui.

Acquisition L'être humain détecte les signaux issus de son environnement (sons, odeurs, images, etc..) grâce à ses capteurs (oreilles, nez, yeux, etc...).

Traitement Il les traite et les interprète (par exemple, il isole un son particulier).

Génération Il est capable de générer des signaux à destination de son environnement.

### 1.2 L'importance du signal dans nos sociétés contemporaines

C'est un lieu commun d'affirmer que notre société contemporaine est la société de l'information. L'information y est véhiculée par les signaux. Face à la masse des signaux qu'il est nécessaire de traiter, souvent en temps réel, les ingénieurs ont créé des systèmes technologiques d'une grande complexité. Ceux-ci ont envahi notre société et font parti des objets incontournables de notre quotidien.

En réponse aux enjeux de la société actuelle, des méthodes scientifiques puissantes pour gérer une telle complexité ont été développées par les chercheurs en Sciences de l'Ingénieur. La maîtrise de ces méthodes devient de plus en plus incontournable dans la pratique de l'ingénieur quelque soit le domaine auquel il se destine.

L'objectif de cet enseignement est de donner des bases scientifiques minimales préalables à l'acquisition et à la maîtrise de ces méthodes. D'autre part, combiné avec les enseignements d'Automatique, il s'agit de contribuer à l'acquisition de l'approche « système », incontournable lorsqu'il s'agit de développer des systèmes d'une certaine complexité, même si leur finalité n'est pas de gérer de l'information<sup>1</sup>.

Dans le traitement de l'information, il est nécessaire de

- mesurer le signal, souvent à l'aide de capteurs (métrologie);
- caractériser et extraire le signal utile (traitement du signal);
- le transmettre par un codage adéquat (traitement du signal).

Pour cela, le traitement du signal développe des méthodes basées sur la modélisation mathématique, ces méthodes pouvant être ensuite mises en œuvre en électronique (numérique) du signal (réalisation technologique).

## 1.3 Première classification des signaux

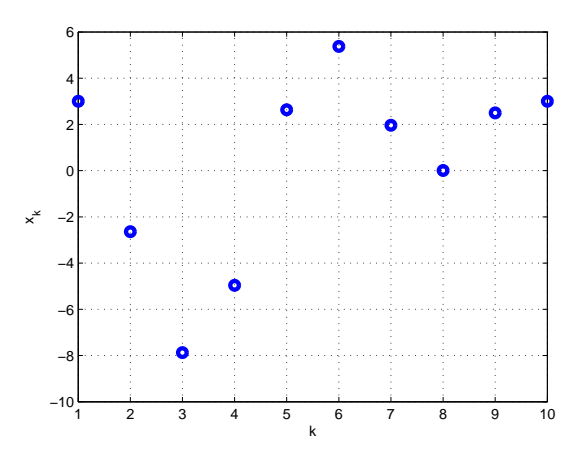

FIGURE 1.2 – Signal discret

Une première classification des signaux peut être faite entre signaux en temps continu ou signaux en temps discret.

<sup>1.</sup> Voir par exemple les Actions de Formation du semestre S8 « Systèmes mécatroniques intelligents », « Filtrage adaptatif : application au contrôle actif de bruit » ou encore « Sciences de l'Information et Biologie ».

- Un signal en temps continu (ou *signal continu*) x est défini à chaque instant t appartenant à un intervalle de  $\mathbb R$ , où  $\mathbb R$  est l'ensemble des nombres réels, ou à  $\mathbb R$  tout entier <sup>2</sup>. Un signal continu est un modèle de signal analogique. Un signal analogique correspond à une grandeur physique réelle qui évolue au cours du temps. Un exemple de signal analogique est représenté figure 1.1. Leur étude est fondamentale pour l'ingénieur car les signaux analogiques représentent l'essentiel des signaux du monde physique.
- Un signal en temps discret (ou *signal discret*) x n'est défini qu'à certains instants  $t_k$  soit un vecteur de valeurs réelles  $\{x(t = t_k)\}\$ . Le cas le plus important en pratique est celui où  $\forall k, (t_{k+1} - t_k)$  = Constante =  $T_s$ . Le vecteur de valeurs<sup>3</sup> se réécrit donc { $x(kT_s) = x_k$ }. Un exemple de signal discret est présenté figure 1.2.

Un signal échantillonné est un signal discret dont les valeurs {xk}, appelées *échantillons*, sont issues (mesurées) d'un signal continu<sup>4</sup>.  $T_s$  est alors appelée *période d'échantillonnage*. Un exemple de signal échantillonné est présenté figure 1.3.

Les signaux discrets sont le support de l'information qui est traitée par les systèmes technologiques basés sur l'électronique numérique, l'exemple le plus évident étant les ordinateurs. Ils constituent l'écrasante majorité des systèmes technologiques complexes gérant de l'information. Leur formidable développement ces dernières décennies a ouvert d'immenses possibilités à exploiter. Ils sont devenus incontournables y compris dans des systèmes qui traditionnellement n'utilisaient pas de technologies électroniques<sup>5</sup>. L'étude des signaux discrets est donc fondamentale pour l'ingénieur car ils représentent l'essentiel des signaux traités par les systèmes complexes gérant l'information.

Le parti-pris de cet enseignement est de présenter une approche unifiée des signaux continus et des signaux discrets. Si l'enseignement était uniquement consacré aux signaux discrets, la présentation aurait été différente, en particuliers dans la façon de définir les différents objets manipulés.

### 1.4 Plan du cours

Les 6 chapitres qui suivent correspondent chacun à un cours magistral, sauf le chapitre 2 qui correspond à deux cours magistraux. Le chapitre 2 présente la modélisation et l'analyse en temps et en fréquence des signaux continus (acquisition). Le chapitre 3 introduit une technique de traitement importante des signaux analogiques : le filtrage fréquentiel. Le chapitre 4 traite des notions d'énergie et de puissance et de leur application pour l'extraction d'information des

<sup>2.</sup> On peut aussi définir le signal sur  $\mathbb R$  auquel on a soustrait des ensembles de mesure nulle.

<sup>3.</sup> Bien que très simple, la représentation par un vecteur de valeurs réelles présente l'inconvénient majeur d'être un objet mathématique radicalement différent des fonctions qui modélisent les signaux continus. Nous verrons dans la suite qu'un autre objet mathématique est généralement utilisé, plus complexe qu'un vecteur. Néanmoins, il présente l'avantage formidable d'être plus proche des fonctions : on peut ainsi bâtir un ensemble d'outils communs aux signaux continus et discrets.

<sup>4.</sup> Il s'agit de l'opération d'échantillonnage. Dans un système électronique, cette opération est réalisée par un convertisseur Analogique Numérique ou CAN, voir l'Action de Formation STI tc3.

<sup>5.</sup> Un exemple frappant est l'automobile qui d'un système « purement » mécanique est devenu un système « mécatronique », c'est-à-dire un système qui fait massivement appel aux technologies à la fois mécaniques et électroniques (voir l'Action de Formation de S8 « Systèmes Mécatroniques Intelligents »). De fait, une automobile est un système qui gère de l'information.

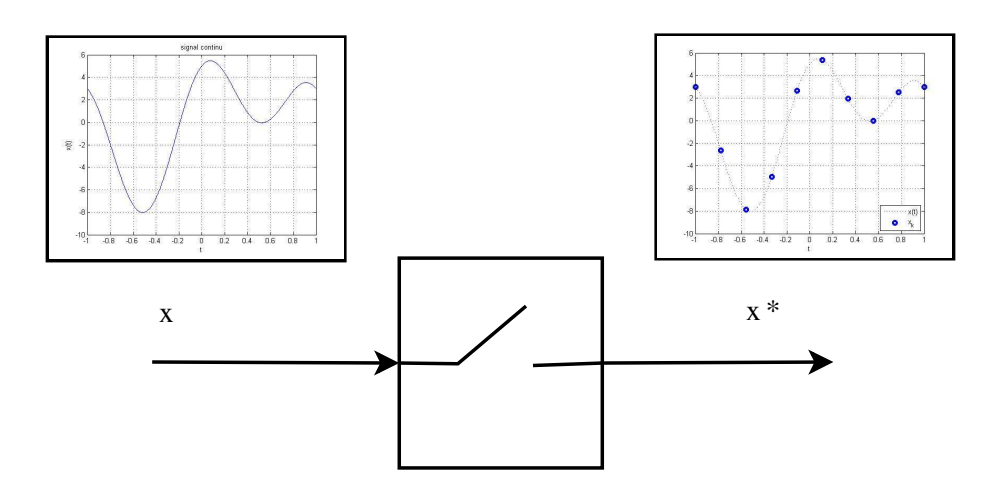

FIGURE 1.3 – Signal échantillonné

signaux. Le chapitre 5 développe la modélisation des signaux discrets et l'échantillonnage des signaux continus ainsi que de la mise en œuvre pratique de l'analyse en temps et en fréquence. Le chapitre 6 étend le filtrage fréquentiel aux signaux discrets. Enfin le chapitre 7 est une introduction aux signaux aléatoires avec comme application la génération de signaux.

## 1.5 Où trouver l'information ?

- 1. Sur le serveur pédagogique, sont disponibles ce document de cours ainsi que les transparents de cours au format électronique. On y trouve aussi un document de cours complémentaire.
- 2. Dans les livres cités en référence de ce document, page 225. Un livre que le lecteur peut lire avec grand profit est [9] (en Anglais) ou [2] sur les signaux discrets (en Français). Ils sont disponibles à la bibliothèque Michel Serres.

Ces sources d'information ont servi de base à la rédaction de ce document.

## 1.6 Remarques sur l'utilisation de ce document

Ce document contient de nombreuses notes de bas de page. Elles peuvent se regrouper en 3 catégories.

- Rappels de définitions parfois très élémentaires : elles sont destinées aux élèves étrangers qui ne connaissent pas tout le vocabulaire scientifique et technique en Français.
- Approfondissement de certains points du cours : d'une part, le traitement du signal est par nature multidisciplinaire et d'autre part le volume horaire limité de l'enseignement ne permet pas de développer les différents points; certaines notes en bas de page présentent des éléments pour aller plus loin;
- Connaissance culturelle du domaine, à travers par exemple des bibliographies sommaires.

A certaines figures sont associés des sons : pour que cette fonctionnalité soit active, il est nécessaire de télécharger en complément du fichier .pdf du document de cours, les fichiers d'extension .wav associés.

Les applications du traitement du signal sont extrêmement nombreuses et variées. Vouloir en faire une présentation exhaustive consommerait l'ensemble du volume horaire consacré à cet enseignement en interdisant de présenter les fondements scientifiques et les méthodes principales du traitement du signal, ce qui est l'objectif principal de l'enseignement. Néanmoins, chaque partie (avec les TDs associés) sera illustrée par des applications.

- Le chapitre 2 est illustré par la caractérisation de l'audition humaine et de la bande VHF et par la génération de notes dans les instruments de musique.
- Le codage MP3 de part ses multiples facettes permet d'illustrer les chapitres 3, 5 et 6.
- Le chapitre 3 est aussi illustré par la caractérisation de l'acoustique des salles, le filtrage audio, la caractérisation de canaux de communication et la modulation d'amplitude (en TD).
- Le chapitre 4 est illustré par le calcul de distances pour positionner un objet (radar).
- Le chapitre 5 est illustré par le calcul de la transformée de Fourier de signaux physiques à partir d'une acquisition lors d'une expérience et par la méthode de génération de signaux analogiques à partir d'échantillons utilisée dans les CDs audios (en TD).

— Le chapitre 7 est illustré par la génération de la parole appliquée à la téléphonie mobile.

Pour plus de détails, le livre [6] détaille un certain nombre d'applications du Traitement du Signal en utilisant Matlab.

## 1.7 Remerciements

Je tiens à remercier tous les lecteurs attentifs qui par leurs nombreuses et constructives remarques ont permis de fortement améliorer la qualité de ce document ainsi que celle de tous les supports de l'enseignement « Traitement du Signal », que ce soit sur le fond ou sur la forme <sup>6</sup> les étudiants (plus particulièrement de la promotion 2011) et les enseignants impliqués dans cet enseignement (Ronan Perrussel, Paule Blanchart, Damien Voyer, Marie-Annick Galland, Eric Blanco, Arthur Perodou, etc..).

<sup>6.</sup> Ce n'était pas une mince tâche !

# Chapitre 2

# Modéliser et caractériser un signal : Analyse en temps et en fréquence

Pour pouvoir disposer d'outils efficaces pour le traitement du signal, il est d'abord nécessaire de modéliser (représenter) un signal par un objet mathématique. Puisqu'un signal est une grandeur qui dépend du temps, une idée naturelle est de le modéliser par une fonction du temps dont le domaine de définition est  $\mathbb R$  ou un intervalle de  $\mathbb R$ .

Dans ce chapitre, nous allons voir comment il est possible de caractériser un signal représenté par une fonction du temps à travers les notions de fréquence et de spectre fréquentiel. Ce qui est remarquable, c'est que cette caractérisation va mettre en évidence que même si la représentation des signaux par des fonctions est naturelle, elle admet de sérieuses limitations. Afin d'aller au-delà, une classe d'objets mathématiques généralisant les fonctions sera introduite : les distributions. Ce chapitre est consacré aux signaux continus. Nous verrons dans le chapitre 5 consacré aux signaux discrets que pour cette classe de signaux (hégémoniques dans les systèmes technologiques actuels) la modélisation par les distributions est incontournable.

Plan du chapitre Après une première introduction à la notion de fréquence section 2.1, en partant du principe qu'un signal est une fonction, la description de fonctions définies sur un intervalle par des fonctions sinusoïdales est présentée dans la section 2.2. Cette description est étendue aux fonctions périodiques dans la section 2.3. Dans la section 2.4, cette description est étendue à une classe générale de fonctions non périodiques. Néanmoins, bien que générale, cette classe ne contient pas des fonctions représentant des signaux élémentaires utiles. Si on élargit la classe afin de les contenir, la section 2.5 illustre qu'un problème mathématique fondamental apparaît. La notion de distribution introduite dans la section 2.6 offre une solution élégante avec pour bénéfice de définir une description par fonctions sinusoïdales pour une classe de signaux suffisamment riche pour nos objectifs pratiques. Les sections 2.4 et 2.6 introduisent la Transformée de Fourier qui permet de définir le spectre fréquentiel d'un signal. La section 2.7 présente des premières applications du spectre fréquentiel. La section 2.8 discute de la possibilité d'avoir une image du spectre d'un signal à partir de sa mesure sur un intervalle de temps fini.

### 2.1 Introduction à la notion de fréquence

La notion de fréquence est intimement liée à une classe de signaux particuliers qui sont les signaux modélisables par des fonctions sinusoïdales, c'est-à-dire les fonctions f de la forme :

$$
\forall t \in \mathbb{R}, \quad f(t) = \mathbf{A} \sin \left( 2\pi \frac{t}{\mathbf{T_0}} + \phi \right)
$$

Ces classes de signaux occupent une place importante dans la perception du son par l'homme.

L'être humain est en effet sensible à

- la fréquence  $\nu_0 = \frac{1}{T_a}$  $\frac{1}{T_0}$  qui correspond à la notion de grave et d'aigu, voir le tableau de figures  $2.1<sup>1</sup>$ ;
- l'amplitude A qui correspond à la notion de puissance, voir le tableau de figures 2.2.

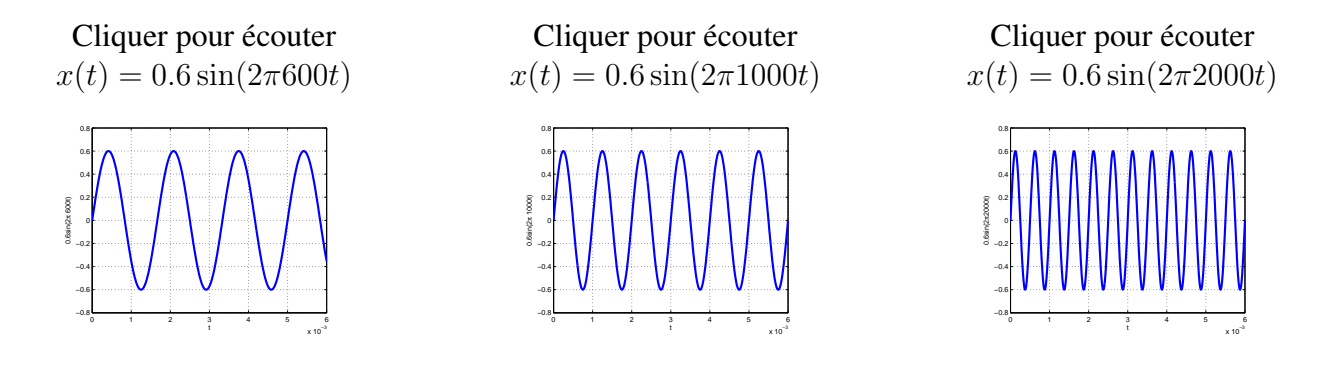

TABLE 2.1 – Sons associés à des fonctions sinusoïdales de différentes fréquences

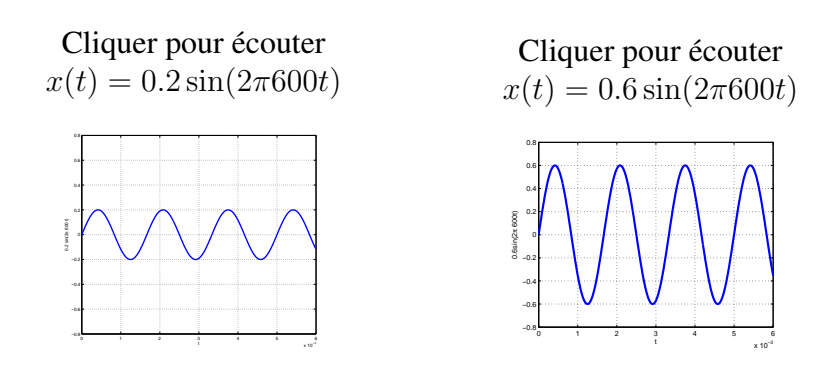

TABLE 2.2 – Sons associés à des fonctions sinusoïdales de différentes amplitudes

Il est aussi bien connu qu'un son constitué à partir d'une combinaison de fonctions sinusoïdales bien choisies peut produire des sons « agréables » à écouter. Un exemple est présenté figure 2.1.

Au-delà d'être qualitativement intéressant, les signaux sinusoïdaux présentent un intérêt beaucoup plus fondamental. Ils permettent une description mathématique précise de larges classes de signaux. Nous allons expliciter ce que cela signifie dans ce chapitre.

<sup>1.</sup> Pour pouvoir écouter les sons en cliquant, il est nécessaire d'avoir téléchargé les fichiers .wav associé au document de cours

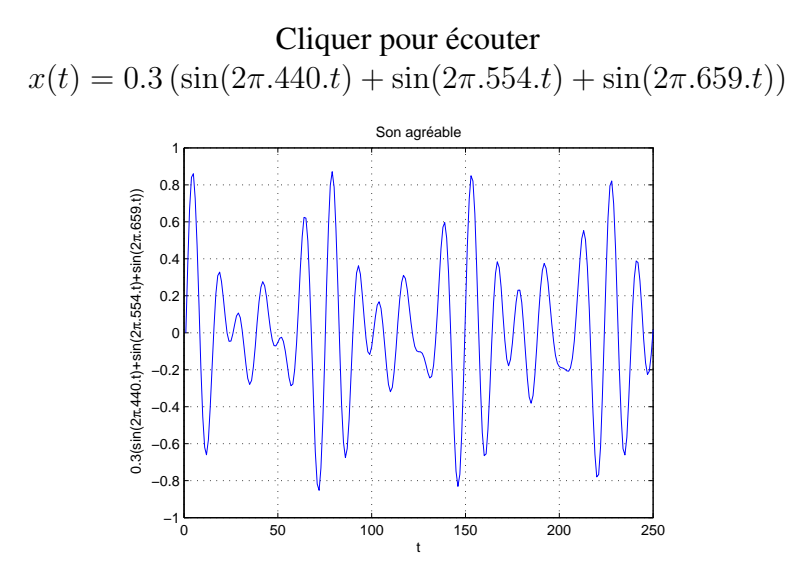

FIGURE 2.1 – Un son « agréable »

#### 2.2 Signaux modélisés par des fonctions définies sur un intervalle  $\left[-\right]$  $\overline{1}$  $\frac{T}{2}$ ,  $\frac{T}{2}$ 2 : séries de Fourier

Pour  $T > 0$ , soit  $L_2 \left( \left[ -\frac{T}{2} \right] \right)$  $\frac{T}{2}$ ,  $\frac{T}{2}$  $\left(\frac{T}{2}\right)$ ) l'espace des fonctions  $f$  prenant des valeurs réelles<sup>2</sup> définies sur  $\left[-\frac{7}{2}\right]$  $\frac{T}{2}$ ,  $\frac{T}{2}$  $\frac{T}{2}$  telles que

$$
\int_{-\frac{T}{2}}^{\frac{T}{2}} f(t)^2 dt < \infty.
$$

On peut définir le produit scalaire de deux éléments  $f$  et  $q$  de cet espace par :

$$
\langle f, g \rangle = \int_{-\frac{T}{2}}^{\frac{T}{2}} f(t)g(t)dt
$$

et la norme associée par :

$$
||f||_2 = \sqrt{\int_{-\frac{T}{2}}^{\frac{T}{2}} f(t)^2 dt}.
$$

2. Dans le cas où les fonctions prennent des valeurs complexes, l'espace  $L_2([-\frac{T}{2}, \frac{T}{2}])$  est défini par :

$$
\int_{-\frac{T}{2}}^{\frac{T}{2}} f(t)\overline{f(t)}dt < \infty.
$$

le produit scalaire par :

$$
=\int_{-\frac{T}{2}}^{\frac{T}{2}}f(t)\overline{g(t)}dt
$$

et la norme  $L_2$  par :

$$
||f||_2 = \sqrt{\int_{-\frac{T}{2}}^{\frac{T}{2}} f(t) \overline{f(t)} dt}.
$$

$$
e_m \frac{\frac{1}{\sqrt{T}} \sqrt{\frac{2}{T} \cos(2\pi m \frac{t}{T})}}{1 + \sqrt{T} \int_{-\frac{T}{2}}^{\frac{T}{2}} f(t) dt} \sqrt{\frac{2}{T} \int_{-\frac{T}{2}}^{\frac{T}{2}} f(t) \cos(2\pi m \frac{t}{T})} dt \sqrt{\frac{2}{T} \int_{-\frac{T}{2}}^{\frac{T}{2}} f(t) \sin(2\pi m \frac{t}{T})} dt}
$$

TABLE 2.3 – Coordonnées de f dans la base  $\{e_m\}_{m\in\mathbb{Z}}$ 

$$
\frac{a_0}{\frac{1}{T}\int_{-\frac{T}{2}}^{\frac{T}{2}} f(t)dt} \frac{a_n}{\frac{1}{T}\int_{-\frac{T}{2}}^{\frac{T}{2}} f(t) \cos\left(2\pi n \frac{t}{T}\right) dt} \frac{2}{\frac{T}{2}} \int_{-\frac{T}{2}}^{\frac{T}{2}} f(t) \sin\left(2\pi n \frac{t}{T}\right) dt
$$

TABLE 2.4 – Coefficients  $a_n$  et  $b_n$ 

Cette norme est appelée norme  $L_2$ . La norme  $||f||_2$  s'interprète comme la racine carrée de l'énergie de f. Pour ce produit scalaire, une base orthonormale  $^3$   $\{e_m\}_{m\in\mathbb{Z}}$  de  $L_2([-\frac{T}{2}$  $\frac{T}{2}$ ,  $\frac{T}{2}$  $\left(\frac{T}{2}\right]$ ) est définie par :

$$
e_m = \begin{cases} \sqrt{\frac{2}{T}} \cos(2\pi m \frac{t}{T}) & \text{si } m < 0 \\ \frac{1}{\sqrt{T}} & \text{si } m = 0 \\ \sqrt{\frac{2}{T}} \sin(2\pi m \frac{t}{T}) & \text{si } m > 0 \end{cases}
$$

Par suite, toute fonction f de  $L_2 \left( \left[ -\frac{T}{2} \right] \right)$  $\frac{T}{2}$ ,  $\frac{T}{2}$  $\frac{T}{2}]$ ) peut s'écrire<sup>4</sup> :

$$
f = \sum_{m = -\infty}^{\infty}  e_m.
$$

D'après le tableau 2.3, il existe alors des réels  $a_0, a_n$  et  $b_n$  présentés dans le tableau 2.4 tels que  $^5$  :

$$
\forall t \in \left[ -\frac{T}{2}, \frac{T}{2} \right], \quad f(t) = a_0 + \sum_{n=1}^{\infty} \left( a_n \cos \left( 2\pi n \frac{t}{T} \right) + b_n \sin \left( 2\pi n \frac{t}{T} \right) \right). \tag{2.1}
$$

$$
\forall t \in \left[ -\frac{T}{2}, \frac{T}{2} \right], \quad f(t) = a_0 + \sum_{n=1}^{\infty} \alpha_n \sin \left( 2\pi n \frac{t}{T} + \phi_n \right)
$$

Le terme de la somme correspondant à  $n = 1$ , c'est-à-dire  $\sin(2\pi \frac{t}{T} + \phi_1)$ , est traditionnellement appelé fondamental; les termes de la somme correspondant à  $n > 1$ , c'est-à-dire  $\sin(2\pi n \frac{t}{T} + \phi_n)$ , sont traditionnellement appelés harmoniques.

<sup>3.</sup> Les vecteurs de la base sont de norme égale à 1 et sont orthogonaux deux à deux (c'est-à-dire que leur produit scalaire est nul).

<sup>4.</sup> Sur la signification de cette égalité, voir la Remarque importante page 20.

<sup>5.</sup> Une autre écriture de l'égalité (2.1) est :

Exemple 1 La fonction f dont la courbe représentative est présentée figure 2.2 admet la décomposition en série de Fourier suivante :

$$
\forall t \in [-1, 1], \quad f(t) = \cos\left(2\pi \frac{t}{T}\right) + 4\sin\left(2\pi \frac{t}{T}\right) + 4\cos\left(2\pi 2\frac{t}{T}\right).
$$

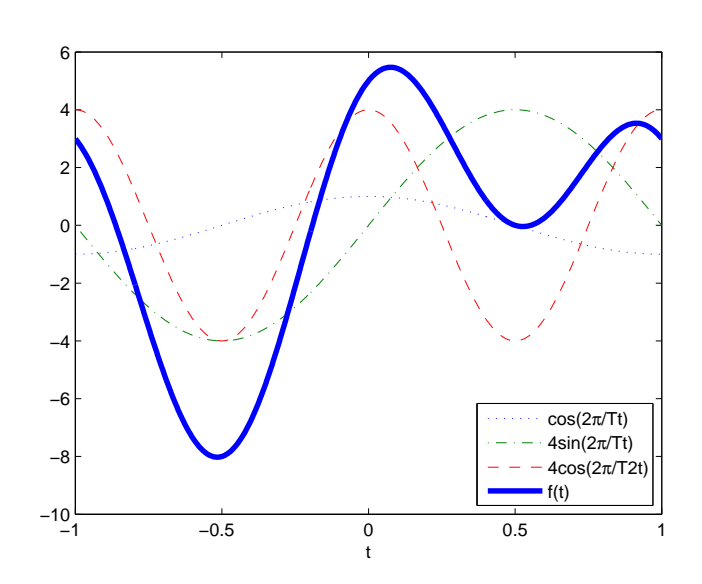

FIGURE 2.2 – Représentation de la fonction f par sa décomposition en série de Fourier

Exemple 2 La figure 2.3 représente la courbe caractéristique de la fonction f définie par la décomposition en série de Fourier suivante, avec  $T = 2$ :

$$
\forall t \in [-1, 1], f(t) = 1.3959 + 92.108 \cos \left(2\pi \frac{t}{T}\right) + 1.9081 \cos \left(2\pi 2 \frac{t}{T}\right) + \cdots
$$
  
 
$$
\cdots + 10.545 \cos \left(2\pi 3 \frac{t}{T}\right) + 2.7034 \cos \left(2\pi 4 \frac{t}{T}\right) + 3.5953 \cos \left(2\pi 5 \frac{t}{T}\right) + \cdots
$$
  
 
$$
\cdots + 2.7778 \cos \left(2\pi 6 \frac{t}{T}\right) + 1.9838 \cos \left(2\pi 7 \frac{t}{T}\right) + 2.4283 \cos \left(2\pi 8 \frac{t}{T}\right)
$$
  
(2.2)

On constate qu'en sommant quelques courbes sinusoïdales, une forme très éloignée d'une courbe sinusoïdale peut être obtenue.

En utilisant la formule d'Euler<sup>6</sup>, la décomposition en série de Fourier d'une fonction peut se ré-exprimer par :

$$
\forall t \in \left[-\frac{T}{2}, \frac{T}{2}\right], \quad f(t) = \sum_{n = -\infty}^{\infty} c_n e^{2\pi i \frac{n}{T} t}
$$
 (2.3)

avec <sup>7</sup>

$$
c_n = \frac{1}{T} \int_{-\frac{T}{2}}^{\frac{T}{2}} f(t) e^{-2\pi i \frac{n}{T} t} dt.
$$
 (2.4)

6.  $e^{ix} = \cos(x) + i \sin(x)$  où i représente l'imaginaire pur :  $i^2 = -1$ .

7.  $c_n = \frac{a_n - ib_n}{2}$  et  $a_n = 2\text{Re}(c_n)$ ,  $b_n = -2\text{Im}(c_n)$ . Faire attention que, contrairement à la somme (2.1), dans la somme (2.3),  $n$  prend des valeurs négatives.

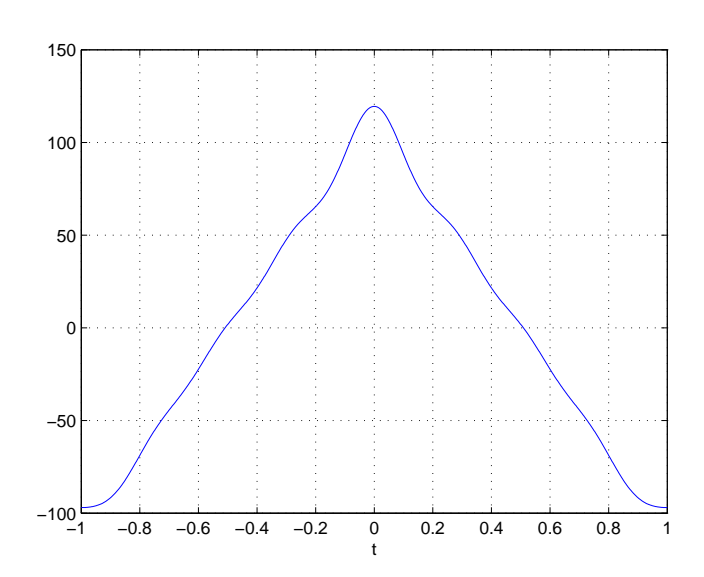

FIGURE 2.3 – Représentation de la courbe caractéristique de la fonction f définie par  $(2.2)$ 

L'équation (2.3) est appelée la *décomposition en série de Fourier (complexe)* de la fonction f sur l'intervalle  $\left[-\frac{7}{2}\right]$  $\frac{T}{2}, \frac{T}{2}$  $\frac{T}{2}$ ].

**Remarque** Dans le cas où la fonction  $f$  est

- 1. réelle : les coefficients  $c_n$  sont tels que  $c_n = \overline{c_{-n}}$  :  $|c_n| = |c_{-n}|$  et  $\arg(c_n) = -\arg(c_{-n})$ ;
- 2. paire  $8$ : les coefficients  $c_n$  sont réels;
- 3. impaire  $9$ , les coefficients  $c_n$  sont imaginaires purs.

Remarque importante L'égalité (2.3), ainsi que les égalités précédentes telles que (2.1), doivent se comprendre en réalité comme la convergence de la série :

$$
S_N(t) = \sum_{n=-N}^{N} c_n e^{2\pi i \frac{n}{T} t}
$$

vers la fonction f au sens de la norme définie sur  $L_2 \left( -\frac{T}{2} \right)$  $\frac{T}{2}, \frac{T}{2}$  $\frac{1}{2}])$  :

$$
\lim_{N \to \infty} \|S_N - f\|_2 = 0
$$

(convergence en moyenne quadratique). Cela ne signifie pas forcément que pour tout  $t \in \left[-\frac{7}{2}\right]$  $\frac{T}{2}, \frac{T}{2}$  $\frac{T}{2}$ ,

$$
\lim_{N \to \infty} S_N(t) = f(t)
$$

(convergence point par point ou ponctuelle). La convergence en moyenne quadratique n'implique la convergence ponctuelle que pour des classes particulières de fonctions  $f$ . Une classe particulière est celle des fonctions continues et dérivables et dont la dérivée est continue (classe  $C^1$ ). Pour plus de détails, voir [14, 7].

9.  $\forall t \in \mathbb{R}, f(-t) = -f(t).$ 

<sup>8.</sup>  $\forall t \in \mathbb{R}, f(-t) = f(t).$ 

**Égalité de Parseval** A partir des coefficients  $c_n$ , l'énergie de la fonction f peut être déterminée :

$$
\int_{-\frac{T}{2}}^{\frac{T}{2}} f(t)^{2} dt = T \sum_{n=-\infty}^{\infty} |c_{n}|^{2}.
$$

# 2.3 Signaux modélisés par des fonctions périodiques : séries de Fourier

On considère le cas d'une fonction périodique <sup>10</sup> réelle de période  $T_0$   $f_p$  définie sur R et telle que

$$
\int_{-\frac{T_0}{2}}^{\frac{T_0}{2}} f_p(t)^2 dt < \infty.
$$

Alors, d'après la section précédente,

$$
\forall t \in \left[ -\frac{T_0}{2}, \frac{T_0}{2} \right], \quad f_p(t) = \sum_{n = -\infty}^{\infty} c_n e^{2\pi i \frac{n}{T_0} t} \tag{2.5}
$$

avec

$$
c_n = \frac{1}{T_0} \int_{-\frac{T_0}{2}}^{\frac{T_0}{2}} f_p(t) e^{-2\pi i \frac{n}{T_0} t} dt.
$$
 (2.6)

Puisque la fonction  $f_p$  et les fonctions qui à  $t$  associent  $e^{-2\pi i \frac{n}{T_0}t}$  sont des fonctions périodiques de période  $T_0$ , la décomposition (2.3) est valable pour tout  $t \in \mathbb{R}$ :

$$
\forall t \in \mathbb{R}, \quad f_p(t) = \sum_{n = -\infty}^{\infty} c_n e^{2\pi i \frac{n}{T_0} t}.
$$
 (2.7)

Le rapport  $\nu = \frac{n}{T_d}$  $\frac{n}{T_0}$  définit une *fréquence*, multiple de  $\nu_0 = \frac{1}{T_0}$  $\frac{1}{T_0}$ ;  $\nu_0$  est appelé *fréquence fondamentale* et ν défini avec n > 1 *fréquence harmonique*. Puisque n est un entier relatif, dans l'expression ci-dessus, la « fréquence »peut être négative dans le cas où n est négatif.

Ce qui est remarquable dans l'équation (2.5), c'est qu'elle met en évidence que les coefficients de la décomposition en série de Fourier  $c_n$  caractérisent « exactement » <sup>11</sup> la fonction  $f_p$ . Ils constituent ainsi un mode de représentation de  $f_p$ . C'est pour cela qu'il est commode de les représenter graphiquement. Dans le cas où les coefficients  $c_n$  sont réels, ils sont représentés en fonction de  $\nu$ ; sinon on représente généralement  $|c_n|$  et  $\arg(c_n)$  en fonction de  $\nu$  sur deux figures séparées.

**Exemple 1** Soit la fonction périodique  $f_p$  définie par :

$$
f_p(t) = \sin\left(2\pi \frac{1}{T_0}t\right) = \frac{e^{2\pi i \frac{1}{T_0}t} - e^{-2\pi i \frac{1}{T_0}t}}{2i} = \frac{i}{2}e^{-2\pi i \frac{1}{T_0}t} + \frac{(-i)}{2}e^{2\pi i \frac{1}{T_0}t}.
$$

Par identification avec (2.7), on a  $c_{-1} = \frac{1}{2}$  $\frac{\mathbf{i}}{2}$ ,  $c_1 = -\frac{\mathbf{i}}{2}$  $\frac{1}{2}$  et  $c_n = 0$  pour  $n \neq -1$  et  $n \neq 1$ . On obtient alors la représentation présentée figure 2.4.

<sup>10.</sup>  $f_p(t+T_0) = f_p(t)$ 

<sup>11.</sup> Dans le sens présenté dans la Remarque importante présentée page 20.

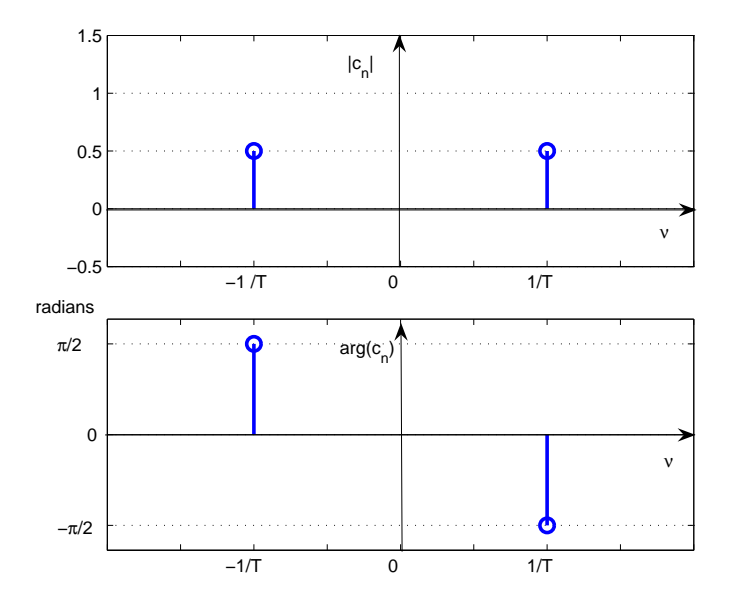

FIGURE 2.4 – Représentation des coefficients  $c_n$  de la série de Fourier

Exemple 2 A partir de la fonction « rect », fonction rectangle définie par :

$$
\begin{cases} \forall t \in [-\frac{1}{2}, \frac{1}{2}] & \text{rect}(t) = 1 \\ \text{sinon} & \text{rect}(t) = 0 \end{cases}
$$

et dont la courbe caractéristique est représentée figure 2.5, on peut définir la fonction périodique

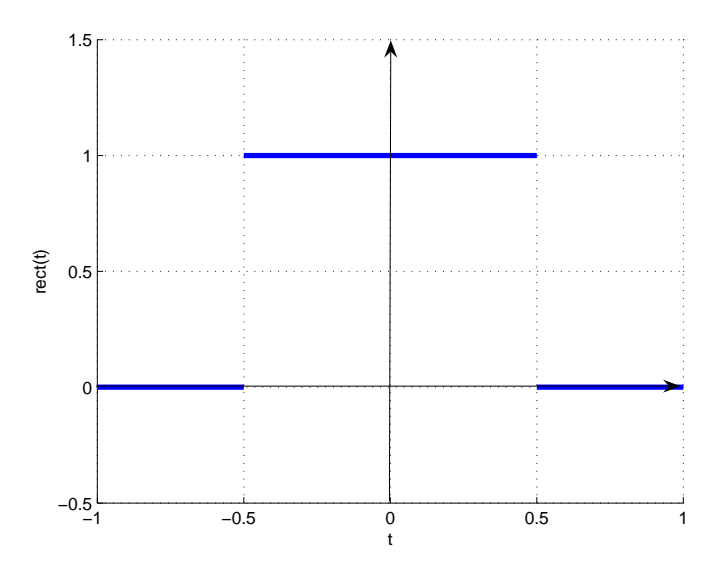

FIGURE 2.5 – Courbe caractéristique de la fonction rect

de période  $T_0$   $f_p$  par :

$$
\forall t \in \left[ -\frac{T_0}{2}, \frac{T_0}{2} \right], \quad f_p(t) = \text{rect}\left(\frac{t}{T_r}\right)
$$

avec  $0 < T_r < T_0$ , voir la courbe caractéristique représentée figure 2.6. Par application de (2.6),

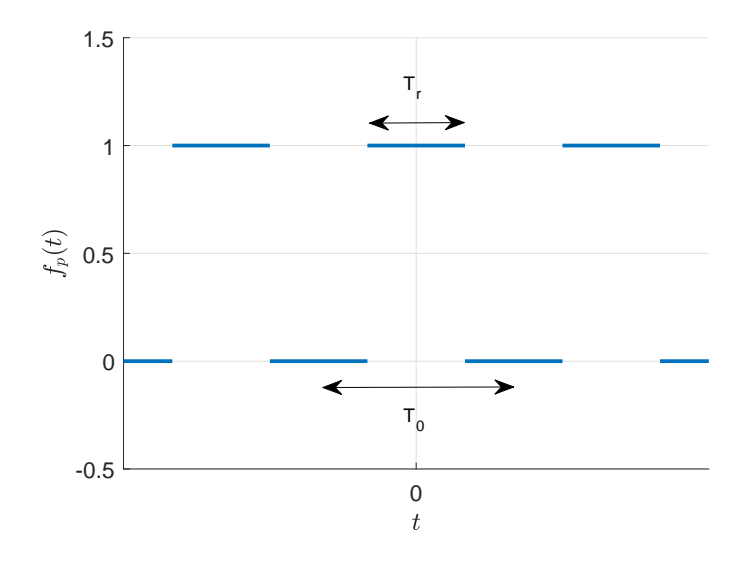

FIGURE 2.6 – Courbe caractéristique de la fonction périodique  $f<sub>p</sub>$ 

on peut alors établir que

$$
c_n = \frac{T_r}{T_0} \operatorname{sinc}\left(n \frac{T_r}{T_0}\right)
$$

avec sinc la fonction sinus cardinal définie par <sup>12</sup>

$$
\left|\operatorname{sinc}(t) = \frac{\sin(\pi t)}{\pi t}.\right.
$$

La courbe caractéristique de cette fonction est représentée figure 2.7. On notera que :

$$
-\,\mathrm{sinc}(0)=1\,;
$$

— Pour tout entier relatif non nul  $n$ ,  $\text{sinc}(n) = 0$ .

Les coefficients  $c_n$  sont ici réels. Avec  $T_0 = 2T_r$ , on a la représentation associée figure 2.8 où la courbe en trait continu fin est la courbe caractéristique de la fonction sinus cardinal.

Examinons ce que donne le somme des  $2N + 1$  premiers termes de la décomposition en série de Fourier ainsi obtenue :

$$
S_N(t) = \sum_{n=-N}^{N} c_n e^{2\pi \mathbf{i} \frac{n}{T} t}
$$

pour  $N = 1$ ,  $N = 3$ ,  $N = 5$  et pour  $N = 144$ , voir figure 2.9. On constate qu'au plus N est important, au plus on se rapproche de la fonction périodique  $f_p$  sauf <sup>13</sup> pour les valeurs de t qui correspondent aux discontinuités de la courbe caractéristique de  $f_p$ . L'explication se trouve dans la Remarque importante page 20 : dans l'exemple considéré ici la convergence n'est pas ponctuelle mais en moyenne quadratique.

<sup>12.</sup> Si vous avez déjà croisé la fonction sinus cardinal, la définition que vous avez eu a peut-être été différente. Normal, il existe deux définitions de la fonction sinc légèrement différentes. Pour ce qui est de cet enseignement de Traitement de Signal, seule la définition présentée dans cette page est considérée comme valable.

<sup>13.</sup> On parle du « phénomène de Gibbs ».

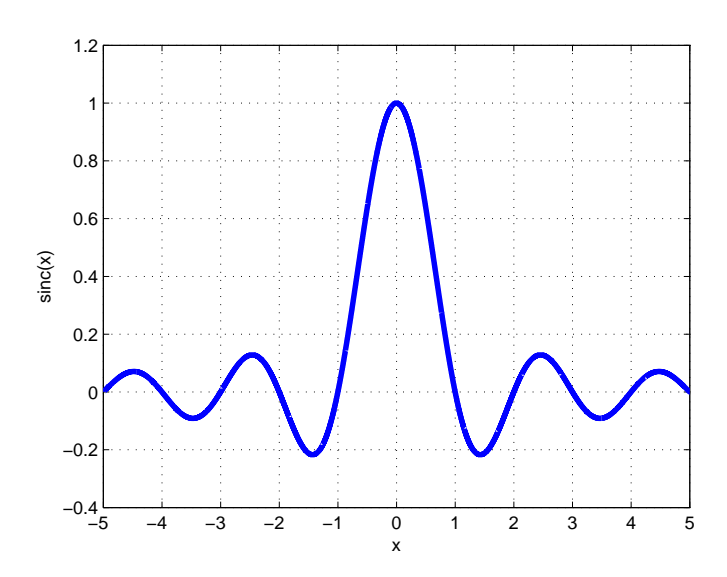

FIGURE 2.7 – Courbe caractéristique de la fonction sinus cardinal

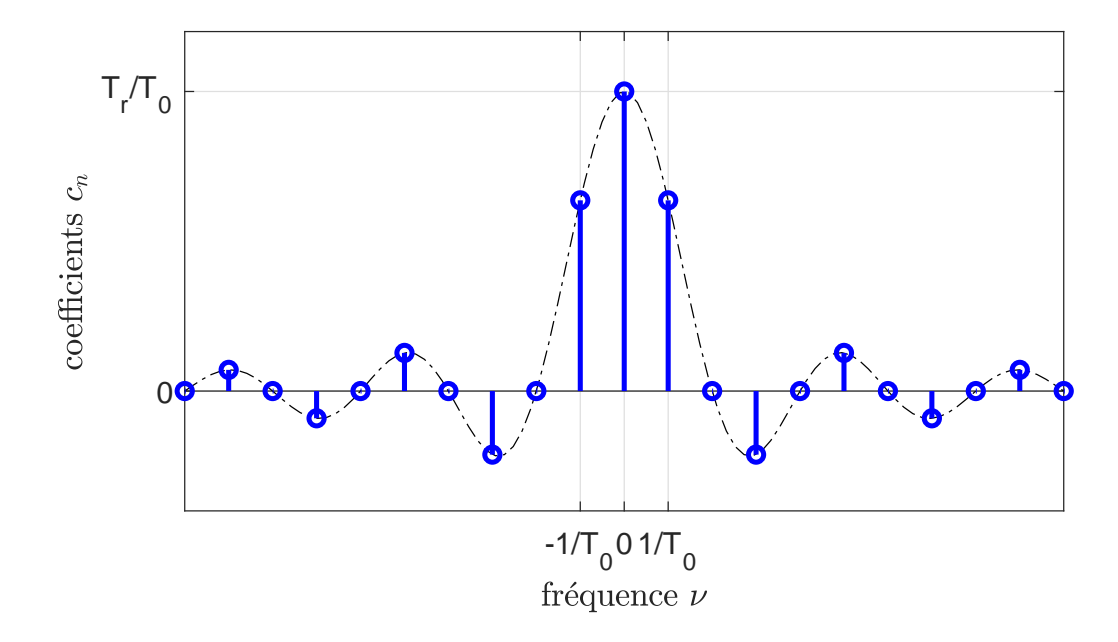

FIGURE 2.8 – Coefficients de la série de Fourier de la fonction périodique associée à la fonction rect

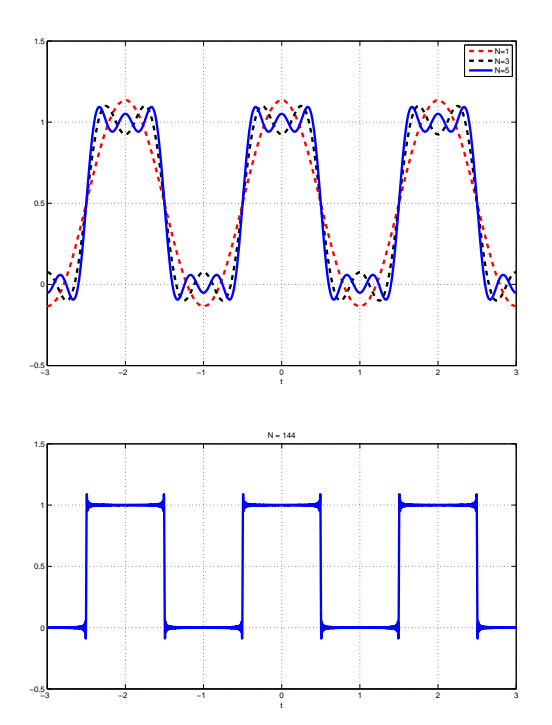

FIGURE 2.9 – Somme des N premiers termes de la décomposition en série de Fourier avec  $N = 1$ ,  $N = 3$  et  $N = 5$  (haut) et  $N = 144$  (bas)

# 2.4 Signaux modélisés pour des fonctions non périodiques : Transformée de Fourier

#### 2.4.1 Introduction

L'objectif est de rechercher une décomposition « du type série de Fourier » mais dans le cas d'une fonction non périodique f appartenant à  $L_1(\mathbb{R}) \cap L_2(\mathbb{R})$ , c'est-à-dire telle que :

$$
\int_{-\infty}^{+\infty} |f(t)|dt < \infty \quad \text{et} \quad \int_{-\infty}^{+\infty} f(t)^2 dt < \infty.
$$

Le format et les objectifs du cours ne permettant pas un développement mathématique rigoureux <sup>14</sup>, une première explication qualitative et rapide de ce que peut être la transposition de la série de Fourier aux fonctions non périodiques à travers un exemple va être présentée dans ce qui suit.

Une fonction de  $L_2(\mathbb{R})$  peut être vue comme la limite de fonctions périodiques  $f_{T_0}$  telles que

$$
\forall t \in \left[ -\frac{T_0}{2}, \frac{T_0}{2} \right], \quad f_{T_0}(t) = f(t)
$$

pour  $T_0$  tendant vers l'infini, voir figure 2.10. Puisque cette fonction  $f_{T_0}$  admet une décomposition en série de Fourier, comment celle-ci évolue-t-elle quand  $T_0$  tend vers l'infini ?

<sup>14.</sup> Pour une présentation mathématiquement rigoureuse, voir par exemple [3, 14].

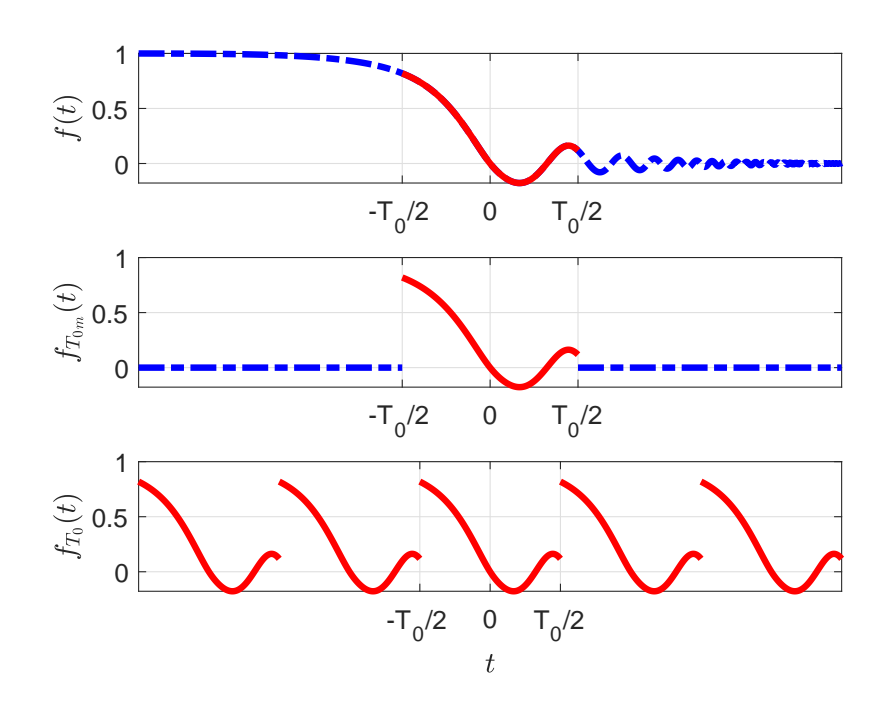

FIGURE 2.10 – Fonction  $f_{T_0}$  obtenue à partir de f

On revient sur l'exemple de la fonction présentée dans l'exemple 2, page 22, avec  $T_r$  fixé :  $\forall t \in \mathbb{R}, \ f(t) = \text{rect}\left(\frac{t}{T_t}\right)$  $T_r$ . L'explication qui suit est « avec les mains ». La fonction  $f_{T_0}$  étant périodique et de carré intégrable sur une période, elle admet d'après la section 2.3 une décomposition en série de Fourier :

$$
\forall t \in \mathbb{R}, \quad f_{T_0}(t) = \sum_{n = -\infty}^{\infty} c_n e^{2\pi i \frac{n}{T_0} t} \tag{2.8}
$$

avec

$$
c_n = \frac{1}{T_0} \int_{-\frac{T_0}{2}}^{\frac{T_0}{2}} f_{T_0}(t) e^{-2\pi i \frac{n}{T_0} t} dt.
$$

La décomposition en série de Fourier fait intervenir l'ensemble des fréquences :  $\left\{\frac{n}{T}\right\}$  $T_{0}$  $\mathcal{L}$ <sup>n</sup>∈<sup>Z</sup> où  $\frac{1}{T_0}$  est la fréquence fondamentale. Évidement on peut écrire l'égalité (2.8) simplement pour l'intervalle  $\left[-\frac{T_0}{2}\right.$  $\frac{T_0}{2}, \frac{T_0}{2}$  $\frac{d_0}{2}$  et comme les fonctions f et  $f_{T_0}$  coïncident sur cet intervalle, on a alors :

$$
\forall t \in \left[ -\frac{T_0}{2}, \frac{T_0}{2} \right], f_{T_0}(t) = \sum_{n = -\infty}^{\infty} c_n e^{2\pi i \frac{n}{T_0} t}
$$

$$
c_n = \frac{1}{T_0} \int_{-\frac{T_0}{2}}^{\frac{T_0}{2}} f(t) e^{-2\pi i \frac{n}{T_0} t} dt.
$$

avec

Notons que  $c_n$  est une fonction de  $\frac{n}{T_0}$ .

Quand  $T_0$  tend vers  $+\infty$ , l'ensemble discret de points  $\left\{\frac{n}{T_0}\right\}$  $T_0$  $\mathfrak{d}$ <sup>n</sup>∈<sup>Z</sup> se « transforme » en un ensemble continu de points  $\{\nu\}_{\nu \in \mathbb{R}}$ :

$$
\ll \left\{ \frac{n}{T_0} \right\}_{n \in \mathbb{Z}} \longrightarrow \{\nu\}_{\nu \in \mathbb{R}}.\,
$$

Par suite, la variable discrète  $\frac{n}{T_0}$  est remplacée par la variable continue  $\nu$  et la courbe  $T_0c_n$  fonction de  $\frac{n}{T_0}$  se transforme en une courbe continue fonction de  $\nu$ . La figure 2.11 représente les coefficients de la décomposition en série de Fourier <sup>15</sup> multipliés par  $T_0$ . En prenant successivement  $T_0 = 2T_r$ ,  $T_0 = 4T_r$ ,  $T_0 = 8T_r$  et  $T_0 = 16T_r$ , on obtient les représentations associées figure 2.11. L'écart

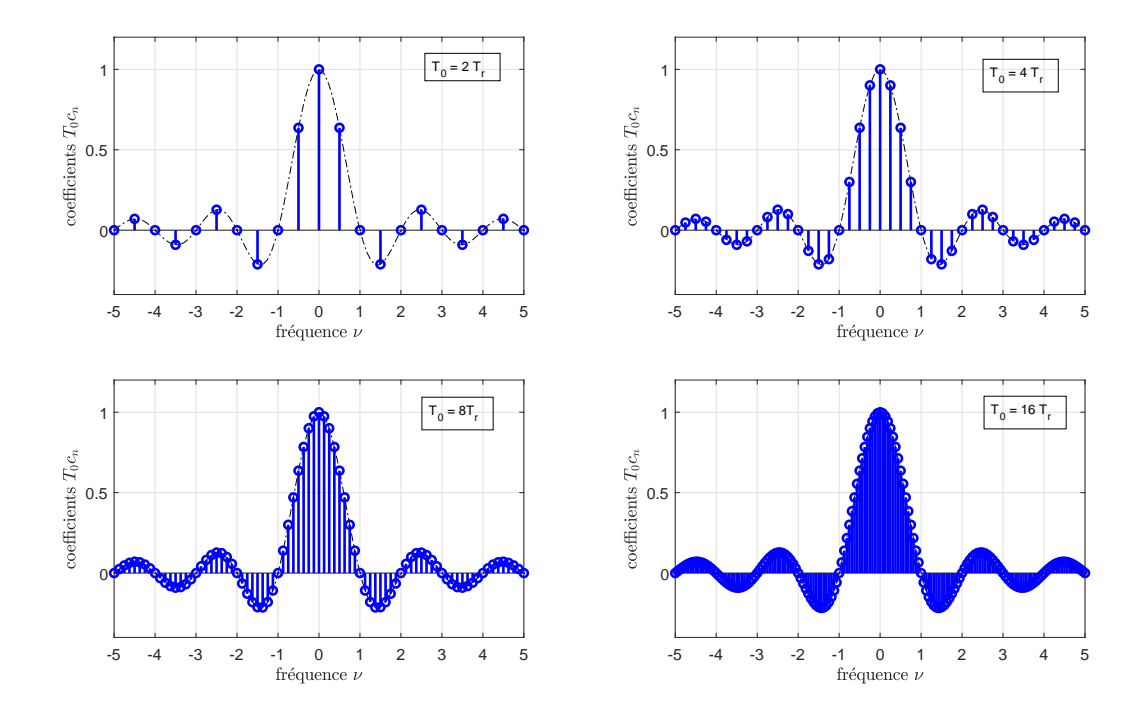

FIGURE 2.11 –  ${T_0c_n}_{n \in \mathbb{Z}}$  pour  ${T_0 = 2T_r}$ ,  ${T_0 = 4T_r}$ ,  ${T_0 = 8T_r}$  et  ${T_0 = 16T_r}$ 

entre deux points successifs étant de  $1/T_0$ , celui-ci tend vers 0 quand  $T_0$  tend vers + $\infty$ . Donc, quand  $T_0$  tend vers  $+\infty$ ,

$$
\ll \{T_0 c_n\}_{n\in\mathbb{Z}} \longrightarrow \left\{\int_{-\infty}^{+\infty} f(t)e^{-2\pi i\nu t}dt\right\}_{\nu\in\mathbb{R}} \gg
$$

ce dernier ensemble définissant une fonction notée F. Enfin,

$$
\ll \sum_{n=-\infty}^{\infty} \frac{1}{T_0} T_0 c_n e^{2\pi i \frac{n}{T_0} t} \longrightarrow \int_{-\infty}^{+\infty} F(\nu) e^{2\pi i \nu t} d\nu \gg
$$

donc, on a :

$$
f(t) = \int_{-\infty}^{+\infty} F(\nu) e^{2\pi i \nu t} d\nu.
$$

### 2.4.2 Définition de la transformée de Fourier

Définition 2.4.1 *On appelle transformation de Fourier (« Fourier tranform » en Anglais) l'application* <sup>16</sup> *notée* <sup>F</sup> *qui à une fonction* <sup>f</sup> *associe (si elle existe) la fonction* <sup>F</sup>*, appelée transformée*

<sup>15.</sup> qui ont le bon goût d'être réels dans cet exemple : ce n'est évidemment pas toujours le cas.

<sup>16.</sup> L'application qui a une fonction associe une fonction est appelée un opérateur. Afin de les distinguer des fonctions, l'application de l'opérateur F sur la fonction f est notée avec des crochets (au lieu de parenthèses) :  $\mathcal{F}[f]$ . La valeur de la fonction  $\mathcal{F}[f]$  en  $\nu$  est alors notée  $\mathcal{F}[f](\nu)$ . L'écriture  $\mathcal{F}[f(t)]$  est à proscrire car absurde :  $\mathcal{F}$  s'applique sur des fonctions; or  $f(t)$  ne représente pas la fonction f mais la valeur de la fonction f en t.

*de Fourier de* f *et notée* F[f]*, définie par :*

$$
\forall \nu \in \mathbb{R}, \quad F(\nu) = \int_{-\infty}^{+\infty} f(t)e^{-2\pi i \nu t} dt.
$$
 (2.9)

*On appelle transformation de Fourier inverse (« inverse Fourier tranform » en Anglais) l'application notée* F <sup>−</sup><sup>1</sup> *qui à une fonction* F *associe (si elle existe) la fonction* f*, appelée transformée de Fourier inverse de* F *et notée* F −1 [F]*, définie par :*

$$
\forall t \in \mathbb{R}, \quad f(t) = \int_{-\infty}^{+\infty} F(\nu) e^{2\pi i \nu t} d\nu.
$$

*Notation :*  $f(t) \leftrightarrow F(\nu) = \mathcal{F}[f](\nu)$ .

*On appelle spectre d'un signal (« Spectrum » en Anglais) la représentation graphique de la transformée de Fourier du signal en fonction de la fréquence (en général module et/ou phase)* <sup>17</sup> *.*

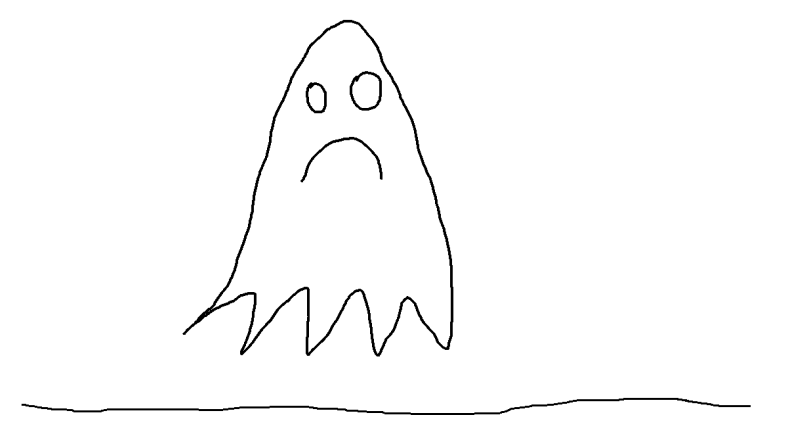

FIGURE 2.12 – Au sens du traitement du signal, ceci n'est pas un « Spectre »

La figure 2.15, page 33, présente deux exemples de spectre en module, représentés pour les fréquences positives. Dans le cas (très particulier) de signaux de transformée de Fourier réelle, on représente le spectre en fonction de la fréquence : voir l'exemple du spectre du signal rectangle représenté figure 2.4.2, page 29.

Remarque La transformée de Fourier et la transformée de Fourier inverse sont très proches puisque leur définition implique que <sup>18</sup> :

$$
\mathcal{F}^{-1}[F] = \mathcal{F}[\overline{F}]. \tag{2.10}
$$

On a le résultat suivant qui nécessite la définition de l'ensemble  $L_1(\mathbb{R})$  : c'est l'ensemble des fonctions  $f$  de  $\mathbb R$  dans  $\mathbb R$  telles que :

$$
\int_{-\infty}^{+\infty} |f(t)|dt < \infty.
$$

<sup>17.</sup> Par abus de langage, le spectre d'un signal peut désigner la transformée de Fourier du signal.

<sup>18.</sup> F est la fonction conjuguée de F, qui à ν associe  $\overline{F(\nu)}$ , nombre complexe conjugué de  $F(\nu)$ . Pour un nombre complexe  $x + iy$  où  $x$  et  $y$  sont des réels, le conjugué est défini par  $x - iy$ .

**Théorème 2.4.1** *Si f est une fonction* <sup>19</sup> *de*  $L_1(\mathbb{R})$  *alors la fonction* F *existe, est continue et*  $F(\nu)$ *tend vers* 0 *quand*  $|\nu| \to \infty$ *.* 

**Exemple** Avec  $T_r > 0$ , la fonction f définie sur  $\mathbb{R}$  par :

$$
\forall t \in \mathbb{R}, \quad f(t) = \text{rect}\left(\frac{t}{T_r}\right)
$$

appartient à  $L_1(\mathbb{R})$ .

Notation Dans la suite du document, afin d'alléger les notations, on pourra désigner la fonction f par son expression dans laquelle la variable a été remplacée par •, ce qui donne dans cet exemple :

$$
\mathrm{rect}\left(\frac{\bullet}{T_r}\right).
$$

Il s'agit ici de bien faire la différence entre la fonction f et sa valeur  $f(t)$  pour la variable t.

Exemple (suite) D'après le théorème 2.4.1, cette fonction admet une transformée de Fourier. De plus, par application directe de (2.9), on établit que sa transformée de Fourier s'exprime à l'aide de la fonction sinus cardinal :

$$
\forall \nu \in \mathbb{R}, \quad \mathcal{F}\left[\text{rect}\left(\frac{\bullet}{T_r}\right)\right](\nu) = T_r.\operatorname{sinc}(\nu T_r)
$$

voir figure 2.13.

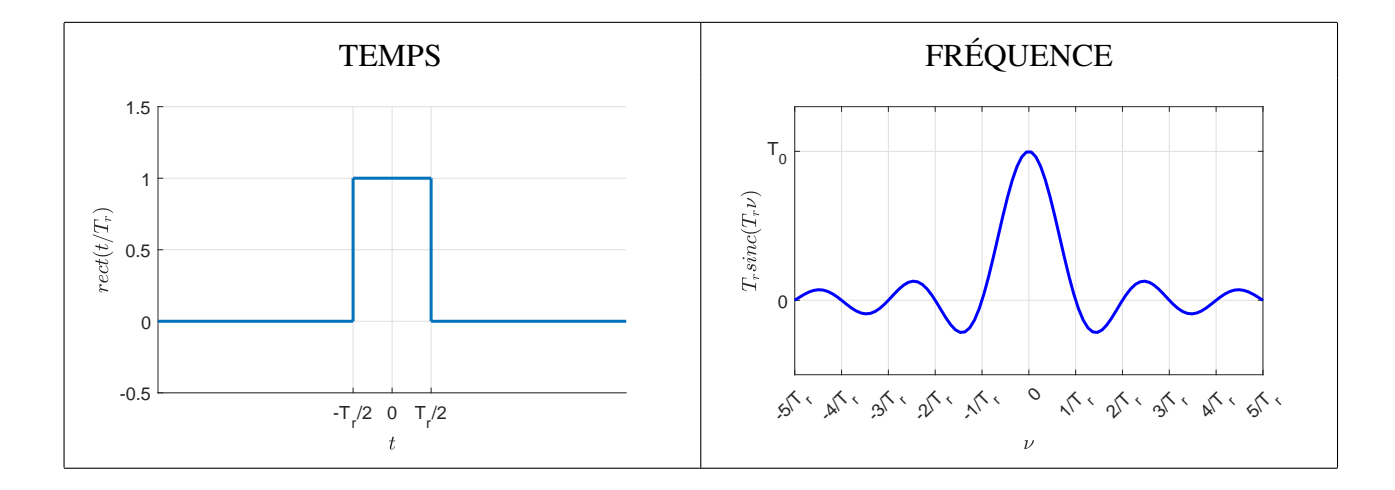

FIGURE 2.13 – Fonction rect  $\left(\frac{\bullet}{T_r}\right)$ et sa transformée de Fourier

**Remarque** Même si dans l'exemple précédent la fonction  $F$  est une fonction réelle, en général, elle est complexe. On représente graphiquement son module  $|F(\nu)|$  en fonction de  $\nu$  et son argument arg(F(ν)) en fonction de ν. On parle de *représentation spectrale*.

<sup>19.</sup> L'extension de la transformée de Fourier aux fonctions de  $L_2(\mathbb{R})$  peut se faire au sens des distributions car une fonction de  $L_2(\mathbb{R})$  définit une distribution (tempérée), voir la section 2.6.

### 2.4.3 Propriétés de la transformée de Fourier

Dans ce qui suit,  $a \in \mathbb{R}$ ,  $b \in \mathbb{R}$ ,  $t_0 \in \mathbb{R}$ ,  $\nu_0 \in \mathbb{R}$ , f et g sont deux fonctions de  $L_1(\mathbb{R})$ .

#### 2.4.3.1 Linéarité

$$
\mathcal{F}[af+bg] = a\mathcal{F}[f] + b\mathcal{F}[g]
$$

#### 2.4.3.2 Symétrie temporelle et conjugaison complexe

$$
\boxed{\forall \nu \in \mathbb{R}, \quad \mathcal{F}[f(-\bullet)](\nu) = \mathcal{F}[f](-\nu)}
$$

$$
\forall \nu \in \mathbb{R}, \quad \mathcal{F}\left[\overline{f(\bullet)}\right](\nu) = \overline{\mathcal{F}[f](-\nu)}
$$

#### 2.4.3.3 Changement d'échelle

$$
\forall \nu \in \mathbb{R}, \quad \mathcal{F}[f(a\bullet)](\nu) = \frac{1}{|a|} \mathcal{F}[f] \left(\frac{\nu}{a}\right)
$$

#### 2.4.3.4 Translation temporelle

$$
\forall \nu \in \mathbb{R}, \quad \mathcal{F}[f(\bullet - t_0)](\nu) = e^{-2\pi i \nu t_0} \mathcal{F}[f](\nu)
$$

#### 2.4.3.5 Modulation

$$
\forall \nu \in \mathbb{R}, \quad \mathcal{F}[e^{2\pi i \nu_0 \bullet} f(\bullet)](\nu) = \mathcal{F}[f](\nu - \nu_0)
$$

#### 2.4.3.6 Transformée de Fourier de la dérivée d'une fonction

La fonction  $f$  est ici supposée dérivable avec sa dérivée<sup>20</sup>  $f' \in L_1(\mathbb{R})$ .

$$
\forall \nu \in \mathbb{R}, \quad \mathcal{F}[f](\nu) = 2\pi i \nu \mathcal{F}[f](\nu)
$$

Cette relation se généralise à l'ordre n :

 $\forall \nu \in \mathbb{R}, \quad \mathcal{F}[f^{(n)}](\nu) = (2\pi i \nu)^n \mathcal{F}[f](\nu).$ 

<sup>20.</sup> La formule qui suit peut se calculer en faisant une intégration par partie à partie de l'expression (2.9) de la transformée de Fourier.

#### 2.4.3.7 Transformée de Fourier de l'intégrale d'une fonction

$$
\mathcal{F}\left[\int_{-\infty}^{\bullet} f(\tau)d\tau\right] = \frac{1}{2\pi i\bullet} \mathcal{F}[f](\bullet) + \frac{1}{2} \mathcal{F}[f](0)\delta
$$
\n(2.11)

où δ est appelée une impulsion de Dirac<sup>21</sup> et sera définie section 2.6, page 37.

| Linéarité                                       | $\mathcal{F}[af + bg] = a\mathcal{F}[f] + b\mathcal{F}[g]$                                                 |
|-------------------------------------------------|----------------------------------------------------------------------------------------------------|
| Symétrie                                        | $\mathcal{F}[f(-\bullet)](\nu) = \mathcal{F}[f](-\nu)$                                                     |
| Conjugaison complexe                            | $\mathcal{F}\left \overline{f(\bullet)}\right (\nu)=\overline{\mathcal{F}[f](-\nu)}$                       |
| Changement d'échelle                            | $\mathcal{F}[f(a\bullet)](\nu) = \frac{1}{ a } \mathcal{F}[f](\frac{\nu}{a})$                              |
| <b>Translation temporelle</b>                   | $\mathcal{F}[f(\bullet - t_0)](\nu) = e^{-2\pi i \nu t_0} \mathcal{F}[f](\nu)$                             |
| Modulation                                      | $\mathcal{F}[e^{2\pi i\nu_0\bullet}f(\bullet)](\nu)=\mathcal{F}[f](\nu-\nu_0)$                             |
| Dérivée                                         | $\mathcal{F}[f^{(n)}](\nu) = (2\pi i\nu)^n \mathcal{F}[f](\nu)$                                            |
| Intégration : $f(\bullet) = \int g(\tau) d\tau$ | $\mathcal{F}[f] = \frac{1}{2\pi i \bullet} \mathcal{F}[g](\bullet) + \frac{1}{2} \mathcal{F}[g](0) \delta$ |

TABLE 2.5 – Propriétés de la Transformation de Fourier

#### 2.4.3.8 Symétrie et parité

1. Le module de la transformée de Fourier d'une fonction réelle est pair et son argument est impair.

$$
\forall \nu \in \mathbb{R}, \quad |\mathcal{F}[f](-\nu)| = |\mathcal{F}[f](\nu)| \quad \text{et} \quad \arg \left(\mathcal{F}[f](-\nu)\right) = -\arg \left(\mathcal{F}[f](\nu)\right).
$$

2. La partie réelle de la transformée de Fourier d'une fonction réelle est paire et la partie imaginaire est impaire :

$$
\forall \nu \in \mathbb{R}, \quad \text{Re}\left(\mathcal{F}[f](-\nu)\right) = \text{Re}\left(\mathcal{F}[f](\nu)\right) \quad \text{et} \quad \text{Im}\left(\mathcal{F}[f](-\nu)\right) = -\text{Im}\left(\mathcal{F}[f](\nu)\right) \; .
$$

3. La transformée de Fourier d'une fonction réelle et paire est réelle et paire :

$$
\forall t \in \mathbb{R}, \quad \begin{cases} f(t) \in \mathbb{R} \\ f(-t) = f(t) \end{cases} \Rightarrow \forall \nu \in \mathbb{R}, \quad \begin{cases} \mathcal{F}[f](\nu) \in \mathbb{R} \\ \mathcal{F}[f](-\nu) = \mathcal{F}[f](\nu) \end{cases}
$$

et la transformée de Fourier d'une fonction réelle et impaire est imaginaire et impaire :

$$
\forall t \in \mathbb{R}, \quad \begin{cases} f(t) \in \mathbb{R} \\ f(-t) = -f(t) \end{cases} \Rightarrow \forall \nu \in \mathbb{R}, \quad \begin{cases} \mathcal{F}[f](\nu) \in \mathbf{i}\mathbb{R} \\ \mathcal{F}[f](-\nu) = -\mathcal{F}[f](\nu) \end{cases}
$$

.

<sup>21.</sup> Il faut noter que du fait du terme en δ, cette formule ne s'obtient pas trivialement à partir de la formule de la transformée de Fourier de la dérivée d'une fonction. Pour plus de détails, voir la note de bas de page numéro 26.

### 2.4.4 Énergie

Si un signal est modélisé par une fonction  $f$  de  $L_2(\mathbb{R})$ , il est dite à *énergie finie*. L'énergie du signal est d'ailleurs définie par

$$
\int_{-\infty}^{+\infty} f(t)^2 dt
$$

soit  $||f||_2^2$ . Si de plus la fonction f appartient à  $L_1(\mathbb{R})$  alors elle admet une transformée de Fourier F.

Peut-on évaluer l'énergie de  $f$  à partir de sa transformée de Fourier  $F$ ? Le théorème suivant répond à cette question.

**Théorème 2.4.2 (Parseval Plancherel)** *Soit*  $f$  ∈  $L_1(\mathbb{R}) \cap L_2(\mathbb{R})$ *. Alors* 

$$
\int_{-\infty}^{+\infty} f(t)^2 dt = \int_{-\infty}^{+\infty} |F(\nu)|^2 d\nu.
$$

L'énergie peut donc aussi se calculer à partir de l'expression de sa transformée de Fourier F dans l'espace des fréquences. La fonction |F(•)| 2 est appelée *densité spectrale d'énergie*. Par ailleurs, comme

$$
\int_{-\infty}^{+\infty} |F(\nu)|^2 d\nu
$$

représente en réalité l'énergie de la fonction complexe F, ce théorème indique que l'énergie d'une fonction est égale à l'énergie de sa transformée de Fourier.

### 2.4.5 Un exemple illustratif

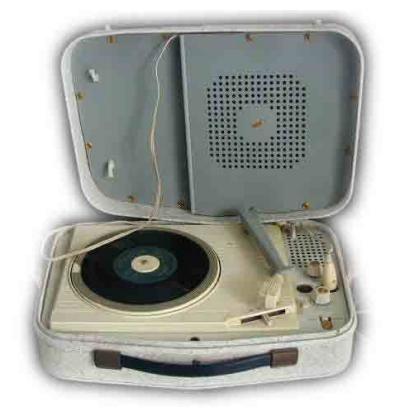

FIGURE 2.14 – Tourne-disque Teppaz (célèbre industriel lyonnais) http ://www.alienor.org/ARTICLES/scooters/image\_tourne-disque.htm

Soit un enregistrement sonore qui a été enregistré sur un disque vinyle à 45 tours par minutes. Ce signal est restitué en lisant le disque sur un tourne-disque avec une vitesse de 33 tours par minutes. Quelle est la relation entre le spectre du signal restitué par rapport au spectre du signal enregistré ?

Pour répondre à cette question, après avoir établi la relation qui existe entre les deux signaux, on en déduit la relation qui existe entre leur transformée de Fourier puis leur spectre.

Soit x le signal enregistré et  $\tilde{x}$  le signal restitué. Alors le signal restitué s'exprime par  $\tilde{x} =$  $x(a\bullet)$  avec  $a = \frac{33}{45}$ . Le passage de  $x$  à  $\tilde{x}$  correspond donc à un changement d'échelle temporelle. Par suite,

$$
\forall \nu \in \mathbb{R}, \quad \mathcal{F}[\widetilde{x}] = \mathcal{F}[x(a\bullet)]
$$

D'après la propriété de changement d'échelle :

$$
\forall \nu \in \mathbb{R}, \quad \mathcal{F}[x(a\bullet)](\nu) = \frac{1}{|a|} \mathcal{F}[x] \left(\frac{\nu}{a}\right)
$$

Par suite,

$$
\forall \nu \in \mathbb{R}, \quad \mathcal{F}[\widetilde{x}](\nu) = \frac{45}{33} \mathcal{F}[x] \left(\frac{45}{33} \nu\right)
$$

Le spectre du signal en module du signal restitué est obtenu à partir de celui du signal enregistré par une contraction le long de l'axe des fréquences et la multiplication par le facteur  $\frac{45}{33}$ , voir l'exemple figure 2.15.

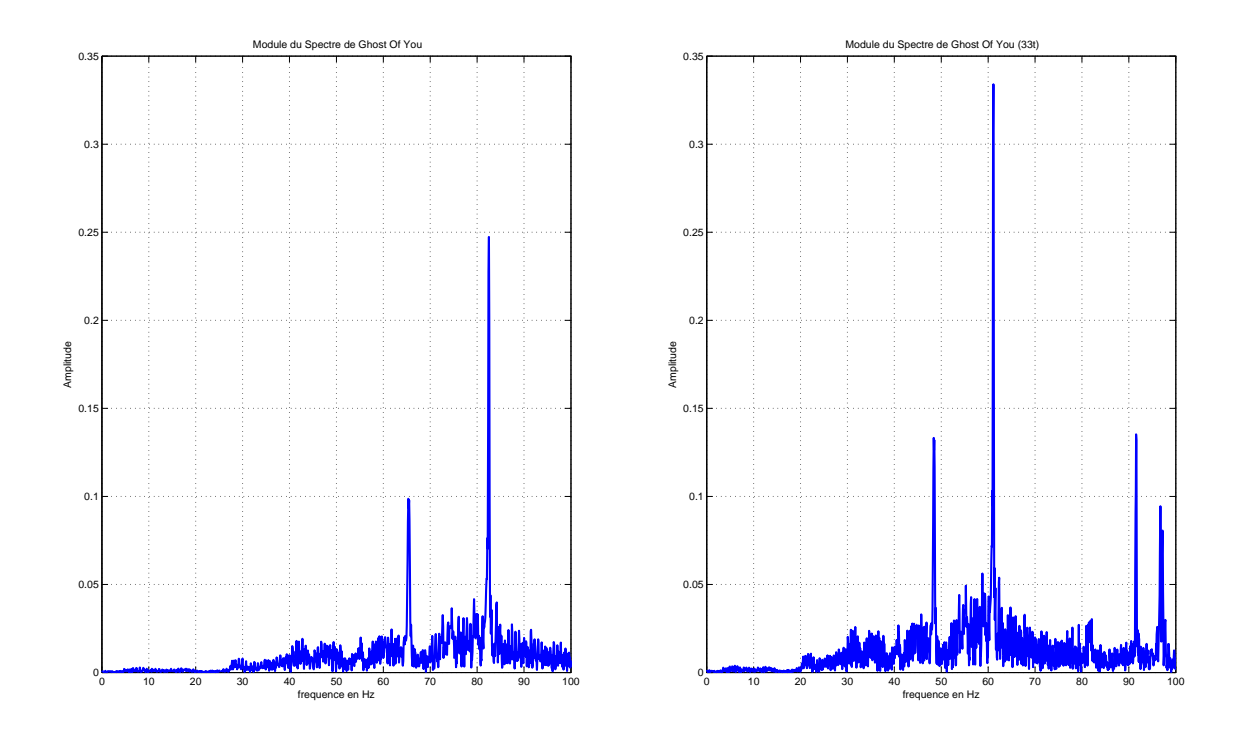

FIGURE 2.15 – Spectre en module du signal enregistré (gauche) et spectre du signal reconstitué (droite)

Le signal restitué sera donc plus grave que le signal enregistré.

Le signal restitué sera d'autre part plus « puissant » dans le sens où l'énergie du signal sera plus importante. En effet, d'après le théorème de Parseval :

$$
\int_{-\infty}^{+\infty} \widetilde{x}(t)^2 dt = \int_{\nu=-\infty}^{+\infty} |\widetilde{X}(\nu)|^2 d\nu = \left(\frac{45}{33}\right)^2 \int_{\nu=-\infty}^{+\infty} \left|X\left(\frac{45}{33}\nu\right)\right|^2 d\nu.
$$

En faisant le changement de variable  $\tilde{\nu} = \frac{45}{33} \nu$ , on obtient

$$
\int_{-\infty}^{+\infty} \widetilde{x}(t)^2 dt = \frac{45}{33} \int_{\widetilde{\nu} = -\infty}^{+\infty} |X(\widetilde{\nu})|^2 d\widetilde{\nu}.
$$

D'après le théorème de Parseval, on aura alors :

$$
\int_{-\infty}^{+\infty} \widetilde{x}(t)^2 dt = \frac{45}{33} \int_{-\infty}^{+\infty} x(t)^2 dt,
$$

d'où la conclusion.

### 2.5 Limites de la modélisation des signaux par des fonctions

Certaines fonctions très simples et potentiellement très utiles n'appartiennent pas à l'ensemble  $L_1(\mathbb{R})$  (ni à l'ensemble  $L_2(\mathbb{R})$ ). Un exemple simple est la fonction f définie par  $\forall t \in \mathbb{R}$ ,  $f(t) = 1$ . Quelle pourrait être la transformée de Fourier pour certaines de ces fonctions, si elle existe ? On va examiner le cas de cette fonction f.

Exemple La fonction  $\forall t \in \mathbb{R}$ ,  $f(t) = 1$  peut être interprétée comme la limite d'une séquence de fonctions  $f_{T_0}$  définies par

$$
\forall t \in \mathbb{R}, \quad f_{T_0}(t) = \mathrm{rect}(t/T_0),
$$

quand  $T_0$  tend vers + $\infty$ . Pour une valeur de  $T_0$  donnée, la transformée de Fourier de la fonction  $f_{T_0}$ est représentée figure 2.13. La figure 2.16 représente la déformation du tracé de la transformée de Fourier pour des valeurs croissantes de  $T_0$ . Supposons que la transformée de Fourier  $f_{T_0}$  converge vers une fonction quand  $T_0$  tend vers l'infini. Cette fonction que l'on va noter  $\delta$  serait alors telle que :

1.  $\forall \nu \neq 0, \delta(\nu) = 0$ ;

$$
2. \ \delta(0) = +\infty.
$$

De plus, puisqu'on peut démontrer que

$$
\int_{-\infty}^{+\infty} T_0 \cdot \operatorname{sinc}(\nu T_0) d\nu = 1
$$

si la fonction  $\delta$  existe alors elle vérifie probablement la propriété :

$$
\int_{-\infty}^{+\infty} \delta(\nu) d\nu = 1.
$$

Cette intégrale montre qu'en fait δ *ne peut pas être une fonction*. En effet, l'intégrale d'une fonction nulle presque partout ( $\forall \nu \neq 0$ ,  $\delta(\nu) = 0$ ) ne peut valoir que 0 et ici elle vaut 1!!! Donc on est face à une absurdité si on fait l'hypothèse que  $\delta$  est une fonction;  $\delta$  est donc un objet mathématique étrange à définir, cela ressemble à une fonction mais ce n'est pas une fonction...

La morale de cet exemple est qu'il existerait certaines fonctions intéressantes n'appartenant pas à  $L_1(\mathbb{R})$  (ni à  $L_2(\mathbb{R})$ ) telles que si la transformée de Fourier existe alors c'est un objet mathématique (à définir) qui n'est pas une fonction. Si ce n'est pas une fonction, quel est donc cet étrange objet ? ? ?

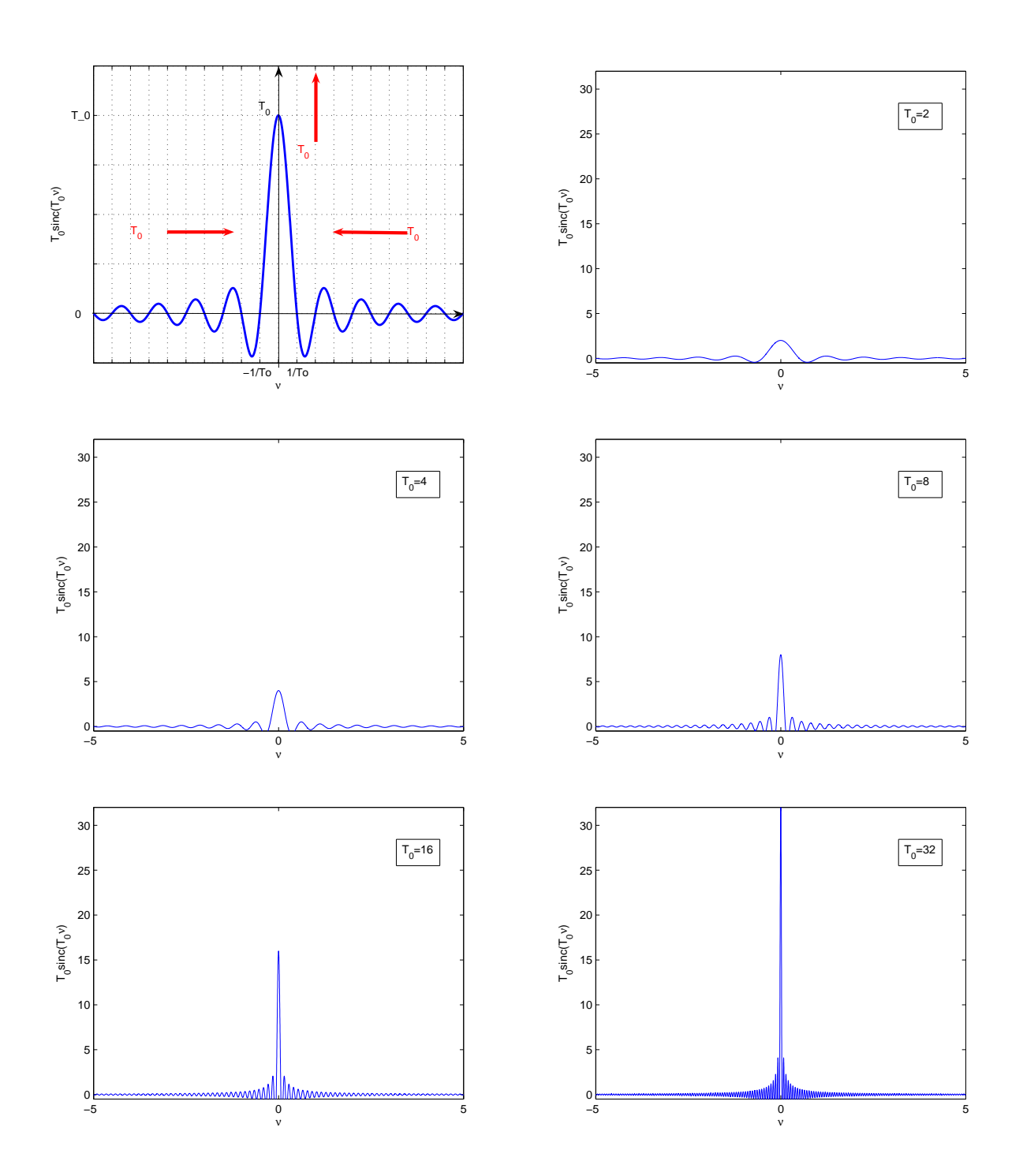

FIGURE 2.16 – Fonction  $\text{rect}(\bullet/T_0)$  et sa transformée de Fourier pour différentes valeurs de  $T_0$
Exemple On va essayer d'imaginer ce que pourrait être la transformée de Fourier inverse de la fonction définie par  $\forall v, F(v) = 1$ , si elle existe. Il semble possible de définir la fonction  $F(v) = 1$ comme la limite des fonctions :

$$
\forall \nu \in \mathbb{R}, \quad F_{T_0}(\nu) = \mathrm{sinc}(\nu T_0)
$$

quand  $T_0$  tends vers 0, voir la courbe caractéristique de la fonction  $F_{T_0}$ , figure 2.17. Comme on l'a

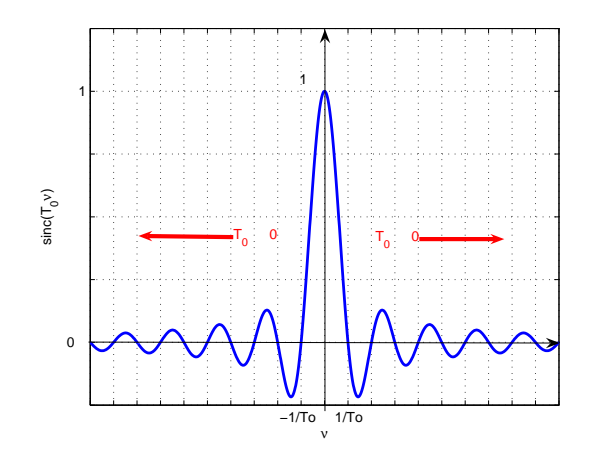

FIGURE 2.17 – Courbe caractéristique de la fonction  $F_{T_0}$ 

vu précédemment, la transformée de Fourier inverse est donnée par :

$$
\forall t \in \mathbb{R}, \quad f_{T_0}(t) = \frac{1}{T_0} \operatorname{rect}\left(\frac{t}{T_0}\right)
$$

dont la courbe caractéristique est représentée figure 2.18. Il semble que quand  $T_0$  tend vers 0,  $f_{T_0}$ 

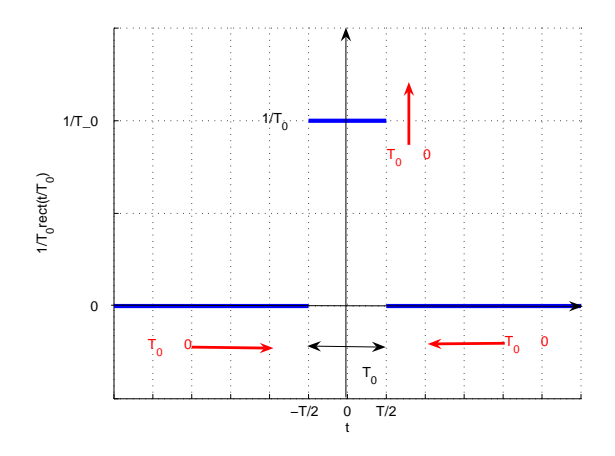

FIGURE 2.18 – Courbe caractéristique de la fonction  $f_{T_0}(t)$ 

tende vers l'étrange objet  $\delta$  introduit précédemment... Cet exemple met en évidence que cet objet  $\delta$  semble avoir une autre propriété intéressante.

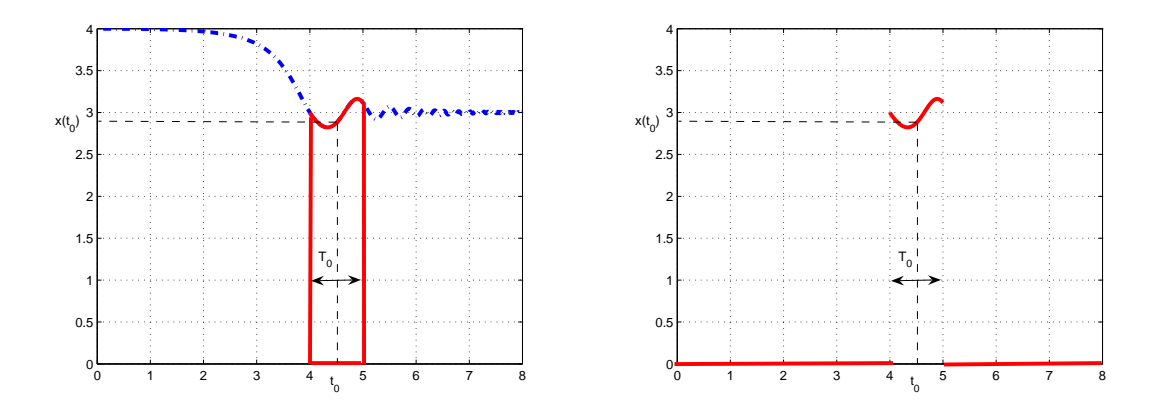

FIGURE 2.19 – Fonctions x (gauche) et rect(( $\bullet - t_0$ )/T<sub>0</sub>)x (droite)

Avec x une fonction continue et localement intégrable, on a

$$
x(t_0) = \lim_{T_0 \to 0} \frac{1}{T_0} \int_{t_0 - T_0/2}^{t_0 + T_0/2} x(t) dt
$$
 (2.12)

ce qui se réécrit :

$$
x(t_0) = \lim_{T_0 \to 0} \int_{-\infty}^{+\infty} \frac{1}{T_0} \operatorname{rect}((t - t_0)/T_0) x(t) dt
$$
  
= 
$$
\int_{-\infty}^{+\infty} \lim_{T_0 \to 0} \frac{1}{T_0} \operatorname{rect}((t - t_0)/T_0) x(t) dt
$$

voir figure 2.19.

D'après ce qui précède, on aurait donc la propriété :

$$
x(t_0) = \int_{-\infty}^{+\infty} \delta(t - t_0) x(t) dt.
$$
 (2.13)

## 2.6 Au-delà des fonctions : les distributions

En réalité,  $\delta$  est une distribution. Nous allons voir que les distributions sont des objets mathématiques qui généralisent les fonctions. Pour plus d'informations sur les distributions, se reporter, par exemple, aux références [14, 7, 4, 5]. La théorie des distributions est dûe à Laurent Schwartz, voir figure 2.20. Pour les besoins du Traitement de Signal, après avoir défini les distributions, les opérations de base effectuées sur les fonctions puis la Transformation de Fourier sont généralisées aux distributions.

#### 2.6.1 Définition des distributions

**Définition 2.6.1 (Fonction test)** *Une fonction test*  $\varphi$  *de*  $\mathbb R$  *dans*  $\mathbb R$  *est une fonction nulle en dehors d'un intervalle borné et indéfiniment dérivable. On note* D *l'ensemble des fonctions tests.*

Les propriétés réclamées pour les fonctions tests sont si fortes qu'on peut se demander si les fonctions tests existent  $^{22}$ .

<sup>22.</sup> Dans ce qui suit, aussi curieux que cela puisse paraître, on peut se rendre compte que ce qui est important c'est de savoir que les fonctions tests existent et non de les déterminer explicitement.

# GÉNÉRALISATION DE LA NOTION DE FONCTION, DE DÉRIVATION. DE TRANSFORMATION DE FOURIER ET APPLICATIONS MATHÉMATIQUES ET PHYSIQUES

par M. Laurent SCHWARTZ.

#### Introduction.

Depuis l'introduction du calcul symbolique, les physiciens se sont couramment servis de certaines notions ou de certaines formules dont le succès était incontestable, alors qu'elles n'était pas justifiées mathématiquement. C'est ainsi que la fonction  $y(x)$  de la variable réelle x, égale à o pour  $x \leq 0$ , à 1 pour  $x > 0$ , est couramment considérée comme ayant pour dérivée la « fonction de Dirac »  $y'(x) = \delta(x)$ , nulle pour  $x \neq 0$ , égale à  $+ \infty$  pour  $x = 0$ , et telle que, de plus  $\int_{-\infty}^{+\infty} \delta(x) dx = + \iota$ . Un tel « abus de langage » est malgré tout incompatible avec la notion habituelle de fonction et de dérivation! Et que penser alors de la considération des dérivées successives de la fonction de Dirac! Et pourtant de telles expressions rendent de constants services en électricité et sont très adaptées à l'étude de la transformation de Laplace ou de Fourier et de la mécanique ondulatoire. Le but de cet article est de faire un très bref résumé (et sans démonstrations) d'un travail qui sera publié ultérieurement sous forme de mémoire ou de monographie et qui apportera une justification complète au langage précédent (1). Il se

(1) J'ai exposé ces idées dans des leçons au Collège de France (Cours Peccot. janvier- $\text{avril } \text{1946}.$ 

FIGURE 2.20 – Extrait de Laurent Schwartz, « Généralisation de la notion de fonction, de dérivation, de transformation de Fourier et applications mathématiques et physiques », Annales de l'Université de Grenoble, Tome 21 (1945), p.57-74

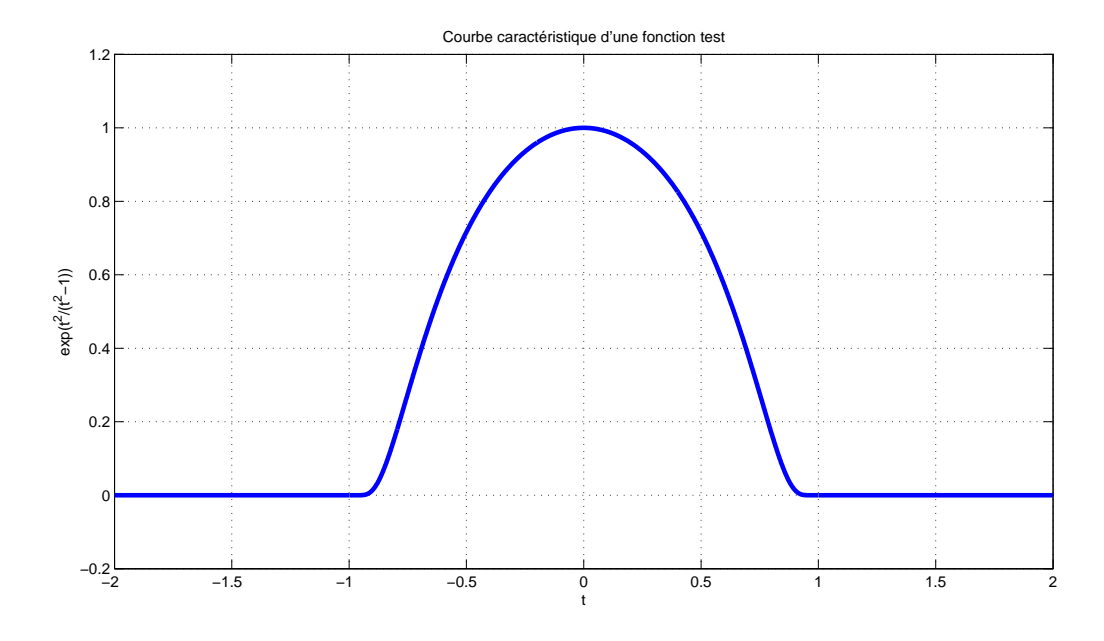

FIGURE 2.21 – Courbe caractéristique d'une fonction test

Exemple Les fonctions tests existent, j'en ai rencontrée une :

$$
\begin{cases} \forall t \in ]-1, 1[ & \varphi(t) = \exp\left(\frac{t^2}{t^2 - 1}\right) \\ \forall t \ge 1 \text{ et } \forall t \le -1 \quad \varphi(t) = 0 \end{cases}
$$

voir figure 2.21. On peut démontrer que cette fonction, qui est nulle en dehors d'un support borné, est indéfiniment dérivable.

Définition 2.6.2 (Distribution) *Une distribution* T *est une application linéaire continue de* D *dans* R*. Notation*

$$
\boxed{T: \mathcal{D} \rightarrow \mathbb{R} \atop \varphi \mapsto \langle T, \varphi \rangle}
$$

Exemple Etant donné  $a \in \mathbb{R}$ , l'application qui à  $\varphi$  associe  $\varphi(a)$  est une distribution appelée *impulsion de Dirac*.

Deux distributions  $T$  et  $\widetilde{T}$  sont donc égales si

 $\forall \varphi \in \mathcal{D}, \quad =<\widetilde{T}, \varphi>.$ 

A travers la notion de distribution régulière, les distributions apparaissent en réalité comme une généralisation des fonctions.

Définition 2.6.3 (Distribution régulière) *Une distribution* T *est régulière s'il existe une fonction* x *localement intégrable telle que*

$$
\forall \varphi \in \mathcal{D}, \quad  = \int_{-\infty}^{+\infty} x(t)\varphi(t)dt.
$$
 (2.14)

*Elle est généralement notée*  $T_x$ .

*Une distribution* T *est dite singulière s'il n'existe pas de fonction* x *telle que (2.14).*

Exemple de distribution régulière Etant donné  $T_a > 0$ , l'application de D dans R qui à  $\varphi$ associe  $\int_{-\frac{T_a}{T_a}}^{\frac{T_a}{T_a}} \varphi(t) dt$  est une application linéaire continue : il s'agit dont d'une distribution. De plus, puisque

$$
\int_{-\frac{T_a}{2}}^{+\frac{T_a}{2}} \varphi(t)dt = \int_{-\infty}^{+\infty} \mathrm{rect}\left(\frac{t}{T_a}\right) \varphi(t)dt
$$

il s'agit de  $T_{\text{rect}(\frac{\bullet}{T_a})},$  la distribution régulière associée à la fonction  $\text{rect} \left(\frac{\bullet}{T_a}\right)$ .

Exemple (important) de distribution singulière Si l'objet  $\delta$  introduit dans l'exemple page 34 était une fonction alors si on considère la distribution régulière associée à  $\delta(-a)$ , on a, d'après la relation (2.13) :

$$
\langle T_{\delta(\bullet-a)}, \varphi \rangle = \int_{-\infty}^{+\infty} \delta(t-a)\varphi(t)dt = \varphi(a).
$$

La distribution régulière associée à  $\delta(-a)$  est donc telle qu'à une fonction test  $\varphi$  on associe la valeur  $\varphi(a)$ : on retrouve ainsi l'impulsion de Dirac! Il apparaît qu'en réalité  $\delta(-a)$  est une distribution qui est singulière puisque  $\delta$  n'est pas une fonction.

Dans ce qui suit, on notera  $\delta_a$  la distribution qui à la fonction test  $\varphi$  associe la valeur  $\varphi(a)$ , c'est-à-dire :

$$
\boxed{\forall \varphi \in \mathcal{D}, \quad <\delta_a, \varphi>=\varphi(a)}
$$

et l'on s'empressera de bannir les notations  $\delta(-a)$  ou  $\delta(t-a)$  qui n'ont aucun sens puisque  $\delta$  n'est pas une fonction. La distribution  $\delta_0$  est notée par  $\delta$ . On associe à  $\delta_a$  la représentation graphique présentée figure 2.22, gauche. Si  $\lambda$  est un réel alors  $\lambda \delta_a$  est la distribution qui à la fonction test  $\varphi$ 

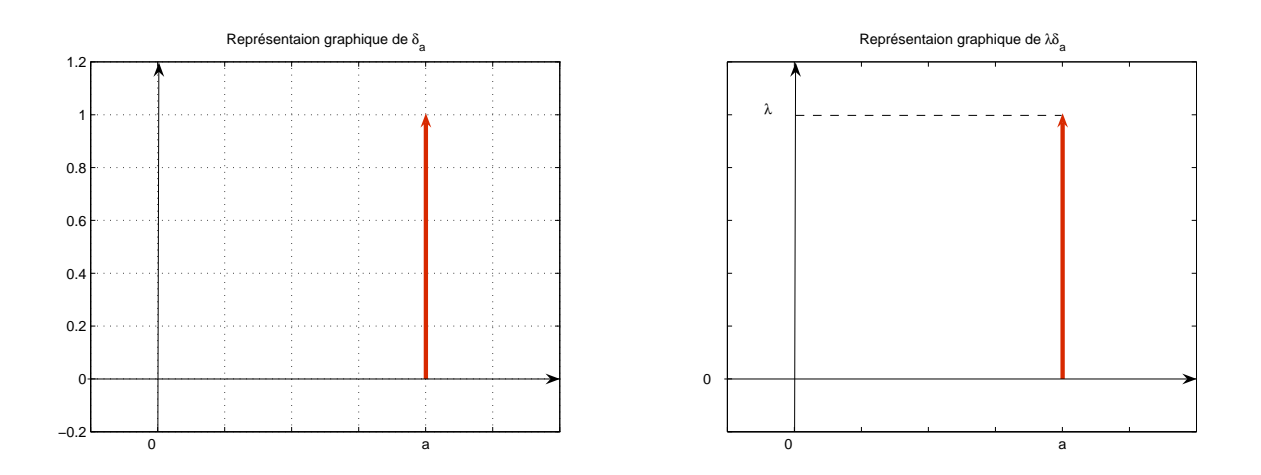

FIGURE 2.22 – Représentation graphique de  $\delta_a$  et de  $\lambda \delta_a$ 

associe la valeur  $\lambda.\varphi(a)$  avec la représentation graphique présentée figure 2.22, droite.

Remarque Une suite de distributions régulières peut converger vers une distribution qui est singulière; un exemple peut être obtenu à partir de l'exemple page 36.

Remarque Par un abus de notation et afin de limiter le nombre de notations manipulées, pour la distribution régulière associée à une fonction  $x$ , on utilise souvent la même notation pour désigner la distribution régulière et la fonction associée. Afin d'éviter toute ambiguïté, avant d'adopter cette notation, on notera  $T_x$  la distribution régulière associée à une fonction x.

#### 2.6.2 Opérations de base sur les distributions

Les opérations de base sont maintenant généralisées des fonctions aux distributions. Elles sont définies de telle façon à ce que quand elles sont appliquées à une distribution régulière, c'est-àdire une distribution associée à une fonction  $x$ , on obtienne la distribution régulière associée à la fonction résultat de l'opération effectuée sur x.

**Translatée d'une distribution** T **par la constante**  $t_0$  La translatée d'une distribution T par la constante  $t_0$  est la distribution notée  $\tau_{t_0} T$  définie par :

$$
\forall \varphi \in \mathcal{D}, \quad \langle \tau_{t_0} T, \, \varphi \rangle = \langle T, \, \varphi(\bullet + t_0) \rangle \, .
$$

La justification vient des distributions régulières : il faut que lorsqu'on applique la définition de la translatée à la distribution régulière  $T_x$  associée à une fonction x, on obtienne la distribution régulière  $T_{x(\bullet-t_0)}$  associée à la translatée  $x(\bullet-t_0)$  de la fonction x :

$$
\tau_{t_0} T_x = T_{x(\bullet - t_0)}.
$$

Or

$$
\forall \varphi \in \mathcal{D}, \quad =\int_{-\infty}^{+\infty} x(t-t_0)\varphi(t)dt
$$

ce qui donne avec le changement de variable  $\tilde{t} = t - t_0$ :

$$
\forall \varphi \in \mathcal{D}, \quad =\int_{-\infty}^{+\infty} x(\widetilde{t})\varphi(\widetilde{t}+t_0)d\widetilde{t}=
$$

ce qui est cohérent avec la définition de la translatée d'une distribution par la constante  $t_0$ .

Changement d'échelle de constante  $a$  d'une distribution  $T$  On appelle changement d'échelle de constante a de la distribution T la distribution notée  $ech_aT$  et définie par :

$$
\forall \varphi \in \mathcal{D}, \quad =\frac{1}{|a|} .
$$

La justification vient encore des distributions régulières : il faut que lorsqu'on applique la définition du changement d'échelle à une distribution régulière  $T_x$  associée à une fonction x, on obtienne la distribution régulière  $T_{x(a\bullet)}$  associée à la fonction  $x(a\bullet)$  obtenue à partir de la fonction x par changement d'échelle.

$$
ech_aT_x=T_{x(a\bullet)}.
$$

Or

$$
\forall \varphi \in \mathcal{D}, \quad =\int_{-\infty}^{+\infty} x(at)\varphi(t)dt
$$

ce qui donne avec le changement de variable  $t = at$ :

$$
\forall \varphi \in \mathcal{D}, \quad =\frac{1}{|a|}\int_{-\infty}^{+\infty}x(\widetilde{t})\varphi\left(\frac{\widetilde{t}}{a}\right)d\widetilde{t}=\frac{1}{|a|}
$$

ce qui est cohérent avec la définition du changement d'échelle d'une distribution.

Exemple Déterminons le changement d'échelle d'une impulsion de Dirac. Par application de la définition :

$$
= \frac{1}{|a|} < \delta_{\nu_0}, \varphi\left(\frac{\bullet}{a}\right)>= \frac{1}{|a|} \varphi\left(\frac{\nu_0}{a}\right).
$$

Cette dernière quantité peut s'interpréter comme le résultat de l'image de la fonction test  $\varphi$  par la distribution  $\frac{1}{|a|} \delta_{\frac{\nu_0}{a}}$ :

$$
\frac{1}{|a|}\varphi\left(\frac{\nu_0}{a}\right) = \langle \frac{1}{|a|}\delta_{\frac{\nu_0}{a}}, \varphi \rangle.
$$

Par suite,

$$
ech_a \delta_{\nu_0} = \frac{1}{|a|} \delta_{\frac{\nu_0}{a}}.
$$

Ce qui n'est pas forcément le résultat que l'on aurait spontanément attendu du fait du facteur  $\frac{1}{|a|}$  !

**Multiplication d'une distribution par une fonction** Pour toute distribution  $T$  et toute fonction f indéfiniment dérivable, le produit  $f \cdot T$  est une distribution définie par :

$$
\forall \varphi \in \mathcal{D}, \quad \langle f.T, \varphi \rangle = \langle T, \, f.\varphi \rangle.
$$

Nous utiliserons dans la suite la conséquence de ce résultat lorsqu'il est appliqué à la distribution impulsion de Dirac :

$$
f.\delta_a = f(a).\delta_a \tag{2.15}
$$

**Dérivation d'une distribution** La dérivée  $T'$  d'une distribution  $T$  est la distribution définie par :

$$
\forall \varphi \in \mathcal{D}, \quad \langle T', \varphi \rangle = -\langle T, \varphi' \rangle. \tag{2.16}
$$

Cette formule a été établie de façon à généraliser la dérivation des fonctions aux distributions. En effet, il est naturel de définir la dérivée d'une distribution régulière  $T_x$  de fonction dérivable x comme la distribution régulière  $T_{x'}$  associée à la fonction  $x'$  :

$$
T'_x=T_{x'}.
$$

Montrons que la formule (2.16) est cohérente avec cet objectif. La distribution associée à  $x'$  s'écrit en effet :

$$
\forall \varphi \in \mathcal{D}, \quad =\int_{-\infty}^{+\infty} x'(t)\varphi(t)dt.
$$

En faisant une intégration par parties, on a alors :

$$
\int_{-\infty}^{+\infty} x'(t)\varphi(t)dt = \underbrace{[x(t)\varphi(t)]_{-\infty}^{+\infty}}_{0} - \int_{-\infty}^{+\infty} x(t)\varphi'(t)dt = - ,
$$

le premier terme de droite étant nul du fait que  $\varphi$  est une fonction test.

La formule (2.16) permet ainsi d'étendre la notion de dérivation à des fonctions discontinues à travers leurs distributions régulières associées.

#### Exemple Soit Γ la fonction appelée *échelon d'Heaviside* et définie par

$$
\begin{cases} \forall t > 0, & \Gamma(t) = 1 \\ t = 0, & \Gamma(t) \text{ est non définie} \\ \forall t < 0, & \Gamma(t) = 0 \end{cases}
$$

Si  $\Gamma$  est considéré comme une fonction alors pour  $t \neq 0$ ,  $\Gamma'(t) = 0$  et  $\Gamma'(0)$  n'est pas définie. Par contre, on peut définir la dérivée de la distribution régulière associée à Γ :

$$
\forall \varphi \in \mathcal{D}, \quad \langle T'_{\Gamma}, \varphi \rangle = -\langle T_{\Gamma}, \varphi' \rangle = -\int_0^{+\infty} \varphi'(t)dt = \varphi(0) = \langle \delta_0, \varphi \rangle
$$

Par suite, au sens des distributions,

$$
T_{\Gamma}' = \delta_0,
$$

ce qu'on note généralement de façon abusive :

$$
\boxed{\Gamma'=\delta_0.}
$$

Exemple L'exemple précédent montre qu'il est possible au sens des distributions de définir la dérivée d'une fonction présentant des discontinuités. Une fonction qui s'écrit comme la somme d'une fonction dérivable et d'une somme de fonctions échelons d'Heaviside, par exemple :

$$
f = g + 12\Gamma
$$

où g est dérivable en est un exemple. Alors, au sens des distributions, en utilisant l'abus de notation, on a :

$$
f'=g'+12\delta.
$$

Remarque Au-delà de la généralisation de la notion de dérivation aux distributions, l'intérêt de la dérivation au sens des distributions est de permettre l'inversion entre limite ou somme infinie et dérivation. En effet, si, dans le cas des fonctions, il est nécessaire de poser un nombre important d'hypothèses, ce n'est plus le cas lorsque l'inversion est effectuée au sens des distributions. Dans le cadre de ce document de cours, cette remarque sera appliquée page 136 pour établir la formule sommatoire de Poisson.

#### 2.6.3 Transformée de Fourier d'une distribution

Dans le droit fil de la définition de la dérivation, on peut définir la transformée de Fourier d'une distribution  $T$  par

$$
\forall \phi \in \mathcal{D}, \quad \langle \mathcal{F}[T], \phi \rangle = \langle T, \mathcal{F}[\phi] \rangle. \tag{2.17}
$$

Puisque  $\mathcal{F}[T]$  est une transformée de Fourier, la fonction test  $\phi$  est une fonction de  $\nu$ .

Comme précédemment, cette formule peut se justifier via les distributions régulières  $^{23}$  : nous allons voir que pour une distribution régulière  $T_x$  définie par une fonction x de  $L_1(\mathbb{R}) \cap L_2(\mathbb{R})$ , on

<sup>23.</sup> En réalité, il y a une subtilité théorique qui n'a cependant pas de répercussion sur l'utilisation pratique que l'on va faire de cette formule dans cet enseignement. Néanmoins, pour être complet, on va en souligner les grandes lignes.

La difficulté est qu'on peut démontrer que même si  $\phi$  est une fonction test, ce n'est pas forcément le cas de  $\mathcal{F}[\phi]$ . Par suite,  $\mathcal{F}[\phi]$  n'est pas dans le domaine de définition de T et donc l'écriture  $\langle T, \mathcal{F}[\phi] \rangle$  n'a pas de sens. Pour surmonter cette difficulté, on est amené à définir les distributions tempérées. Une distribution tempérée se définit de

retrouve bien la distribution régulière associée à la transformée de Fourier de x telle que définie section 2.4.2 :

$$
\mathcal{F}[T_x] = T_{\mathcal{F}[x]}.
$$

En notant que  $\phi$  étant une fonction de  $\nu$ ,  $\mathcal{F}[\phi]$  sera une fonction <sup>24</sup> de t :

$$
\langle T_x, \mathcal{F}[\phi] \rangle = \int_{-\infty}^{+\infty} x(t) \mathcal{F}[\phi](t) dt = \int_{-\infty}^{+\infty} x(t) \left( \int_{-\infty}^{+\infty} \phi(\nu) e^{-2\pi i \nu t} d\nu \right) dt
$$

$$
= \int_{-\infty}^{+\infty} \underbrace{\left( \int_{-\infty}^{+\infty} x(t) e^{-2\pi i \nu t} dt \right)}_{\mathcal{F}[x](\nu)} \phi(\nu) d\nu
$$

$$
= \langle T_{\mathcal{F}[x]}, \phi \rangle.
$$

Par suite, avec cette définition de la transformée de Fourier d'une distribution, la transformée de Fourier de la distribution régulière associée à x est la distribution régulière associée à  $\mathcal{F}[x]$ .

La transformée de Fourier d'une distribution conserve les propriétés de la transformée de Fourier d'une fonction, voir la sous-section 2.4.3. Notamment, la transformation de Fourier définie sur les distributions est une application *linéaire* et *continue*.

Transformée de Fourier inverse d'une distribution Elle est définie par :

$$
\forall \varphi \in \mathcal{D}, \quad \langle \mathcal{F}^{-1}[T], \varphi \rangle = \langle T, \mathcal{F}^{-1}[\varphi] \rangle.
$$

De la définition de la transformée de Fourier et de la transformée inverse, on déduit que :

$$
\mathcal{F}^{-1}[\mathcal{F}[T]] = T.
$$
\n(2.18)

Transformée de Fourier de l'impulsion de Dirac On peut la déterminer en appliquant la définition de la transformée de Fourier d'une distribution :

$$
<\mathcal{F}[\delta_a], \phi> = <\delta_a, \mathcal{F}[\phi]> = \mathcal{F}[\phi](a) = \int_{-\infty}^{+\infty} e^{-2\pi i a t} \phi(t) dt = .
$$

Par suite,

$$
\mathcal{F}[\delta_a] = T_{e^{-2\pi i a \bullet}},
$$

$$
\lim_{|\nu| \to \infty} |\nu^p \phi(\nu)| = 0.
$$

On a la propriété que  $\mathcal{D} \subset \mathcal{S}(R)$ . Un exemple de distribution tempérée est l'impulsion de Dirac.

Si  $\phi \in \mathcal{S}(R)$  alors  $\mathcal{F}[\phi] \in \mathcal{S}(R)$ . Par suite, si T est une distribution tempérée et si  $\phi \in \mathcal{S}(R)$  alors  $\mathcal{F}[\phi] \in \mathcal{S}(R)$ et donc  $\mathcal{F}[\phi]$  appartient au domaine de définition de T.

24. Noter que dans (2.9), t et v interviennent de façon symétrique dans  $e^{-2\pi i \nu t}$ .

la même façon qu'une distribution si ce n'est qu'au lieu de travailler sur l'ensemble des fonctions tests  $D$  on travaille sur l'ensemble des fonctions à décroissance rapide  $\mathcal{S}(R)$ . Une fonction  $\phi$  est à décroissance rapide si pour tout  $p \in \mathbb{N}$ , on a :

ce que l'on note de façon abusive :

$$
\mathcal{F}[\delta_a](\nu) = e^{-2\pi i a\nu}.
$$
\n(2.19)

Et donc, avec  $a = 0$ ,

Transformée de Fourier de la fonction 1 C'est l'exemple de la page 34. L'astuce est de montrer que  $\mathcal{F}^{-1}[\delta] = 1$  et d'en déduire  $\mathcal{F}[1] = \delta$ . Pour cela, on applique la même démarche que précédemment mais en utilisant la définition de la transformée de Fourier inverse.

 $\mathcal{F}[\delta] = 1.$ 

$$
<\mathcal{F}^{-1}[\delta], \phi> = <\delta, \mathcal{F}^{-1}[\phi]> = \mathcal{F}^{-1}[\phi](0) = \int_{-\infty}^{+\infty} \phi(\nu) d\nu = .
$$

Par suite, avec l'abus de langage usuel,  $\mathcal{F}^{-1}[\delta] = 1$ . D'après la relation (2.18), on a alors :

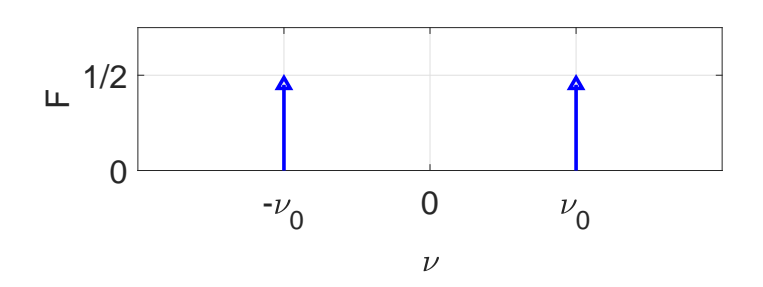

FIGURE 2.23 – Représentation du spectre de  $F = \mathcal{F}[\cos(2\pi\nu_0 \bullet)]$ 

Application : détermination de la transformée de Fourier des fonctions  $\cos(2\pi\nu_0 \bullet)$  et  $\sin(2\pi\nu_0 \bullet)$ 

$$
\cos(2\pi\nu_0 t) = \frac{1}{2} \left( e^{2\pi i \nu_0 t} + e^{-2\pi i \nu_0 t} \right).
$$

La transformée de Fourier étant linéaire :

$$
\mathcal{F}[\cos(2\pi\nu_0\bullet)] = \frac{1}{2} \left( \mathcal{F}[e^{2\pi i\nu_0\bullet}] + \mathcal{F}[e^{-2\pi i\nu_0\bullet}] \right).
$$

D'après la relation vue section 2.4.3.5, avec  $f = 1$ :

$$
\mathcal{F}[e^{2\pi i\nu_0\bullet}] = \delta_{\nu_0}.
$$

Par suite,  $\mathcal{F}[e^{-2\pi i \nu_0 \bullet}] = \delta_{-\nu_0}$  et

$$
\mathcal{F}[\cos(2\pi\nu_0\bullet)] = \frac{1}{2} (\delta_{\nu_0} + \delta_{-\nu_0}).
$$

$$
\mathcal{F}[1] = \delta.
$$

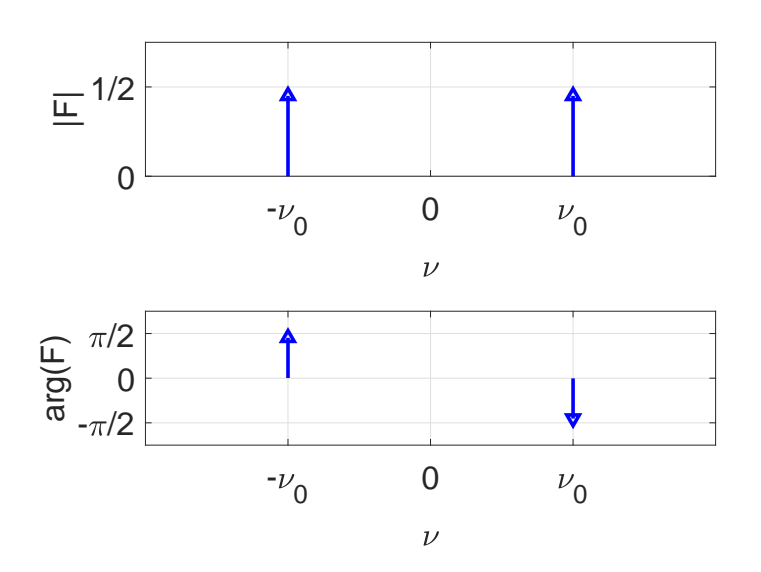

FIGURE 2.24 – Représentation du spectre de  $F = \mathcal{F}[\sin(2\pi\nu_0 \bullet)]$ 

On obtient donc un spectre constitué de la représentation de deux impulsions de Dirac<sup>25</sup>, voir figure 2.23.

De la même façon, on obtient :

$$
\mathcal{F}[\sin(2\pi\nu_0\bullet)] = \frac{1}{2\mathbf{i}} (\delta_{\nu_0} - \delta_{-\nu_0}).
$$

La transformée de Fourier étant ici complexe, il est nécessaire de représenter

— le spectre en module en notant que :

$$
|\mathcal{F}[\sin(2\pi\nu_0\bullet)]| = \frac{1}{2} (\delta_{\nu_0} + \delta_{-\nu_0})
$$

— le spectre en phase (unité radians) en notant que

$$
\arg\left(\mathcal{F}[\sin(2\pi\nu_0\bullet)]\right) = -\frac{\pi}{2}\delta_{\nu_0} + \frac{\pi}{2}\delta_{-\nu_0}
$$

voir figure 2.24.

Exemple Calculons la transformée de Fourier de la fonction  $\cos(2\pi\nu_0 a\bullet)$  à partir de la transformée de Fourier de  $cos(2\pi\nu_0 \bullet)$  par application de la propriété de Changement d'échelle de la transformation de Fourier présentée section 2.4.3.3. D'après la propriété de changement d'échelle :

$$
\mathcal{F}[\cos(2\pi\nu_0 a \bullet)] = \frac{1}{|a|} e c h_{\frac{1}{a}} \mathcal{F}[\cos(2\pi\nu_0 \bullet)].
$$

Comme

$$
\mathcal{F}[\cos(2\pi\nu_0\bullet)] = \frac{1}{2} \left( \delta_{\nu_0} + \delta_{-\nu_0} \right),\tag{2.20}
$$

<sup>25.</sup> Et non de raies comme il est courant d'entendre.

on a :

$$
ech_{\frac{1}{a}}\mathcal{F}[\cos(2\pi\nu_0\bullet)] = \frac{1}{2}\left(ech_{\frac{1}{a}}\delta_{\nu_0} + ech_{\frac{1}{a}}\delta_{-\nu_0}\right) = \frac{|a|}{2}(\delta_{a\nu_0} + \delta_{-a\nu_0}).
$$

Et donc

$$
\mathcal{F}[\cos(2\pi\nu_0 a \bullet)] = \frac{1}{2} (\delta_{a\nu_0} + \delta_{-a\nu_0}). \tag{2.21}
$$

Bien entendu, on aurait pu utiliser directement la formule (2.20) pour obtenir en remplaçant  $\nu_0$  par  $a\nu_0$  la formule (2.21).

#### 2.6.4 Transformée de Fourier de fonctions (au sens des distributions)

Dans la section 2.4.2, nous avons vu que la transformée de Fourier d'une fonction est définie pour les fonctions de  $L_1(\mathbb{R})$ . L'introduction de la transformée de Fourier pour les distributions permet de définir la transformée de Fourier de la distribution régulière associée à la fonction. La question qui se pose alors est de savoir pour quel ensemble de fonctions il est possible de définir la transformée de Fourier de la distribution régulière associée à ces fonctions. Bien évidemment, elle est définie pour les fonctions de  $L_1(\mathbb{R})$  puisque la transformée de Fourier d'une distribution a été définie de telle façon que si on considère une fonction qui admet une transformée de Fourier au sens de la définition 2.4.2, page 27, la transformée de Fourier de la distribution régulière associée à cette fonction correspond à la distribution régulière associée à la transformation de Fourier de cette fonction. Cependant, en plus des fonctions de  $L_1(\mathbb{R})$ , on peut démontrer que la transformée de Fourier de la distribution régulière associée à une fonction est aussi définie par les ensembles de fonctions suivants :

- 1. les fonctions de  $L_2(\mathbb{R})$ ;
- 2. les fonctions localement intégrables et à croissance lente à l'infini. Une fonction  $f$  est à croissance lente à l'infini s'il existe  $A > 0$  et  $m \in \mathbb{N}$  tels que  $|f(t)| \leq A|t|^m$  pour  $|t|$ suffisamment grand. Les fonctions périodiques ou encore les fonctions polynomiales (telle que la fonction 1) sont des fonctions à croissance lente à l'infini.

Par abus de langage, pour ces ensembles de fonctions, au lieu de parler de « transformée de Fourier de la distribution régulière associée à la fonction », on parlera de « transformée de Fourier de la fonction (au sens des distributions) ».

Cette notion de transformée de Fourier permet de définir la transformée de Fourier de fonctions importantes mais qui n'appartiennent pas à  $L_1(\mathbb{R})$  comme les fonctions périodiques, la fonction échelon ou encore sinus cardinal. Le tableau 2.6 résume pour des signaux élémentaires les transformées de Fourier définies au sens des fonctions et/ou des distributions rencontrées en cours et en TD.

#### 2.6.4.1 Fonctions périodiques et fonctions motifs

Le cas des fonctions périodiques est particulièrement intéressant. Soit  $f_p$  une fonction périodique de période  $T_0$  admettant une décomposition de Fourier :

$$
\forall t \in \mathbb{R}, \quad f_p(t) = \sum_{n = -\infty}^{\infty} c_n e^{2\pi i \frac{n}{T_0} t}.
$$

A partir de la linéarité et de la continuité de la transformée de Fourier, on peut démontrer que :

$$
\mathcal{F}[f_p] = \sum_{n=-\infty}^{\infty} c_n \mathcal{F}[e^{2\pi i \frac{n}{T_0} \bullet}].
$$

| Signal temporel                       | Transformée de Fourier                                |
|---------------------------------------|-------------------------------------------------------|
| 1                                     | δ                                                     |
| $\delta$                              | 1                                                     |
| $\delta_a, a \in \mathbb{R}$          | $e^{-2\pi i a \bullet}$                               |
| $Pgn_T, T \in \mathbb{R}^+$           | $\frac{1}{T}$ Pgn <sub><math>\frac{1}{T}</math></sub> |
| $\Gamma$                              | $\frac{1}{2\pi i \bullet} + \frac{1}{2}\delta$        |
| $e^{-a\bullet}\Gamma, a\in\mathbb{R}$ | $\frac{1}{2\pi i \bullet +a}$                         |
| rect                                  | sinc                                                  |
| sinc                                  | rect                                                  |
| $\mathrm{sinc}^2$                     | tri                                                   |
| tri                                   | $\text{sinc}^2$                                       |
| $e^{2\pi i\nu_0\bullet}$              | $\delta_{\nu_0}$                                      |
| $\cos(2\pi\nu_0\bullet)$              | $\frac{1}{2}(\delta_{\nu_0}+\delta_{-\nu_0})$         |
| $\sin(2\pi\nu_0\bullet)$              | $\frac{1}{2i}(\delta_{\nu_0}-\delta_{-\nu_0})$        |

TABLE 2.6 – Transformées de Fourier usuelles

D'après (2.19),  $\mathcal{F}[e^{2\pi \mathbf{i}\frac{n}{T_0}\cdot \mathbf{e}}] = \delta_{\frac{n}{T_0}}$ . D'où

$$
\mathcal{F}[f_p] = \sum_{n=-\infty}^{\infty} c_n \delta_{\frac{n}{T_0}}.
$$

La transformée de Fourier d'un signal périodique est donc discrète (non nulle seulement pour les fréquences  $\frac{n}{T_0}$ ). Si on reprend l'exemple de la fonction représentée figure 2.6, on obtient la

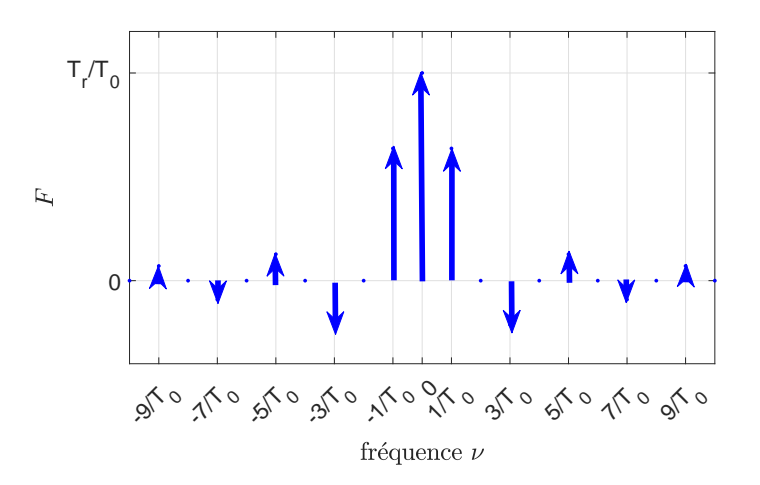

FIGURE 2.25 – Spectre de la fonction périodique de période  $T_0$  associée à la fonction motif  $\text{rect}\left(\frac{\bullet}{T_r}\right)$  $\overline{ }$ 

représentation graphique figure 2.25, soit un spectre d'impulsions de Dirac. On en avait vu un exemple avec la fonction sinus, voir figure 2.24.

On appelle **fonction motif**  $f_m$  d'une fonction périodique  $f_p$  de période  $T_0$  une fonction nulle sauf sur un intervalle I de longueur  $T_0$  telle que  $\forall t \in I, f_p(t) = f_m(t)$ . Un exemple est donné figure 2.26.

Il est intéressant de mettre en vis-à-vis le spectre d'un signal périodique avec celui de la fonction motif correspondante avec  $I = \left[-\frac{T_0}{2}\right]$  $\frac{T_0}{2}; \frac{T_0}{2}$  $\frac{u_0}{2}$ , voir figure 2.27. Le spectre de  $f_p$  est issu du spectre de sa fonction motif  $f_m$  par une « discrétisation » et un facteur d'échelle de  $\frac{1}{T_0}$ . Ce facteur d'échelle découle du fait que :

$$
c_n = \frac{1}{T_0} \int_{-\frac{T_0}{2}}^{\frac{T_0}{2}} f_p(t) e^{-2\pi i \frac{n}{T_0} t} dt = \frac{1}{T_0} \int_{-\infty}^{+\infty} f_m(t) e^{-2\pi i \frac{n}{T_0} t} dt = \frac{1}{T_0} \mathcal{F}[f_m] \left(\frac{n}{T_0}\right)
$$

ce qui donne :

$$
\mathcal{F}[f_p] = \sum_{n=-\infty}^{\infty} \frac{1}{T_0} \mathcal{F}[f_m] \left(\frac{n}{T_0}\right) \delta_{\frac{n}{T_0}}.
$$
\n(2.22)

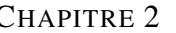

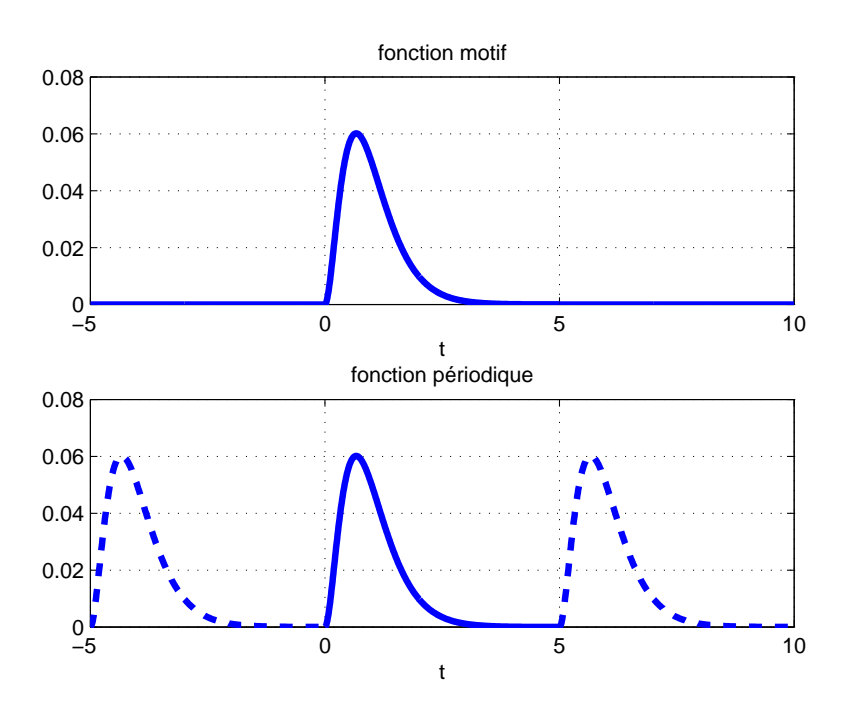

FIGURE 2.26 – Fonction périodique et fonction motif

#### 2.6.4.2 Fonction échelon Γ

Par suite

Dans la note de bas de page <sup>26</sup>, on démontre que

$$
\mathcal{F}[\Gamma] = \frac{1}{2\pi i \bullet} + \frac{1}{2}\delta.
$$

26. Dans l'exemple page 43, nous avons vu que  $\Gamma' = \delta$ . D'autre part, d'après la sous section 2.4.3.6,

$$
\mathcal{F}[f'](\nu) = 2\pi i \nu \mathcal{F}[f](\nu).
$$
  

$$
2\pi i \nu \mathcal{F}[\Gamma](\nu) = \mathcal{F}[\delta](\nu) = 1.
$$
 (2.23)

Ici, il faut faire attention que les termes de cette équation sont des distributions. On peut ainsi démontrer qu'au sens des distributions :

$$
\langle \psi \delta(\nu) \rangle = 0
$$

Par suite, la solution de l'équation (2.23) s'écrit :

$$
\mathcal{F}[\Gamma] = \frac{1}{2\pi i \bullet} + k\delta \tag{2.24}
$$

où k est une constante à déterminer. Pour déterminer k, on va regarder la valeur que prend la distribution définie par F[Γ] pour une fonction test particulière définie par :

$$
\phi(\nu) = \frac{1}{\sqrt{2\pi}}e^{-\frac{\nu^2}{2}}
$$

Cette fonction test est telle que :

$$
\mathcal{F}[\phi](t) = \frac{1}{\sqrt{2\pi}}e^{-\frac{t^2}{2}}.
$$

En utilisant cette expression de  $\mathcal{F}[\phi]$  et la relation (2.17), on démontre que  $\langle \mathcal{F}[\Gamma], \phi \rangle = \frac{1}{2\sqrt{2}}$  $\frac{1}{2\sqrt{2\pi}}$ . D'autre part, en utilisant (2.24), on démontre que  $\langle \mathcal{F}[\Gamma], \phi \rangle = k \frac{1}{\sqrt{2}}$  $\frac{1}{2\pi}$ . Par suite,  $k = \frac{1}{2}$ .

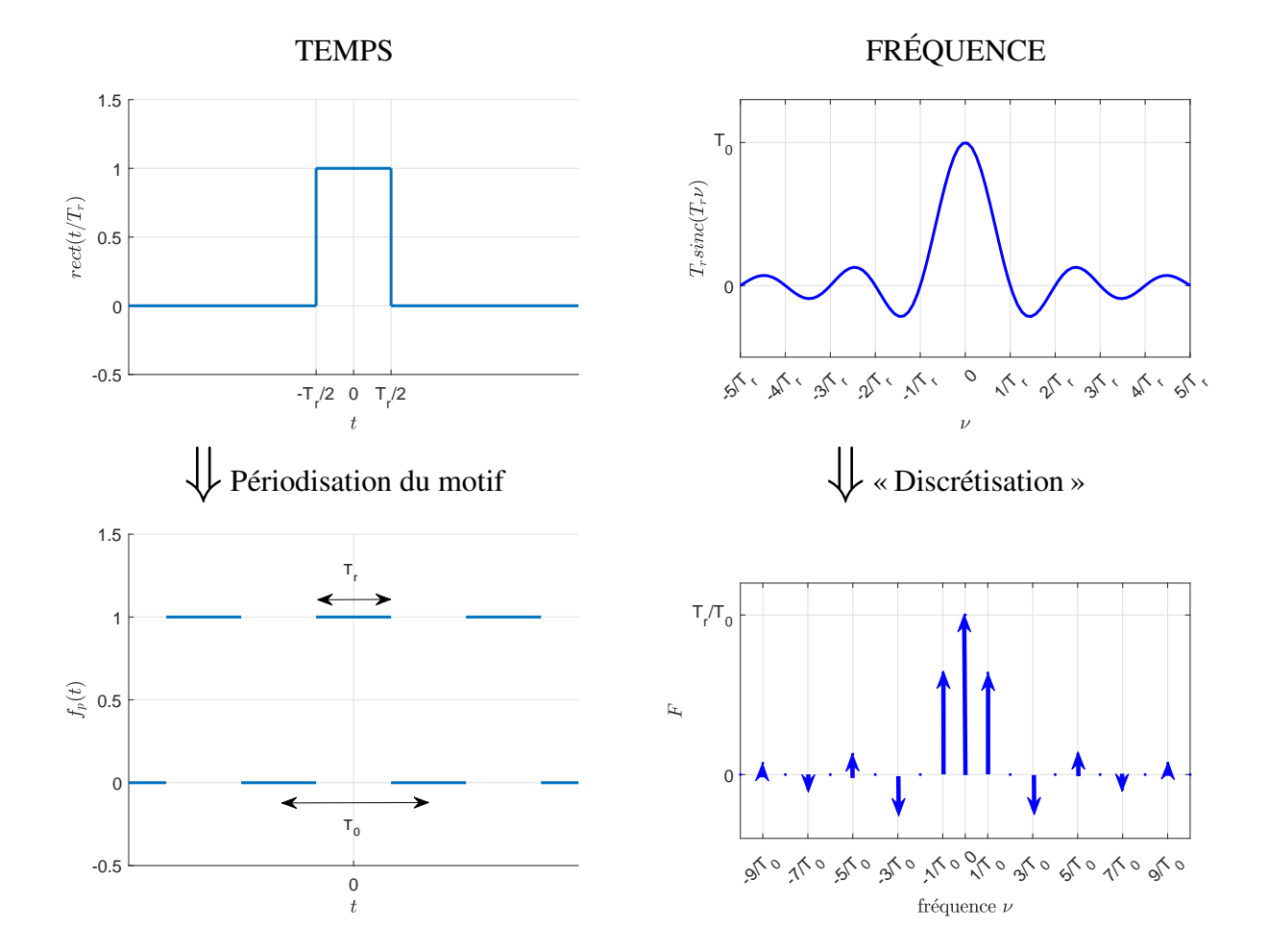

FIGURE 2.27 – Spectre d'une fonction périodique et spectre de la fonction motif correspondante

Merci de bien noter le terme  $\frac{1}{2}\delta$  qui est souvent oublié, avec parfois pour conséquence un résultat incorrect.

#### 2.6.4.3 Fonction sinus cardinal

$$
\mathcal{F}\left[\text{sinc}\left(\frac{\bullet}{T}\right)\right] = T.\text{rect}(T\bullet). \tag{2.25}
$$

Voir la démonstration en TD.

### 2.7 Exemples d'analyse fréquentielle

#### 2.7.1 Caractérisation de l'audition humaine

Le son se propage dans l'air sous la forme d'une variation de pression. Le niveau du son découle donc de la pression acoustique exprimée en Pascal (Pa). La sensation de niveau sonore par un auditeur humain d'une composant sinusoïdale d'un son appelée sonie dépend de la pression acoustique mais aussi de la fréquence de cette composante. La figure 2.28 <sup>27</sup> représente la pression que doit avoir un son en fonction de la fréquence afin d'obtenir une même perception de volume sonore pour un humain à l'ouïe fine [15].

Au delà de son intérêt scientifique, la caractérisation de l'audition humaine a un intérêt pratique important pour l'ingénieur : elle va permettre de définir une partie du cahier des charges des systèmes technologiques qui vont effectuer le traitement du son pour des applications bien déterminées<sup>28</sup>. Ainsi, par exemple, un téléphone est un système technologique dont l'objectif est de traiter la parole. La figure 2.28 nous montre que le spectre de la parole comprend des composantes comprises entre 800 Hz et 8 kHz environ. Lorsque la parole va être traitée par le téléphone, il est donc primordial de ne pas altérer la partie du spectre qui est dans cette gamme de fréquences.

#### 2.7.2 Description de la bande VHF

Il s'agit de la bande de fréquence radio qui s'étend de 30.525 à 400 MHz. Elle est utilisée de la façon décrite dans le tableau 2.7.

# 2.8 Fenêtrage temporel

Pour réaliser l'analyse fréquentielle d'un signal physique  $x$ , on va en pratique dans un premier temps réaliser une expérience où il ne sera possible de mesurer ce signal que sur un intervalle de temps fini, par exemple [0,  $T_a$ [, où  $T_a$  est le temps d'acquisition. L'objectif de la mesure étant

$$
L = 20 \log \left(\frac{P}{P_0}\right)
$$

<sup>27.</sup> L'ordonnée à gauche représente le niveau sonore défini par :

avec P la pression acoustique en Pascal et  $P_0 = 2 \times 10^{-5}$  la pression acoustique de référence : elle correspond au seuil de l'audition.

<sup>28.</sup> Les limites de la perception ont été illustrées par le peintre belge Renée Magritte, voir par exemple le tableau « La Trahison des images ». L'art de l'ingénieur est d'exploiter au mieux les limites de la perception humaine. Pour cela, il est important de les connaître.

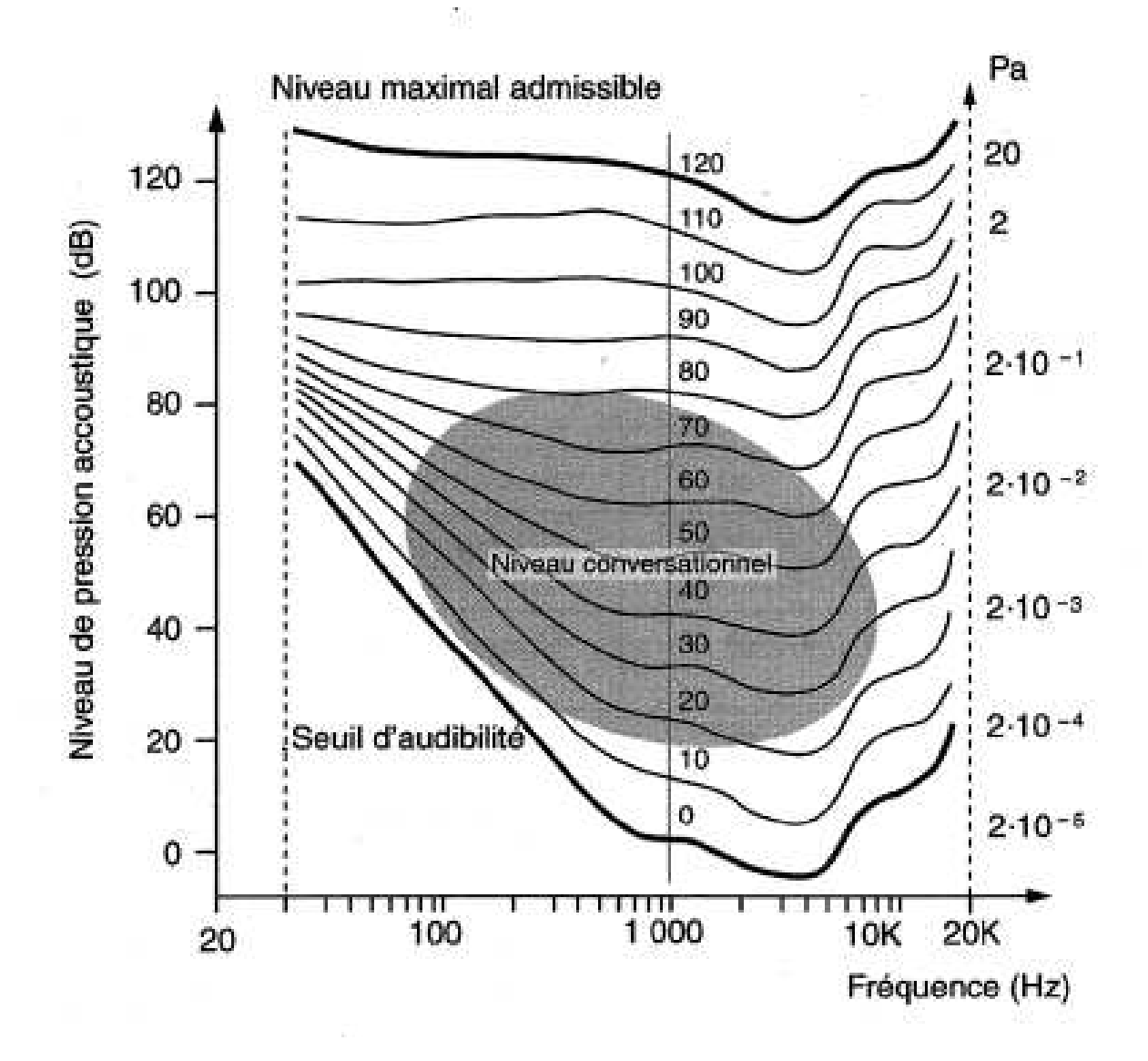

FIGURE 2.28 – Courbes d'audition isosoniques : Pression acoustique en Pascal (ordonnée à droite) versus fréquence (abscisse) (extrait de [15])

| Fréquence                                      | Utilisation                                                                                                    |
|------------------------------------------------|----------------------------------------------------------------------------------------------------|
| 30,525 à 32,125 MHz                            | Réseaux privés                                                                                                    |
| 30,750 à 32,075 MHz                            | Appareils faible portée non spécifiques                                                                           |
| 31,300 MHz                                     | Radiomessagerie sur site                                                                                          |
| 32,125 à 32,500 MHz                            | Usage militaire                                                                                                   |
| 32,500 à 33,700 MHz                            | Réseaux privés                                                                                                    |
| 32,800 MHz<br>33,000 à 34,850 MHz              | Microphones sans fils<br>Usage militaire                                                                          |
| 34,850 à 36,200 MHz                            | Réseaux privés                                                                                                    |
| 36,200 à 36,400 MHz                            | Microphones sans fils                                                                                             |
| 36,400 à 37,500 MHz                            | Usage militaire                                                                                                   |
| 37,500 à 38,250 MHz                            | Radio-astronomie                                                                                                  |
| 39,000 à 40,600 MHz                            | Réseaux privés                                                                                                    |
| 40,660 à 40,700 MHz                            | Appareils faible portée non spécifiques                                                                           |
| 40,995 à 41,105 MHz                            | Aéromodélisme                                                                                                    |
| 41,100 à 41,200 MHz                            | Modélisme                                                                                                    |
| 41,205 à 41,245 MHz                            | Téléalarme pour personnes âgées jusqu'au 31/12/2005                                                               |
| 41,310 à 41,475 MHz                            | Téléphones sans fils                                                                                              |
| 47,000 à 47,120 MHz<br>47,400 à 47,600 MHz     | Réseaux privés<br>Réseaux privés en région parisienne seulement                                                   |
| 47,600 à 47,700 MHz                            | Réseaux privés                                                                                                    |
| 50,200 MHz                                     | Liaison vidéo sol-train, en région parisienne                                                                     |
| 50,200 à 51,200 MHz                            | Trafic amateur                                                                                                    |
| 55,750 à 63,750 MHz                            | Télévision bande I                                                                                                |
| 56,330 MHz                                     | Liaison vidéo sol-train, en région parisienne                                                                     |
| 62,860 MHz                                     | Liaison vidéo sol-train, en région parisienne                                                                     |
| 68,000 à 68,460 MHz                            | Usage militaire                                                                                                   |
| 68,462 à 69,250 MHz                            | Réseaux privés                                                                                                    |
| 69,250 à 70,000 MHz                            | Usage militaire                                                                                                   |
| 70,250 à 70,525 MHz<br>70,525 à 70,975 MHz     | Réseaux privés<br>Usage militaire                                                                                 |
| 70,975 à 71,950 MHz                            | Réseaux privés                                                                                                    |
| 71,300 à 71,800 MHz                            | Appareils faible portée non spécifiques                                                                           |
| 72,200 à 72,500 MHz                            | Modélisme                                                                                                    |
| 72,500 à 73,300 MHz                            | Réseaux privés                                                                                                    |
| 73,300 à 74,800 MHz                            | Gendarmerie nationale                                                                                             |
| 74,800 à 75,200 MHz                            | Radiolocalisation aéronautique (Marker)                                                                           |
| 75,200 à 77,475 MHz                            | Réseaux privés, taxis                                                                                             |
| 77,475 à 80,000 MHz                            | Gendarmerie nationale                                                                                             |
| 80,000 à 82,475 MHz                            | Réseaux privés                                                                                                    |
| 82,475 à 83,000 MHz<br>83,000 à 87,300 MHz     | Usage militaire<br>Police, pompiers, SAMU                                                                         |
| 87,300 à 87,500 MHz                            | Radiomessagerie unilatérale : alphapage, biplus ou eurosignal                                                     |
| 87,500 à 108,000 MHz                           | Radiodiffusion FM bande II                                                                                        |
| 108,000 à 117,950 MHz                          | Radio Navigation Aéronautique (VOR et ILS)                                                                        |
| 118,000 à 136,000 MHz                          | Trafic aéronautique, bande "air" ou "aviation" (fréquence de détresse 121,5MHz)                                   |
| 137,000 à 138,000 MHz                          | Liaisons satellitaires descendantes, (Satellites Météo)                                                           |
| 138,000 à 144,000 MHz                          | Usage militaire                                                                                                   |
| 143,9875 à 144,000 MHz                         | Fréquence réservée "vol libre"                                                                                    |
| 144,000 à 146,000 MHz                          | Trafic amateur, bande des "2 mètres"<br>Trafic aéronautique (liaisons satellitaires montantes de 148MHz à 150MHz) |
| 146,000 à 156,000 MHz<br>151,005 à 152,990 MHz | Réseaux privés                                                                                                    |
| 152,000 à 152,020 MHz                          | Radiomessagerie sur site                                                                                          |
| 152,570 à 152,655 MHz                          | Appareils faible portée non spécifiques                                                                           |
| 152,990 à 155,995 MHz                          | Réseaux privés                                                                                                    |
| 154,980 à 155,180 MHz                          | Liaisons fixes d'abonnés isolés                                                                                   |
| 155,995 à 162,995 MHz                          | Réseaux privés en dehors des côtes                                                                                |
| 156,025 à 157,425 MHz                          | Trafic maritime et fluvial, bande "VHF marine"                                                                    |
| 160,625 à 160,950 MHz                          | Trafic maritime et fluvial, bande "VHF marine"                                                                    |
| 161,550 à 162,025 MHz<br>162,500 à 162,525 MHz | Trafic maritime et fluvial, bande "VHF marine"<br>Trafic maritime et fluvial, bande "VHF marine"                  |
| 164,800 à 168,900 MHz                          | Réseaux privés                                                                                                    |
| 169,410 à 173,815 MHz                          | Radiomessagerie norme ERMES                                                                                       |
| 169,795 à 173,495 MHz                          | Réseaux privés                                                                                                    |
| 173,500 à 174,000 MHz                          | Police, pompiers, SAMU                                                                                            |
| 174,000 à 223,000 MHz                          | Télévision bande III                                                                                              |
| 174,000 à 234,000 MHz                          | DAB bande III                                                                                                    |
| 175,500 à 178,500 MHz                          | Microphones sans fil                                                                                              |
| 183,500 à 186,500 MHz                          | Microphones sans fil                                                                                              |
| 223,500 à 225,000 MHz                          | Appareils faible portée non spécifiques jusqu'au 31/12/2005                                                       |
| 225,000 à 400,000 MHz                          | Trafic aéronautique et liaisons satellitaires militaires                                                          |

TABLE 2.7 – Utilisation de la bande VHF

d'étudier le spectre du signal physique  $x$  à partir du spectre du signal mesuré  $x_{T_a}$ , on va calculer la transformée de Fourier du signal  $x_{T_a}$ . Que peut-on dire de la transformée de Fourier du signal  $x_{\tau_a}$  par rapport à la transformée de Fourier du signal  $x$ ?

Pour obtenir des éléments de réponse, un exemple est examiné. Dans un second temps, un calcul mathématique simple permettra de répondre à cette question.

**Exemple introductif** Soit le signal  $x$  défini par :

$$
\forall t \in \mathbb{R}, \quad x(t) = \cos(2\pi\nu_0 t) + A_1 \cos(2\pi\nu_1 t)
$$

avec  $\nu_0 = 10$  Hz,  $\nu_1 = 15$  Hz et  $A_1 = 0.1$ . Le signal est représenté figure 2.29, gauche. La

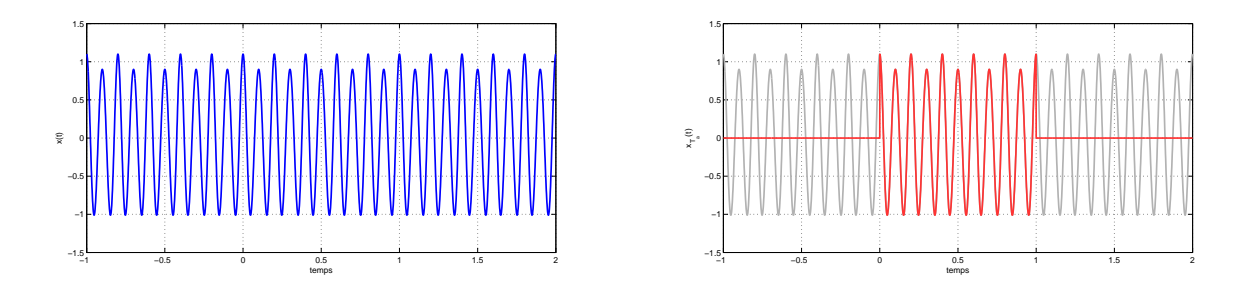

FIGURE 2.29 – Signal x (gauche) et signal  $x_{T_a}$  (droite)

transformée de Fourier de ce signal est donnée par :

$$
\forall \nu \in \mathbb{R}, \quad X(\nu) = \frac{1}{2} \left( \delta_{\nu_0} + \delta_{-\nu_0} \right) + \frac{A_1}{2} \left( \delta_{\nu_1} + \delta_{-\nu_1} \right) \tag{2.26}
$$

puisque nous avons vu précédemment que :  $\mathcal{F}[\cos(2\pi\nu_0\bullet)](\nu) = \frac{1}{2}(\delta_{\nu_0} + \delta_{-\nu_0})$ . Le spectre du signal est représenté figure 2.30, gauche.

Le signal x est mesuré pendant l'intervalle de temps [0,  $T_a$ ], avec  $T_a = 1$ , ce qui donne le signal  $x_{T_a}$ , avec la convention que  $\forall t \in \mathbb{R} \setminus [0, T_a[, x_{T_a}(t) = 0$ . Le signal  $x_{T_a}$  est représenté figure 2.30, droite. Le spectre <sup>29</sup> de  $x_{T_a}$  est représenté figure 2.30, droite. L'objectif d'examiner le spectre de  $x_{T_a}$  est de retrouver les fréquences des composantes sinusoïdales de  $x$  qui sont en général a priori inconnues.

On constate que si sur le spectre de  $x$ , il était facile de distinguer les (deux fois) deux impulsions de Dirac caractéristiques des deux composantes en cosinus du signal, sur le spectre du signal mesuré  $x_{T_a}$ , du fait de l'apparition de multiples pics, il est difficile de conclure que le signal x contient deux composantes sinusoïdales. Certes, on constate que pour  $\nu_0 = 10$  Hz et que pour  $\nu_1 = 15Hz$ , il y a un pic. Cependant, à quoi correspondent les pics supplémentaires qui apparaissent ?

Sachant que l'objectif est d'obtenir l'image la plus fidèle possible du spectre de  $x$  à partir de  $x_{T_a}$ ,

- 1. comment expliquer les différences entre le spectre de  $x_{T_a}$  et le spectre de  $x$ ?
- 2. comment obtenir à partir du spectre de  $x_{T_a}$  une image exploitable du spectre de  $x$ ?

<sup>29.</sup> Il a été déterminé en utilisant un algorithme de calcul numérique de transformée de Fourier qui est présenté chapitre 5.

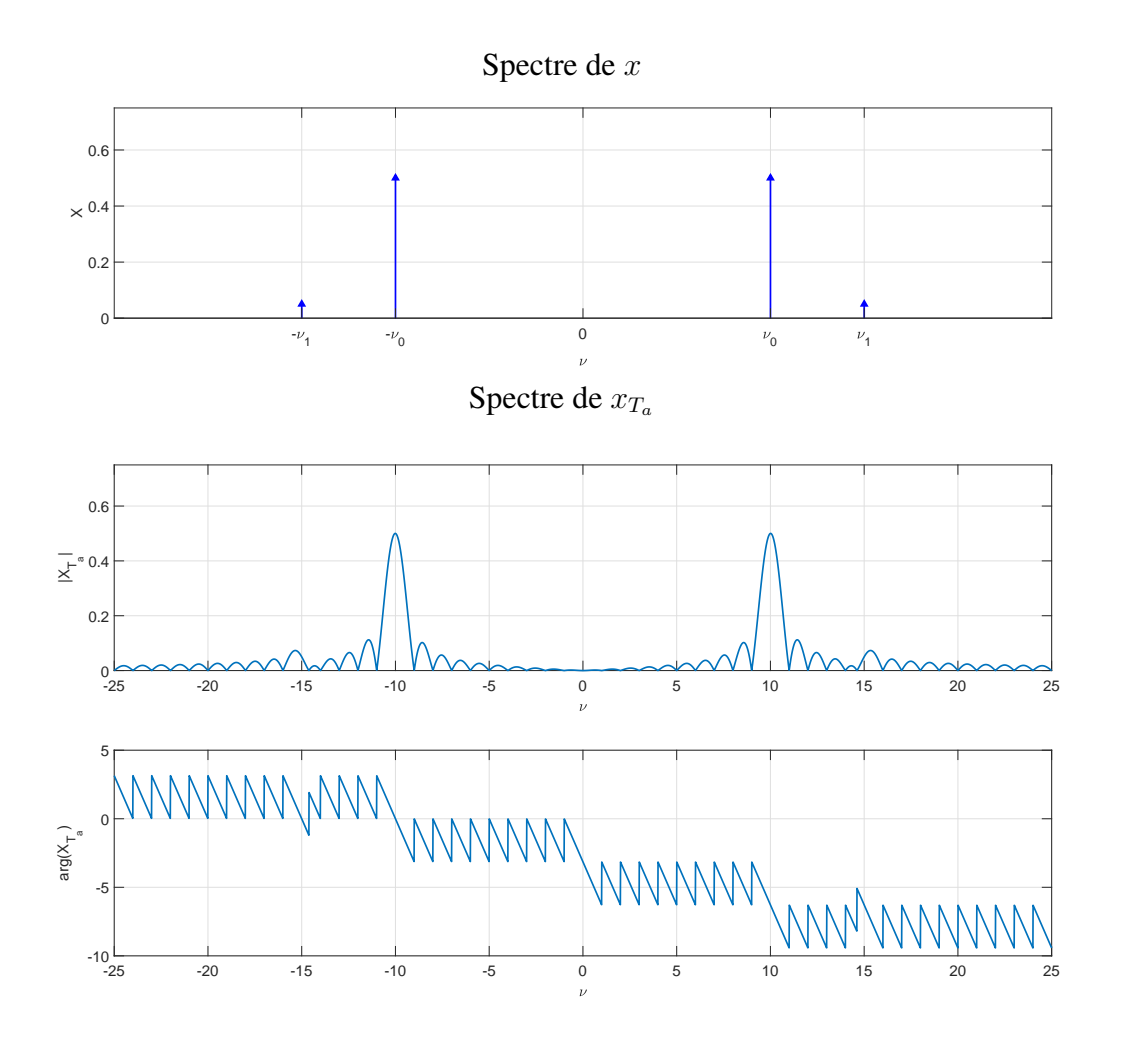

FIGURE 2.30 – Spectre de  $x$  (haut) et de  $x_{T_a}$  (bas)

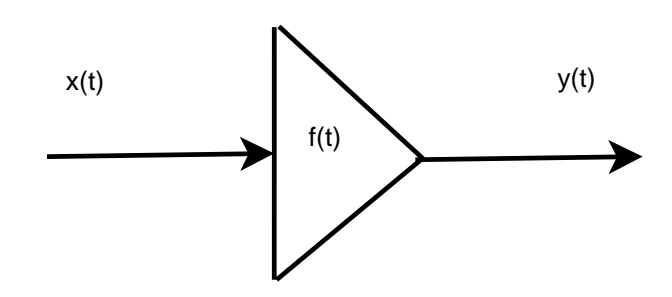

FIGURE 2.31 – Fenêtrage temporel

#### 2.8.1 Fenêtrage temporel et produit de convolution

Les signaux  $x$  et  $x_{T_a}$  sont reliés par :

$$
x_{T_a} = \text{rect}\left(\frac{\bullet - T_a/2}{T_a}\right).x
$$

L'opération de mesure qui au signal  $x$  associe le signal  $x_{T_a}$  est un cas particulier du « fenêtrage temporel ».

Une opération de *fenêtrage temporel* est définie par une fonction f, appelée *fenêtre*, telle qu'au signal  $x$  est associé le signal  $y$  défini par :

$$
\forall t \in \mathbb{R}, \quad y(t) = f(t).x(t). \tag{2.27}
$$

Dans le cas de l'exemple,  $f(t) = \text{rect}\left(\frac{\bullet - T_a/2}{T_a}\right)$  . Cette fenêtre est appelée *fenêtre rectangu*laire<sup>30</sup>. Elle permet d'extraire les valeurs d'une fonction sur un intervalle de temps<sup>31</sup>.

Quelle relation existe-il entre  $Y = \mathcal{F}[y]$  et  $X = \mathcal{F}[x]$ ? En notant  $F = \mathcal{F}[f]$ , on a la relation :

$$
Y = F \star X \tag{2.28}
$$

où l'opération  $\star$ , définie par

$$
F \star X(\nu) = \int_{-\infty}^{\infty} F(\nu - \alpha) X(\alpha) d\alpha
$$

est appelée *produit de convolution*. Cette opération a les propriétés suivantes :

| Commutativité | $F \star X = X \star F$                                       |
|---------------|---------------------------------------------------------------|
| Additivityité | $(F_1 + F_2) \star X = (F_1 \star X) + (F_2 \star X)$         |
| Homogénéité   | $\lambda F \star X = F \star \lambda X = \lambda (F \star X)$ |

D'autre part, le produit de convolution entre une fonction  $F$  et l'impulsion de Dirac qui peut être défini par :

$$
F \star \delta_a = F(\bullet - a). \tag{2.29}
$$

Faire le produit de convolution de F par  $\delta_a$  revient donc à faire une translation de a sur l'argument de F. Par suite :

$$
F \star \delta = F. \tag{2.30}
$$

L'impulsion de Dirac  $\delta$  est donc l'élément neutre du produit de convolution. Enfin, on peut définir le produit de convolution de deux impulsions de Dirac :

$$
\delta_a \star \delta_b = \delta_{a+b}.\tag{2.31}
$$

En conclusion :

$$
y(t) = f(t).x(t) \leftrightarrow Y(\nu) = F \star X(\nu)
$$

<sup>30.</sup> Car la courbe caractéristique de  $f$  rappelle une fenêtre.

<sup>31.</sup> C'est son côté « ciseaux » qui lui permet de couper les valeurs de la fonction en dehors d'un intervalle de temps.

**Justification** La relation (2.28) va être établie en faisant l'hypothèse que X, Y et  $F = \mathcal{F}[f]$ existent au sens des fonctions.

$$
Y = \mathcal{F}[y] = \mathcal{F}[f.x]
$$

Par définition de la Transformée de Fourier :

$$
Y(\nu) = \mathcal{F}[f.x](\nu) = \int_{t=-\infty}^{t=-\infty} f(t)x(t)e^{-2\pi i\nu t}dt
$$
\n(2.32)

Il s'agit maintenant de faire apparaître  $X$  au lieu de  $x$ . Or, par définition de la Transformée de Fourier inverse

$$
x(t) = \int_{\alpha = -\infty}^{\alpha = +\infty} X(\alpha) e^{2\pi i \alpha t} d\alpha.
$$

Pour une raison qui va devenir évidente dans la suite du calcul, la lettre  $\nu$  a été remplacée par la lettre  $\alpha$ . En remplaçant x par son expression dans (2.32), on obtient :

$$
Y(\nu) = \int_{t=-\infty}^{t=+\infty} f(t) \int_{\alpha=-\infty}^{\alpha=-\infty} X(\alpha) e^{2\pi i \alpha t} d\alpha \ e^{-2\pi i \nu t} dt
$$

En inversant les intégrations :

$$
Y(\nu) = \int_{\alpha = -\infty}^{\alpha = +\infty} \left( \int_{t=-\infty}^{t=+\infty} f(t)e^{2\pi i \alpha t} e^{-2\pi i \nu t} dt \right) X(\alpha) d\alpha.
$$

En simplifiant le produit des termes exponentiel, on obtient :

$$
Y(\nu) = \int_{\alpha = -\infty}^{\alpha = +\infty} \left( \int_{t=-\infty}^{t=+\infty} f(t) e^{-2\pi i (\nu - \alpha)t} dt \right) X(\alpha) d\alpha.
$$

Par définition de la Transformée de Fourier, on a

$$
\int_{t=-\infty}^{t=+\infty} f(t)e^{-2\pi i(\nu-\alpha)t}dt = F(\nu-\alpha)
$$

ce qui donne

$$
Y(\nu) = \int_{-\infty}^{\infty} F(\nu - \alpha) X(\alpha) d\alpha.
$$

ce qui correspond bien à la relation (2.28).

La relation (2.28) nous montre que le fenêtrage temporel modifie la transformée de Fourier (et donc le spectre) d'un signal. Appliquons cette relation pour établir le lien entre la transformée de Fourier du signal  $x_{T_a}$  et la transformée de Fourier du signal x. Puisque la fonction f s'exprime à l'aide de la fonction rect :

$$
\forall t \in \mathbb{R}, \quad f(t) = \text{rect}\left(\frac{t - T_a/2}{T_a}\right)
$$

la transformée de Fourier de  $x_{T_a}$  sera alors reliée à celle de  $x$  par :

$$
X_{T_a} = \left(T_a e^{-\pi i T_a \bullet} \operatorname{sinc}\left(T_a \bullet\right)\right) \star X \tag{2.33}
$$

La courbe caractéristique de la fonction  $|T_a \text{ sinc}(T_a \bullet)|$  est représentée figure <sup>32</sup> 2.32. Quand  $T_a \to$  $\infty$ , elle tend vers l'impulsion de Dirac et donc  $X_{T_a} \to X$ .

<sup>32.</sup> Si le lecteur désire se rappeler la forme du spectre en amplitude de la fenêtre rectangulaire, mon jeune neveu conseille le moyen mnémotechnique suivant : penser à un doigt d'honneur.

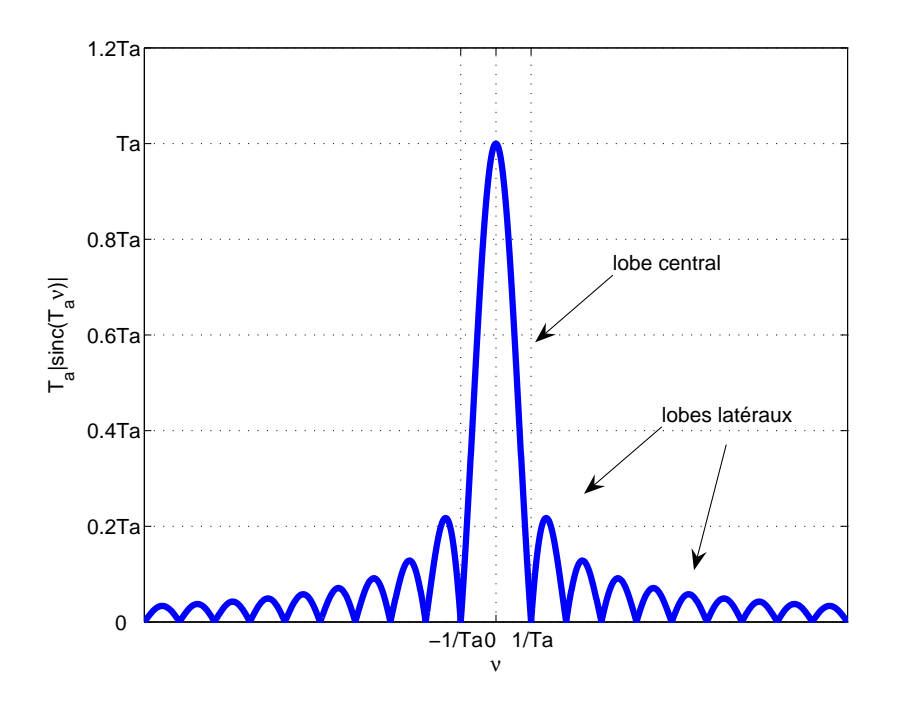

FIGURE 2.32 – Spectre en module d'une fenêtre rectangulaire

**Retour à l'exemple introductif page 55** Déterminons l'expression de  $X_{T_a}$ . En appliquant la formule  $(2.33)$  avec X donnée par  $(2.26)$ , pn obtient :

$$
X_{T_a} = \left( T_a e^{-\pi i T_a \bullet} \operatorname{sinc} (T_a \bullet) \right) \star \left( \frac{1}{2} \left( \delta_{\nu_0} + \delta_{-\nu_0} \right) + \frac{A_1}{2} \left( \delta_{\nu_1} + \delta_{-\nu_1} \right) \right)
$$

Par les propriétés d'additivité et d'homogénéité du produit de convolution, on obtient :

$$
X_{T_a} = \frac{T_a}{2} \left( e^{-\pi i T_a \bullet} \operatorname{sinc} (T_a \bullet) \star \delta_{\nu_0} + e^{-\pi i T_a \bullet} \operatorname{sinc} (T_a \bullet) \star \delta_{-\nu_0} + \cdots \right. \\
 \left. \qquad \qquad \cdots + A_1 e^{-\pi i T_a \bullet} \operatorname{sinc} (T_a \bullet) \star \delta_{\nu_1} + A_1 e^{-\pi i T_a \bullet} \operatorname{sinc} (T_a \bullet) \star \delta_{-\nu_1} \right)
$$

D'après la propriété (2.29), on a alors :

$$
X_{T_a} = \frac{T_a}{2} \left( e^{-\pi i T_a (\bullet - \nu_0)} \operatorname{sinc} \left( T_a (\bullet - \nu_0) \right) + e^{-\pi i T_a (\bullet + \nu_0)} \operatorname{sinc} \left( T_a (\bullet + \nu_0) \right) + \cdots + A_1 e^{-\pi i T_a (\bullet - \nu_1)} \operatorname{sinc} \left( T_a (\bullet - \nu_1) \right) + A_1 e^{-\pi i T_a (\bullet + \nu_1)} \operatorname{sinc} \left( T_a (\bullet + \nu_1) \right) \right)
$$
\n
$$
(2.34)
$$

Cela permet de comprendre comment figure 2.30 on passe du spectre de  $x$  au spectre de  $x_{T_a}$ : chaque impulsion de Dirac à la pulsation  $\nu_n$  est remplacée par la fonction basée sur le sinus cardinal  $T_a e^{-\pi i T_a(\bullet - \nu_n)}$  sinc  $(T_a(\bullet - \nu_n))$ . L'apparition des pics supplémentaires dans le spectre de  $x_{T_a}$  découle de la courbe caractéristique de la fonction sinus cardinal (voir figure 2.7). Ce qui est ici problématique, ce sont les lobes latéraux introduits par la fonction sinus cardinale, voir figure 2.32.

En conclusion, le spectre du signal mesuré sera donc dans tous les cas différent du spectre de sa mesure. Il convient de prendre cela en compte si l'objectif de la mesure est d'étudier le spectre du signal  $x$  à partir du spectre du signal  $x_{T_a}$ .

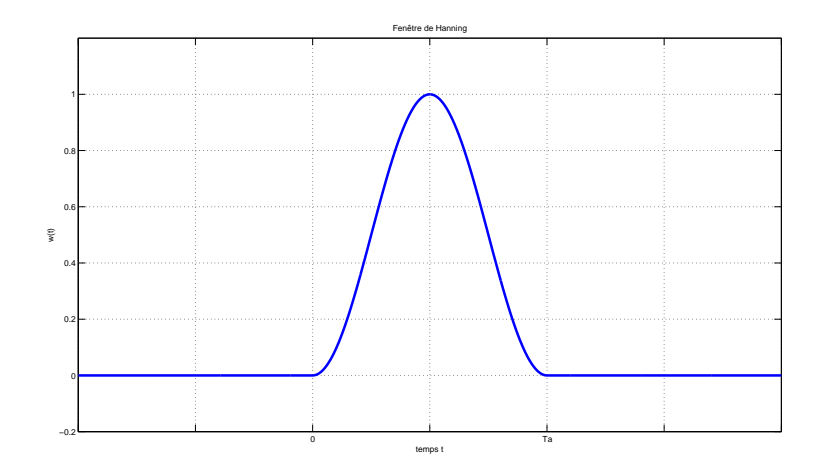

FIGURE 2.33 – Fonction  $w_{\text{hanning}}(t)$  définissant la fenêtre de Hanning

#### 2.8.2 Fenêtrage temporel pour atténuer les effets de la mesure

La question est : « comment à partir du signal mesuré  $x_{T_a}$  obtenir une image exploitable du spectre de x? » La réponse à cette question est basée sur une nouvelle opération de fenêtrage de  $x_{T_a}$ . Dans la suite,  $x_{T_a}$  est noté plus simplement y. Pour cela, on utilise une fenêtre temporelle définie par la fonction w telle qu'avec  $y_f$  défini par :

$$
\forall t \in \mathbb{R}, \quad y_f(t) = w(t)y(t)
$$

le spectre de  $y_f$  soit plus proche du spectre de  $x$  que le spectre de  $y$  l'est. Une première fenêtre appelée *fenêtre de Hanning*<sup>33</sup> est définie par la fonction notée  $w_{\text{hanning}}$ :

$$
\forall t \in \mathbb{R}, \quad w_{\text{hanning}}(t) = \left(\frac{1}{2} + \frac{1}{2}\cos\left(\frac{2\pi(t - T_a/2)}{T_a}\right)\right) \cdot \text{rect}\left(\frac{t - T_a/2}{T_a}\right). \tag{2.35}
$$

La courbe caractéristique de cette fonction est représentée figure 2.33. On a alors

$$
y_f(t) = w_{\text{hanning}}(t).y(t)
$$

qui se réécrit :

$$
y_f(t) = \left(\frac{1}{2} + \frac{1}{2}\cos\left(\frac{2\pi(t - T_a/2)}{T_a}\right)\right) \cdot \text{rect}\left(\frac{t - T_a/2}{T_a}\right) \cdot \text{rect}\left(\frac{t - T_a/2}{T_a}\right) . x(t)
$$

soit

$$
y_f(t) = \left(\frac{1}{2} + \frac{1}{2}\cos\left(\frac{2\pi(t - T_a/2)}{T_a}\right)\right) \cdot \text{rect}\left(\frac{t - T_a/2}{T_a}\right) . x(t)
$$

c'est-à-dire  $y_f(t) = w_{hanning}(t) \cdot x(t)$ . Par suite,

$$
Y_f = W_{hanning} \star X
$$

Le signal de sortie  $y_f$  de la fenêtre de Hanning avec pour signal d'entrée y est aussi le signal de sortie de la fenêtre de Hanning avec pour entrée x. On a donc « remplacé » la fenêtre rectangulaire par la fenêtre de Hanning. L'amplitude du spectre de la fenêtre de Hanning  $W_{\text{hanning}}$  est représentée figure 2.34.

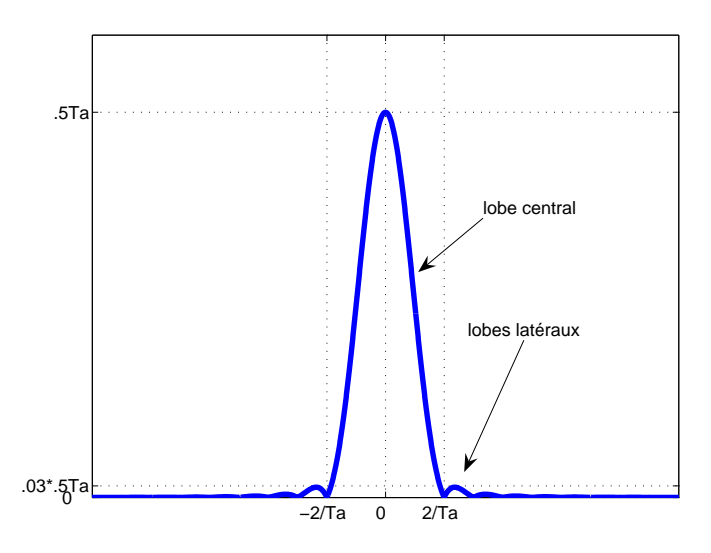

FIGURE 2.34 – Spectre en module de la fenêtre de Hanning

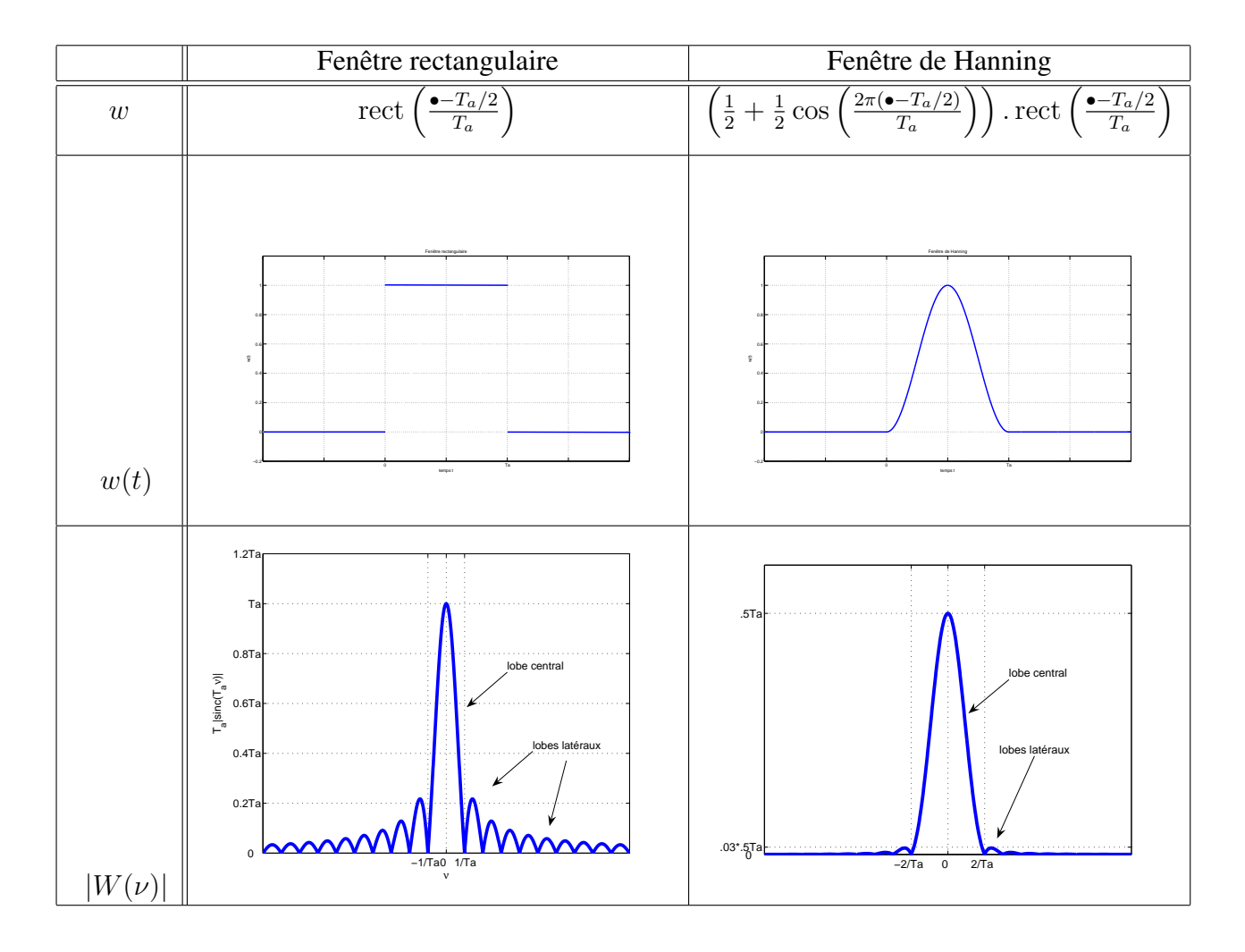

TABLE 2.8 – Comparaison entre la fenêtre rectangulaire et la fenêtre de Hanning

Le tableau 2.8 donne une comparaison entre la fenêtre rectangulaire et la fenêtre de Hanning. Pour ce qui est de l'amplitude du spectre des deux fenêtres, le lobe latéral le plus important n'est plus qu'à 3% de la valeur maximale, contre 22 % dans le cas d'une fenêtre rectangulaire; cependant le lobe centrale est deux fois plus étendu.

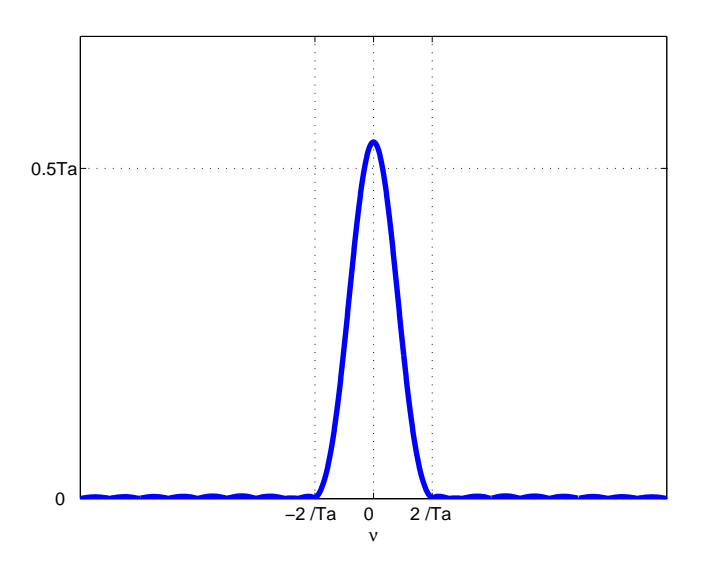

FIGURE 2.35 – Spectre en module de la fenêtre de Hamming

Une amélioration de la fenêtre de Hanning appelée *fenêtre de Hamming* <sup>34</sup> a été proposée : elle est définie par la fonction :

$$
\forall t \in \mathbb{R}, \quad w_{\text{hamming}}(t) = \left(\alpha + (1 - \alpha)\cos\left(\frac{2\pi(t - T_a/2)}{T_a}\right)\right) \text{rect}\left(\frac{t - T_a/2}{T_a}\right).
$$

avec  $\alpha = 0.54$ . Le lecteur attentif peut noter que pour  $\alpha = 0.5$ , la fenêtre d'Hanning est obtenue. Par rapport à cette dernière, le coefficient  $\alpha$  a été optimisé de façon à diminuer le plus possible l'amplitude maximale des lobes latéraux, voir le résultat figure 2.35. Les deux fenêtres sont comparées dans le tableau 2.9.

Exemple introductif (suite et fin) L'exemple présenté page 55 est maintenant repris. On applique sur le signal  $x_{T_a}$  une fenêtre de Hanning  $w_{\text{hanning}}(t)$ , voir résultat figure 2.36. Le signal  $w_{\text{hanning}}(t)x_{T_a}$  a alors le spectre représenté figure 2.37. On distingue de nouveau les « raies » qui correspondent aux deux composantes sinusoïdales du signal : l'abscisse des raies permet de retrouver les valeurs de  $\nu_0$  et  $\nu_1$ . Attention, comme l'indique l'expression (2.34), l'amplitude des raies va dépendre de la valeur  $T_a$ : pour obtenir la valeur de l'amplitude d'une composante sinusoïdale, il sera alors nécessaire de diviser par  $T_a$ .

Cet exemple illustre le vif intérêt des fenêtres temporelles pour l'analyse fréquentielle de signaux expérimentaux.

#### G. SCORLETTI & J. HUILLERY VERSION 2023-2024 63

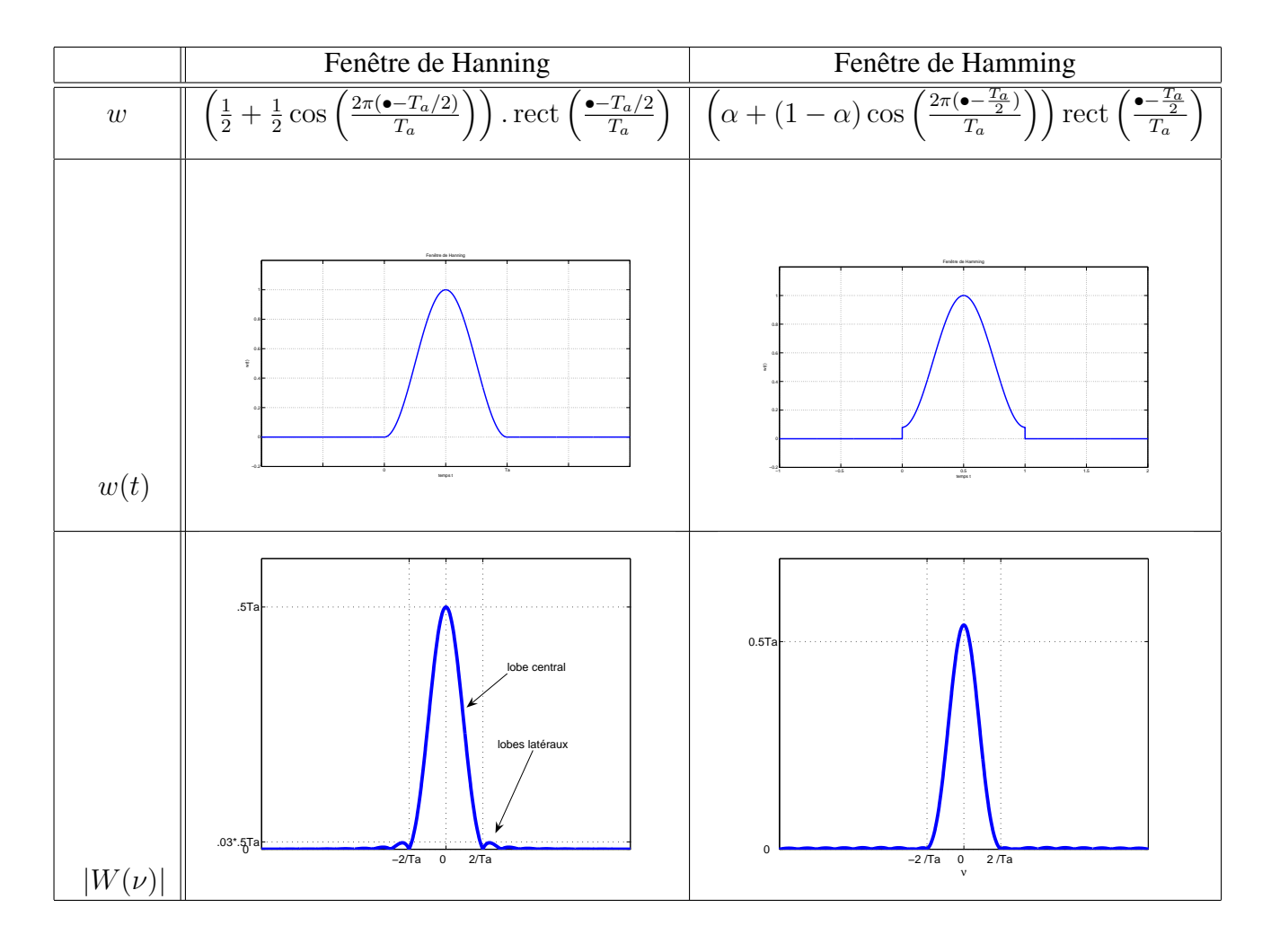

TABLE 2.9 – Comparaison entre la fenêtre de Hanning et la fenêtre de Hamming

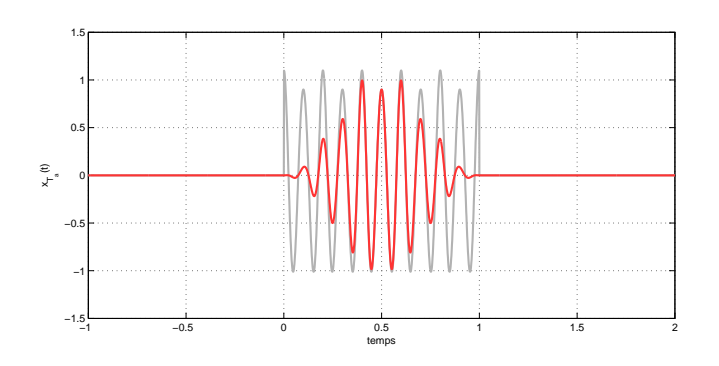

FIGURE 2.36 – Signal  $w_{\text{hamning}}(t)x_{T_a}$ 

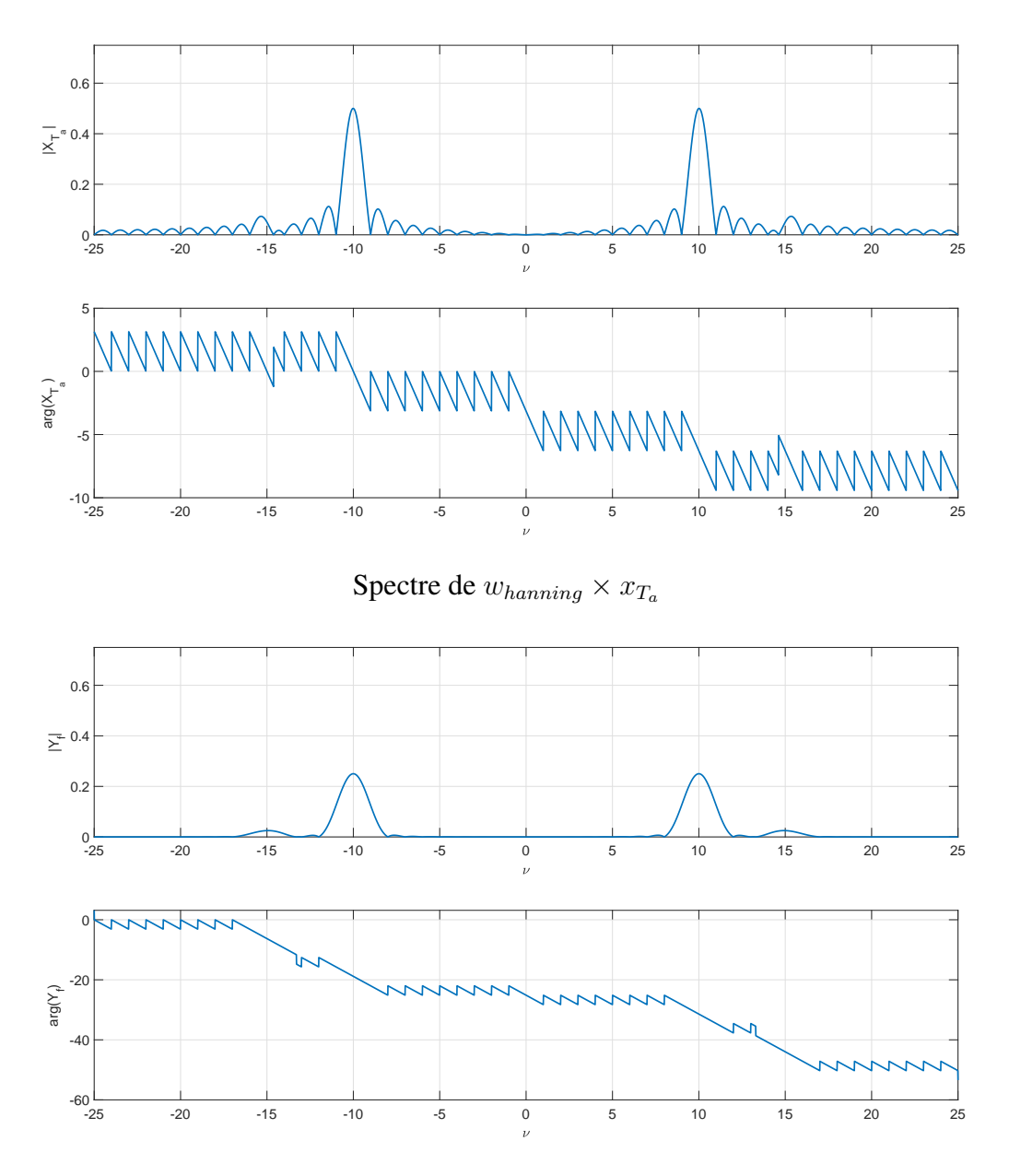

Spectre de  $\bar{x}_{T_a}$ 

FIGURE 2.37 – Spectre de  $x_{T_a}$  (haut) et de  $w_{hanning} \times x_{T_a}$  (bas)

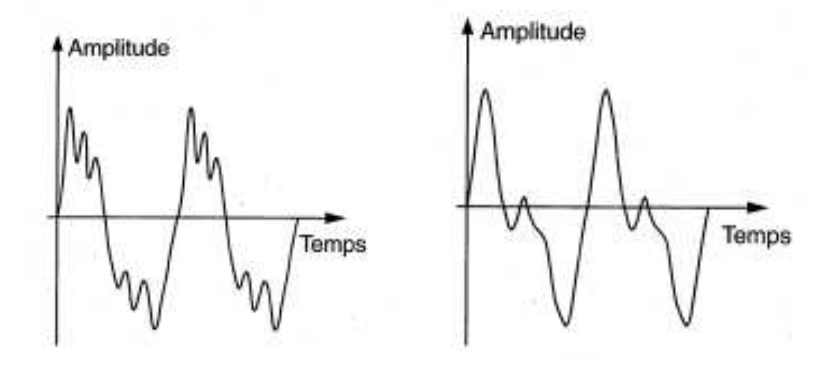

FIGURE 2.38 – Signaux périodiques correspondant à un piano (gauche) et à une clarinette (droite) (extrait de [15])

#### 2.8.3 Un exemple de fenêtrage temporel : la note de musique

La note produite par un instrument de musique est basée sur une variation de la pression acoustique qui est périodique. Des exemples sont présentés figure 2.38. Comme dans l'exemple présenté figure 2.1, le fait que le signal soit périodique et donc avec un spectre fréquentiel bien défini est important pour obtenir un son « agréable à écouter ». Le problème pratique est que la note d'un instrument de musique a forcément une durée limitée. Comme on l'a vu précédemment, simplement générer ce signal sur un intervalle de temps de durée limitée revient à pratiquer une opération de fenêtrage rectangulaire. L'intervalle étant court, la conséquence est l'obtention d'un son dont le spectre fréquentiel peut être éloigné du spectre fréquentiel du signal périodique correspondant. Cela se produit par un « claquement ». La solution est d'éviter ce phénomène en appliquant une fenêtre temporelle. C'est la solution adoptée dans les instruments de musique. Une allure typique de

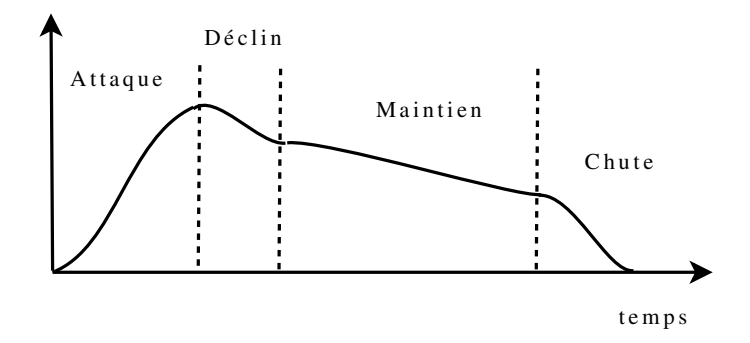

FIGURE 2.39 – Fenêtre temporelle d'instrument de musique

fenêtre temporelle pour un instrument de musique est esquissée figure 2.39. Traditionnellement, on décompose cette fenêtre temporelle en 4 phases : l'attaque, le déclin, le maintien et la chute. Il faut noter que sur le figure 2.39, la phase d'attaque et la chute sont douces ce qui n'est pas sans rappeler les fenêtres d'Hanning/Hamming, voir tableau 2.9<sup>35</sup>.

<sup>33.</sup> ou fenêtre de Hann du nom du météorologiste Australien Julis von Hann.

<sup>34.</sup> du nom du mathématicien américain Richard W. Hamming.

<sup>35.</sup> Bien sûr, la plupart des instruments de musique ont été inventés avant que les techniques de fenêtrage temporel soient créées. Comme Monsieur Jordain le personnage de la pièce de théâtre le « Bourgeois Gentilhomme » de Molière

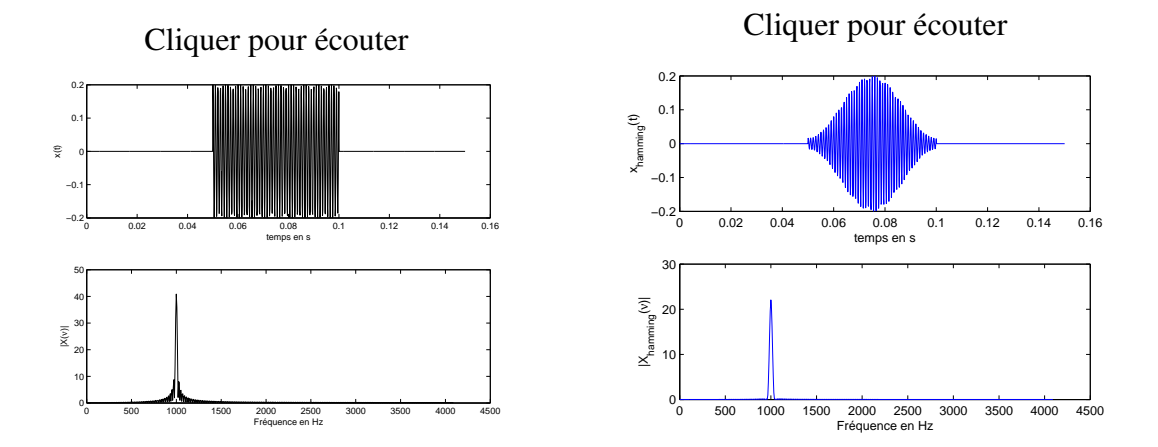

FIGURE 2.40 – Signal sinusoïdal fenêtré

On peut illustrer ce phénomène de « claquement » à travers l'exemple suivant. On considère le signal défini par :

$$
\begin{cases} \forall t \in [0.05; 0.1], & x(t) = 0.2 \sin \left( (2\pi.1000 \cdot t + \frac{\pi}{2}) \right) \\ \text{simon} & x(t) = 0 \end{cases}
$$

Il s'agit d'un signal sinusoïdal auquel on a appliqué une fenêtre rectangulaire. Ce signal est représenté figure 2.40 à gauche en haut. Si on examine son spectre en amplitude à gauche en bas, on constate que par rapport au spectre du signal sinusoïdal, le spectre est plus étalé. On applique sur ce signal  $x$  une fenêtre de Hamming, ce qui donne le signal  $x_{\text{hamming}}$  qui est représenté à droite de la figure 2.40 avec son spectre en amplitude. En cliquant sur la figure <sup>36</sup>, écouter les deux sons correspondants.

# 2.9 En résumé

- S'il est naturel de modéliser un signal par une fonction, une approche plus satisfaisante consiste à modéliser un signal par une distribution, notion qui étend la notion de fonction.
- Une distribution particulière et incontournable en traitement du signal est l'impulsion de Dirac  $\delta_a$ .
- Un signal peut être caractérisé par son spectre, l'analyse fréquentielle correspondant à l'étude de ce spectre. Comme nous l'avons vu dans l'exemple de l'audition humaine, le spectre d'un signal peut permettre de déterminer l'information pertinente pour une application donnée <sup>37</sup>. Ce point est important : il sera par exemple exploité dans le chapitre suivant pour extraire l'information « utile » d'un signal dans le chapitre suivant.
- La décomposition en série de Fourier est un premier outil d'analyse fréquentielle valable pour des fonctions définies sur un intervalle (avec certaines propriétés) et pour des fonctions périodiques. Cependant, dans ce qui suit, sauf indication contraire, l'analyse fréquentielle se basera sur la transformée de Fourier, car elle peut être définie pour une classe riche de signaux, contrairement à la série de Fourier, quitte à la définir au sens des distributions.

faisait de la prose sans le savoir, les fabricants d'instruments de musique ont fait du fenêtrage temporel sans le savoir. Cependant, contrairement à Monsieur Jordain, cette interprétation peut présenter un grand intérêt : celui de permettre le développement de méthodes permettant une meilleure maîtrise des systèmes que l'on conçoit.

<sup>36.</sup> A condition d'avoir téléchargé les fichies wave associé au document pdf.

<sup>37.</sup> C'est-à-dire dans le cas de l'audition humain, la part du son qui est effectivement perçu par un être humain.

- Les spectres de signaux élémentaires ont été étudiés à travers des exemples :
	- 1. Non périodiques : rect, tri  $^{38}$ , sinc,  $\Gamma$ ...
	- 2. Périodiques

1

— Le fenêtrage temporel permet de représenter la dégradation introduite lorsque l'on veut approximer le spectre d'un signal  $x$  défini sur  $\mathbb R$  par la spectre d'une mesure de ce signal sur un intervalle de temps borné. Il offre aussi des méthodes pour limiter cette dégradation.

# 2.10 Annexe du chapitre : un exemple de script **Matlab**

Sous Matlab, il existe deux modes de fonctionnement :

- 1. Soit les commandes sont tapées en ligne, sous le prompt >> dans la fenêtre Matlab;
- 2. Soit un fichier filename.m est créé dans lequel une suite d'instructions Matlab est écrite. Ce fichier est ensuite exécuté sous Matlab. Un tel fichier est appelé *script*. Pour créer un nouveau script, cliquer sous la fenêtre Matlab sur la première icône en haut à gauche. L'éditeur qui est ouvert s'utilise alors comme tout éditeur. Pour l'exécuter, après avoir sauvegardé le fichier, taper le nom du script (sans l'extension .m) sous le prompt de Matlab ou cliquer sur l'icône play de l'éditeur.

Conseil pratique : le second mode de fonctionnement est préférable au premier.

Dans les exemples présentés dans ce chapitre, les scripts Matlab ont essentiellement servi à tracer les courbes caractéristiques de fonctions. Par exemple, pour obtenir figure 2.2, la suite d'instructions suivante permet de tracer la courbe caractéristique de la fonction (2.2) :

```
2 T = 2; \% Initialisation de la variable T
3 tv = -T/2:0.001:T/2; % Création d'un vecteur d'éléments
4 % espacés de 0.001 dont le premier
5 % vaut −T/2 et le dernier +T/2
6 ft = cos (2*pi/T*tv) +4*sin(2*pi/T*tv) + 4*(cos(2*pi/T*2*tv));<br>
7 % Calcul des valeurs de la fon
                              % Calcul des valeurs de la fonction f
8 % pour t prennant ses valeurs dans le
\% vecteur tv
10 figure, % Création d'une nouvelle figure
11 plot (tv, ft); % Tracé des points de coordonnées prises dans les vecteurs
12 % tv et ft, les points successifs
13 % étant reliés par des segments de droite
14 grid on; % Affichage d'une grille
15 hold on; % Fige le contenu de la figure active
16 p l o t ( t v , c o s ( 2 * pi/T * tv ) , ' : ' , t v , 4 * sin(2 * pi/T * tv) , ' -. ' , t v ,
17 4 * \cos (2 * pi / T * 2 * tv), '--');
18 % Trace sur la figure les différents termes
19 % de la décomposition en série de Fourier
```
Un point de syntaxe : le % définit le début d'une zone de commentaires. De plus pour avoir d'information sur une fonction Matlab de nom *xxnom\_de\_fonction*, consulter l'aide, par exemple en tapant *help nom\_de\_fonction* sous le prompt >> dans la fenêtre Matlab.

<sup>38.</sup> Cette fonction est définie en TD.

# Chapitre 3

# Modéliser et caractériser un système : Convolution et filtrage fréquentiel

Dans le chapitre précédent, nous avons vu comment caractériser un signal par l'analyse fréquentielle. Dans ce chapitre, nous allons mettre à profit cette caractérisation pour aborder une des grandes techniques de traitement de signal permettant d'extraire d'un signal donné, un signal « utile » : il s'agit d'obtenir le signal utile comme la sortie d'un système de convolution (judicieusement choisi) ayant en entrée le signal à traiter (filtrage).

Les différentes notions sous-jacentes sont introduites à travers des éléments sur la compression MP3 dans la section 3.1. Après avoir défini l'opération de filtrage fréquentiel dans la section 3.2, les systèmes et les systèmes de convolution sont ensuite définis dans la section 3.3. Leur mise en œuvre pour le filtrage est abordée dans la section 3.4 : le type de filtrage présenté est qualifié de fréquentiel car basé sur une caractérisation fréquentielle des signaux telle que présentée dans le chapitre précédent. Le chapitre se termine sur le fenêtrage temporel présenté section 2.8.

# 3.1 Un exemple introductif : la compression MP3

La compression est un ensemble de méthodes visant à réduire l'espace nécessaire à la représentation d'un signal. Ce point est important que ce soit pour la transmission d'un signal ou son stockage. La compression MP3<sup>1</sup> est un algorithme de compression audio. Elle s'applique à des signaux sonores destinés à être écoutés par un être humain<sup>2</sup>. De façon schématique, un signal sonore x peut se décomposer en deux parties :

$$
\forall t \in \mathbb{R}, \quad x(t) = x_u(t) + x_r(t)
$$

où

- 1.  $x_u$  est la partie « utile » : dans l'exemple présent, il s'agit de la partie du son audible par l'être humain;
- 2.  $x_r$  est la partie « inutile » : dans l'exemple présent, il s'agit de la partie du son inaudible par l'être humain.

<sup>1.</sup> La compression MP3 ou « MPEG-1 Layer 3 » est une technologie européenne. L'algorithme « MPEG-1 Layer 3 » décrit dans les standards ISO/CEI IS 11172-3 et ISO/CEI IS 13818-3 est soumis à des redevances (droits commerciaux) à Philips (entreprise néerlandaise), TDF (entreprise française), France Télécom (entreprise française), IRT (entreprise allemande), Fraunhofer IIS (entreprise allemande) et Thomson (entreprise française) pour toute utilisation ou implantation physique (notamment sur les baladeurs MP3).

<sup>2.</sup> Ce point bien qu'évident est en fait fondamental pour bien comprendre la compression MP3.

La compression MP3 est basée sur le constat que l'oreille humaine ne pouvant percevoir que  $x<sub>u</sub>$ , plutôt que de coder l'ensemble du signal sonore x, il est simplement nécessaire de coder la part utile  $x_u$ . Puisque seule la partie utile est codée, la quantité de données nécessaire sera donc plus faible que si l'ensemble du signal  $x$  était codé.

La question est de savoir comment extraire  $x_u$  à partir du signal x. Cette question peut être abordée en deux étapes :

- 1. Caractérisation du signal  $x_u$ : cette caractérisation se fait à partir de l'analyse en temps et en fréquence du signal  $x$  telle qu'elle a été présentée dans le chapitre précédent;
- 2. Extraction de la partie utile  $x_u$  : l'extraction de  $x_u$  se fait par des techniques de filtrage dont le principe est présenté dans ce chapitre.

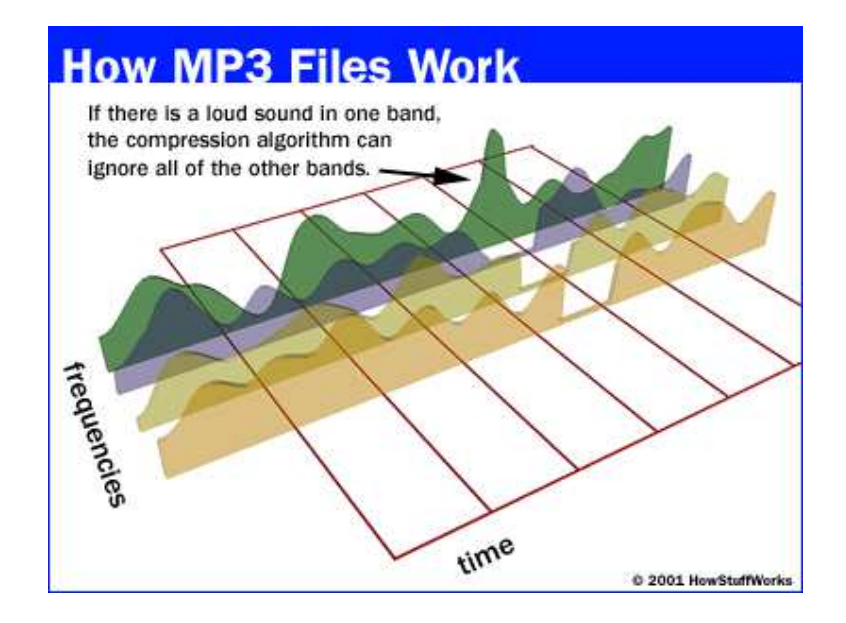

FIGURE 3.1 – Principe du codage MP3 (extrait de http ://computer.howstuffworks.com/mp31.htm)

La caractérisation de  $x_u$  est basée sur différentes règles<sup>3</sup> dont quelques exemples sont présentées ci-dessous.

- L'oreille humaine ne perçoit que la partie du spectre comprise entre 20 Hz et 20 kHz environ. On peut donc éliminer les composantes de  $x$  dont le spectre est nul dans cet intervalle de fréquences.
- Si le signal peut être décomposé en deux composantes dont le spectre est non nul dans deux intervalles de fréquences distincts et que les énergies de ces signaux diffèrent de façon importante, on peut ne conserver que la composante du signal présentant l'énergie la plus importante, voir figure 3.1.
- En dessous d'une certaine fréquence, l'oreille humaine n'est plus capable de faire la distinction spatiale du son. Il est alors plus judicieux de coder la part du signal  $x$  correspondant à cet intervalle de fréquence en mono plutôt qu'en stéréo.
- Etc..

Le point commun entre toutes ces règles est qu'elles sont basées sur les caractéristiques du spectre du signal et que le signal utile peut être obtenu en « supprimant » certaines composantes spectrales

<sup>3.</sup> Qui constituent un modèle appelé psycho-acoustique de l'oreille humaine.

du signal, voir figure 3.1. L'idée est de générer un signal dont le spectre est nul sur certains intervalles de fréquence et qui coïncide avec le spectre du signal de départ sur les autres fréquences. Cette compression basée sur le spectre du signal de départ permet de diviser jusqu'à un facteur de 12 la quantité de données stockées. Merci Monsieur Fourier !

Comment extraire d'un signal  $x$  un signal utile  $x<sub>u</sub>$  caractérisé fréquentiellement?

# 3.2 Filtrage fréquentiel : objectif

Pour « supprimer » certaines composantes spectrales d'un signal, la technique utilisée est le filtrage fréquentiel.

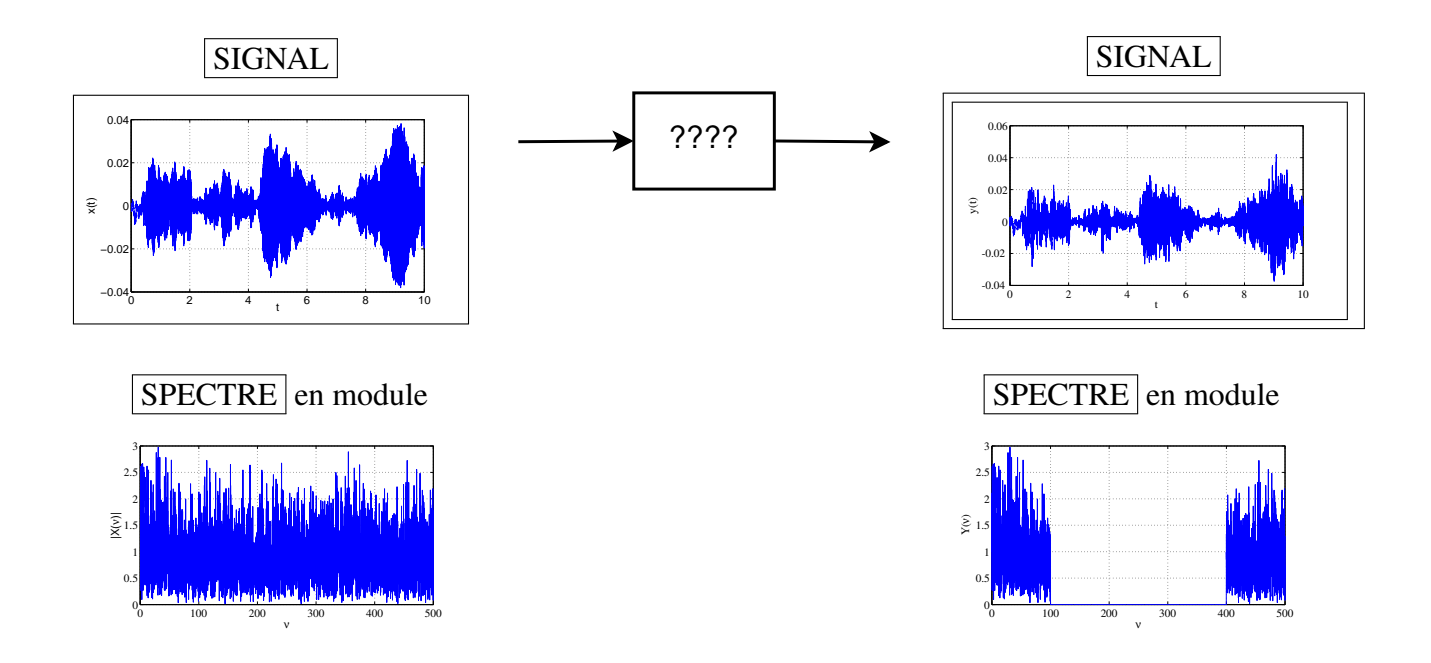

FIGURE 3.2 – Exemple de filtrage fréquentiel :  $N = 2$ ,  $\nu_{min}^1 = 0$  Hz,  $\nu_{max}^1 = 100$  Hz,  $\nu_{min}^2 = 400$ Hz,  $\nu_{max}^2 = \infty$  Hz

Le *filtrage fréquentiel* est l'opération qui consiste en :

- Etant donnés N intervalles de fréquences  $[\nu_{min}^i; \nu_{max}^i]$ , tels que pour tout  $i \in \{1, \dots, N\}$ ,  $\nu_{min}^i < \nu_{max}^i$  et pour tout  $i \in \{1, \cdots, (N-1)\}, \nu_{max}^i < \nu_{min}^{i+1}$ ;
- Pour tout signal  $x$

Produire un signal y tel que :

$$
\begin{cases} \forall \nu \in \bigcup_{i} \left[ \nu_{min}^{i}; \nu_{max}^{i} \right], & Y(\nu) = X(\nu) \; ; \\ \forall \nu \in \mathbb{R} \setminus \bigcup_{i} \left[ \nu_{min}^{i}; \nu_{max}^{i} \right], & Y(\nu) = 0. \end{cases}
$$

On parle de transmission dans les intervalles de fréquences  $[\nu_{min}^i; \nu_{max}^i]$  et d'atténuation pour les fréquences n'appartenant pas à ces intervalles.

Un exemple est présenté figure 3.2.
Remarque Si l'opération de filtrage filtrage fréquentiel est définie à partir des spectres des signaux, dans la majorité des cas, elle est réalisée sur les signaux dans le domaine temporel, sans calcul explicite de leur transformée de Fourier.

Le filtrage fréquentiel est fondé sur les systèmes de convolution qui sont maintenant présentés.

# 3.3 Systèmes de convolution

Les systèmes de convolutions sont définis à partir du produit de convolution.

## 3.3.1 Produit de convolution et systèmes de convolution

## 3.3.1.1 Définition

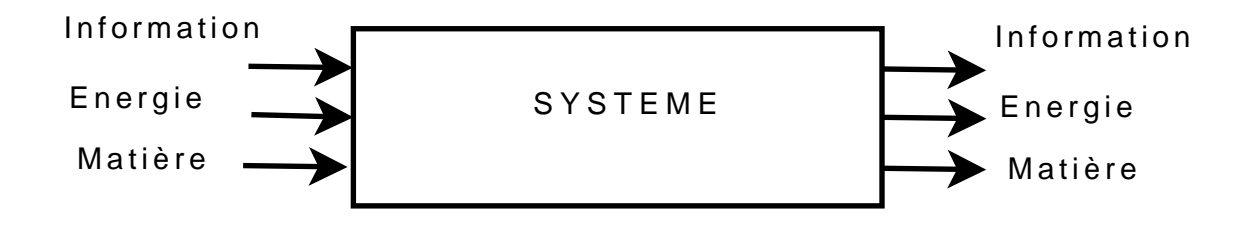

FIGURE 3.3 – Système général

Un *système* est un processus qui transforme un ou plusieurs signaux d'*entrée* en un ou plusieurs signaux de *sortie*, voir figure 3.3. En Physique, un système est en général une portion de la réalité définie par une *frontière* et organisée en fonction d'un but. En Traitement du Signal, s'il est organisé en fonction d'un but, il peut être plus virtuel : par exemple, cela peut correspondre à un programme informatique qui effectue des calculs à partir d'un signal pour produire un nouveau signal. C'est pour cela que la première définition est pertinente dans le contexte de ce cours.

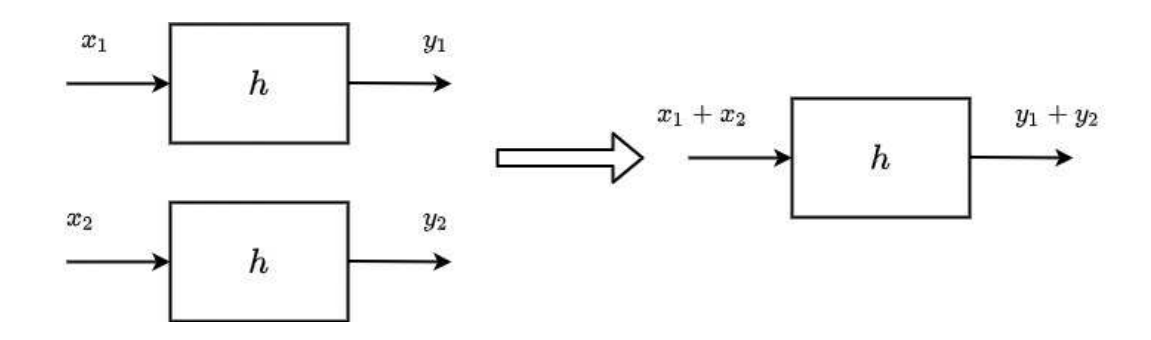

FIGURE 3.4 – Additivité

Un *système linéaire* est un système qui obéit au principe de superposition, défini par les propriétés d'additivité et d'homogénéité :

**Additivité** Si pour un système,  $y_1$  est le signal de sortie correspondant au signal d'entrée  $x_1$ et  $y_2$  est le signal de sortie correspondant au signal d'entrée  $x_2$  alors pour le signal d'entrée  $x_1 + x_2$ , le signal de sortie est donné par  $y_1 + y_2$ , voir figure 3.4.

**Homogénéité** Si pour un système, y est le signal de sortie correspondant au signal d'entrée x alors pour tout réel a, pour le signal d'entrée ax, le signal de sortie est donné par ay, voir figure 3.5.

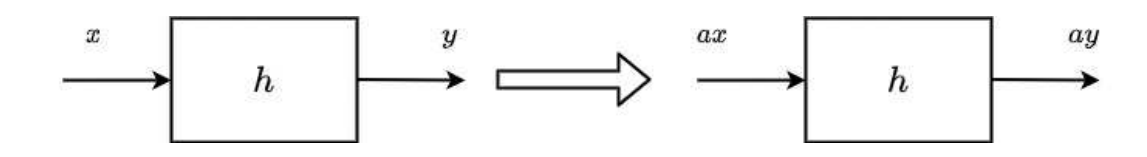

FIGURE 3.5 – Homogénéité

Un *système invariant* est un système dont les paramètres sont invariants dans le temps. cela se traduit par :

Invariance Si pour un système,  $y$  est le signal de sortie correspondant au signal d'entrée x alors pour le signal d'entrée  $x(\bullet - t_0)$ , le signal de sortie est donné par  $y(\bullet - t_0)$ , voir figure 3.6.

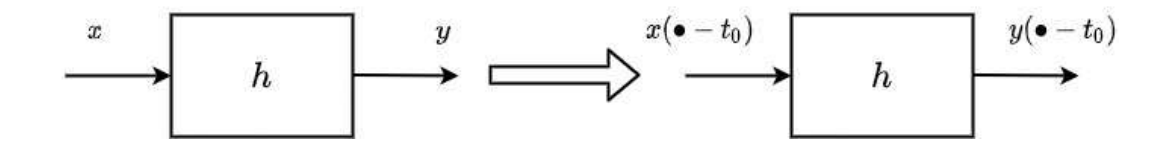

FIGURE 3.6 – Invariance

Attention Le terme de système est souvent appliqué aux relations mathématiques qui décrivent le comportement du système c'est-à-dire qui relient les signaux de sortie aux signaux d'entrée : en réalité, il s'agit du *modèle* (mathématique) du système. <sup>4</sup>

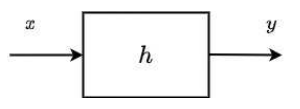

FIGURE 3.7 – Système de convolution :  $y = h \star x$ 

Les *systèmes de convolution* sont des systèmes linéaires invariants<sup>5</sup> dont le comportement est défini par une fonction  $h : si x$  est l'entrée et y la sortie alors

$$
\forall t \in \mathbb{R}, \quad y(t) = h \star x(t) = \int_{-\infty}^{+\infty} h(t - \tau)x(\tau)d\tau = \int_{-\infty}^{+\infty} h(\tau)x(t - \tau)d\tau
$$
 (3.1)

<sup>4.</sup> Le développement important de l'informatique a permis le développement de puissantes méthodes d'ingénierie, c'est-à-dire de conception des systèmes. Le système à concevoir est d'abord dimensionné, « réalisé » et étudié sous la forme d'un modèle mathématique à l'aide d'un logiciel. Cette étape a permis de fortement réduire le temps de conception des systèmes tout en traitant des systèmes de complexité croissante.

<sup>5.</sup> Le terme système linéaire stationnaire est équivalent : pour la définition des systèmes linéaires stationnaires, voir le cours d'Automatique.

où  $\star$  définit le *produit de convolution* (introduit dans le chapitre précédent, page 57) de h par x, voir figure 3.7. Par ailleurs, tout système linéaire invariant est un système de convolution.

$$
Systeme de convolution \leftrightarrow \quad \text{Systeme linéaire invariant}
$$

Exemple illustratif d'un système de convolution On considère le signal  $x$  défini par la courbe représentée figure 3.8 à gauche. Le système est caractérisé par la fonction h définie par la courbe représentée figure 3.8 en haut. On cherche à déterminer la valeur  $y(t)$  pour  $t = 1.5$  avec  $y(t) =$  $h \star x(t)$ .

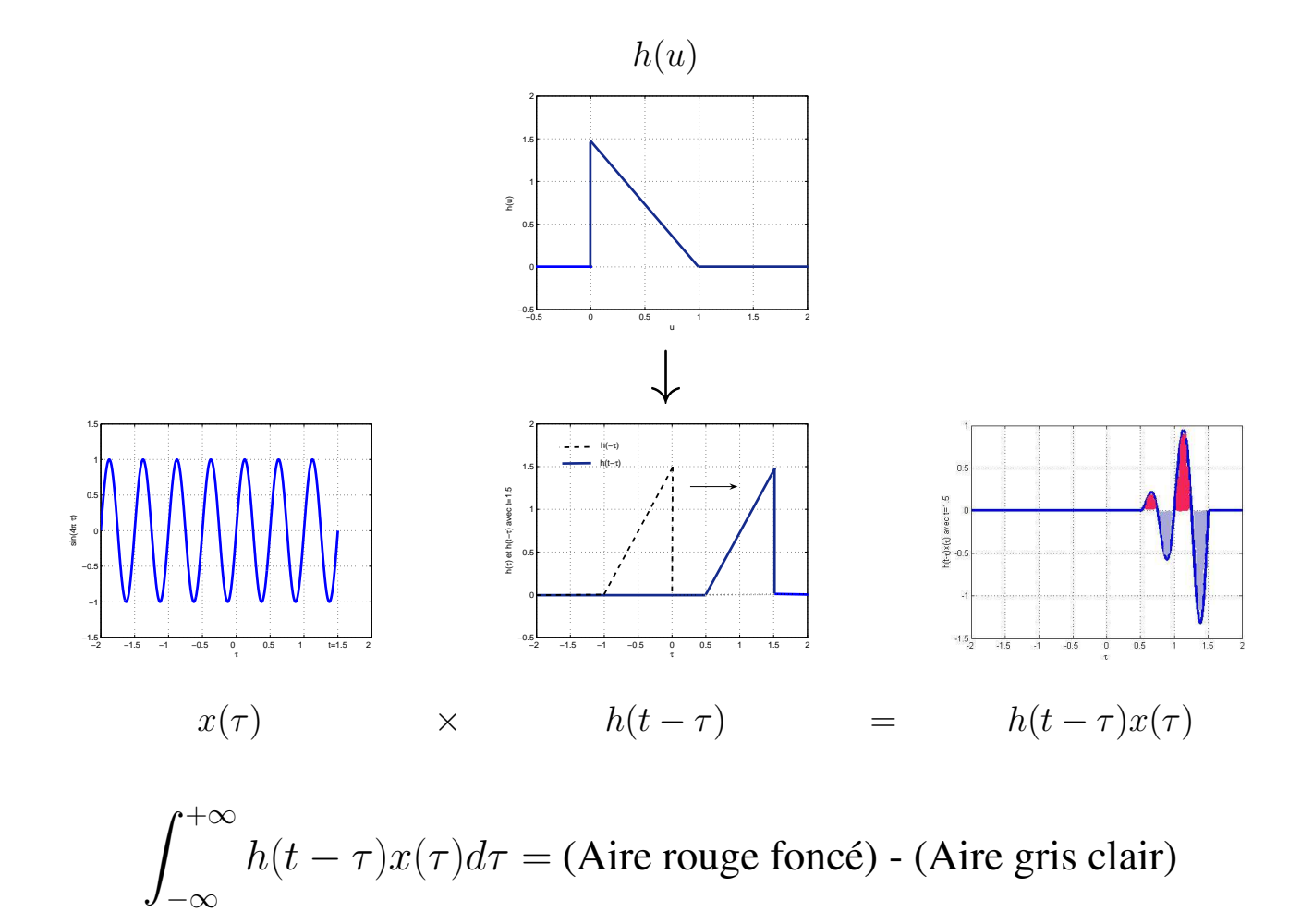

FIGURE 3.8 – Illustration du produit de convolution

Pour cela, à partir de la courbe caractéristique de h, on obtient la courbe caractéristique de  $h(t - \bullet)$ . La courbe caractéristique de  $h(t - \bullet)x(\bullet)$  est alors obtenue à partir des courbes caractéristiques de  $h(t - \bullet)$  et de x, voir figure 3.8, à droite. La valeur de  $y(1.5)$  est alors l'intégrale de cette fonction, ce qui revient à soustraire l'aire coloriée en gris clair à l'aire coloriée en rouge foncé, figure 3.8 en bas à droite. La courbe caractéristique de  $h(t - \bullet)$  indique que la valeur de  $y(1.5)$  va de moins en moins dépendre de la valeur de  $x(\tau)$  au fur et à mesure que  $\tau$  devient de plus en plus inférieur à 1.5. Puisque  $h(t - \tau)$  est nulle pour  $\tau < 0.5$ , la sortie  $y(t)$  ne dépend pas des valeurs de l'entrée antérieures de plus de 1. On parle alors de *système à mémoire finie*.

Cet exemple permet de comprendre pourquoi le produit de convolution est parfois appelé RTMI. Cet acronyme est basé sur les différentes opérations élémentaires effectuées pour obtenir le produit de convolution :

**Retournement**  $h(u) \rightarrow h(-\tau)$ **Translation**  $h(-\tau) \rightarrow h(t-\tau)$ **Multiplication**  $h(t - \tau) \cdot x(\tau)$ **Intégration**  $\int^{+\infty} h(t-\tau)x(\tau)d\tau$ −∞

## 3.3.1.2 Exemples de systèmes de convolution

Le comportement d'un grand nombre de systèmes physiques, sous certaines conditions d'utilisation, peut être modélisé par un système de convolution. A titre d'exemple, on présente un système électronique et un système mécanique.

Exemple d'un circuit électronique Le circuit dit semi-intégrateur représenté figure 3.9 est un système de convolution admettant  $x$  comme entrée,  $y$  comme sortie et tel que :

 $\forall t \in \mathbb{R}, \quad y(t) = h \star x(t) \quad \text{avec} \quad h(t) = -e^{\frac{-t}{RC}} \Gamma(t)$ 

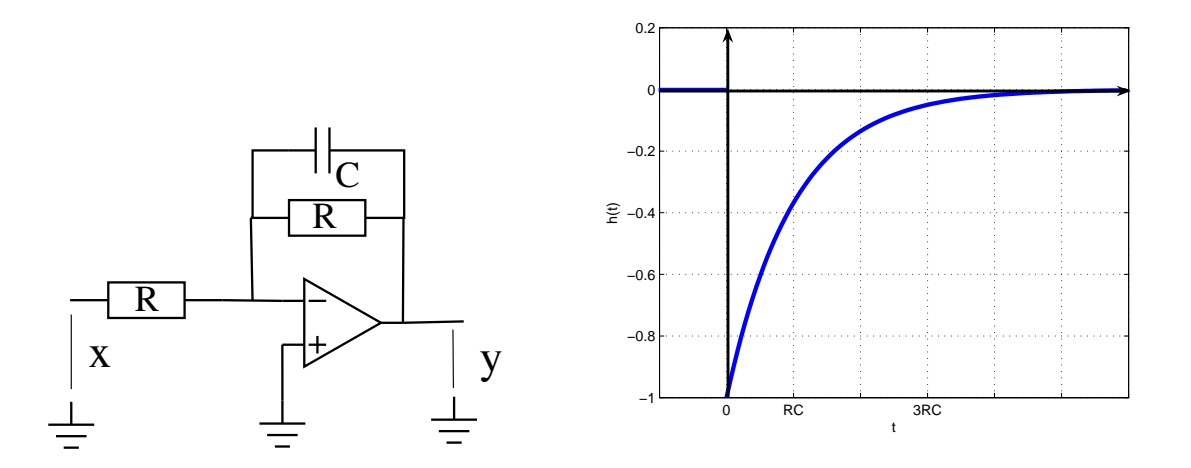

FIGURE 3.9 – Exemple de système de convolution

Exemple d'un système mécanique Une modélisation simplifiée d'une roue dotée de pneumatique se déplaçant sur un sol inégal est donnée par :

$$
m_r \ddot{z}_{\text{roue}}(t) = c(\dot{z}_{sol}(t) - \dot{z}_{\text{roue}}(t)) + k(z_{sol}(t) - z_{\text{roue}}(t))
$$

voir figure 3.10. Le système qui admet  $z_{row}$  pour sortie et  $z_{sol}$  pour entrée est un système de convolution défini par la réponse impulsionnelle :

$$
h(t) = 2e^{-\alpha t} \left( a \cos(\beta t) + b \sin(\beta t) \right)
$$

avec  $\alpha = \frac{c}{2n}$  $\frac{c}{2m_r}, \beta =$  $\sqrt{k}$  $\frac{n}{2m_r}$  –  $\int_{-\infty}^{+\infty}$  $_{2m_r}$  $\bigg)^2, a = \frac{c}{m}$  $\frac{c}{m_r}$  et  $b=$  $\frac{k}{c} - \frac{c^2}{2m}$  $\frac{\overline{2m_{r}^{2}}}{\beta}$  .

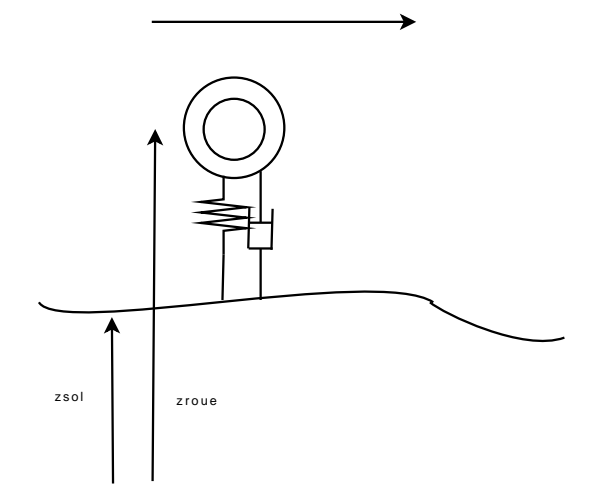

FIGURE 3.10 – Modélisation simplifiée d'une roue équipée d'un pneumatique

#### 3.3.1.3 Propriétés de base d'un système de convolution à étudier

La stabilité et la causalité sont deux propriétés qu'il est important d'étudier pour un système de convolution.

Stabilité Un système est dit *stable* si pour tout signal d'entrée borné<sup>6</sup> le signal de sortie est borné. Un système de convolution est stable (pour tout signal  $x$  borné,  $y$  tel que (3.1) est borné) si et seulement si  $\boxed{h \in L_1(\mathbb{R})}$ <sup>7</sup>.

Causalité Le système est dit *causal* si la valeur de la sortie y à l'instant t ne dépend que des valeurs de l'entrée  $x$  aux instants antérieurs à  $t$ ,  $t$  inclus. Dans le cas d'un système de convolution, l'expression (3.1) se simplifie alors en :

$$
\forall t \in \mathbb{R}, \quad y(t) = \int_{-\infty}^{t} h(t - \tau) x(\tau) d\tau.
$$

- 7. Dans un premier temps, montrons que si  $h \in L_1(\mathbb{R})$  alors le système de convolution est stable.
- Soit un signal d'entrée x borné. Par suite, x borné  $\Rightarrow \exists M$  tel que  $\forall t, |x(t)| \leq M$ .

$$
|y(t)| = \left| \int_{-\infty}^{+\infty} h(t-\tau)x(\tau)d\tau \right| \leq \int_{-\infty}^{+\infty} |h(t-\tau)||x(\tau)|d\tau \leq M \int_{-\infty}^{+\infty} |h(u)| du.
$$

Par suite, comme  $h \in L_1(\mathbb{R})$ , le signal y est borné. A partir de la définition de la stabilité, on conclut que le système de convolution est stable.

Montrons maintenant que si le système de convolution est stable alors  $h \in L_1(\mathbb{R})$ .

Soit le signal d'entrée  $x = -\text{sign}(h(-\bullet))$ . Comme ce signal est borné par 1 et que le système de convolution est stable alors le signal de sortie y est borné, en particulier pour  $t = 0$ . Par suite,

$$
y(0) = \int_{-\infty}^{+\infty} |h(u)| \, du < \infty.
$$

Donc  $h \in L_1(\mathbb{R})$ .

<sup>6.</sup> Il est possible de définir de plusieurs façons un signal borné. La plus courante est : ∃M tel que  $\forall t, |x(t)| \leq M$ . C'est la définition qui est adoptée dans ce document.

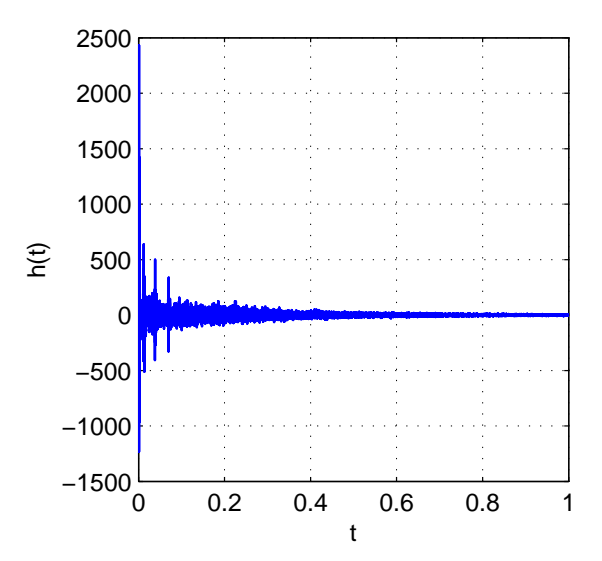

#### Cliquer pour écouter

FIGURE 3.11 – Réponse impulsionnelle d'une salle d'église

Par suite, la fonction h est forcément telle que :

$$
\forall u < 0, h(u) = 0 \quad \text{soit} \quad \forall u \in \mathbb{R}, h(u) = h(u). \Gamma(u)
$$

Tout système physique possède la propriété de causalité. Ce qui ne veut pas dire qu'un système non causal est dénué d'intérêt pratique comme l'illustre la discussion section 3.4.2, page 90.

## 3.3.2 Réponse impulsionnelle d'un système de convolution

Puisque  $h \star \delta = h$ , la fonction h est appelée *réponse impulsionnelle*. Cette relation offre une méthode expérimentale pour déterminer une approximation de la réponse impulsionnelle d'un système de convolution.

Exemple : la réponse impulsionnelle d'une salle d'église Lorsqu'un son est émis dans une église, l'acoustique particulière de ce type de salle fait que le son perçu est toujours notablement différent du son émis. On peut définir un système « salle d'église » qui admet pour entrée le son émis en un point de la salle et pour sortie le son tel qu'il est perçu à un autre point de cette salle. Sous l'hypothèse que ce système est un système de convolution, on peut complètement le caractériser par la détermination de sa réponse impulsionnelle.  $\delta$  n'étant pas une distribution régulière, on ne peut évidement pas créer le son correspondant. Par contre, comme cela a été suggéré dans l'exemple page 36, puisque les fonctions  $f_{T_0}$  définies dans cet exemple convergent vers une impulsion de Dirac quand  $T_0$  tend vers 0, on peut approcher une impulsion par une telle fonction avec  $T_0$  petit. Cela revient à envoyer un son très bref et très intense. On mesure alors à l'aide d'un micro le son dans la salle ce qui donne la réponse impulsionnelle représentée figure 3.11. Le produit de convolution de cette réponse impulsionnelle avec un son émis produit le son que l'on perçoit dans l'église.

En faisant le produit de convolution de cette réponse impulsionnelle avec un son, on obtient le son tel qu'il est effectivement perçu dans la salle d'église, voir figure 3.12.

Des logiciels spécialisés permettent de réaliser la convolution de la réponse impulsionnelle caractéristique d'une salle avec un son, voir figure 3.13.

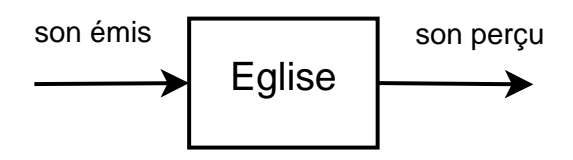

FIGURE 3.12 – Son perçu dans la salle d'église

| Fichier PlugIn Moteur Périphériques Vue Fenêtre Aide | VSTHost 0: ** Init ** - 2 E: SIR Impulse Response Processor Program 0: Programm                             | $   \Box  $ $\times$                |
|------------------------------------------------------|----------------------------------------------------------------------------------------------------|-------------------------------------|
| $\vee$ $\overline{q}$ $\in$<br>** Init **            | $\sim$<br>00099<br>$\leftrightarrow$<br>A !!! !!! !!! G<br>120 bpm                                          | ୃକ                                  |
| H H<br>144<br>41<br>-64                              | <b>B</b> 2<br>$\Box$<br>.1.                                                                                 |                                     |
| 凸<br>$-1$ .<br>面<br>$\mathbf{H}$                     | ■●                                                                                                    |                                     |
| F.                                                   |                                                                                                    |                                     |
| $= 0:$ (in)<br><b>D</b> Entrée du moteur             |                                                                                                    | <b>TOut</b><br>noteur               |
|                                                      | 8 2 E: SIR Impulse Response Processor Program 0: Programm                                                   | $ \vert \square \vert \times \vert$ |
|                                                      | Impulse Response Processor<br>Help / About.                                                                 | Open File                           |
|                                                      | IR<br>written by Christian Knufinke<br>www.knufinke.de/sir<br>v1.011<br>Setup<br>This software is FREEWARE  | R cathedral way                     |
|                                                      | E:\GG\SAUVENCOURS\Enseignement\Cours\1A\cours-signal\VST\repimp\iR_cathedral.wav<br>reverse                 | IR_theater.wav                      |
|                                                      |                                                                                                    |                                     |
|                                                      | 6.42 sec.                                                                                                   |                                     |
|                                                      | 44100 hz                                                                                                    |                                     |
|                                                      |                                                                                                    |                                     |
| Predelay                                             | Wet<br>Dry<br>50<br>100<br>300<br>$0 \, \text{ms}$<br>150<br>200<br>250                                     |                                     |
| <b>Attack</b>                                        | $\theta$<br>100%<br>$\mathbf{0}$<br>50<br>$0 \, \text{ms}$<br>150<br>300                                    |                                     |
| Envelope                                             | $-3.1$<br>$-31$<br>17 <sup>°</sup><br>0<<br>33<br>50<br>67<br>83<br>100<br>$-7.2$                           |                                     |
| Length                                               | -<br>$-12.6$<br>$-12.6$<br>$100 \times$<br>83<br>$\mathbf{0}$<br>17<br>33<br>50<br>67                       |                                     |
| <b>Stretch</b>                                       | $-19.6$<br>$-19.6$<br>100%<br>50<br>67<br>83<br>117<br>133<br>150                                           |                                     |
| Stereo In/IR                                         | $-29.1$<br>$-29.1$<br>$\mathbf{0}$<br>$100 \times$<br>$\ddot{\phantom{a}}$<br>50<br>100%<br>50              |                                     |
| roset                                                | $-42.9$<br>$-42.9$                                                                                          |                                     |
| $0$ dB                                               | $-66.8$<br>$-66.8$                                                                                          |                                     |
| $-6.0$ dB<br>$-12.0$ dB                              | $-00$<br>-00<br>0 dB<br>$-6.0$ dB                                                                           |                                     |
| $-18.0$ dB:<br>$-24.0$ dB                            | <b>CN</b><br>ON                                                                                             |                                     |
| -oo dB                                               |                                                                                                    |                                     |
| 55<br>reset                                          | $\sqrt{-12dB}$<br>GAIN -0.8 dB<br>156<br>263 445<br>752<br>2k<br>6k<br>10K<br>17k<br>$32^\circ$<br>3k<br>1K |                                     |
|                                                      |                                                                                                    |                                     |
|                                                      |                                                                                                    |                                     |
| Prêt                                                 |                                                                                                    | 15.7% -oo dB<br><b>NUM</b>          |

FIGURE 3.13 – Logiciels gratuits de convolution sonore (dits de réverbération)

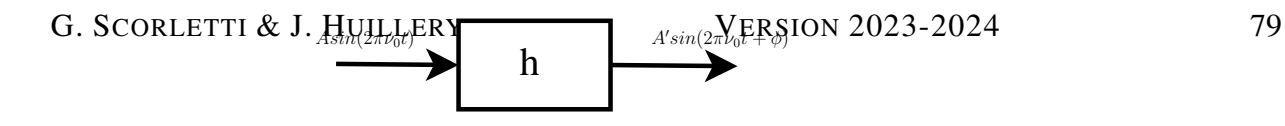

FIGURE 3.14 – Système de convolution en régime sinusoïdal

# 3.3.3 Sortie d'un système de convolution stable pour une entrée sinusoïdale : réponse harmonique

Dans la mesure où dans le chapitre précédent, nous avons vu que, sous certaines hypothèses, un signal peut se décomposer comme la somme d'une infinité de sinus, voir par exemple page 27, il est naturel de chercher à caractériser le comportement d'un système de convolution stable en étudiant sa réponse aux signaux d'entrée sinusoïdaux, ce qui est appelé *réponse harmonique*.

Pour le signal d'entrée  $\forall t \in \mathbb{R}$ ,  $x(t) = A \sin(2\pi \nu_0 t)$ , le signal de sortie y du système de convolution de réponse impulsionnelle h est donné par :

$$
\forall t \in \mathbb{R}, \ \ y(t) = A |H(\nu_0)| \sin(2\pi\nu_0 t + \arg(H(\nu_0))) \tag{3.2}
$$

où H = F[h] est appelée la *réponse fréquentielle* du système de convolution. La réponse fréquentielle d'un système de convolution définit donc sa réponse pour toute entrée sinusoïdale.

**Justification de (3.2)** Notons que :

$$
\forall t \in \mathbb{R}, \quad x(t) = \frac{A}{2\mathbf{i}} \left( e^{2\pi \mathbf{i}\nu_0 t} - e^{-2\pi \mathbf{i}\nu_0 t} \right).
$$

Par suite

$$
h \star x = \frac{A}{2\mathbf{i}} \left( h \star e^{2\pi \mathbf{i}\nu_0 \bullet} - h \star e^{-2\pi \mathbf{i}\nu_0 \bullet} \right).
$$

Or,

$$
h \star e^{2\pi i\nu_0 \bullet}(t) = \int_{-\infty}^{+\infty} h(\tau)e^{2\pi i\nu_0(t-\tau)}d\tau = e^{2\pi i\nu_0 t} \int_{-\infty}^{+\infty} h(\tau)e^{-2\pi i\nu_0 \tau}d\tau = e^{2\pi i\nu_0 t}H(\nu_0)
$$

En effet, le système de convolution étant stable,  $h \in L_1(\mathbb{R})$ , ce qui d'après le théorème 2.4.1, page 29, assure l'existence de la transformée de Fourier de h au sens des fonctions.

De même,  $h \star e^{-2\pi i \nu_0}$  (*t*) =  $e^{-2\pi i \nu_0 t} H(-\nu_0)$ . Par suite,

$$
h \star x = \frac{A}{2i} \left( e^{2\pi i \nu_0 t} |H(\nu_0)| e^{i \arg(H(\nu_0)} - e^{-2\pi i \nu_0 t} |H(-\nu_0)| e^{i \arg(H(-\nu_0))} \right).
$$

H est la transformée de Fourier d'une fonction réelle : d'après la section 2.4.3.8, page 31, on a :

$$
|H(-\nu_0)| = |H(\nu_0)|
$$
 et arg  $(H(-\nu_0)) = - \arg(H(\nu_0))$ .

Par suite,

$$
h \star x = \frac{A|H(\nu_0)|}{2\mathbf{i}} \left( e^{2\pi\mathbf{i}\nu_0 t + \arg(H(\nu_0))} - e^{-(2\pi\mathbf{i}\nu_0 t + \arg(H(\nu_0)))} \right)
$$

ce qui correspond à (3.2).

Cette propriété montre que la valeur de la réponse fréquentielle pour une fréquence  $\nu$  donnée peut être obtenue expérimentalement en appliquant à l'entrée du système un signal sinusoïdal de fréquence  $\nu$  et en mesurant l'amplitude du signal sinusoïdal de sortie ainsi que son déphasage par rapport au signal d'entrée. Le rapport de l'amplitude de la sinusoïde de sortie sur l'amplitude de la sinusoïde d'entrée donne une valeur expérimentale de  $|H(\nu)|$  et la différence entre les deux déphasages, une valeur expérimentale de  $arg(H(\nu))$ :

$$
|H(\nu_0)| = \frac{A'}{A} \quad \text{et} \quad \arg\left(H(\nu_0)\right) = \phi
$$

voir la figure 3.14.

## 3.3.4 Système de convolution et transformées de Fourier et de Laplace

Avec x et y, signaux d'entrée et de sortie d'un système de convolution défini par la réponse impulsionnelle h :

$$
\forall t \in \mathbb{R}, \quad y(t) = h \star x(t),
$$

que peut-on dire du la transformée de Fourier Y de  $y$  par rapport à la transformée de Fourier X de x? Si on peut répondre à cette question quand le système de convolution est stable, dans le cas où il ne l'est pas, il est nécessaire d'introduire une nouvelle transformée appelée transformée de Laplace.

#### 3.3.4.1 Système de convolution stable et transformée de Fourier

Si le système de convolution est stable alors

$$
\forall \nu \in \mathbb{R}, \quad Y(\nu) = H(\nu)X(\nu)
$$
\n(3.3)

On a la propriété fondamentale : la transformée de Fourier du produit de convolution de deux signaux est égale au produit des transformées de Fourier de chaque signal, c'est-à-dire :

$$
\mathcal{F}[f \star g] = \mathcal{F}[f].\mathcal{F}[g].
$$
\n(3.4)

Il est amusant de constater qu'il existe une relation « symétrique » à la relation (3.4) :

$$
\mathcal{F}[f.g] = \mathcal{F}[f] \star \mathcal{F}[g]. \tag{3.5}
$$

Si on applique  $(3.4)$  à un système de convolution de réponse impulsionnelle h, on obtient :

$$
y(t) = h \star x(t) \iff Y(\nu) = H(\nu)X(\nu). \tag{3.6}
$$

La transformée de Fourier du signal de sortie est obtenue par la multiplication de la transformée de Fourier du signal d'entrée par la réponse fréquentielle du système de convolution.

**Justification de (3.3)** Le signal x est relié à sa transformée de Fourier X par :

$$
\forall t \in \mathbb{R}, \quad x(t) = \int_{-\infty}^{+\infty} X(\nu) e^{2\pi i \nu t} d\nu
$$

Or, d'après la section précédente, le système de convolution étant stable, pour une valeur de ν donnée :

$$
\forall t \in \mathbb{R}, \quad h \star e^{2\pi i \nu \bullet}(t) = H(\nu)e^{2\pi i \nu t}
$$

Par suite,

$$
\forall t \in \mathbb{R}, \quad X(\nu)h \star e^{2\pi i \nu \bullet}(t) = H(\nu)X(\nu)e^{2\pi i \nu t}
$$

On en déduit que :

$$
\forall t \in \mathbb{R}, \quad \int_{-\infty}^{+\infty} h \star X(\nu) e^{2\pi i \nu \bullet}(t) d\nu = \int_{-\infty}^{+\infty} H(\nu) X(\nu) e^{2\pi i \nu t} d\nu
$$

D'où

$$
\forall t \in \mathbb{R}, \quad h \star \underbrace{\int_{-\infty}^{+\infty} X(\nu) e^{2\pi i \nu \cdot \bullet} d\nu(t)}_{x} = \underbrace{\int_{-\infty}^{+\infty} H(\nu) X(\nu) e^{2\pi i \nu t} d\nu}_{y(t)}
$$

Puisque

$$
\forall t \in \mathbb{R}, \quad y(t) = \int_{-\infty}^{+\infty} Y(\nu) e^{2\pi i \nu t} d\nu
$$

on en déduit (3.3).

Exemple du circuit électronique Revenons à l'exemple page 75.

$$
H(\nu) = -\frac{1}{1 + RC2\pi i\nu}
$$

#### 3.3.4.2 Système de convolution et transformée de Laplace

Quand un système de convolution n'est pas stable, il n'est pas en général possible de définir la transformée de Fourier de sa réponse impulsionnelle  $h$ , même au sens des distributions, le cas typique étant la fonction h combinaison de fonctions exponentielles divergentes. Dans ce cas, il existe  $\sigma > 0$  suffisamment grand tel que

$$
\widetilde{h} = e^{-\sigma \bullet} h \in L_1(\mathbb{R}).\tag{3.7}
$$

Soit  $\sigma_{min}$  la plus petite valeur de  $\sigma$  telle que (3.7) soit vérifiée. Soit  $s = \sigma + 2\pi i \nu$ , avec  $\sigma > \sigma_{min}$ la variable complexe appelée *variable de Laplace*. La quantité ci-dessous définit une fonction de s appelée *Transformée de Laplace bilatérale* de h :

$$
F(s) = \int_{-\infty}^{+\infty} h(t)e^{-st}dt
$$

et notée  $\mathcal{L}_{bl}[h](s)$ . La transformée de Laplace de la réponse impulsionnelle d'un système de convolution est appelée *fonction de transfert*. Alors, avec  $Y(s) = \mathcal{L}_{bl}[y](s)$  et  $X(s) = \mathcal{L}_{bl}[x](s)$ , on a :

$$
Y(s) = F(s)X(s)
$$
\n(3.8)

Cette relation est vraie que le système de convolution soit stable ou instable.

**Justification de (3.8)** Avec  $\widetilde{x} = e^{-\sigma \bullet} x$  et  $\widetilde{y} = e^{-\sigma \bullet} y$ 

$$
y = h \star x \iff \widetilde{y} = \widetilde{h} \star \widetilde{x}
$$

En effet, pour y tel que  $y = h \star x$ 

$$
\forall t \in \mathbb{R}, \quad \widetilde{y}(t) = e^{-\sigma t} y(t)
$$

$$
= e^{-\sigma t} \int_{-\infty}^{+\infty} h(t - \tau) x(\tau) d\tau
$$

$$
= \int_{-\infty}^{+\infty} e^{-\sigma (t - \tau)} h(t - \tau) e^{-\sigma \tau} x(\tau) d\tau
$$

$$
= \int_{-\infty}^{+\infty} \widetilde{h}(t - \tau) \widetilde{x}(\tau) d\tau
$$

$$
= \widetilde{h} \star \widetilde{x}(t)
$$

Comme  $\widetilde{h} \in L_1(\mathbb{R})$ , on a, par application de (3.3) :

$$
\forall \nu \in \mathbb{R}, \quad \widetilde{Y}(\nu) = \widetilde{H}(\nu)\widetilde{X}(\nu) \tag{3.9}
$$

Or, par définition de la transformée de Fourier :

$$
\widetilde{H}(\nu) = \int_{-\infty}^{+\infty} \widetilde{h}(t)e^{-2\pi i\nu t}dt
$$
\n
$$
= \int_{-\infty}^{+\infty} e^{-\sigma t}h(t)e^{-2\pi i\nu t}dt
$$
\n
$$
= \int_{-\infty}^{+\infty} h(t)e^{-(\sigma + 2\pi i\nu)t}dt
$$

Soit  $s = \sigma + 2\pi i \nu$  une variable complexe appelée *variable de Laplace*. Après réécriture de (3.9), on obtient (3.8).

La justification ci-dessus révèle que  $\mathcal{L}_{bl}[y]$  est une généralisation de la transformée de Fourier  $\mathcal{F}[y]$  définie par :

$$
\mathcal{F}[y](\nu) = \int_{-\infty}^{+\infty} y(t)e^{-2\pi i\nu t}dt
$$

où 2πiν est remplacé par la variable complexe s. Attention que l'intégrale ci-dessus n'est bien définie que pour s appartenant à un sous ensemble de C bien déterminé.

Il est aussi possible de définir la *transformée de Laplace monolatérale*

$$
Y(s) = \int_{t=0}^{+\infty} y(t)e^{-st}dt
$$

que l'on notera dans la suite  $\mathcal{L}[y]$ . Pour les signaux y tels que  $\forall t < 0, y(t) = 0$ , les transformées de Laplace monolatérale et bilatérale coïncident <sup>8</sup>. Si ce n'est pas le cas, le calcul d'une transformée

<sup>8.</sup> Ces signaux sont parfois appelés *causaux*. Cependant, cette appellation est assez trompeuse puisque la causalité est la propriété d'un système de convolution qui se traduit par le fait que la réponse impulsionnelle de ce système est nulle pour les  $t < 0$ .

| Temporel                                                            | Laplace                                      | Ensemble de définition |
|---------------------------------------------------------------------|----------------------------------------------|------------------------|
| $\delta$                                                            | 1                                            | $\mathbb{C}$           |
| $\delta_a$                                                          | $e^{-a\bullet}$                              | $\mathbb{C}$           |
| $\Gamma$                                                            | $\frac{1}{\bullet}$                          | $\mathbb{C}^-$         |
| $e^{-a\bullet}\Gamma$<br>$a \in \mathbb{R}$                         | $\frac{1}{\bullet+a}$                        | $Re(s) > -a$           |
| $e^{-a\bullet} \sin(\omega_0 \bullet) \Gamma$<br>$a \in \mathbb{R}$ | $\frac{\omega_0}{(\bullet+a)^2+\omega_0^2}$  | $Re(s) > -a$           |
| $e^{-a\bullet}\cos(\omega_0\bullet)\Gamma$<br>$a\in\mathbb{R}$      | $\frac{\bullet+a}{(\bullet+a)^2+\omega_0^2}$ | $Re(s) > -a$           |

TABLE 3.1 – Transformées de Laplace usuelles

bilatérale peut se ramener au calcul de deux transformées monolatérales car on a :

$$
\int_{-\infty}^{+\infty} y(t)e^{-st}dt = \int_{-\infty}^{0} y(t)e^{-st}dt + \int_{0}^{+\infty} y(t)e^{-st}dt
$$
  
= 
$$
\int_{0}^{+\infty} y(-t')e^{st'}dt' + \int_{0}^{+\infty} y(t)e^{-st}dt
$$

en faisant le changement de variable  $t \to -t'$  dans la première intégrale. Ces deux termes correspondent à deux transformées monolatérales :

$$
\mathcal{L}_{bl}[y](s) = \mathcal{L}[y(-\bullet)\Gamma](-s) + \mathcal{L}[y\Gamma](s).
$$

Dans la suite, on ne s'intéressera donc qu'à la transformée de Laplace monolatérale.

Comme dans le cas de la transformée de Fourier, on peut établir les transformées de Laplace (monolatérales) de fonctions usuelles ainsi que de distributions. Un certain nombre d'exemples est présenté dans le tableau 3.1. Du fait de la proximité des deux transformées, les propriétés de la transformée de Laplace sont similaires aux propriétés de la transformée de Fourier, voir tableau 3.2.

Des relations similaires à (3.4) et (3.5) peuvent être obtenues dans le cas de la transformée de Laplace :

$$
\mathcal{L}[f \star g] = \mathcal{L}[f].\mathcal{L}[g]
$$
\n(3.10)

et

$$
\mathcal{L}[f.g] = \mathcal{L}[f] \star \mathcal{L}[g]. \tag{3.11}
$$

Les propriétés remarquables présentées en  $(3.3)$  et en  $(3.8)$  ont plusieurs applications importantes. Une application intéressante est le calcul de la sortie d'un système de convolution connaissant

| Linéarité                 | $\mathcal{L}[af+bg]=a\mathcal{L}[f]+b\mathcal{L}[g]$                                                                           |
|---------------------------|----------------------------------------------------------------------------------------------------|
| Changement<br>d'échelle   | $\mathcal{L}[f(a\bullet)](s) = \frac{1}{ a }\mathcal{L}[f](\frac{s}{a})$                                                       |
| Translation<br>temporelle | $\mathcal{L}[f(\bullet - t_0)](s) = e^{-st_0} \mathcal{L}[f](s)$                                                               |
| Modulation                | $\mathcal{L}[e^{s_0 \bullet} f](s) = \mathcal{L}[f](s - s_0)$                                                                  |
| Dérivée                   | $\mathcal{L}[f^{(n)}](s) = s^n \mathcal{L}[f](s) - (s^{n-1}f(0) + s^{n-2}f^{(1)}(0) + \cdots + s f^{(n-2)}(0) + f^{(n-1)}(0))$ |
| Intégration               | $\mathcal{L}\left \int_{0}^{\bullet}f(u)du\right (s)=\frac{1}{s}\mathcal{L}[f](s)$                                             |

TABLE 3.2 – Propriétés de la Transformation de Laplace (monolatérale)

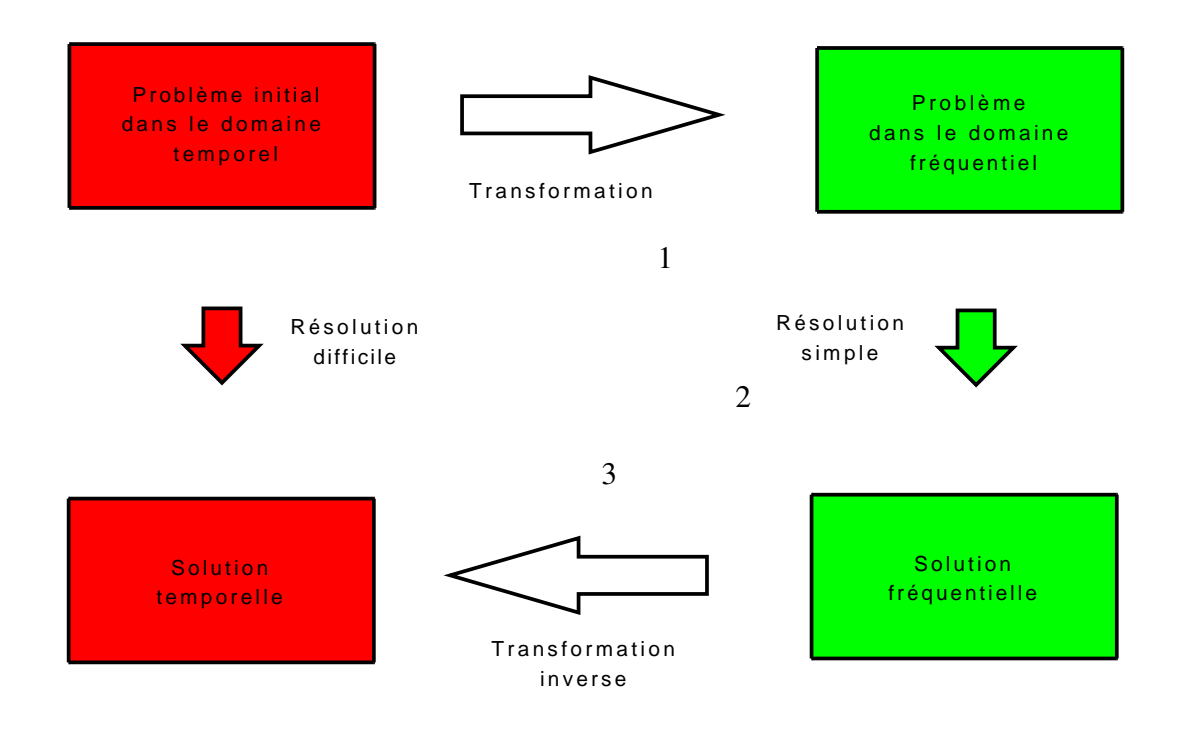

FIGURE 3.15 – Transformez votre vie !

le signal d'entrée  $x$  et la réponse impulsionnelle du système. Pour une entrée  $x$  donnée, dans le domaine temporel, le calcul de la sortie d'un système de convolution par la formule (3.1) peut être extrêmement difficile puisque la valeur de  $y(t)$  pour chaque t est obtenue par un calcul intégral. Par contre, dans le domaine fréquentiel <sup>9</sup> (resp. Laplace), la transformée de Fourier (resp. Laplace) du signal de sortie est obtenue par la simple multiplication de la transformée de Fourier (resp. Laplace) de la réponse impulsionnelle du système de convolution par la transformée de Fourier (resp. Laplace) du signal d'entrée, ce qui est largement plus simple. C'est le grand bénéfice de l'utilisation de transformations, voir la figure 3.15.

Remarque Il s'agit ici du calcul de la sortie du système de convolution pour une entrée donnée. En général, un système de convolution représente un système physique. Bien évidemment, un système physique manipule les signaux dans le domaine temporel et non dans le domaine fréquentiel, remarque de bon sens qu'il convient néanmoins de garder à l'esprit.

## 3.3.5 Système de convolution et fonction de transfert

Beaucoup de systèmes physiques sont modélisés par des systèmes causaux définis par des équations différentielles linéaires à coefficients constants. Ces systèmes sont-ils des systèmes de convolution ? Pour répondre à cette question, la transformée de Laplace est appliquée.

Soit l'équation différentielle linéaire à coefficient constant d'ordre n :

$$
\frac{d^n y}{dt^n}(t) + a_{n-1} \frac{d^{(n-1)} y}{dt^{(n-1)}}(t) + \dots + a_1 \frac{dy}{dt}(t) + a_0 y(t) = b_m \frac{d^m x}{dt^m}(t) + b_{m-1} \frac{d^{(m-1)} x}{dt^{(m-1)}}(t) + \dots + b_1 \frac{dx}{dt}(t) + b_0 x(t)
$$
\n(3.12)

où  $a_{n-1}, \dots, a_0$  et  $b_n, \dots, b_0$  sont des coefficients réels, où *m* et *n* sont deux entiers tels que  $m \le n$ . Les conditions initiales sont supposées nulles  $\left(\frac{d^{(n-1)}y}{dt^{(n-1)}}(0) = \cdots = \frac{dy}{dt}(0) = y(0)\right)$ .

En prenant la transformée de Laplace de cette équation différentielle et en utilisant les propriétés de la transformée de Laplace présentées dans le tableau 3.2, page 84 :

— Linéarité

$$
\mathcal{L}[af + bg] = a\mathcal{L}[f] + b\mathcal{L}[g]
$$

— Dérivée

$$
\mathcal{L}[f^{(n)}](s) = s^n \mathcal{L}[f](s) - (s^{n-1}f(0) + s^{n-2}f^{(1)}(0) + \dots + sf^{(n-2)}(0) + f^{(n-1)}(0))
$$

on obtient :

$$
(sn + an-1sn-1 + \dots + a1s + a0) Y(s) = (bmsm + bm-1sm-1 + \dots + b1s + b0) X(s).
$$

La fonction rationnelle notée  $F(s)$  est définie par :

$$
F(s) = \frac{b_m s^m + b_{m-1} s^{m-1} + \dots + b_1 s + b_0}{s^n + a_{n-1} s^{n-1} + \dots + a_1 s + a_0}
$$
\n(3.13)

L'entier *n* est appelé l'ordre de  $F(s)$ . De plus,

$$
Y(s) = F(s)X(s)
$$
\n(3.14)

<sup>9.</sup> L'utilisation de la transformée de Fourier est restreinte aux systèmes de convolution stables; la transformée de Laplace peut être utilisée pour tout système de convolution.

ce qui correspond à la relation (3.8). Par suite, l'équation différentielle (3.12) définit le système de convolution d'entrée x, de sortie y et de fonction de transfert  $F(s)$ . Cela veut dire qu'un système de convolution défini par la fonction de transfert rationnelle (3.13) peut être réalisé par un système physique dont le comportement dynamique est décrit par l'équation différentielle (3.12).

Il est usuel d'étudier les propriétés de systèmes définis par des équations différentielles (3.12) à partir de la fonction de transfert F(s). Le système est stable si les racines du polynôme dénominateur de  $F(s)$ :  $s^n + a_{n-1}s^{n-1} + \cdots + a_1s + a_0$  sont à partie réelle strictement négative. Dans ce cas-là, on a, avec  $H(\nu)$  la réponse fréquentielle du système de convolution :

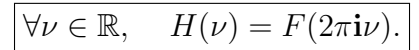

## 3.3.6 Simulation d'un système de convolution

Une grande majorité des systèmes de convolution qui sont simulés sont des systèmes de convolution qui peuvent être défini par des équations différentielles ou des fonctions des de transfert, voir section 3.3.5. Un exemple est celui du pneu vu page 75 : le système est décrit par l'équation différentielle :

$$
m_r \ddot{z}_{\text{roue}}(t) = c(\dot{z}_{\text{sol}}(t) - \dot{z}_{\text{roue}}(t)) + k(z_{\text{sol}}(t) - z_{\text{roue}}(t))
$$

où  $z_{sol}$  est l'entrée et  $z_{row}$  est la sortie. A cette équation différentielle, on peut associer la fonction de transfert :

$$
F(s) = \frac{cs + k}{m_r s^2 + cs + k}.
$$

La simulation de systèmes définis par des équations différentielles ou des fonctions de transfert s'effectue simplement sous Matlab avec la boîte à outils Simulink. Quelques notions sur Simulink sont présentées en fin de chapitre, section 3.6.1, 107. Pour une présentation complète de la simulation sous Matlab, le lecteur peut se référer avec profit au livre [10].

## 3.3.7 Bilan sur les systèmes de convolution

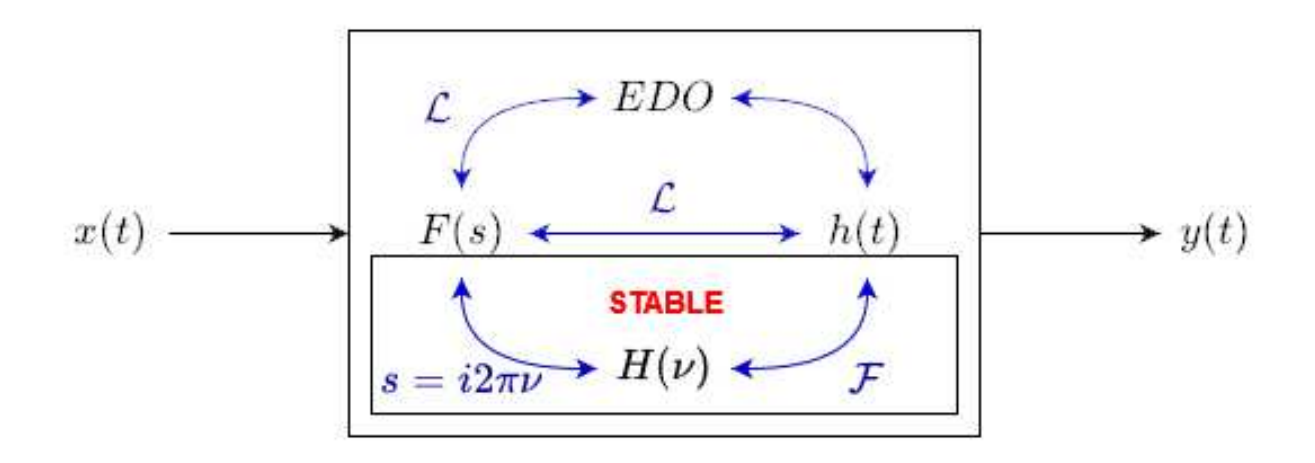

FIGURE 3.16 – Définitions d'un système de convolution

Un système de convolution peut être défini par

Réponse impulsionnelle h

$$
y(t) = h \star x(t)
$$

Fonction de transfert F

$$
Y(s) = F(s) \cdot X(s)
$$

Si stable, Réponse fréquentielle H

$$
Y(\nu) = H(\nu).X(\nu)
$$

Cas important : équation différentielle

$$
\frac{d^n y(t)}{dt^n} + a_{n-1} \frac{d^{(n-1)} y(t)}{dt^{(n-1)}} + \dots + a_0 y(t) = b_m \frac{d^m x(t)}{dt^m} + \dots + b_0 x(t)
$$

voir figure 3.16.

# 3.4 Filtrage fréquentiel

## 3.4.1 Filtrage fréquentiel idéal

La conséquence remarquable de la propriété (3.6) est qu'il est possible de réaliser l'opération de filtrage fréquentiel telle que définie section 3.2, page 71 par un système de convolution stable appelé *filtre fréquentiel idéal*.

Rappelons que le filtrage fréquentiel est l'opération qui consiste en :

- Etant donné N intervalles de fréquences  $[\nu_{min}^i; \nu_{max}^i]$ , tels que pour tout  $i \in \{1, \dots, N\}$ ,  $\nu_{min}^i < \nu_{max}^i$  et pour tout  $i \in \{1, \cdots, (N-1)\}, \nu_{max}^i < \nu_{min}^{i+1}$ ;
- Pour tout signal  $x$ ,

Produire un signal y tel que :

$$
\begin{cases} \forall \nu \in \bigcup_{i} \left[ \nu_{min}^{i}; \nu_{max}^{i} \right], & Y(\nu) = X(\nu) \; ; \\ \forall \nu \in \mathbb{R} \setminus \bigcup_{i} \left[ \nu_{min}^{i}; \nu_{max}^{i} \right], & Y(\nu) = 0. \end{cases}
$$

Si y est la sortie d'un système de convolution stable pour l'entrée x alors puisqu'avec H la réponse fréquentielle du système de convolution, on a :

$$
Y(\nu) = H(\nu)X(\nu)
$$

l'opération de filtrage est réalisée par le système de convolution dont la réponse fréquentielle H est telle que :

$$
\left\{ \begin{array}{ll} \forall \nu \in \bigcup_i \left[ \nu_{min}^i; \nu_{max}^i \right], & H(\nu) = 1 \; ; \\ \\ \forall \nu \in \mathbb{R} \setminus \bigcup_i \left[ \nu_{min}^i; \nu_{max}^i \right], & H(\nu) = 0. \end{array} \right.
$$

Les intervalles de fréquences  $[\nu_{min}^i; \nu_{max}^i]$  sont appelées *bandes passantes* et les intervalles complémentaires *bandes de réjection*. Le système de convolution est appelé *filtre fréquentiel idéal*. Il est classique de définir différents filtres idéaux voir figure 3.17 :

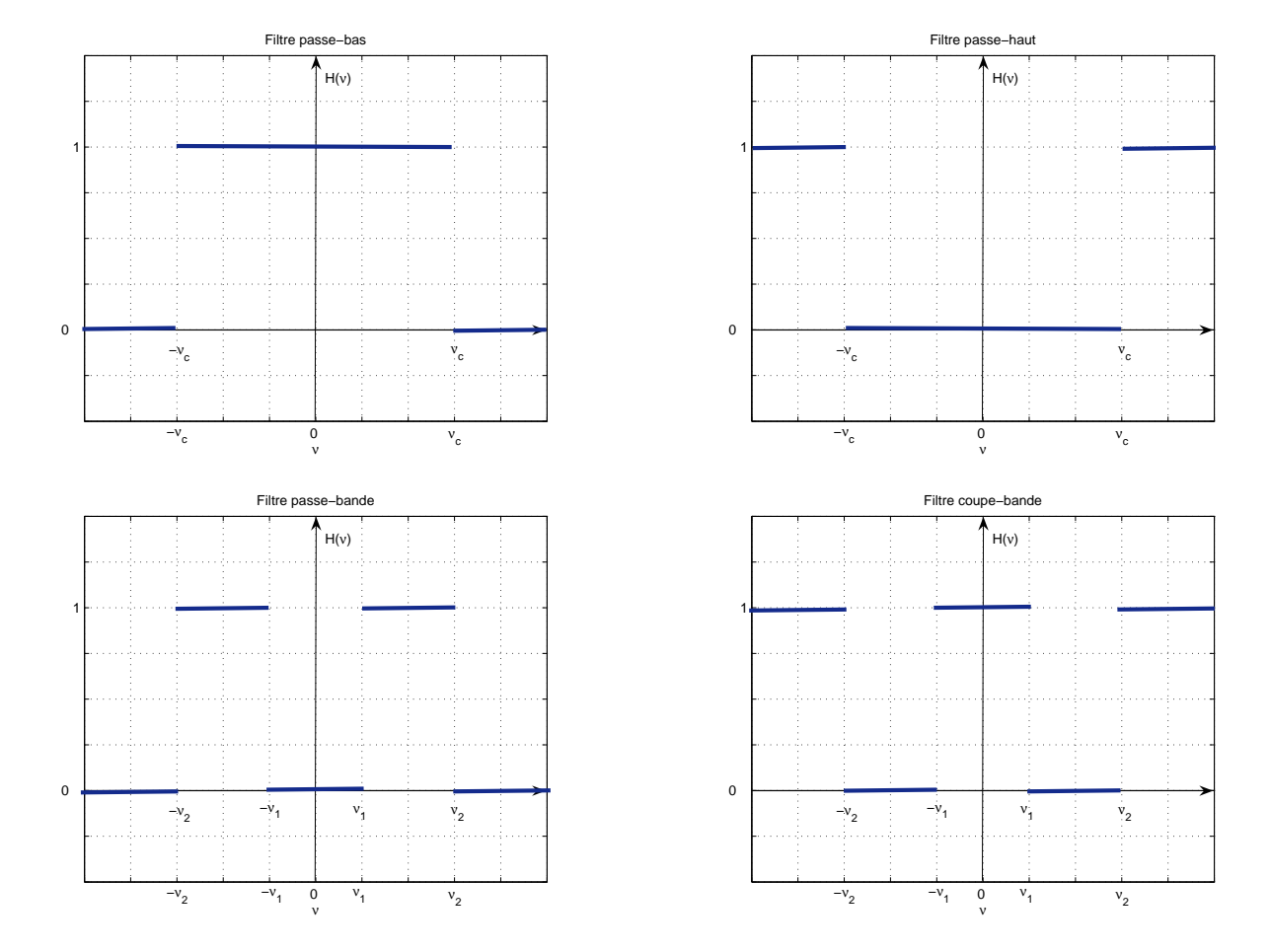

FIGURE 3.17 – Réponse fréquentielle de filtres idéaux

- Filtre passe-bas : la bande passante est de la forme  $]-\nu_c, \nu_c[$  et les bandes de réjection sont de la forme  $|-\infty, -\nu_c|$  et  $|\nu_c, +\infty|$ ;
- Filtre passe-haut : la bande de réjection est de la forme  $]-\nu_c, \nu_c[$  et les bandes passantes sont de la forme  $]-\infty, -\nu_c[$  et  $]\nu_c, +\infty[$ ;
- Filtre passe-bande : la bande de réjection sont de la forme  $]-\nu_1, \nu_1[, ]-\infty, -\nu_2[$  et  $|\nu_2, +\infty|$  et la bande passante est de la forme  $|\nu_1, \nu_2|$ ;
- Filtre coupe-bande : les bandes passantes sont de la forme  $|- \nu_1, \nu_1|, |-\infty, -\nu_2|$  et  $|\nu_2, +\infty|$  et les bandes de réjection sont de la forme  $]-\nu_2, -\nu_1|$  et  $|\nu_1, \nu_2|$ .

Dans la très grande majorité des cas, on considère un système de convolution défini par une fonction de transfert rationnelle à coefficients constants. Cela vient du fait que, comme expliqué section 3.3.5, page 85, dans ce cas-là, le système de convolution est caractérisé par une équation différentielle. Le système de convolution peut donc être réalisé physiquement en construisant un système physique dont le comportement dynamique est modélisé par cette équation différentielle, telle qu'un circuit électronique analogique.

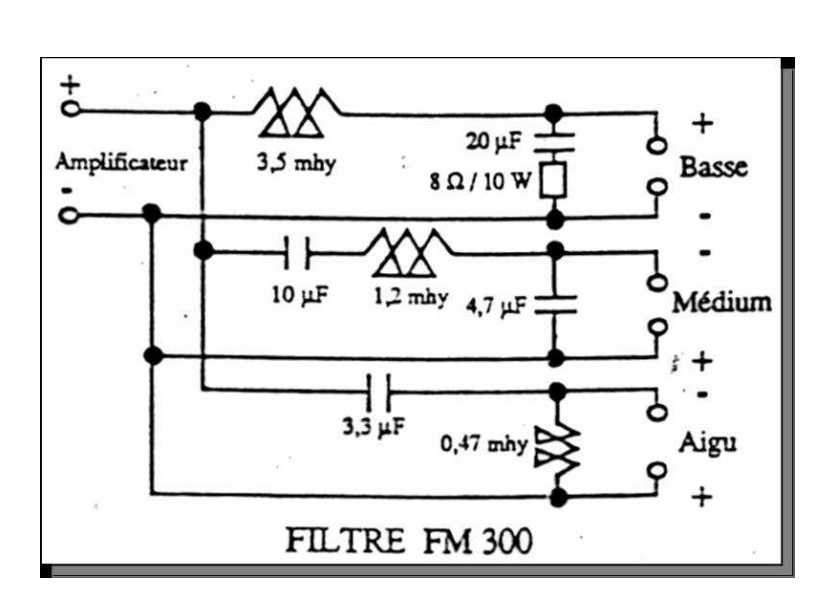

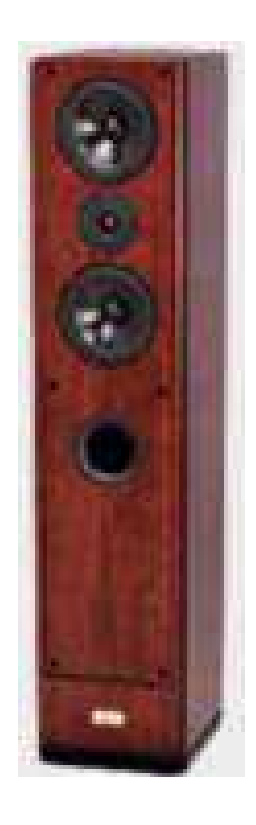

FIGURE 3.18 – Application du filtrage à la HIFI

Exemple des enceintes HIFI 3 voies Les enceintes haute fidélité de qualité sont généralement équipées de 3 haut-parleurs, chaque haut-parleur étant en charge de reproduire le son dans une gamme de fréquences bien définie :

- Les tweeters reproduisent les hautes fréquences, typiquement les fréquences supérieures à 2 kHz : le signal à reproduire est donc envoyé en entrée d'un filtre passe-haut afin que la sortie de ce filtre qui alimente les tweeters soit un signal constitué par les composantes hautes fréquences du son;
- Les médiums reproduisent les moyennes fréquences, typiquement les fréquences dans un intervalle [500Hz, 5kHz] : le signal à reproduire est donc envoyé en entrée d'un filtre

| Filtre                | Domaine de travail | Système manipulé    |  |
|-----------------------|--------------------|---------------------|--|
| Réalisation           |                    | x(t)<br>h           |  |
| Fonctionnement        | temporel           |                     |  |
| Conception<br>Analyse | fréquentiel        | $\iota$<br>$H(\nu)$ |  |

TABLE 3.3 – Filtrage, temps et fréquence

passe-bande afin que la sortie de ce filtre qui alimente les médiums soit un signal constitué par les composantes moyennes fréquences du son;

— Les woofers reproduisent les basses fréquences, typiquement les fréquences inférieures à 1 kHz : le signal à reproduire est donc envoyé en entrée d'un filtre passe-bas afin que la sortie de ce filtre qui alimente les woofers soit un signal constitué par les composantes basses fréquences du son.

Une enceinte HIFI est donc équipée de 3 filtres fréquentiels qui sont réalisés à l'aide d'un circuit d'électronique analogique, voir figure 3.18.

## Conception d'un filtre fréquentiel la conception d'un filtre consiste à :

- 1. déterminer le système de convolution dont la réponse fréquentielle a les bonnes caractéristiques en terme de bande(s) passante(s), de réjection, etc.. Le système de convolution peut être représenté par sa réponse impulsionnelle ou de façon plus commode par sa fonction de transfert;
- 2. le réaliser par un système technologique : cela peut être un système d'électronique analogique, un système mécanique, mécatronique, etc... Le circuit électronique représenté figure 3.18 est un exemple de réalisation.

C'est la première étape qui nous intéresse dans ce cours. Néanmoins, la détermination du filtre doit prendre en compte le fait qu'il doit être possible de le réaliser par un système technologique ! Pour ce qui est des technologies électroniques, ce second aspect est abordé dans le cours STI tc1 « Systèmes électroniques ».

Remarque Si le filtre est défini puis conçu en raisonnant sur la réponse fréquentielle du filtre et le spectre des signaux, comme cela a été remarqué page 85, la mise en œuvre du filtre à travers sa réalisation technologique traite les signaux dans le domaine temporel, voir tableau 3.3.

# 3.4.2 L'idéal peut-il être atteint ?

## 3.4.2.1 Filtrage idéal et causalité

Filtrage en temps réel versus filtrage en temps différé La causalité est une propriété incontournable pour effectuer le *filtrage en temps réel* : la sortie y(t) est effectivement calculée à l'instant t et donc on ne dispose pas de la valeur de l'entrée  $x(t')$  pour  $t' > t$ . Par exemple, il s'agit

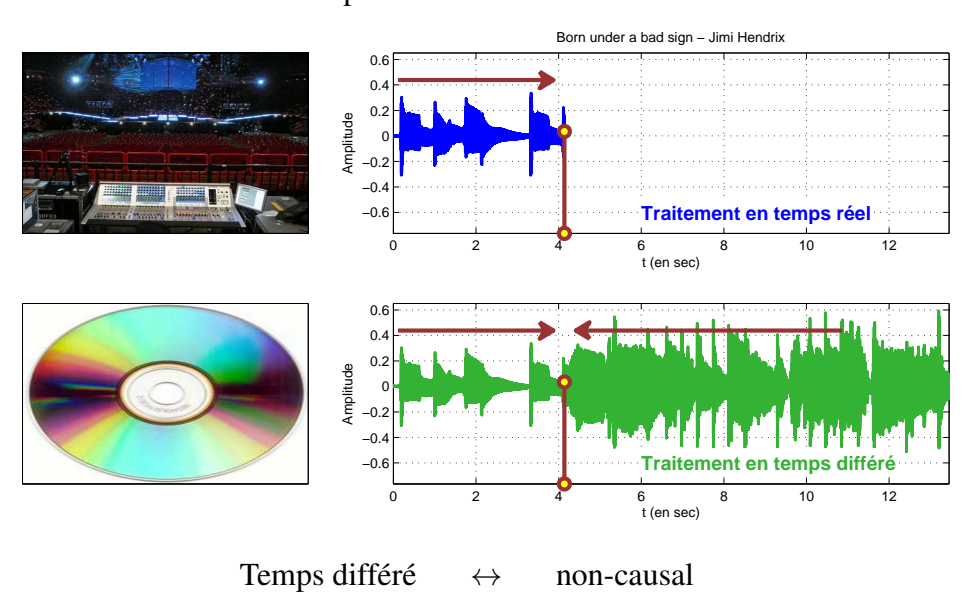

Temps réel  $\leftrightarrow$  causal

FIGURE 3.19 – Traitement en temps réel versus en temps différé

du cas de figure où l'on effectue une prise de son avec un microphone pendant un concert et où le filtre sert à traiter le signal au fur et à mesure, voir figure 3.19. Néanmoins, certaines applications correspondent au *filtrage en temps différé*. Le *filtrage en temps différé* consiste à faire l'acquisition de  $x(t)$   $\forall t$  puis ensuite à déterminer y connaissant ainsi l'intégralité du signal d'entrée. Dans ce cas-là, la causalité n'est plus nécessaire puisque pour calculer la valeur de  $y$  à l'instant t, on dispose de la totalité du signal d'entrée x. Un exemple est le traitement d'un concert qui a précédemment été enregistré et stocké sur un CD. Dans la suite de ce document, sauf mention contraire, on considèrera par défaut le filtrage en temps réel.

La question est maintenant de savoir s'il est possible de **réaliser**, en **temps réel**, par exemple par un circuit électronique, un filtre fréquentiel idéal. Nous allons voir que cela n'est pas possible car sa réponse fréquentielle est réelle.

Prenons l'exemple du filtre idéal passe-bas (voir figure 3.17, en haut à gauche). Il est défini par la réponse fréquentielle :

$$
\forall \nu \in \mathbb{R}, \quad H_{pb}(\nu) = \mathrm{rect}\left(\frac{\nu}{2\nu_c}\right).
$$

D'après (2.25),

$$
\forall t \in \mathbb{R}, \quad h(t) = \mathcal{F}^{-1}[H_{pb}](t) = 2\nu_c \operatorname{sinc}(2\nu_c t).
$$

Or une condition nécessaire pour que  $h$  soit la réponse impulsionnelle d'un système physique est que le système de convolution correspondant soit causal ( $\forall u < 0$ ,  $h(u) = 0$ ), ce qui n'est pas le cas. Par suite, le filtre idéal passe-bas n'est pas réalisable. En réalité, il en est de même pour tous les filtres fréquentiels idéaux.

Pourquoi un filtre idéal ne peut pas être causal? Une caractéristique importante des filtres idéaux est une réponse fréquentielle réelle. En réalité, la difficulté est qu'il existe une relation entre la partie réelle de la réponse fréquentielle d'un système de convolution causal et sa partie imaginaire. En effet, le système de convolution de réponse impulsionnelle h est causal si et seulement si :

$$
h=h.\Gamma.
$$

En prenant la transformée de Fourier de cette égalité et en utilisant la relation (3.5), on obtient alors :

$$
H(\nu) = H \star \mathcal{F}[\Gamma](\nu).
$$

Puisque  $\mathcal{F}[\Gamma](\nu) = \frac{1}{2\pi i \nu} + \frac{1}{2}$  $\frac{1}{2}\delta(\nu)$  et d'après (2.30), on a

$$
H = H \star \frac{1}{2\pi \mathbf{i} \bullet} + \frac{1}{2}H
$$

Par suite <sup>10</sup>,

$$
H = H \star \frac{1}{\pi \mathbf{i} \bullet}
$$

et donc

$$
\forall \nu, \ \ \text{Re}(H(\nu)) = \text{Im}(H) \star \frac{1}{\pi \bullet}(\nu) \quad \text{et} \quad \forall \nu, \ \ \text{Im}(H(\nu)) = -\text{Re}(H) \star \frac{1}{\pi \bullet}(\nu)
$$

Fixer la partie réelle d'un filtre causal revient donc à fixer sa partie imaginaire. Par suite, on ne peut avoir une partie imaginaire identiquement nulle sans avoir la partie réelle identiquement nulle. On ne peut donc avoir un filtre avec une réponse fréquentielle réelle qui ne soit identiquement nulle <sup>11</sup>.

#### 3.4.2.2 Filtrage idéal et stabilité

Le problème de filtrage fréquentiel idéal revient à rechercher un système de convolution stable dont la réponse fréquentielle H est une fonction discontinue de la fréquence :

$$
\begin{cases} \forall \nu \in \bigcup_{i} \left[ \nu_{min}^{i}; \nu_{max}^{i} \right], & H(\nu) = 1 ; \\ \forall \nu \in \mathbb{R} \setminus \bigcup_{i} \left[ \nu_{min}^{i}; \nu_{max}^{i} \right], & H(\nu) = 0. \end{cases}
$$

Or la stabilité du système de convolution implique que  $h \in L_1(\mathbb{R})$ . D'après le théorème 2.4.1, page 29,  $H = \mathcal{F}[h]$  est une fonction continue de la fréquence. Par suite, il est nécessaire d'introduire entre une bande passante et une bande d'atténuation une *bande* dite *de transition* dans laquelle  $H(\nu)$  va passer continuement de la valeur 1 à la valeur 0.

## 3.4.3 Filtres réalisables

## **3.4.3.1** Impact de  $H(\nu)$  complexe

La réponse fréquentielle d'un filtre causal ne pouvant pas être réelle et discontinue, on ne peut donc pas réaliser technologiquement en temps réel les filtres idéaux. Au problème de filtrage fréquentiel idéal, on est donc amené à substituer un problème de filtrage non idéal, dans lequel la bande passante (resp. bande de réjection) est définie par le **module** de  $H(\nu)$  égal à un (resp. égal à 0) puisque  $H(\nu)$  est en général complexe, avec une bande de transition entre une bande passante et une bande de réjection.

<sup>10.</sup> Cette relation s'écrit aussi  $H(\nu) = -i\mathcal{H}[H](\nu)$  avec  $\mathcal{H}[H](\nu) = H \star \frac{1}{\pi \bullet}(\nu)$  où  $\mathcal{H}[H]$  est appelée la transformée d'Hilbert de H.

<sup>11.</sup> L'idéal ne peut donc pas être atteint mais comme a dit le philosophe (Albert Schweitzer) : « L'idéal est pour nous ce qu'est une étoile pour le marin. Il ne peut être atteint mais il demeure un guide. ».

Exemple En définissant une bande passante par  $|H(\nu)| \approx 1$ , le circuit semi intégrateur présenté page 75 définit un filtre passe-bas, voir figure 3.20, gauche. On note que  $H(\nu)$  est très loin d'être réel, voir figure 3.20, droite.

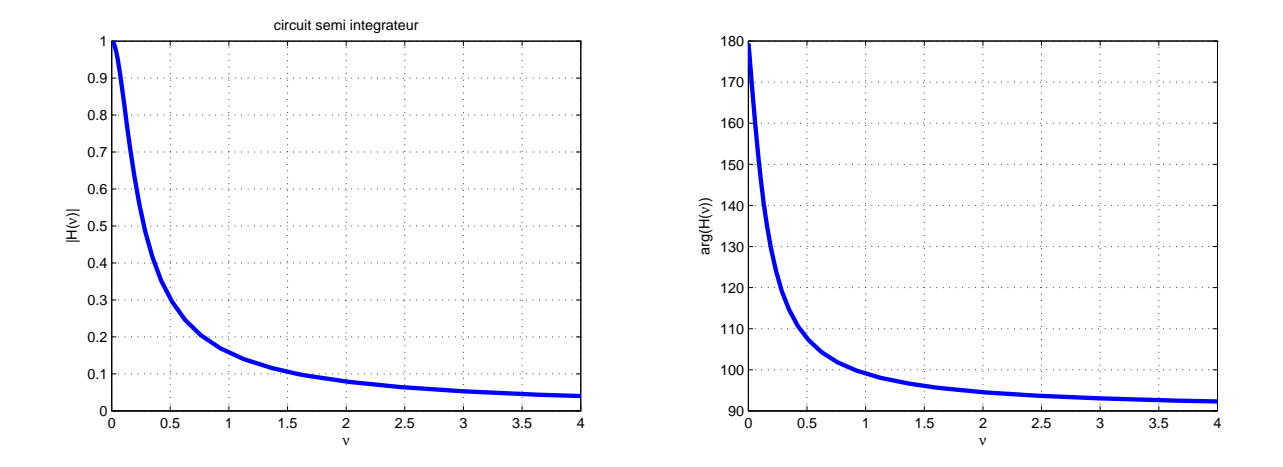

FIGURE 3.20 – Module (gauche) et argument (droite) de la réponse fréquentielle du circuit semi intégrateur, en fonction de la fréquence ν

**Impact de l'argument de**  $H(\nu)$ : temps de groupe Si le passage de  $H(\nu) = 0$  à  $|H(\nu)| = 0$ n'a aucun impact sur la définition d'une bande de réjection, le fait de définir la bande passante par  $|H(v)| = 1$  plutôt que par  $H(v) = 1$  peut avoir un impact important du fait de l'argument (phase) de  $H(\nu)$ . Pour comprendre ce qui se passe, considérons un exemple.

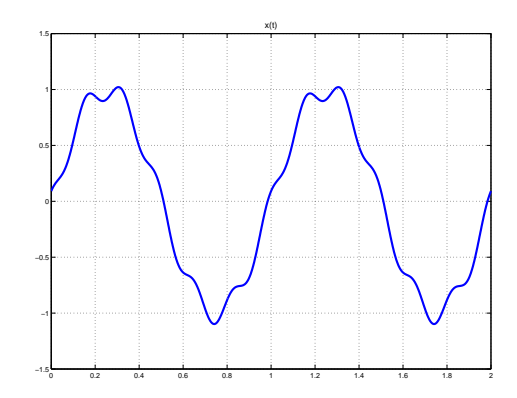

FIGURE  $3.21$  – Signal x

Exemple On considère le signal d'entrée  $x$  représenté figure 3.21 dont l'expression est donnée par :

 $\forall t \in \mathbb{R}, \quad x(t) = \sin(2\pi t) + 0.1 \times \sin(12\pi t + 2).$ 

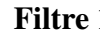

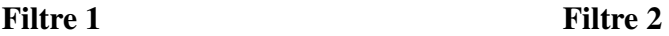

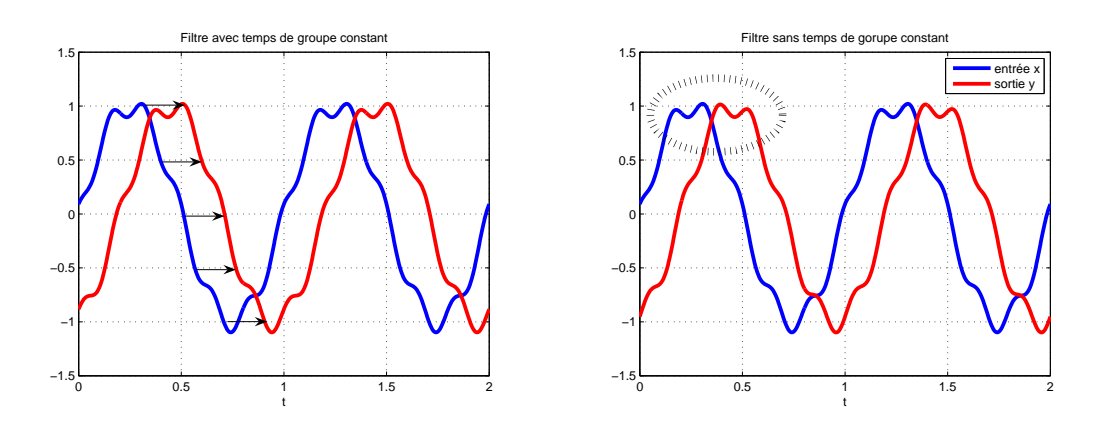

FIGURE 3.22 – Sortie y (trait rouge) des deux filtres pour l'entrée  $x$  (trait bleu)

Ce signal se décompose en deux composantes sinusoïdales à la fréquence de 1 Hertz et de 6 Hertz. Ce signal est envoyé à l'entrée de deux filtres fréquentiels différents. Ils ont pour point commun d'avoir  $|H(1)| = |H(6)| = 1$ . Si les filtres étaient idéaux, on aurait  $H(1) = H(6) = 1$  et comme les fréquences des deux sinus sont 1 et 6 Hz, la sortie y de chaque filtre serait égale à y. Cependant, les deux filtres ne sont pas idéaux et ce que l'on sait de la phase de  $H(\nu)$  est :

- pour le filtre  $1: \arg(H(1)) = \frac{\arg(H(6))}{6}$ ; 6
- pour le filtre 2 :  $\arg(H(1)) \neq \frac{\arg(H(6))}{6}$  $\frac{H(6))}{6}$ .

On détermine par simulation la sortie  $y$  de ces deux filtres pour l'entrée  $x$ , voir figure 3.22. Dans les deux cas, on observe que  $y \neq x$ :

- pour le filtre 1 : la sortie y correspond à l'entrée x retardée d'une valeur  $t_0$   $(y = x(\bullet t_0));$
- pour le filtre 2 : un retard apparait aussi entre la sortie y et l'entrée  $x$ ; cependant y n'est plus simplement  $x$  retardé puisque une déformation, appelée distortion, est apparu entre les deux courbes.

Comment peut-on l'interpréter ? Pour un signal d'entrée de forme

$$
\forall t \in \mathbb{R}, \quad x(t) = \sum_{j=1}^{m} A_j \sin(2\pi \nu_j t)
$$

on a, d'après la linéarité et la relation (3.2) (réponse harmonique) :

$$
\forall t \in \mathbb{R}, \quad y(t) = \sum_{j=1}^{m} A_j |H(\nu_j)| \sin(2\pi \nu_j t + \arg(H(\nu_j)))
$$
  
= 
$$
\sum_{j=1}^{m} A_j |H(\nu_j)| \sin\left(2\pi \nu_j \left(t + \frac{\arg(H(\nu_j))}{2\pi \nu_j}\right)\right)
$$
  
= 
$$
\sum_{j=1}^{m} A_j |H(\nu_j)| \sin(2\pi \nu_j (t - t_0(\nu_j)))
$$
(3.15)

Le filtre introduit dans chaque sinus un retard fonction de la fréquence, appelé *retard de phase*,

$$
t_0(\nu) = -\frac{\phi(\nu)}{2\pi\nu}
$$
 avec  $\phi(\nu) = \arg(H(\nu))$ 

Un cas intéressant est quand le retard est **indépendant** de la fréquence  $\nu$  :  $\forall \nu \in \mathbb{R}$ ,  $t_0(\nu) = \tau_0$ . A ce moment-là :

$$
\forall t \in \mathbb{R}, \quad y(t) = \sum_{j=1}^{m} A_j |H(\nu_j)| \sin(2\pi \nu_j (t - \tau_0))
$$

On parle de *filtre à phase linéaire* :

$$
\phi(\nu) = -2\pi\nu\tau_0
$$
où  $\tau_0$  est une constante

Dans l'exemple, (3.15) devient :

$$
\forall t \in \mathbb{R}, \quad y(t) = \sin(2\pi(t - t_0(1))) + 0.1 \times \sin(2\pi 6(t - t_0(6)) + 2)
$$

— pour le filtre  $1 : t_0(1) = -\frac{\phi(1)}{2\pi} = -\frac{\phi(6)}{2\pi^6} = t_0(6) = \tau_0$ ; le filtre est à phase linéaire et :

 $\forall t \in \mathbb{R}, \quad y(t) = x(t - \tau_0)$ 

— pour le filtre 2 :  $t_0(1) = -\frac{\phi(1)}{2\pi}$  $\frac{\phi(1)}{2\pi} \neq -\frac{\phi(6)}{2\pi 6} = t_0(6)$  et pour tout  $\tau_0$ 

$$
\forall t \in \mathbb{R}, \quad y(t) \neq x(t - \tau_0)
$$

Bien que les deux composantes sinusoïdales soient dans la bande passante, on observe une distortion entre l'entrée car le filtre n'est pas à phase linéaire

En conclusion, un filtre fréquentiel (non idéal) va introduire un retard, ce qui est cohérent puisqu'un système physique a besoin de temps pour réaliser une opération. Par ailleurs pour s'approcher au mieux du cas idéal, le filtre fréquentiel doit être à phase linéaire (par morceaux), au moins dans les bandes passantes. Pour mesurer la qualité d'un filtre, on utilise le *temps de groupe* qui est défini par :

$$
\tau(\nu) = -\frac{1}{2\pi} \frac{d\phi(\nu)}{d\nu}
$$

Pour un filtre à phase linéaire ( $\forall \nu \in \mathbb{R}, \phi(\nu) = -2\pi \nu \tau_0$ ),

 $\forall \nu \in \mathbb{R}, \tau(\nu) = \tau_0.$ 

Le temps de groupe est constant et égal au retard  $t_0$ . Si ce n'est pas le cas, des distorsions peuvent apparaître entre le signal de sortie et le signal d'entrée dues au fait que le retard introduit par le filtre sera différent suivant les composantes fréquentielles. Le temps de groupe est donc une des caractéristiques importantes qui permettent de juger de la qualité d'un filtre réel pour un nombre important d'applications.

#### 3.4.3.2 Filtrage fréquentiel réalisable

Le problème de filtrage réalisable en pratique se résume comme ci-dessous. Le système de convolution stable et causal est recherché sous la forme d'une fonction de transfert F rationnelles en la variable de Laplace s et à coefficients réels, <sup>12</sup> ce qui correspond à la réponse fréquentielle  $F(2\pi i \nu)$ .

<sup>12.</sup> Comme expliqué section 3.3.5, il est facile de déterminer à partir de  $F$  l'équation différentielle décrivant le comportement dynamique du système physique réalisant le système de convolution.

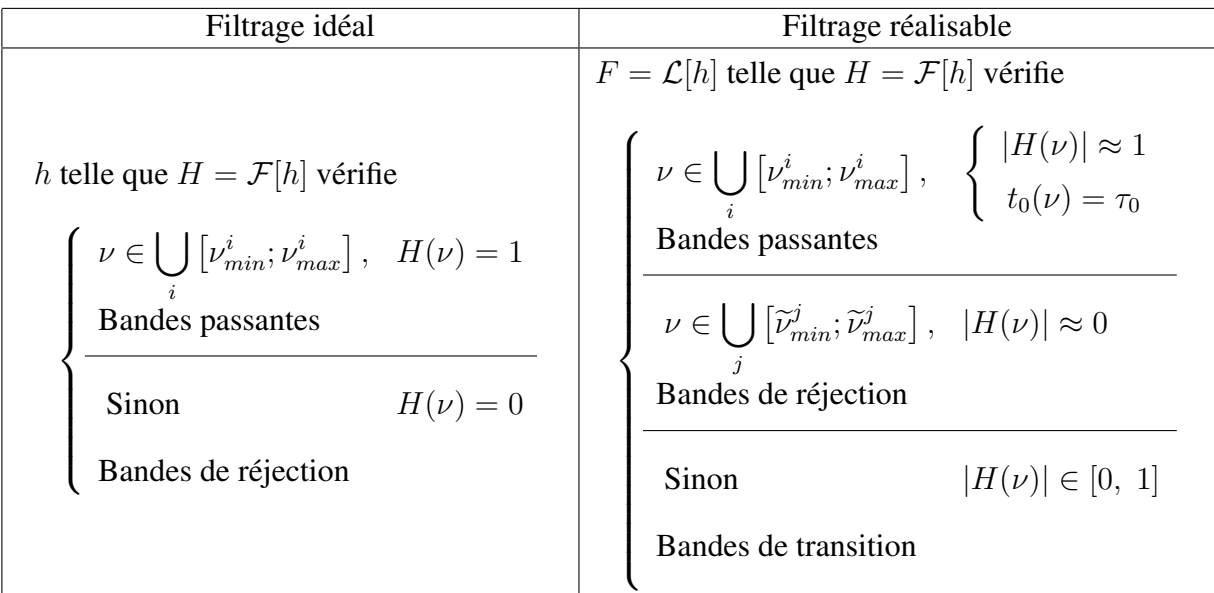

Plutôt que d'écrire  $|H(\nu)| \approx 1$  (resp.  $|H(\nu)| \approx 0$ ) on indique généralement une borne inférieure et une borne supérieure (resp. une borne supérieur) sur  $|H(\nu)|$ , ce qui définit un gabarit fréquentiel sur le module de la réponse fréquentielle du filtre, voir par exemple pour un filtre passe-bas figure 3.23.

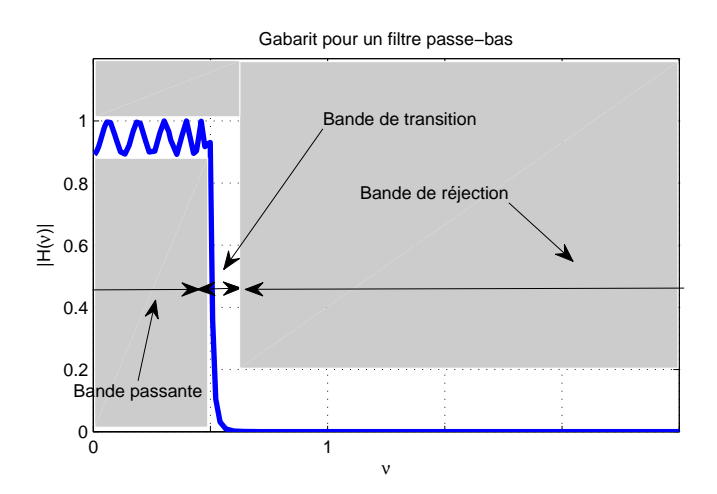

FIGURE 3.23 – Gabarit sur le module de la réponse fréquentielle d'un filtre passe-bas

Exemple Les gabarits fréquentiels sont souvent utilisés dans l'industrie, voir par exemple figure 3.24 un gabarit défini par Orange.

Objectif Le problème de conception de filtre consiste alors à traiter la question suivante : déterminer la fonction de transfert  $F_c(s)$  d'un filtre stable et causal dont le module de la réponse fréquentielle  $H_c(\nu) = F_c(i2\pi\nu)$  respecte un gabarit donné.

La conception se fait en deux étapes :

- 1. Calcul de la fonction de transfert  $F(s)$  d'un filtre dit prototype
- 2. A partir de  $F(s)$ , détermination de la fonction de transfert du filtre à concevoir  $F_c(s)$

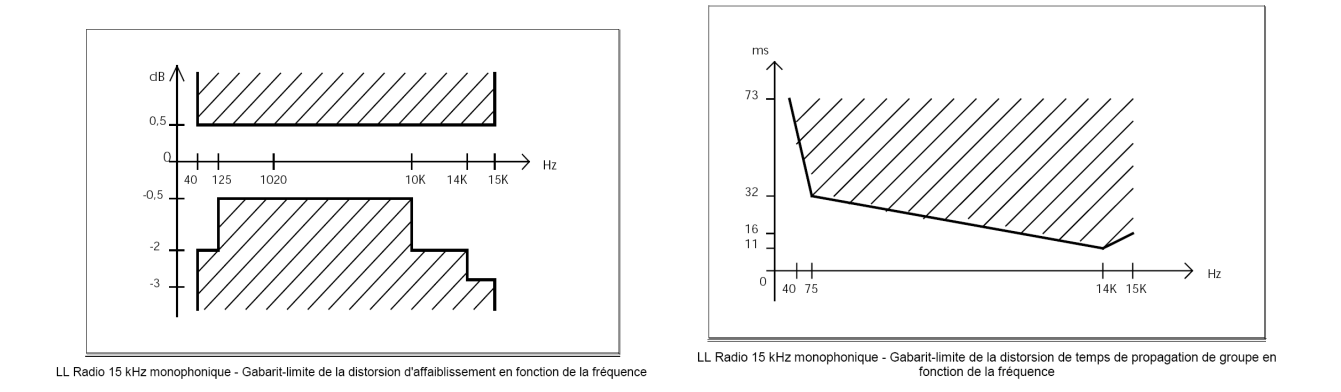

FIGURE 3.24 – Gabarits fréquentiels Orange (ex-France Télécom)

Filtres prototypes Un *filtre prototype* <sup>13</sup> est défini comme un filtre passe-bas de fréquence de coupure  $\vert v_c \vert = \frac{1}{2}$  $\frac{1}{2\pi} Hz$ , ce qui correspond à une pulsation de coupure <sup>15</sup>  $\omega_c = 1$  rad/s. L'intérêt d'un filtre prototype, c'est qu'une fois sa fonction de transfert  $F(s)$  calculée, il est possible d'en déduire la fonction de transfert  $F_c(s)$  de filtres passe-bas de fréquence de coupure  $\nu_c \neq \frac{1}{2i}$  $\frac{1}{2\pi}$ , passehaut, passe-bande ou encore coupe-bande. Pour cela, il suffit de remplacer la variable de Laplace s dans l'expression de la fonction de transfert du filtre prototype par l'une des expressions indiquées dans le tableau 3.4.

| De passe-bas fréquence de coupure $\frac{1}{2\pi}$ vers | s est remplacé par                                |
|---------------------------------------------------------|---------------------------------------------------|
| passe-bas $\nu_c \neq \frac{1}{2\pi}$                   | $\overline{2\pi\nu_c}$                            |
| passe-haut $\nu_c$                                      | $\frac{2\pi\nu_c}{s}$                             |
| passe-bande                                             | $\frac{s^2+4\pi^2\nu_1\nu_2}{2\pi(\nu_2-\nu_1)s}$ |
| coupe-bande                                             | $\frac{2\pi(\nu_2-\nu_1)s}{s^2+4\pi^2\nu_1\nu_2}$ |

TABLE 3.4 – Passage d'un filtre prototype à différents types de filtres

<sup>13.</sup> appelé aussi *filtre normalisé*

<sup>14.</sup> On appelle fréquence de coupure (à -3 dB) la fréquence pour laquelle le module de la réponse fréquentielle du filtre en décibels (dB) vaut le module de la réponse fréquentielle du filtre dans la bande passante en décibels moins 3 décibels. Il faut faire attention qu'en Automatique le terme de fréquence de coupure peut être utilisé avec une définition différente.

<sup>15.</sup> Afin d'être homogène, les réponses fréquentielles sont exprimées dans tout le document en fonction de la fréquence  $\nu$  (unité Hertz). Il faut cependant faire attention au fait qu'en général, en traitement du signal, dans certains problèmes comme la définition de filtres analogiques, les réponses fréquentielles peuvent aussi être exprimées en fonction de la pulsation  $\omega = 2\pi\nu$  (unité rad/s). Noter aussi qu'en Anglais, le terme de « frequency » recouvre à la fois la fréquence et la pulsation. En conséquence, une « frequency » est exprimée soit en Hz soit en rad/s. Dans le logiciel Matlab, suivant la fonction utilisée, l'unité de la « frequency » est le Hertz ou le radians/s.

**Exemple** Soit le filtre prototype  $16$ 

$$
F(s) = \frac{1}{s^2 + \sqrt{2}s + 1}.
$$

Pour obtenir un filtre passe-haut de fréquence de coupure 10 Hz, il faut d'après le tableau 3.4 remplacer dans  $F(s)$  s par  $\frac{2\pi\times10}{s}$ , ce qui donne  $^{17}$ 

$$
F_c(s) = \frac{1}{\left(\frac{20\pi}{s}\right)^2 + \sqrt{2}\frac{20\pi}{s} + 1} = \frac{s^2}{s^2 + 20\sqrt{2}\pi s + 400\pi^2}
$$

Les classes de fonctions de transfert les plus classiquement utilisées pour l'obtention des fonctions de transfert de filtres prototypes sont brièvement présentées dans les sous sections suivantes <sup>18</sup>. Elles sont définies de la façon suivante. Puisqu'un filtre est conçu pour que son module respecte un gabarit fréquentiel donné, la relation du module de la réponse fréquentielle en fonction de la fréquence est d'abord établie. Les quatre types de filtres qui sont présentés dans la suite (filtre de Butterworth, filtre de Chebyshev de type I et II et filtre de Cauer) correspondent à des relations différentes. A partir de cette relation, l'expression de la fonction de transfert du filtre est ensuite établie. On ne détaillera cette étape que pour le filtre de Butterworth.

#### 3.4.3.3 Filtres de Butterworth

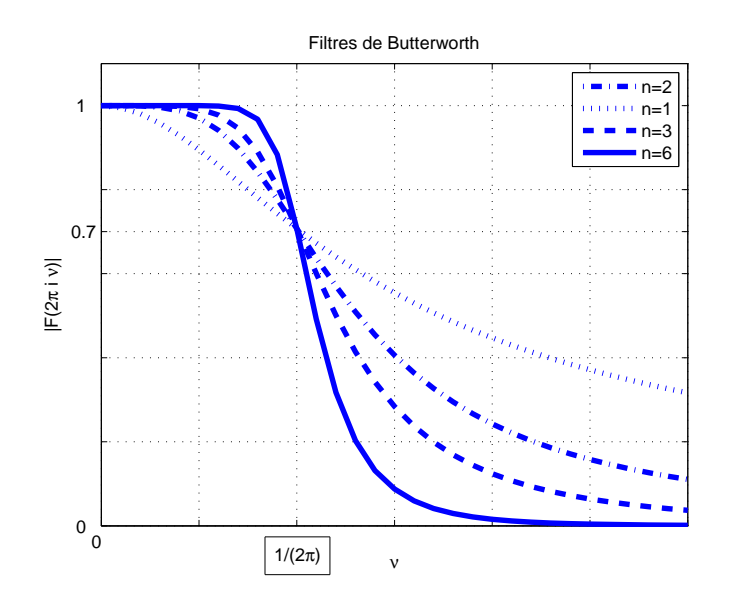

FIGURE 3.25 – Filtres de Butterworth

Les filtres de Butterworth sont des filtres dont la fonctions de transfert est de la forme :

$$
F(s) = \frac{a_0}{s^n + a_{n-1}s^{n-1} + a_{n-2}s^{n-2} + \dots + a_1s + a_0}
$$

<sup>16.</sup> Nous allons voir qu'il s'agit d'un filtre de Butterworth, voir section 3.4.3.3.

<sup>17.</sup> Une fonction de transfert rationnelle s'écrit toujours comme le rapport de deux polynômes.

<sup>18.</sup> Pour des compléments d'information, voir la référence [11]

et dont la réponse fréquentielle est définie par la relation suivante :

$$
|F(2\pi i\nu)|^2 = \frac{1}{1 + ((2\pi\nu)^2)^n}.
$$
\n(3.16)

Cette relation a été établie de façon à assurer que :

— la courbe  $|F(2\pi i \nu)|$  soit la plus plate possible et proche de 1 au voisinage de  $\nu = 0$  c'està-dire que

$$
|F(2\pi i\nu)| \approx 1;
$$

— la fréquence  $\nu_c = \frac{1}{2\pi}$  Hz définit une fréquence de coupure à  $-3$ dB, c'est-à-dire que :

$$
|F(\mathbf{i})| = \frac{1}{\sqrt{2}} = -3\mathbf{dB};
$$

—  $|F(2\pi i\infty)|=0.$ 

Les réponses fréquentielles obtenues pour différentes valeurs de *n* sont représentées figure 3.25. Noter que le choix de  $n$  influe sur la largeur de la bande de transition : ce paramètre permet ainsi de trouver le filtre qui respecte le gabarit d'un filtre passe-bas.

**Détermination de**  $F(s)$  Pour un ordre n donné, le dénominateur de la fonction de transfert  $F(s)$ est le polynôme dont les racines sont les n solutions  $s_k$  à **partie réelle strictement négative** de l'équation polynômiale d'ordre  $2n^{19}$ 

$$
1 + \left(-s^2\right)^n = 0.
$$

Noter que cette équation admet 2n solutions qui représentées dans le plan complexe sont équiréparties sur un cercle de centre 0 et de rayon 1. Une fois que les n solutions  $s_k$  à partie réelle strictement négative de l'équation sont calculées, les coefficients  $a_i$  du dénominateur de  $F(s)$  sont obtenus grâce à l'égalité :

$$
s^{n} + a_{n-1}s^{n-1} + a_{n-2}s^{n-2} + \cdots + a_{1}s + a_{0} = \Pi_{k=1}^{n}(s - s_{k}).
$$

Prenons l'exemple de  $n = 2$ . L'équation qui s'écrit  $1 + s^4 = 0$  admet pour solution

$$
\{e^{\mathbf{i}\frac{\pi}{4}},e^{\mathbf{i}\frac{3\pi}{4}},e^{\mathbf{i}\frac{5\pi}{4}},e^{\mathbf{i}\frac{7\pi}{4}}\}.
$$

Les deux solutions à partie réelle strictement négative  $s_1$  et  $s_2$  sont  $\{e^{i\frac{3\pi}{4}}, e^{i\frac{5\pi}{4}}\}$ , voir figure 3.26. Par suite, on obtient :

$$
F(s) = \frac{1}{(s - e^{i\frac{3\pi}{4}})(s - e^{i\frac{5\pi}{4}})} = \frac{1}{s^2 + \sqrt{2}s + 1}.
$$

Un filtre de Butterworth peut être réalisé par un système électronique, voir figure 3.27.

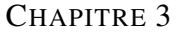

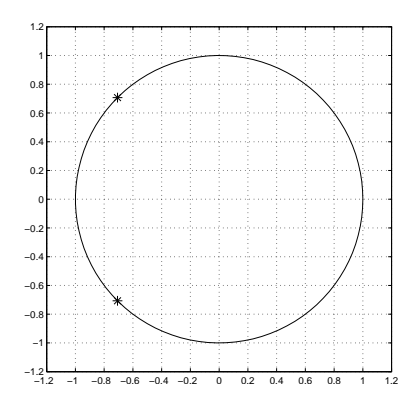

FIGURE 3.26 – Localisation des pôles pour un filtre de Butterworth d'ordre 2

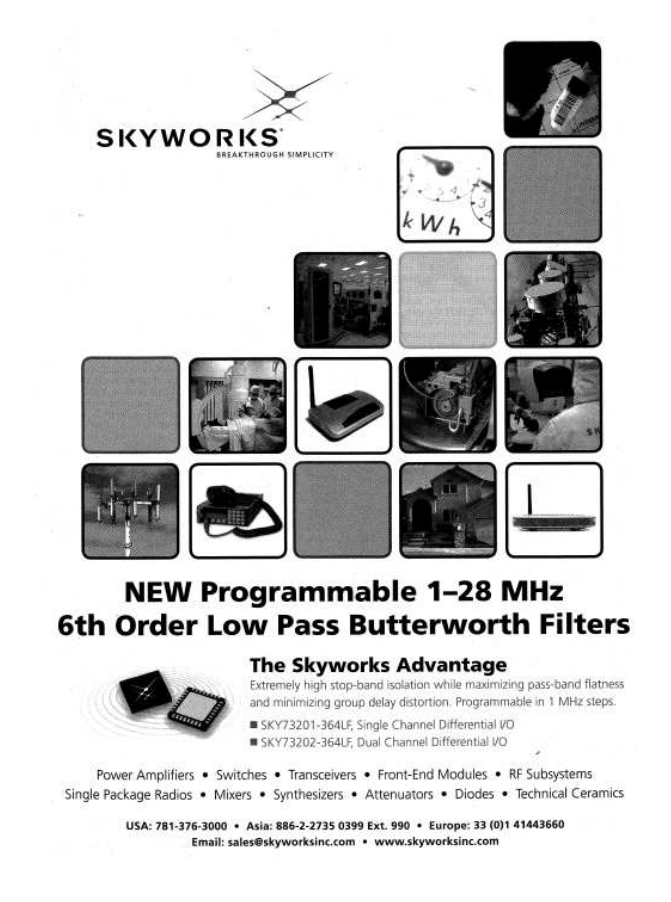

FIGURE 3.27 – Publicité pour une réalisation technologique du filtre de Butterworth

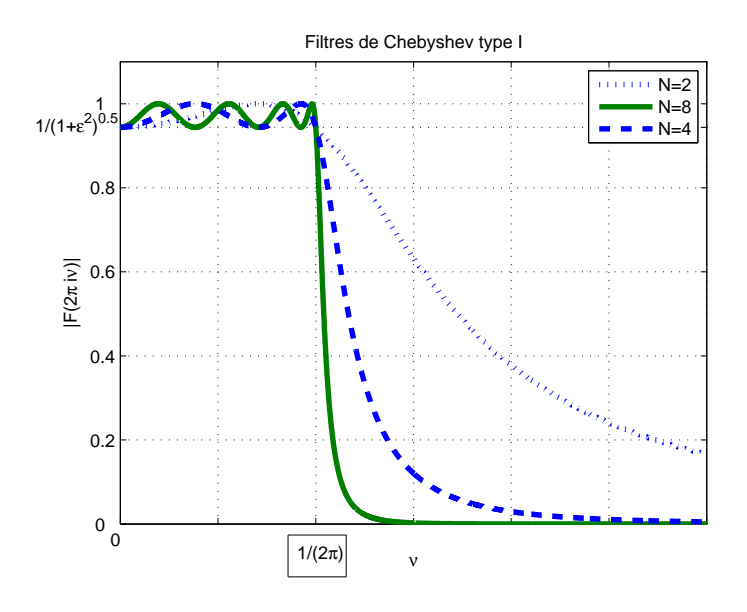

FIGURE 3.28 – Filtres de Chebyshev de type I

#### 3.4.3.4 Filtres de Chebyshev

Ils sont de deux types, le type I et le type II. Les réponses fréquentielles des filtres de Chebyshev de type I sont définis par :

$$
|F(2\pi i\nu)|^2 = \frac{1}{1 + \epsilon^2 C_n (2\pi \nu)^2}
$$
\n(3.17)

où <sup>20</sup>

$$
\begin{cases}\n\forall 2\pi\nu \in [-1, 1], & C_n(2\pi\nu) = \cos(n\cos^{-1}(2\pi\nu)) \\
\forall 2\pi\nu \in \mathbb{R} \setminus [-1, 1], & C_n(2\pi\nu) = \cosh(n\cosh^{-1}(2\pi\nu)).\n\end{cases}
$$

— le tracé de  $|F(2\pi i \nu)|$  en fonction de  $\nu$  présente des oscillations dans la bande passante;

- leur amplitude dépend de la valeur de  $\epsilon$ , voir figure 3.28;
- pour *n* pair (comme sur la figure 3.28),  $|F(0)| = 1 \frac{1}{\sqrt{1+1}}$  $\frac{1}{1+\epsilon^2}$ ; pour *n* impair,  $|F(0)| = 1$ .

Ici encore, n est l'ordre du filtre. Son choix influe sur la largeur de la bande de transition. F est obtenue comme la fonction de transfert de gain statique égal à 1 et dont les pôles sont répartis dans le plan complexe sur une ellipse de centre 0 et d'équation :

$$
\left(\frac{\sigma_k}{\sinh(u_0)}\right)^2 + \left(\frac{\omega_k}{\cosh(u_0)}\right)^2 = 1
$$

<sup>19.</sup> Dans le cas où n est impair, cela revient à résoudre calculer les racines p−ième de l'unité, avec p = 2n, c'est-à-dire étant donné  $p \in \mathbb{N}$ , trouver s tel que  $s^p = 1$ . Les p racines (complexes) de cette équation sont  $\{1, e^{2\pi i \frac{1}{p}}, e^{2\pi i \frac{2}{p}}, \cdots, e^{2\pi i \frac{(p-1)}{p}}\}\.$  Dans le cas où n est pair, cela revient à résoudre  $s^p = -1$  : les racines déduites des racines de l'unité sont  $\{e^{\pi i \frac{1}{p}}, e^{\pi i \frac{3}{p}}, \dots, e^{\pi i \frac{(2p-1)}{p}}\}.$ 

<sup>20.</sup> Contrairement aux apparences,  $C_n(2\pi\nu)$  est un polynôme à coefficients réels en  $2\pi\nu$ . L'expression de ce polynôme peut être obtenu à partir de la relation de récurrence :  $C_{n+1}(2\pi\nu) = 4\pi\nu C_n(2\pi\nu) - C_{n-1}(2\pi\nu)$  initialisée par  $C_0(2\pi\nu) = 1$  et  $C_1(2\pi\nu) = 2\pi\nu$ . Ces polynômes ont la propriété remarquable d'avoir *n* zéros dans l'intervalle [-1; 1]. Ils présentent ainsi des oscillations pour  $2\pi\nu \in [-1, 1]$  et sont monotones en dehors de cet intervalle.

avec  $\sigma_k$  et  $\omega_k$  les parties réelle et imaginaire des pôles et  $u_0 = \frac{\sinh^{-1}(1/\epsilon)}{n}$  $\frac{n(1/\epsilon)}{n}$ . Cette répartition des pôles sur une ellipse présente des similitudes avec celle des pôles des filtres de Butterworth sur un cercle.

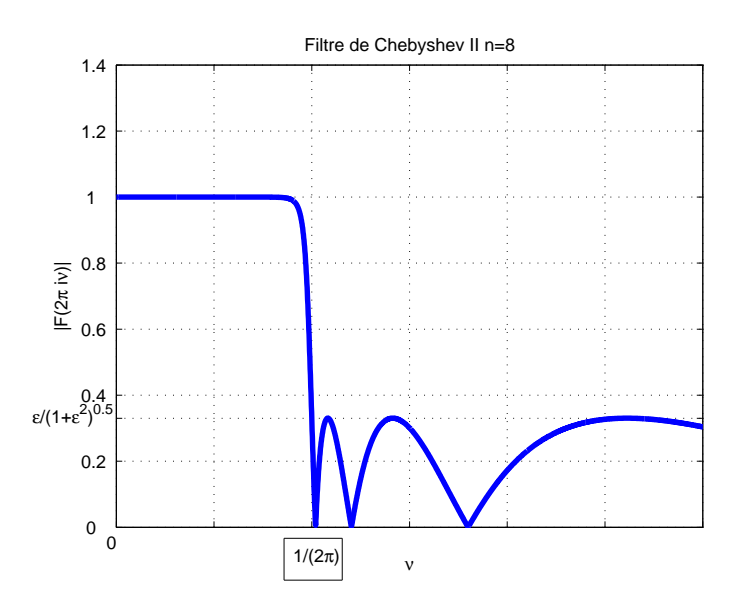

FIGURE 3.29 – Filtres de Chebyshev de type II

Les filtres de Chebyshev de type II sont similaires aux filtres de type I sauf que les oscillations ne sont pas dans la bande passante mais dans la bande de réjection. L'expression de leur réponses fréquentielle est donnée par :

$$
|F(2\pi i\nu)|^2 = \frac{\epsilon^2 C_n (\frac{1}{2\pi\nu})^2}{1 + \epsilon^2 C_n (\frac{1}{2\pi\nu})^2}.
$$
\n(3.18)

Un exemple est présenté figure 3.29.

#### 3.4.3.5 Filtres elliptiques ou filtres de Cauer

Par rapport aux filtres précédents, les filtres elliptiques permettent de satisfaire un gabarit avec un ordre plus faible <sup>21</sup>. La réponse fréquentielle des filtres elliptiques est définie par :

$$
|F(2\pi i\nu)|^2 = \frac{1}{1 + \epsilon^2 G(2\pi\nu)^2}
$$
(3.19)

où  $G(2\pi\nu) = \text{sn}(n\text{sn}^{-1}(2\pi\nu, k), k_1)$  avec sn la fonction sinus elliptique <sup>22</sup>.

$$
u(\phi, k) = \int_0^{\phi} \frac{dy}{\sqrt{1 - k^2 \sin^2(y)}}
$$

<sup>21.</sup> Le prix à payer est une complexité plus grande dans leur conception. Le lecteur intéressé pourra lire avec profit le chapitre 7 de la référence [11].

<sup>22.</sup> Le sinus elliptique est défini à partir de la fonction :

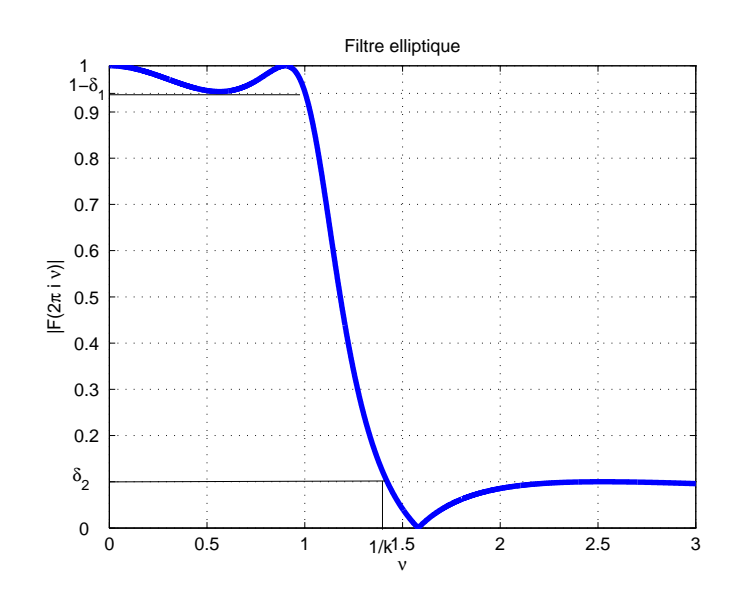

FIGURE 3.30 – Filtre elliptique

- La bande de transition est fixée via  $k$  par  $\frac{1}{2\pi} \times [1, \frac{1}{k}]$  $\frac{1}{k}$ ; n dépend de  $k$ ;
- L'amplitude  $\delta_1$  des oscillations dans la bande passante dépend de  $\epsilon$  via la relation :

$$
\epsilon = \sqrt{\frac{2\delta_1 - \delta_1^2}{1 - 2\delta_1 + \delta_1^2}} \ ;
$$

— L'amplitude  $\delta_2$  des oscillations dans la bande de réjection  $\delta_2$  dépend de  $\epsilon$  et de  $k_1$  par la relation :

$$
\delta_2 = \frac{1}{\sqrt{1 + \frac{\epsilon^2}{k_1^2}}}
$$

voir figure 3.30. Ce filtre admet des oscillations à la fois dans la bande passante et dans la bande de réjection.

## 3.4.3.6 Un exemple en guise de comparaison

Le calcul des différents filtres peut se faire sous Matlab doté de la Signal processing toolbox avec les fonctions butter, cheby1, cheby2, ellip. Pour  $n = 5$ , on obtient le résultat figure 3.31. Le script *Matlab* qui a permis d'obtenir cette figure est présentée section 3.6.2, page 108. Le filtre de Butterworth a une réponse plate dans la bande passante et dans la bande de réjection et une bande de transition importante. Le filtre elliptique a la bande de

$$
sn(u,k) = sin(\phi(u,k)).
$$

ou plutôt à partir de la fonction inverse associée  $\phi(u, k)$ :

transition la plus petit mais des oscillations à la fois dans la bande passante et dans la bande de réjection. Les filtres de Chebyshev ont des oscillations, soit dans la bande passante (type I) soit dans la bande de réjection (type II) avec une bande de transition plus étroite que celle du filtre de Butterworth mais plus large que celle du filtre elliptique. Il y a donc un lien entre la présence d'oscillations et la largeur de la bande de transition.

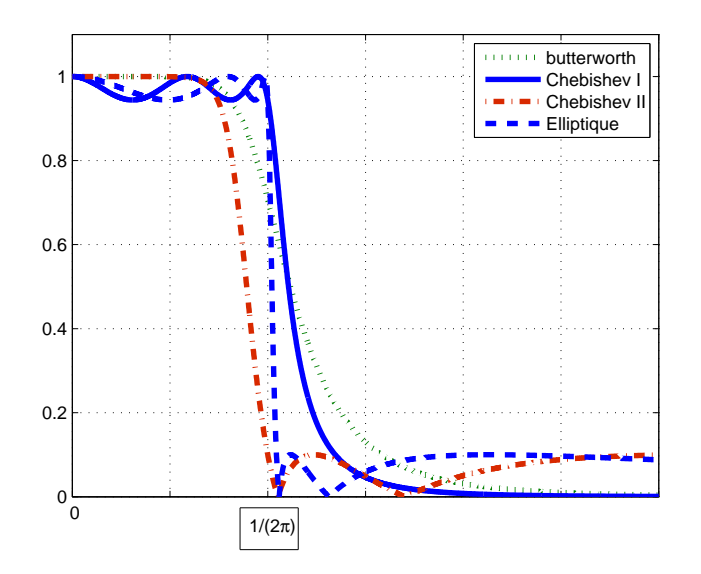

FIGURE 3.31 – Comparaison des différents filtres pour  $n = 5$ 

## 3.4.3.7 Filtrage fréquentiel pour l'extraction d'un signal utile

Une application importante du filtrage fréquentiel est l'extraction d'un « signal utile »  $^{23} x_u$ noyé dans un signal plus complexe  $x$ , à partir de celui-ci :  $x$  peut s'écrire comme :

$$
x=x_u+x_r
$$

où  $x_r$  est le « reste »du signal. Il est possible de concevoir un filtre fréquentiel défini par h appliqué à x tel que  $y \approx x_u$  si

- 1. on a des informations sur le spectre de  $x_u$  et sur le spectre de  $x_r$ ;
- 2. les supports <sup>24</sup> des transformées de Fourier de  $x_u$  et de  $x_r$  sont séparés, c'est-à-dire que les intervalles de fréquences où leur amplitude est de valeur significative sont disjoints, voir figure 3.32.

En effet, avec  $H = \mathcal{F}[h]$ ,

$$
Y(\nu) = H(\nu)X(\nu) = H(\nu)X_{\nu}(\nu) + H(\nu)X_{r}(\nu)
$$

Pour avoir  $Y(\nu) \approx X_u(\nu)$ :

— Pour  $\nu$  telle que  $X_u(\nu) \neq 0$ 

$$
H(\nu) \approx 1 \quad \text{et} \quad X_r(\nu) \approx 0
$$

<sup>23.</sup> C'est-à-dire contenant une information nous intéressant.

<sup>24.</sup> Le support d'une fonction est l'ensemble des points pour lesquels elle ne s'annule pas.

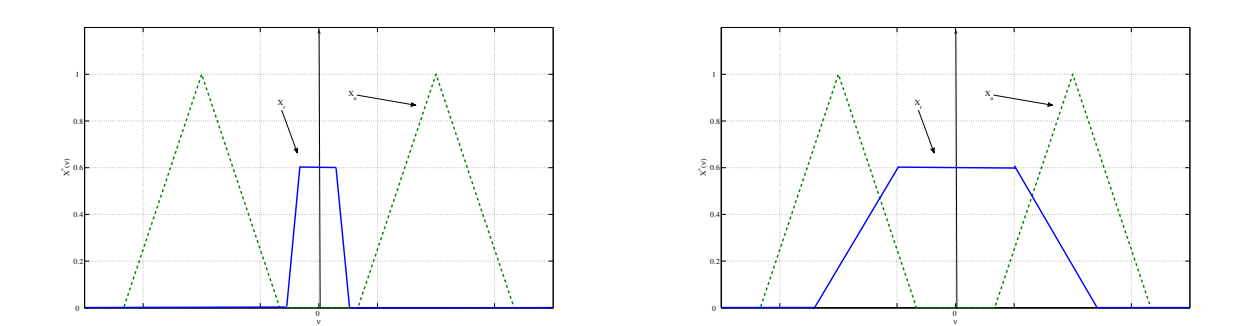

FIGURE 3.32 – Exemples de signaux avec spectres séparés (gauche) et non séparés (droite)

— Sinon  $H(\nu) = 0$ 

Pour extraire  $x_u$  à partir de x, il faut donc que pour  $\nu$  tel que  $X_u(\nu) \neq 0$ , on ait  $X_r(\nu) \approx 0$ .

## Pour aller plus loin : recherches sur la synthèse fréquentielle à l'Ecole Centrale de Lyon

La conception de filtres de Butterworth, Chebyshev et elliptique s'est développée dans les années 1930-1940 pour répondre au problème de filtrage fréquentiel, voir par exemple [13]. Elles sont encore très utilisées, ce qui explique qu'elles soient présentées dans ce cours.

L'intérêt de ces méthodes est qu'il est possible d'obtenir un filtre fréquentiel respectant un gabarit simple [11], sans moyen informatique. L'inconvénient est que pour un gabarit donné, l'ordre de la fonction de transfert du filtre ne sera pas minimal. Or l'ordre de la fonction de transfert correspond à la complexité de la mise en œuvre du filtre : il est donc important de rechercher le filtre d'ordre le plus faible possible pour limiter la complexité / le cout de réalisation. Cependant, ce problème est beaucoup trop complexe pour être abordé par du calcul formel.

L'avènement d'ordinateurs dotés d'une grande puissance de calcul a motivé le développement de recherches conjointes en mathématiques appliquées et en ingénierie afin de la mettre à profit pour la résolution de problèmes d'ingénierie. Le calcul numérique basé sur l'optimisation convexe *<sup>a</sup>* a émergé au début des années 1990 comme une forme suffisamment large pour formaliser de nombreux problèmes d'ingénierie tout en étant dotée d'algorithmes de résolution efficace [1].

Au Laboratoire Ampère, un groupe de recherche travaille sur l'amélioration des méthodes de conception en Automatique et Traitement du Signal pour l'exploitation de cette forme d'optimisation. Deux axes sont ainsi développés : le développement de méthodes génériques de conception et leur mise en œuvre pour des applications données. Un des résultats de ces travaux est de proposer une méthode efficace pour déterminer la solution du problème de filtrage fréquentiel d'ordre la plus faible possible, y compris pour des gabarits de forme plus complexe que celle traitée par les méthodes classiques [12]. D'autre part, les technologies de l'information émergentes permettant la réalisation de systèmes de très grande complexité, des travaux sont en cours avec le CEA Grenoble pour l'exploiter au mieux afin de réaliser des fonctions évoluées [16].

Contact : Anton Korniienko anton.korniienko@ec-lyon.fr et Gérard Scorletti gerard.scorletti@ec-lyon.fr

# 3.5 En résumé

Dans ce chapitre, l'opération de filtrage fréquentiel a été présentée. Cette opération est réalisée par un filtre analogique qui est un système de convolution défini par une fonction de transfert. Il est défini par des bandes passantes, des bandes de réjection et des bandes de transition. Le filtrage analogique ne peut être réalisé de façon idéale que par des filtres non causaux qui ne peuvent être utilisés qu'en temps différé. Dans le cas d'un fonctionnement en temps réel, les filtres seront définis par des gabarits sur le module de leur réponse fréquentielle. Nous avons vu comment déterminer un filtre analogique satisfaisant ces gabarits. De plus, ils présentent forcément des bandes de transition et un déphasage. L'impact de l'altération provoquée par le déphasage est mesuré par le temps de groupe.

Une application importante du filtrage fréquentiel est l'extraction de la part utile d'un signal sous l'hypothèse de séparation des spectres. Si elle n'est pas satisfaite, il est néanmoins possible dans un certain nombre de cas de mettre au point un filtre F ayant une telle propriété par des tech-

*a*. L'optimisation convexe consiste à calculer numériquement le minimum d'une fonction convexe quand son argument est contraint à appartenir à un ensemble convexe.

niques différentes du filtrage fréquentiel. Ces techniques ne seront pas abordées dans ce cours<sup>25</sup>. Cependant, le chapitre 7 consacré aux signaux aléatoires présente les notions de base nécessaires pour les aborder. Le chapitre suivant présente les bases des techniques développées dans le chapitre 7.

# 3.6 Annexe du chapitre

## 3.6.1 Un environnement évolué de simulation « signaux et systèmes » : **Simulink**

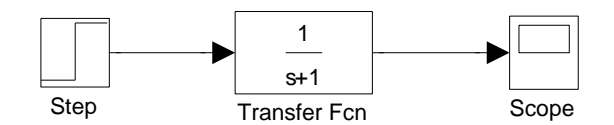

FIGURE 3.33 – Fenêtre Simulink

Simulink est un environnement de Matlab destiné à la simulation dans le domaine temporel, basé sur un mode de représentation graphique des systèmes sous forme de schéma-blocs. Simulink comprend des bibliothèques appelées "Library" qui contiennent des blocs élémentaires permettant de construire rapidement et simplement des simulateurs de systèmes linéaires, non linéaires (dans la library Simulink) ou encore mécaniques et électroniques (dans la library Simscape par exemple) ou encore Aéronautique (library Aerospace Blockset), etc... On peut ainsi obtenir des simulateurs dynamiques de systèmes complexes incluant des outils de visualisation graphique 3D, voir les demos disponibles sous Matlab. L'intérêt de cet environnement déborde largement du cadre du Traitement du signal ou du cadre de l'Automatique : par exemple, au Technocentre de Renault à Guyancourt, chaque sous système d'un véhicule développé est accompagné d'un schéma de simulation dynamique Simulink. Sur l'utilisation de Matlab/Simulink, le lecteur peut se référer avec profit au livre [10], disponible à la bibliothèque de l'Ecole Centrale. La prise de décision qu'est amenée à prendre un ingénieur fait de plus en plus appel à la modélisation (mathématique) du problème suivi de l'exploitation (au moins) en simulation du modèle obtenu.

Un exemple élémentaire de schéma Simulink est présenté figure 3.33.

- Les blocs avec une sortie sont des générateurs de signaux. Sur l'exemple, le bloc « Step » génère des échelons. On peut les paramétrer à partir d'un menu ouvert en double-cliquant sur le bloc.
- Les fils véhiculent des signaux dans la direction indiquée par les flèches.
- Les blocs avec une ou plusieurs entrée(s) et une ou plusieurs sortie(s) transforment des signaux : ils représentent des systèmes. Sur l'exemple, il s'agit d'un système de convolution de fonction de transfert  $\frac{1}{s+1}$ . En double cliquant sur ce bloc, on obtient un menu où le premier (resp. second) champ correspond à la liste des coefficients du polynôme au numérateur (resp. dénominateur) de la fonction de transfert écrits suivant les puissances décroissantes.

<sup>25.</sup> Elles seront vus dans différents enseignements de 2A comme par exemple l'AF de S7 STI a 2 « Estimation et Transmission de l'Information » ou l'AF de S8 ELC D-2 « Filtrage adaptatif : application au contrôle adaptatif de bruit ».
- 
- Les blocs avec une ou plusieurs entrée(s) « absorbent » des signaux pour par exemple les envoyer vers une fenêtre graphique afin de les représenter en fonction du temps (sur l'exemple, le bloc « Scope »).

Sous Matlab, Simulink peut être ouvert en cliquant sur un bouton en haut de la fenêtre Matlab (horloge rose avec blocs bleu et vert) ou en tapant en ligne :

#### >>\_simulink

Cela ouvre la fenêtre représentée figure 3.34, gauche. En cliquant sur l'icône « feuille blanche » en haut à droite, une nouvelle fenêtre peut être créée. A partir des Library (voir figure 3.34, droite, partie de gauche), en sélectionnant une library, on peut accéder à un ensemble de blocs (partie de droite de la fenêtre). La library « Sources » contient les blocs qui génère des signaux, la library « Sinks » les blocs qui en absorbent. Les autres libraries contiennent des blocs qui assurent des transformations de signaux. Par exemple, on peut trouver dans la library « Continuous » le bloc « Transfer function » de la figure 3.33. Le lecteur est invité à visiter les différentes librairies de

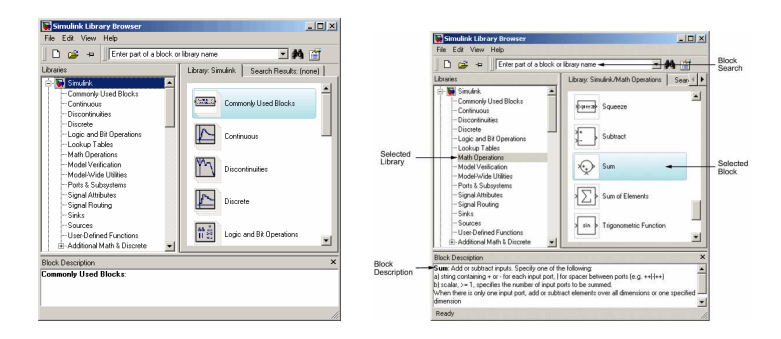

FIGURE 3.34 – Fenêtre Simulink

Simulink. Plus que la lecture d'une documentation, c'est la manipulation de cet environnement qui permet de prendre en main cet outil : il a d'ailleurs été conçu plus pour être appréhendé de cette façon-là. Certes, lorsque l'on fait cela pour la première fois, ce n'est pas forcement évident. Cependant, si vous réussissez à prendre en main Simulink par vous-même, vous serez armé pour « affronter » les environnements similaires.

#### 3.6.2 Exemple de script **Matlab** pour le calcul de filtres

Le programme Matlab ci-dessous permet de calculer les différents filtres de la section 3.4.3.6 et d'obtenir la figure 3.31.

```
1 \quad n = 5; % Ordre du filtre
2 nuc = 1/2/pi; % Pulsation de coupure en Hertz
3 % Calcul du filtre de Butterworth
4 [Bb, Ab] = butter(n, 2* pi*nuc, 's');<br>5 % Bb est le vecteur des coefficien
     % Bb est le vecteur des coefficients du polynome numérateur dont les
6 % termes sont écrits par puissance décroissante
7 % Ab est le vecteur des coefficients du polynome denominateur dont les
8 % termes sont écrits par puissance décroissante
9 % Calcul de la réponse fréquentielle du filtre de Butterworth
10 \text{ nu} = 0: .001:3/2/pi;11 % vecteur de fréquences pour lesquelles la réponse fréquentielle est
12 \quad % calculée.
```

```
13 Hb = freqs (Bb, Ab, 2*pi*nu); % Calcul de la réponse fréquentielle
14 figure
15 p l o t ( nu, abs (Hb), ' : ');
16 % Réprésentation du module de la réponse fréquentielle en fonction de la
17 \quad \% pulsation
18 hold on
19 % Calcul du filtre de Chebyshev de type I
20 \text{Rp} = .5:
21 \t% Fixe l'amplitude des oscillations de l'amplitude de la réponse
22 % fréquentielle dans la bande passante. unité dB
23 [Bc1, Ac1] = cheby1(n, Rp, 2*pi*nuc, 's');<br>24 % Calcul du filtre de Chebyshev analog
       % Calcul du filtre de Chebyshev analogique de type I
25 % Calcul de la réponse fréquentielle du filtre de Chebyshev de type I
26 Hc1 = freqs (Bc1, Ac1, 2*pi*nu); % Calcul de la réponse fréquentielle
27 \quad \text{plot} (\text{nu}, \text{abs} (\text{He1}));28 % Calcul du filtre de Chebyshev de type II
29 \text{Rs} = 20;
30 % Permet de fixer l'amplitude des oscillations de l'amplitude
31 % de la réponse fréquentielle dans la bande de réjection. Unité dB
32 \quad [ Bc2, Ac2 ] = cheby 2(n, Rs, 2* pi*nuc, 's');<br>33 \quad \% Calcul du filtre de Chebyshev analog
       % Calcul du filtre de Chebyshev analogique de type II
34 % Calcul de la réponse fréquentielle du filtre de Chebyshev de type II
35 Hc2 = freqs (Bc2, Ac2, 2*pi*nu); % Calcul de la réponse fréquentielle
36 \text{ plot (nu, abs (Hc2), '–.')};37 % Calcul du filtre elliptique
38 [Bce, Ace] = ellip (n, Rp, Rs, 2*pi*nuc, 's');
39 % Calcul de la réponse fréquentielle du filtre elliptique
40 Hce = freqs (Bce, Ace, 2*pi*nu);41 p l o t (nu, abs (Hce), '--');
```
## Chapitre 4

## Fonctions de corrélation et densités spectrales

Ce chapitre est consacré à une caractérisation des signaux basée sur l'énergie et sur la puissance. Cette caractérisation permet d'introduire les fonctions d'autocorrélation, d'intercorrélation et de densités spectrales. Ces fonctions ont de nombreuses applications. Les plus directes sont probablement l'extraction d'informations sur un signal utile par autocorrélation : la méthode présentée dans ce chapitre est complémentaire de la méthode de filtrage fréquentiel présentée chapitre 3; la mesure de distances et/ou de temps de propagation par intercorrélation : la méthode présentée dans ce chapitre est exploitée dans les radars, sonars et autres GPS; la reconnaissance de formes; etc..

## 4.1 Fonctions de corrélation

#### 4.1.1 Un exemple introductif : la mesure de distance

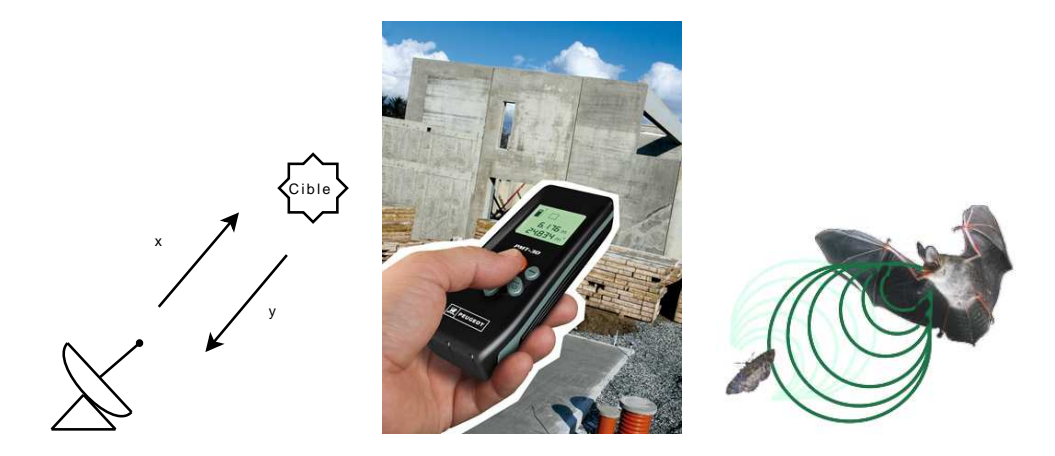

FIGURE 4.1 – Détermination d'une distance : exemple d'applications (seconde figure extraite de http ://www.outilpro.com, troisième de http ://axiomcafe.fr/la-revolte-des-papillons]

L'objectif d'un certain nombre de dispositifs (radars, sonars, télémètres lasers ou encore chauvesouris) est de mesurer la distance du dispositif à un objet, voir figure 4.1. Le principe est simple : un signal  $x$  est émis par le dispositif sous forme d'une onde; lorsqu'elle atteint l'objet, l'onde est

réfléchie par l'objet; une partie de l'onde réfléchie atteint le dispositif qui la mesure par un capteur sous la forme d'un signal y. Si on fait l'hypothèse que les ondes se propagent parfaitement et que la mesure ne contient que l'onde réfléchie, avec  $t_p$  le temps de parcours de l'onde pour aller du dispositif à l'objet puis revenir vers le dispositif, on a alors :

$$
\forall t \in \mathbb{R}, \quad y(t) = x(t - t_p)
$$

voir figure 4.2. Avec c la vitesse de propagation de l'onde, la distance d parcourue par l'onde est donnée par  $d = ct_p$ . Par suite, en comparant les deux signaux y et x, il est facile de déterminer  $t_p$  et d'en déduire d. Cependant, en pratique, le signal  $y$  reçu est très différent, voir figure 4.3.

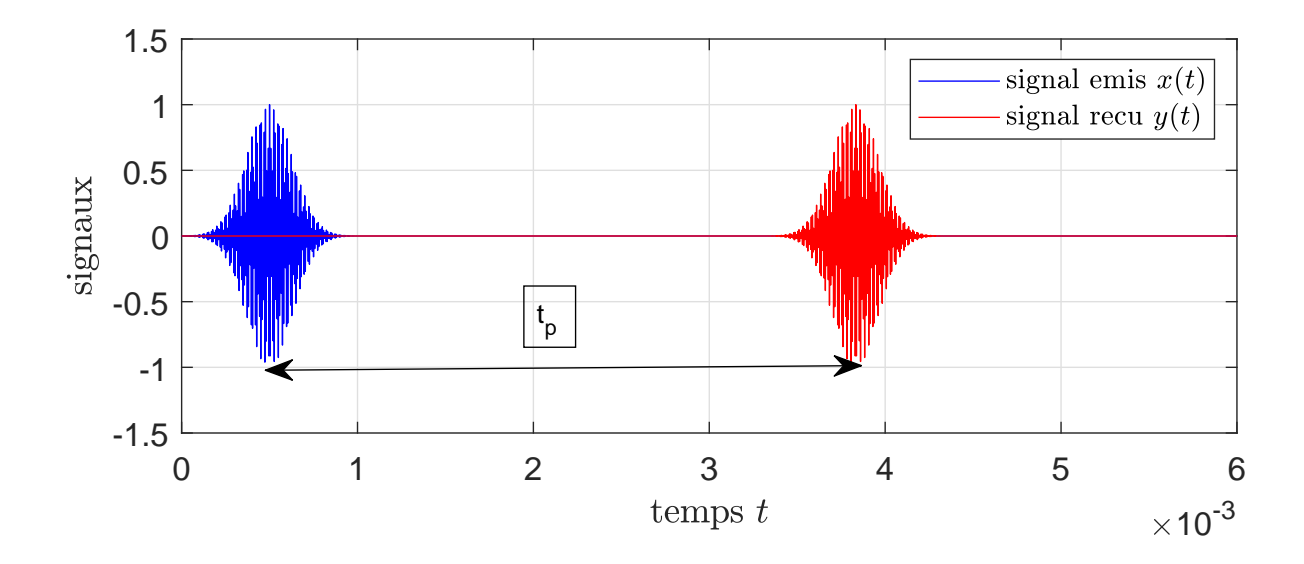

FIGURE 4.2 – Signal  $x$  émis et signal  $y$  reçu en théorie

L'hypothèse que l'onde se propage parfaitement et que la mesure ne contient que l'onde réfléchie n'est donc pas valide. D'une part, lors de sa propagation, l'onde est atténuée. D'autre part, en plus de l'onde réfléchie, le capteur va mesurer différents phénomènes perturbateurs. Par ailleurs, la mesure par le capteur introduit elle-même des phénomènes perturbateurs. Par suite, un modèle plus réaliste est donné par :

$$
\forall t \in \mathbb{R}, \quad y(t) = ax(t - t_p) + b(t)
$$

avec

—  $a \in ]0, 1|$ : facteur d'atténuation du milieu;

— b : perturbations indépendantes du signal émis x.

Dans ce cas, comme l'indique la figure 4.3, la comparaison graphique des signaux  $x$  et  $y$  ne permet pas de déterminer  $t_p$ . Cependant y contient bien la composante  $x(\bullet - t_p)$ , ce qui amène naturellement à la question suivante :

Est-il possible de proposer un outil de comparaison entre  $x$  et  $y$  qui permette de faire « ressortir » la composante  $x(-t_p)$  de y et remonter à  $t_p$ ?

Nous allons aborder cette question pour deux classes de signaux : la classe des signaux à énergie finie et la classe des signaux à puissance finie.

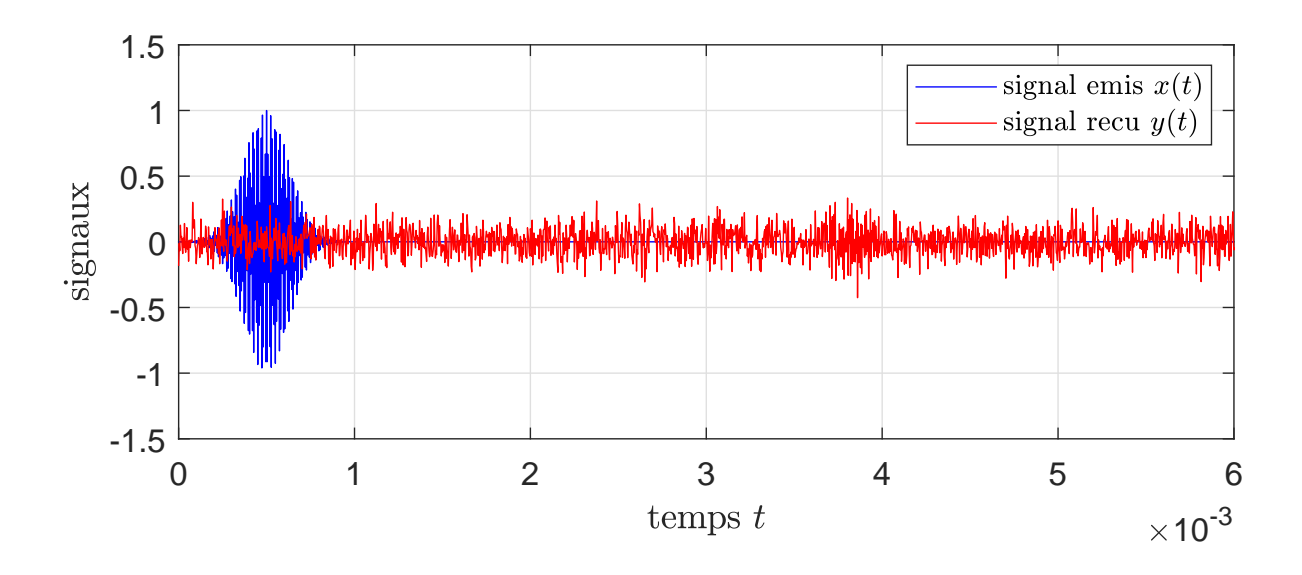

FIGURE 4.3 – Signal  $x$  émis et signal  $y$  reçu en pratique

#### 4.1.2 Comparaison de signaux à énergie finie

Considérons les signaux x de  $L_2(\mathbb{R})$ , appelés signaux à énergie finie, définis par :

$$
E_x = \int_{-\infty}^{+\infty} x(t)^2 dt < \infty
$$

où  $E_x$  est l'énergie du signal. Cet ensemble de signaux contient notamment tous les signaux à support temporel borné ou « temporellement éphemères ». Comme pour les signaux de  $L_2 \left( \left[ -\frac{7}{2} \right] \right)$  $\frac{T}{2}$ ,  $\frac{T}{2}$  $\frac{T}{2}$ ]), voir section 2.2, page 17, le produit scalaire de deux éléments x et y de  $L_2(\mathbb{R})$  est alors défini par :

$$
\langle x, y \rangle = \int_{-\infty}^{+\infty} x(t)y(t)dt.
$$

Deux signaux x et y de  $L_2(\mathbb{R})$  sont dits **orthogonaux** si  $\langle x, y \rangle = 0$ .

**Exemple élémentaire** Le signal continu  $x = \text{rect}$  est un signal à énergie finie d'énergie 1.

Intuitivement, le produit scalaire entre deux éléments donne un degré de similitude entre ceuxci, ce qui en fait un bon candidat pour comparer deux signaux. Est-ce bien pertinent ? Un élément de réponse va être donné par l'exemple suivant.

**Exemple** Soit les deux signaux x et y représentés figure 4.4. Essayons de les comparer en calculant leur produit scalaire. les supports temporels de  $x$  et de  $y$  étant disjoints, il vient :

$$
\langle x, y \rangle = \int_{-\infty}^{+\infty} x(t)y(t)dt = 0.
$$

Les deux signaux sont donc orthogonaux : leur produit scalaire ne met pas en évidence de similitude entre les deux signaux. Cependant, dans cet exemple, il existe un décalage  $\tau$  de x pour lequel les deux signaux sont identiques soit :

$$
\forall t \in \mathbb{R}, \quad y(t) = x(t + \tau)
$$

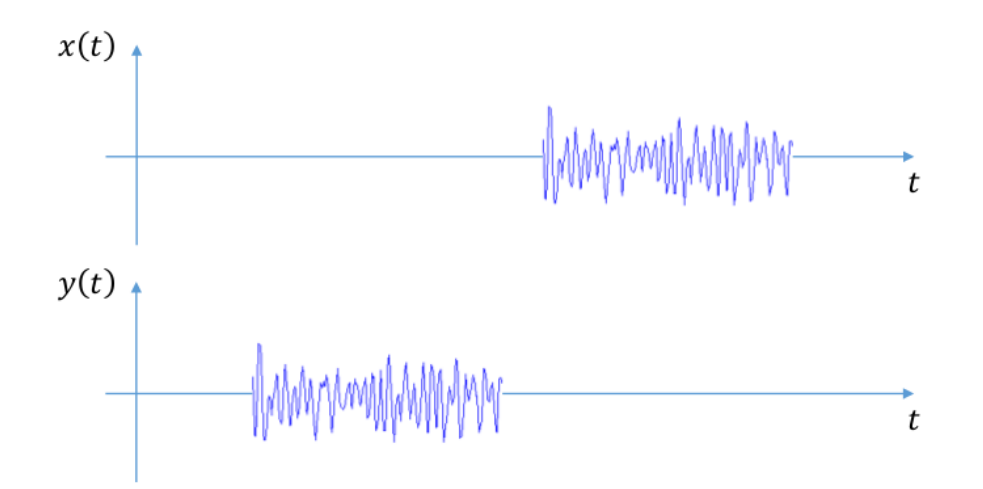

FIGURE 4.4 – Signal  $x$  et signal  $y$  à comparer

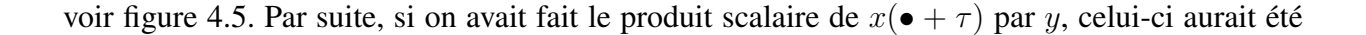

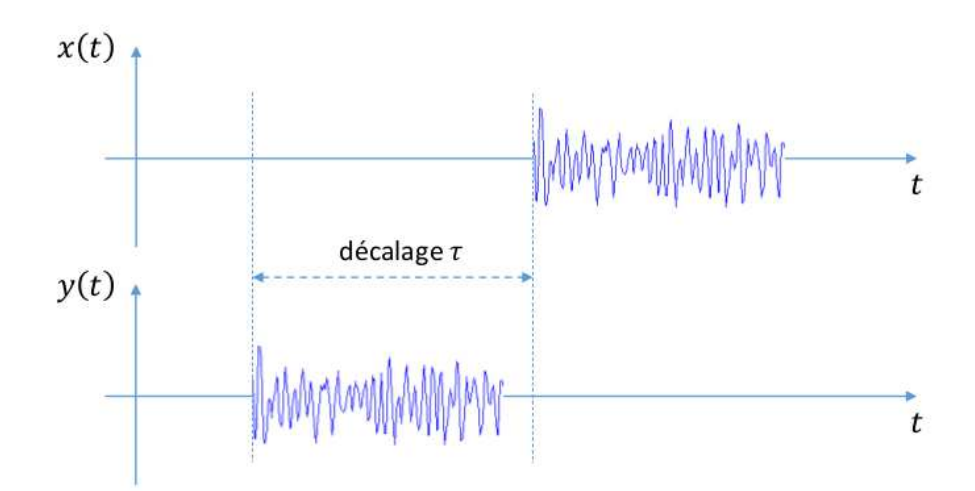

FIGURE 4.5 – Signal  $x$  et signal  $y$  à comparer

maximal :

$$
\langle x(\bullet + \tau), y \rangle = \int_{-\infty}^{+\infty} x(t + \tau)y(t)dt
$$

$$
= \int_{-\infty}^{+\infty} y(t)^2 dt
$$

$$
= E_y
$$

ce qui montre la similitude des deux signaux, voir figure 4.6. Comme a priori la valeur du décalage  $\tau$  n'est pas connue, on est donc amené à étudier la simitude de x avec y à travers la fonction de  $\tau$  définie par  $\langle x(\bullet + \tau), y \rangle$ .

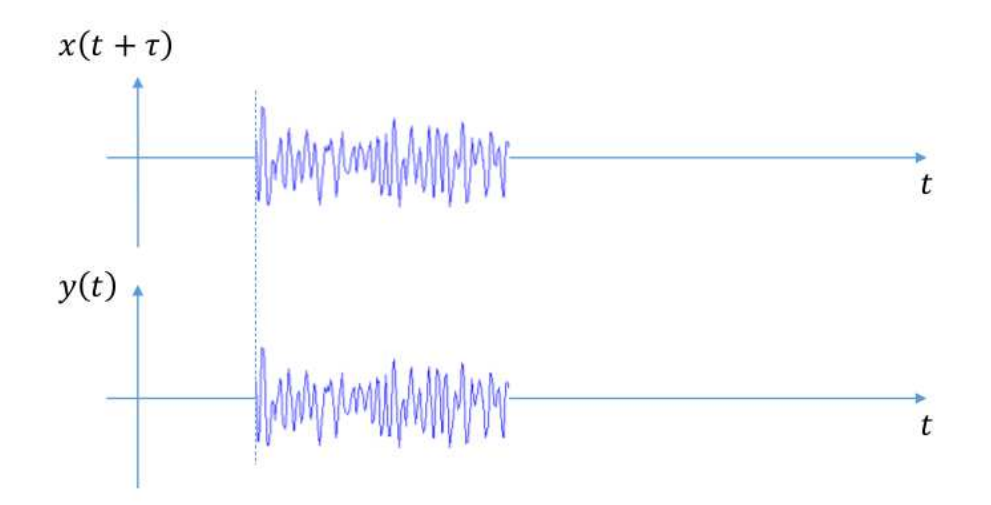

FIGURE 4.6 – Signal  $x(\bullet + \tau)$  et signal y à comparer

Etant donné x et y, deux signaux à énergie finie, on appelle *fonction d'intercorrélation* entre x et y la fonction notée  $R_{x,y}$  et définie par :

$$
\forall \tau \in \mathbb{R}, \quad R_{xy}(\tau) = \int_{-\infty}^{+\infty} x(t+\tau)y(t)dt.
$$

Comme discuté ci-dessus, la fonction d'intercorrélation entre deux signaux est une mesure de leur similitude en fonction du décalage temporel  $\tau$ .

L'étude de la similitude d'un signal avec lui-même revient à déterminer la fonction d'intercorrélation entre ce signal et lui-même. Etant donné x un signal à énergie finie, on appelle *fonction*  $d'autocorrélation$  de  $x$  la fonction notée  $R_x$  et définie par :

$$
\forall \tau \in \mathbb{R}, \quad R_x(\tau) = \int_{-\infty}^{+\infty} x(t+\tau)x(t)dt.
$$

#### 4.1.3 Comparaison de signaux à puissance finie

Bien que comprenant des signaux intéressants, l'ensemble des signaux à énergie finie n'inclue pas des signaux aussi importants que l'échelon d'Heaviside ou les signaux sinusoïdaux. On est donc amené à introduire l'ensemble des signaux  $x$  à puissance finie défini par :

$$
0 < P_x = \lim_{T \to \infty} \left( \frac{1}{T} \int_{-T/2}^{+T/2} x(t)^2 dt \right) < \infty \tag{4.1}
$$

où  $P_x$  est la puissance du signal<sup>1</sup>. Cet ensemble comprend les signaux « temporellement persistants »<sup>2</sup>. Avec l'ensemble des signaux à énergie finie, l'ensemble des signaux à puissance finie regroupe l'ensemble des signaux que l'on va rencontrer en pratique.

<sup>1.</sup> Puisque la puissance d'un signal à énergie finie est nulle, on considère qu'un signal à énergie finie n'appartient pas à l'ensemble des signaux à puissance finie.

<sup>2.</sup> Cette dernière phrase n'est pas une définition formelle mais une interprétation qualitative.

Exemple élémentaire L'échelon d'Heaviside  $x = \Gamma$  est un signal à puissance finie de puissance  $3\frac{1}{2}$ .

Cas important des signaux périodiques Un signal périodique  $x_p$  de période  $T_0$  est un signal à puissance finie et sa puissance peut être calculée par l'expression suivante<sup>4</sup> :

$$
P_{x_p} = \frac{1}{T_0} \int_0^{T_0} x_p(t)^2 dt.
$$
 (4.2)

**Exemple élémentaire** Les signaux sinusoïdaux  $x_p = A \sin(\omega_0 \bullet + \phi)$  sont des signaux à puissance finie de puissance  $\frac{4^2}{2}$ .

De façon similaire aux signaux à énergie finie, étant donné  $x$  et  $y$ , deux signaux à puissance finie, le *fonction d'intercorrélation* entre  $x$  et  $y$  est la fonction notée  $R_{xy}$  définie par :

$$
\forall \tau \in \mathbb{R}, \quad R_{xy}(\tau) = \lim_{T \to \infty} \left( \frac{1}{T} \int_{-T/2}^{+T/2} x(t+\tau) y(t) dt \right).
$$

Elle est ici aussi une mesure de similitude entre les deux signaux  $x$  et  $y$ . Pour  $x$  signal à puissance finie, la *fonction d'autocorrélation* de  $x$  est la fonction notée  $R_x$  définie par :

$$
\forall \tau \in \mathbb{R}, \quad R_x(\tau) = \lim_{T \to \infty} \left( \frac{1}{T} \int_{-T/2}^{+T/2} x(t+\tau) x(t) dt \right).
$$

#### 4.1.4 Propriétés des fonctions d'intercorrélation et d'autocorrélation

Les fonctions d'intercorrélation et d'autocorrélation ont les propriétés suivantes, que les signaux soient à énergie finie ou à puissance finie. Les justifications sont données pour les signaux à énergie finie et peuvent s'étendre sans difficulté aux signaux à puissance finie.

3. 
$$
P_x = \lim_{T \to \infty} \left( \frac{1}{T} \int_{-T/2}^{+T/2} \Gamma(t)^2 dt \right) = \lim_{T \to \infty} \left( \frac{1}{T} \int_0^{+T/2} dt \right) = \lim_{T \to \infty} \left( \frac{1}{T} (T/2 - 0) \right) = \frac{1}{2}.
$$
  
4. Pour  $T > 0$ , il existe  $k \in \mathbb{N}$  et  $\Delta T \in [0, T_0]$  tells que  $T = kT_0 + \Delta T$ . (4.1) se réécrit alors :

$$
P_{x_p} = \lim_{k \to \infty} \left( \frac{1}{kT_0 + \Delta T} \int_{-kT_0/2 - \Delta T/2}^{+kT_0/2 + \Delta T/2} x_p(t)^2 dt \right)
$$
  
= 
$$
\lim_{k \to \infty} \left( \frac{1}{kT_0} \int_{-kT_0/2}^{+kT_0/2} x_p(t)^2 dt \right)
$$

La fonction  $x_p$  étant périodique, de période  $T_0$ ,  $x_p(t + kT_0) = x_p(t)$  et

$$
\int_{-kT_0/2}^{+kT_0/2} x_p(t)^2 dt = k \int_{-T_0/2}^{+T_0/2} x_p(t)^2 dt = k \int_0^{T_0} x_p(t)^2 dt
$$

Par suite, on obtient (4.2).

$$
\text{5. } P_{x_p} = \frac{1}{T_0} \int_0^{T_0} x_p(t)^2 dt = \frac{1}{T_0} \int_0^{T_0} (A \sin(\omega_0 t + \phi))^2 dt = \frac{A^2}{T_0} \int_0^{T_0} \left( \frac{1 - \sin(2\omega_0 t + 2\phi)}{2} \right) dt = \frac{A^2}{2}.
$$

#### **4.1.4.1 Valeur en 0**

La valeur de la fonction d'autocorrélation en  $\tau = 0$  correspond à l'énergie (resp. la puissance) du signal :  $R_x(0) = E_x$  (resp.  $R_x(0) = P_x$ ). De plus

$$
\forall \tau \in \mathbb{R}, R_x(\tau) \le R_x(0) = E_x \text{ (resp. } P_x)
$$

c'est-à-dire que  $R_x$  atteint un maximum en  $\tau = 0$ .

Justification Voir travail préparatoire du TD4.

#### 4.1.4.2 Parité

La fonction d'autocorrélation est paire :

$$
\forall \tau \in \mathbb{R}, \quad R_x(-\tau) = R_x(\tau).
$$

**Justification (énergie finie)** Par définition et avec le changement de variable  $\tilde{t} = t - \tau$ 

$$
\forall \tau \in \mathbb{R}, \quad R_x(-\tau) = \int_{-\infty}^{+\infty} x(t-\tau)x(t)dt = \int_{-\infty}^{+\infty} x(\tilde{t} + \tau)x(\tilde{t})d\tilde{t} = R_x(\tau).
$$

Par contre, pour la fonction d'intercorrélation, on a la propriété de « parité croisée » suivante :

$$
\forall \tau \in \mathbb{R}, \quad R_{xy}(-\tau) = R_{yx}(\tau). \tag{4.3}
$$

Cette relation montre que lorsque l'on calcule la fonction d'intercorrélation entre deux signaux, l'ordre des signaux est important.

#### 4.1.4.3 Combinaison linéaire de signaux

Soit  $x_1, x_2, y_1$  et  $y_2$  4 signaux et  $a_1, a_2, b_1$  et  $b_2$  4 scalaires. Alors

$$
\forall \tau \in \mathbb{R}, \quad R_{(a_1x_1 + a_2x_2)(b_1y_1 + b_2y_2)} = a_1b_1.R_{x_1y_1} + a_1b_2.R_{x_1y_2} + a_2b_1.R_{x_2y_1} + a_2b_2.R_{x_2y_2}.\tag{4.4}
$$

Justification (énergie finie) Par définition et par linéarité de l'intégrale

$$
\forall \tau \in \mathbb{R}, \quad R_{(a_1x_1 + a_2x_2)(b_1y_1 + b_2y_2)}(\tau) = \int_{-\infty}^{+\infty} (a_1x_1(t + \tau) + a_2x_2(t + \tau))(b_1y_1(t) + b_2y_2(t))dt
$$
  
\n
$$
= a_1b_1 \int_{-\infty}^{+\infty} x_1(t + \tau)y_1(t)dt + a_1b_2 \int_{-\infty}^{+\infty} x_1(t + \tau)y_2(t)dt + \cdots
$$
  
\n
$$
\cdots + a_2b_1 \int_{-\infty}^{+\infty} x_2(t + \tau)y_1(t)dt + a_2b_2 \int_{-\infty}^{+\infty} x_2(t + \tau)y_2(t)dt
$$
  
\n
$$
= a_1b_1R_{x_1y_1}(\tau) + a_1b_2R_{x_1y_2}(\tau) + a_2b_1R_{x_2y_1}(\tau) + a_2b_2R_{x_2y_2}(\tau).
$$

#### 4.1.4.4 Signaux périodiques

Soit x et y deux signaux à puissance finie. Si au moins un des 2 signaux est périodique de période  $T_0$  alors leur fonction d'intercorrélation est périodique de période  $T_0$ :

$$
\forall \tau \in \mathbb{R}, \quad R_{xy}(\tau + T_0) = R_{xy}(\tau). \tag{4.5}
$$

**Justification** Supposons que x soit périodique. Alors, x étant à puissance finie,

$$
\forall \tau \in \mathbb{R}, \quad R_{xy}(\tau + T_0) = \lim_{T \to \infty} \left( \frac{1}{T} \int_{-T/2}^{+T/2} x(t + \tau + T_0) y(t) dt \right)
$$

$$
= \lim_{T \to \infty} \left( \frac{1}{T} \int_{-T/2}^{+T/2} x(t + \tau) y(t) dt \right)
$$

$$
= R_{xy}(\tau).
$$

La conséquence de (4.5) est que la fonction d'autocorrélation d'un signal périodique  $x_p$  de période  $T_0$  est périodique de période  $T_0$ :

$$
\forall \tau \in \mathbb{R}, \quad R_{x_p}(\tau + T_0) = R_{x_p}(\tau).
$$

De plus<sup>6</sup>

$$
\forall \tau \in \mathbb{R}, \quad R_{x_p}(\tau) = \frac{1}{T_0} \int_0^{T_0} x_p(t+\tau) x_p(t) dt.
$$
 (4.6)

Exemple Pour le signal périodique  $x_p$  défini par

$$
\forall t \in \mathbb{R}, \quad x_p(t) = A\sin(2\pi\nu_0 t + \phi)
$$

on a :

$$
\forall \tau \in \mathbb{R}, \quad R_{x_p}(\tau) = \frac{A^2}{2} \cos(2\pi\nu_0 \tau). \tag{4.7}
$$

 $R_{x_p}$  est bien une fonction périodique de fréquence  $\nu_0$ . Par contre, elle est indépendante du déphasage  $\phi$ .

**Justification de (4.7)** D'après (4.6) et la propriété :  $2\sin(u)\sin(v) = \cos(u - v) - \cos(u + v)$ 

$$
\forall \tau \in \mathbb{R}, \quad R_{x_p}(\tau) = \frac{1}{T_0} \int_0^{T_0} A \sin(2\pi\nu_0(t+\tau) + \phi) A \sin(2\pi\nu_0 t + \phi) dt
$$
  
=  $\frac{A^2}{2} \left( \cos(2\pi\nu_0 \tau) - \frac{1}{T_0} \int_0^{T_0} \cos(2\pi\nu_0 (2t+\tau) + 2\phi) dt \right)$   
=  $\frac{A^2}{2} \cos(2\pi\nu_0 \tau).$ 

#### 4.1.5 Signaux décorrélés

#### 4.1.5.1 Décorrélation entre deux signaux

La motivation de la comparaison entre deux signaux est en réalité de comparer leur évolution en fonction du temps. Pour cela, il est intéressant de ne pas prendre en compte leur *valeur moyenne* (appelée aussi composante continue) définie pour un signal  $x$  par :

$$
m_x = \lim_{T \to \infty} \frac{1}{T} \int_{-T/2}^{+T/2} x(t) dt.
$$

<sup>6.</sup> La justification est obtenue en modifiant la note de bas de page numéro 4, page 116.

Pour cela, on associe à x le signal *centré* défini par  $\overline{x_c(t) = x(t) - m_x}$ . On peut ainsi définir deux signaux dissemblables comme étant décorrélés.

Deux signaux x et y sont dits  $d\acute{e}correl\acute{e}s$  si  $\big|\forall\tau\in\mathbb{R}, R_{x_cy_c}(\tau)=0\big|$  c'est-à-dire que  $\forall\tau\in\mathbb{R},$  $x_c(\bullet + \tau)$  et  $y_c$  sont orthogonaux.

**Propriété** Deux signaux x et y, de valeur moyenne  $m_x$  et  $m_y$ , sont décorrélés si et seulement si

$$
\forall \tau \in \mathbb{R}, \ R_{xy}(\tau) = m_x m_y
$$

Justification d'après (4.4), on a :

$$
R_{x_c y_c} = R_{(x-m_x)(y-m_y)} = R_{xy} - R_{x m_y} - R_{m_x y} + R_{m_x m_y}
$$

Or,

— par définition de la fonction d'intercorrélation :

$$
R_{m_x y}(\tau) = m_x \lim_{T \to \infty} \left( \frac{1}{T} \int_{-T/2}^{+T/2} y(t) dt \right) = m_x m_y ;
$$

— d'après (4.3)

$$
R_{xm_y}(\tau) = R_{m_yx}(-\tau) = m_x m_y ;
$$

— puisque  $m_x$  et  $m_y$  sont constants

$$
R_{m_x m y} = m_x m_y
$$

d'où

$$
R_{x_c y_c} = R_{(x-m_x)(y-m_y)} = R_{xy} - m_x m_y
$$

Puisque  $R_{x_c y_c} = 0$ , on a donc  $R_{xy} = m_x m_y$ .

#### 4.1.5.2 Décorrélation au sein d'un signal

Nous avons vu que la fonction d'autocorrélation permet de mesurer la similtude entre les valeurs prises par un signal à des instants différents. Par exemple, dans la section 4.1.4.4, nous avons vu que la fonction d'autocorrélation d'un signal périodique est périodique, de même période. Un cas extrême est celui d'un signal dans lequel il n'y aurait pas de similitude entre les valeurs qu'il prend à des instants différents : on parle alors d'un signal blanc. Cela peut provenir du fait qu'il est obtenu par la somme de contributions multiples, d'origines différentes.

Un signal  $x$ , de moyenne  $m_x$  nulle, est dit *blanc* si

$$
\forall \tau \in \mathbb{R} \setminus \{0\}, \ R_x(\tau) = 0
$$

c'est-à-dire que pour tout décalage  $\tau \neq 0$ , les signaux  $x(\bullet + \tau)$  et x sont orthogonaux.

#### 4.1.6 Retour à l'exemple introductif : la mesure de distance

Reprenons l'exemple de la section 4.1.1. Nous avons fait l'hypothèse que l'onde mesurée s'exprime comme

$$
\forall t \in \mathbb{R}, \quad y(t) = ax(t - t_p) + b(t) \tag{4.8}
$$

avec  $a < 1$  un coefficient d'atténuation,  $t_p$  le temps de parcours pour effectuer l'aller-retour et b un signal qui représente toutes les perturbations qu'a subi l'onde lors de sa propagation ainsi que les perturbations liées à la mesure par le capteur. Les contributions étant multiples, indépendantes de la source qui a émis l'onde, on peut faire l'hypothèse que  $m_b$ , la moyenne de b est proche de 0 et que les signaux  $x$  et  $b$  sont décorrélés.

Afin de pouvoir évaluer  $t_p$ , l'idée est de comparer y et x en calculant leur fonction d'intercorrélation. D'après (4.8), on a :

$$
\forall \tau \in \mathbb{R}, \quad R_{yx}(\tau) = R_{(ax(\bullet - t_p) + b)x}(\tau).
$$

D'après (4.4), on a :

$$
\forall \tau \in \mathbb{R}, \quad R_{(ax(\bullet - t_p) + b)x}(\tau) = aR_{x(\bullet - t_p)x}(\tau) + R_{bx}(\tau).
$$

Or, avec  $x$  à énergie finie

$$
\forall \tau \in \mathbb{R}, \quad R_{x(\bullet - t_p)x}(\tau) = \int_{-\infty}^{+\infty} x(t - t_p + \tau) x(t) dt = R_x(\tau - t_p).
$$

Les signaux b et x étant décorrélés,  $R_{bx} = m_b m_x \approx 0$ . Par suite :

$$
\forall \tau \in \mathbb{R}, \quad R_{yx}(\tau) \approx aR_x(\tau - t_p).
$$

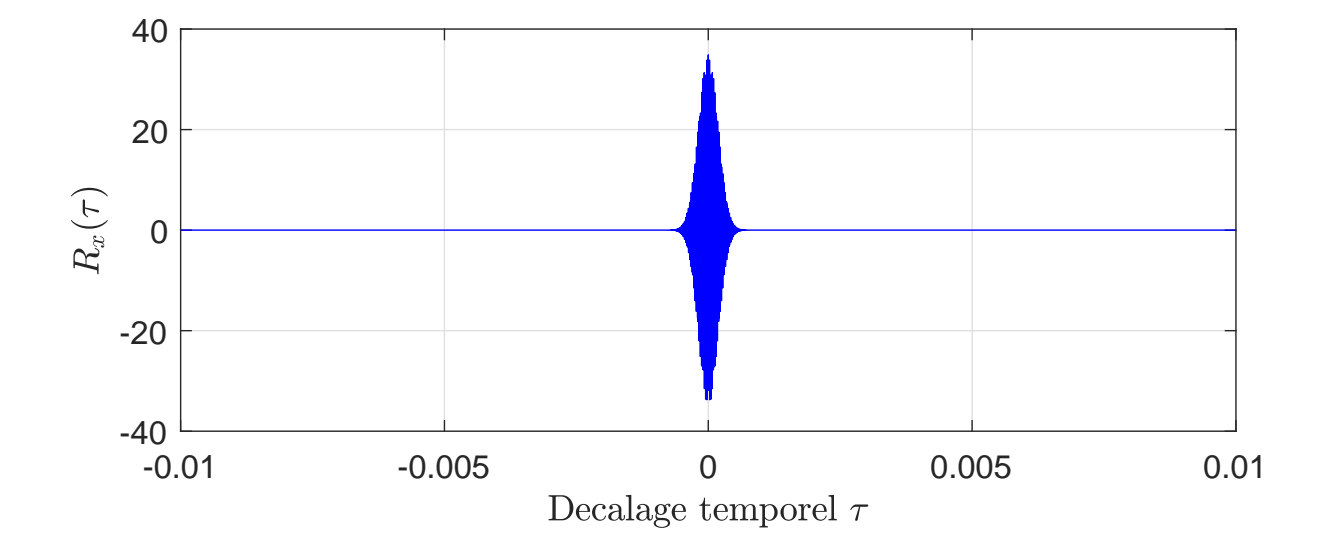

FIGURE 4.7 – Courbe représentative de la fonction d'autocorrélation du signal x

La courbe représentative de la fonction d'autocorrélation  $R_x$  est représentée figure 4.7. A partir de la mesure de y, on détermine la courbe représentative de la fonction d'intercorrélation  $R_{xy}$ , voir figure 4.8. On observe la courbe représentative de la fonction d'autocorrélation  $R_x$  décalée d'environ 0.0033 secondes. Par suite,  $t_p = 3.3$  millisecondes.

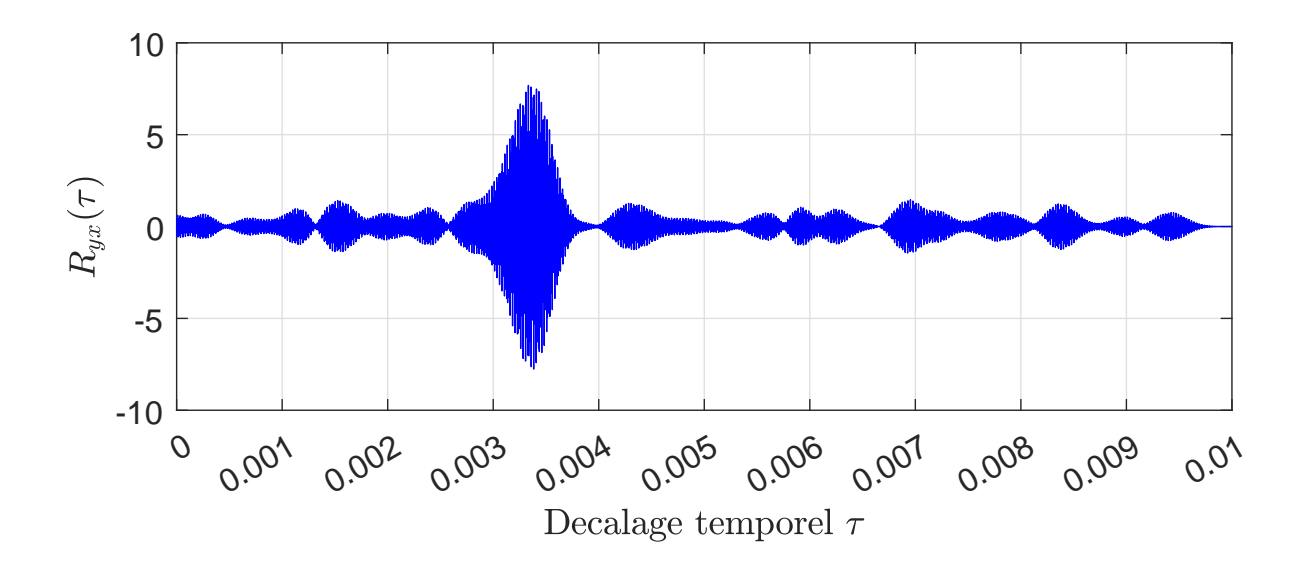

FIGURE 4.8 – Courbe représentative de la fonction d'intercorrélation  $R_{vx}$ 

#### 4.1.7 Fonction d'autocorrélation appliquée à l'extraction d'information d'un signal dégradé

Un signal  $x$  est transmis puis mesuré par un système d'acquisition. Ces différentes opérations entraînent en général la dégradation du signal initial. Le signal finalement mesuré  $x_m$  peut être représenté par :

$$
\forall t \in \mathbb{R}, \quad x_m(t) = x(t) + b(t)
$$

où le signal  $b$  représente l'effet de la dégradation du signal. Le signal  $x$  est normalement un signal sinusoïdal  $A \sin(2\pi\nu_0 t + \phi)$  avec  $A$ ,  $\nu_0$  et  $\phi$  inconnues. Le signal  $x_m$  est représenté figure 4.9. On constate que la dégradation est telle qu'il est difficile de distinguer un signal sinusoïdal. La question est donc de savoir si le signal sans dégradation (c'est-à-dire x) est bien périodique, sinusoïdal et si oui quelle est sa période.

Une première idée est d'appliquer les méthodes de filtrage fréquentiel présentées chapitre 3. Pour cela, on réalise une mesure de  $x_m$  sur un intervalle de temps [0,  $T_a$ ], avec  $T_a = 5000s$ . A l'aide d'une procédure numérique qui sera présentée section 5.3, page 147, on obtient le spectre de  $x_m$  représenté en module figure 4.10. Les deux pics en  $\pm 0.02$  Hertz confortent l'hypothèse d'un signal sinusoïdal : ils corrrespondent sans doute à  $x$ . Le reste du spectre correspond sans doute au signal b. Le spectre semble non nul sur tout l'intervalle de fréquences [−0.5, 0.5] Hz. Les spectres des signaux ne sont manifestement pas à supports fréquentiels disjoints. On ne peut donc pas extraire x à partir de  $x_m$  par filtrage fréquentiel.

Une seconde idée est de déterminer la fonction d'autocorrélation de  $x_m$  : en étudiant les similitudes au sein du signal, elle peut faire ressortir  $x$ . A l'aide de Matlab, il est possible de calculer une estimation de la fonction d'autocorrélation  $R_x(\tau)$  à partir de la mesure du signal effectuée sur [0,  $T_a$ ], voir figure 4.11. On observe qu'il existe une fonction  $\beta$  définie par  $\beta(\tau) = 0$  pour  $\tau \neq 0$ telle que :

$$
\forall \tau \in \mathbb{R}, \quad R_{x_m}(\tau) = \alpha \cos(2\pi \nu_\tau \tau) + \beta(\tau) \tag{4.9}
$$

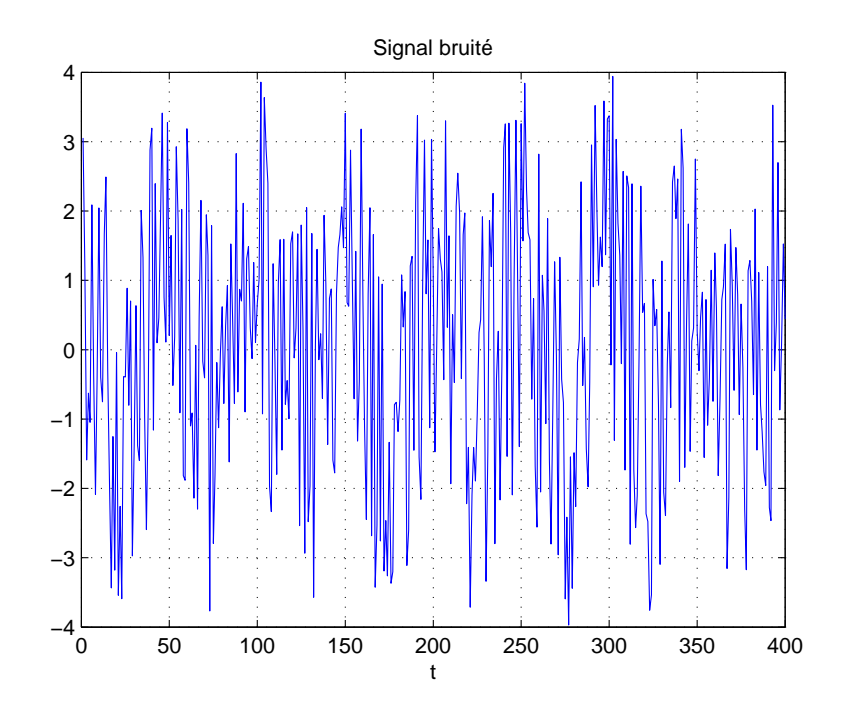

FIGURE 4.9 – Signal mesuré

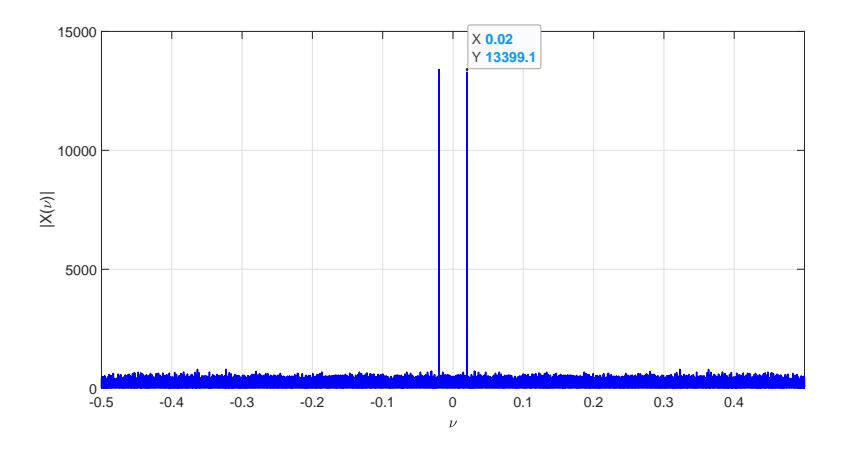

FIGURE 4.10 – Spectre en module du signal mesuré

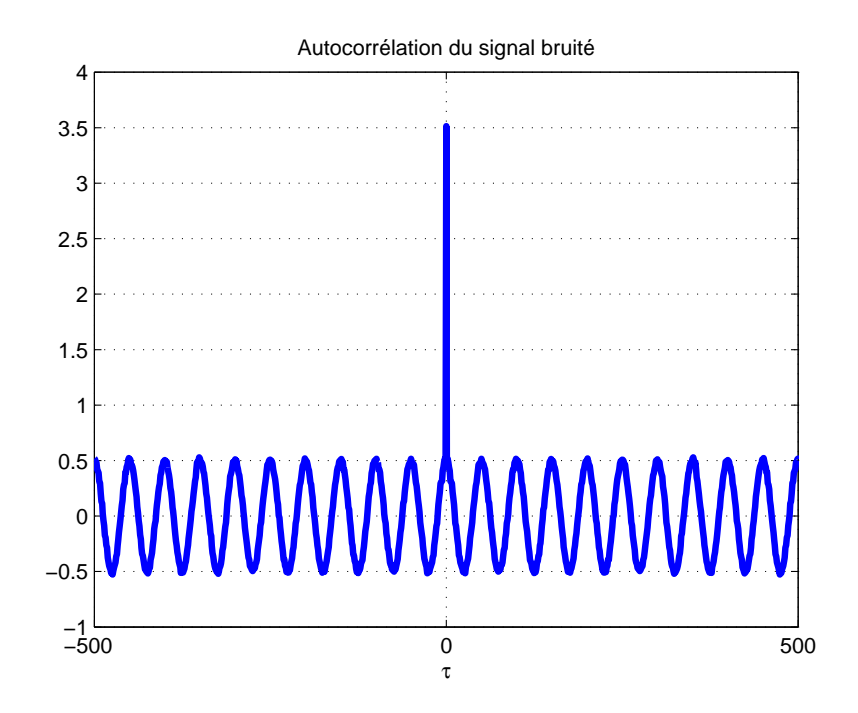

FIGURE 4.11 – Autocorrélation  $R_{x_m}$ 

avec  $\alpha = 0.5$  et  $\nu_r = 0.02$  Hz. Est-ce que cette observation est cohérente avec

$$
\forall t \in \mathbb{R}, \quad x_m(t) = A \sin(2\pi\nu_0 t + \phi) + b(t) ?
$$

Pour cela, on va faire l'hypothèse que  $x$  et  $b$  sont des signaux décorrélés. D'après (4.4) :

$$
\forall \tau \in \mathbb{R}, \quad R_{x_m}(\tau) = R_{(x+b)(x+b)}(\tau) = R_x(\tau) + R_{xb}(\tau) + R_{bx}(\tau) + R_b(\tau)
$$

Comme x et b sont des signaux décorrélés, d'après le section 4.1.5.1,  $R_{xb}(\tau) = R_{bx}(\tau) = m_x m_b$ . Puisque la moyenne  $m_x$  de x vaut 0, on a :

$$
\forall \tau \in \mathbb{R}, \quad R_{x_m}(\tau) = R_x(\tau) + R_b(\tau).
$$

D'après (4.7),  $R_{A\sin(2\pi\nu_0 + \phi)}(\tau) = \frac{A^2}{2}\cos(2\pi\nu_0 \tau)$ . Par suite

- le terme  $\alpha \cos(2\pi \nu_r \tau)$  de (4.9) correspond à  $R_x$  avec  $\alpha = \frac{A^2}{2}$  $\frac{4^2}{2}$  (soit  $A = \sqrt{2\alpha}$ ) et  $\nu_r = \nu_0$ ; Par suite, on obtient  $A = 1$  et  $\nu_0 = 0.02$  Hz;
- le terme  $\beta(\tau)$  de (4.9) correspond à  $R_b$  et donc  $R_b(\tau) = 0$  pour  $\tau \neq 0$ : d'après la section 4.1.5.2, b est donc un signal bruit blanc.

La conclusion est donc que  $\forall t \in \mathbb{R}$ ,  $x(t) = \sqrt{2\alpha} \sin(2\pi\nu_0 t + \phi)$  avec  $\phi$  indéterminé.

Exercice (pour aller plus loin) Pourrait-on estimer la valeur de A à partir du spectre (en module) de  $x_m$  représenté figure 4.10 ? (Indice : garder à l'esprit ce qui a été vu section 2.8, page 52) Si oui, est-ce qu'elle est cohérente avec la valeur de A obtenue à partir de la courbe caractéristique de la fonction d'autocorrélation  $R_{x_m}$  représentée figure 4.9 ? Sinon, pourquoi ?

### 4.2 Densités spectrales

Les fonctions d'auto/intercorrélation, définies dans le domaine du temps, admettent pour transformée de Fourier des fonctions définies dans le domaine des fréquences et appelées densités spectrales. Elles sont introduites en lien avec l'énergie ou la puissance dans les sous-sections suivantes.

#### 4.2.1 Signaux à énergie finie

Pour les signaux à énergie finie, d'après le théorème de Parseval Plancherel (théorème 2.4.2, page 32), il est possible de calculer l'énergie d'un signal  $x$  à partir de sa transformée de Fourier  $X$ :

$$
E_x = \int_{-\infty}^{+\infty} |x(t)|^2 dt = \int_{-\infty}^{+\infty} |X(\nu)|^2 d\nu.
$$

L'énergie est donc obtenue en intégrant la fonction  $\Big|S_x = |X(\bullet)|^2\Big|$  qui est appelée *Densité Spectrale d'Energie* ou *DSE*. Elle s'interprète comme la répartition de l'énergie en fonction de la fréquence<sup>7</sup>.

Propriété La DSE d'un signal à énergie finie est égale à la transformée de Fourier de la fonction d'autocorrélation de ce signal :

$$
S_x = \mathcal{F}[R_x]. \tag{4.10}
$$

Justification Par définition de la fonction d'autocorrélation pour les signaux à énergie finie :

$$
\forall \tau \in \mathbb{R}, \quad R_x(\tau) = \int_{-\infty}^{+\infty} x(t+\tau)x(t)dt.
$$

Puisque le produit de convolution entre deux signaux h et w est défini par :

$$
\forall \tau \in \mathbb{R}, \quad h \star w(\tau) = \int_{-\infty}^{+\infty} h(\tau - t)w(t)dt = \int_{-\infty}^{+\infty} h(\tau + \tilde{t})w(-\tilde{t})d\tilde{t}
$$

en faisant le changement de variable  $\tilde{t} = -t$ . En prenant  $h = x$  et  $w = x(-\bullet)$ , on obtient :

$$
\forall \tau \in \mathbb{R}, \quad R_x(\tau) = x \star x(-\bullet)(\tau). \tag{4.11}
$$

Par suite, en prenant la transformée de Fourier de l'équation (4.11) et en exploitant la propriété  $\mathcal{F}[x \star y] = \mathcal{F}[x] \cdot \mathcal{F}[y]$  et de symétrie temporelle  $(\mathcal{F}[f(-\bullet)] = \mathcal{F}[f](-\bullet))$ , on obtient :

$$
\forall \nu \in \mathbb{R}, \quad \mathcal{F}[R_x](\nu) = X(\nu).X(-\nu).
$$

Or, d'après la section 2.4.3.8, page 31, x étant réel,  $|X(\bullet)|$  est une fonction paire et arg  $(X(\bullet))$ une fonction impaire. Par suite

$$
\forall \nu \in \mathbb{R}, \quad X(-\nu) = |X(-\nu)|e^{i \arg(-X(\nu))} = |X(\nu)|e^{-i \arg(X(\nu))} = \overline{X(\nu)}.
$$

Par suite

$$
\forall \nu \in \mathbb{R}, \quad \mathcal{F}[R_x](\nu) = X(\nu).\overline{X(\nu)} = |X(\nu)|^2 = S_x(\nu).
$$

<sup>7.</sup> Tout comme  $|x(t)|^2$  donne la répartition de l'énergie en fonction du temps.

La *densité spectrale croisée d'énergie*  $S_{xy}$  entre deux signaux x et y est définie par :

$$
S_{xy} = X\overline{Y}
$$

avec  $X = \mathcal{F}[x]$  et  $Y = \mathcal{F}[y]$ .

Propriété La densité spectrale croisée d'énergie entre deux signaux à énergie finie est égale à la transformée de Fourier de leur fonction d'intercorrélation :

$$
S_{xy} = \mathcal{F}[R_{xy}].
$$

**Justification** Elle est similaire à celle de (4.10).

#### 4.2.2 Signaux à puissance finie

La *Densité Spectrale de Puissance* ou *DSP*<sup>8</sup> d'un signal x à puissance finie se définit par :

$$
\forall \nu \in \mathbb{R}, \quad S_x(\nu) = \lim_{T \to \infty} \frac{1}{T} |X(\nu, T)|^2
$$

avec  $X(\nu, T) = \mathcal{F}[\text{rect}(\bullet/T).x](\nu)$ , ce qui correspond à la transformée de Fourier de x sur lequel on a appliqué une fenêtre rectangulaire définie par  $rect(\bullet/T)$ , voir section 2.8.1, page 57 et voir figure 4.12. Elle s'interprète comme la répartition de la puissance en fonction de la fréquence.

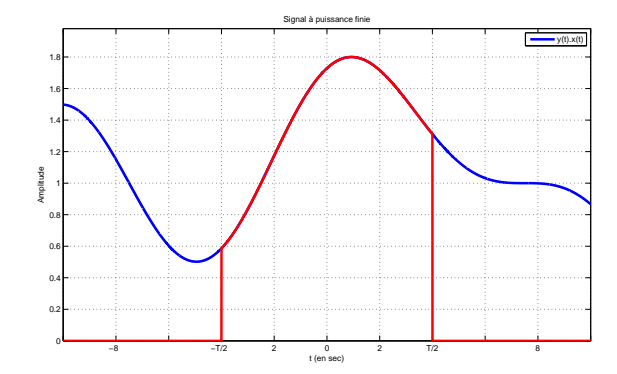

FIGURE 4.12 – Signal x (bleu) et signal rect( $\bullet/T$ ).x (rouge)

Propriété La DSP d'un signal à puissance finie est égale à la transformée de Fourier de la fonction d'autocorrélation de ce signal :

$$
S_x = \mathcal{F}[R_x].
$$

La *densité spectrale croisée de puissance* S<sub>xy</sub> entre deux signaux à puissance finie est définie par :

$$
S_{xy} = \lim_{T \to \infty} \frac{1}{T} X(\bullet, T) \overline{Y(\bullet, T)}
$$

<sup>8.</sup> Ne pas confondre DSP et DSP : DSP en Anglais signifie Digital Signal Processing : traitement numérique de signal...

Propriété La densité spectrale croisée entre deux signaux à puissance finie est égale à la transformée de Fourier de leur fonction d'intercorrélation :

 $S_{xy} = \mathcal{F}[R_{xy}].$ 

## 4.3 Fonctions de corrélation, densités spectrales et systèmes de convolution

#### 4.3.1 Relations sur les entrées/sorties d'un système de convolution

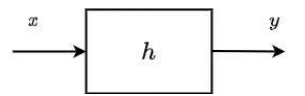

FIGURE 4.13 – Système de convolution :  $y = h \star x$ 

Soit un système de convolution stable, de réponse impulsionnelle  $h$ , de signal d'entrée  $x$  et de signal de sortie  $y$ , c'est-à-dire :

$$
\forall t \in \mathbb{R}, \quad y(t) = h \star x(t)
$$

voir figure 4.13. Le signal d'entrée  $x$  est supposé à énergie finie ou à puissance finie.

La fonction d'intercorrélation permettant de mesurer la similitude entre deux signaux, il est intéressant de la déterminer pour les signaux d'entrée et de sortie du système de convolution. On obtient alors :

$$
\forall \tau \in \mathbb{R}, \quad R_{yx}(\tau) = h \star R_x(\tau). \tag{4.12}
$$

Justification (énergie finie) Par définition de la fonction d'intercorrélation pour les signaux à énergie finie :

$$
\forall \tau \in \mathbb{R}, \quad R_{yx}(\tau) = \int_{-\infty}^{+\infty} y(t+\tau)x(t)dt.
$$

Puisque le produit de convolution entre deux signaux h et w est défini par :

$$
\forall \tau \in \mathbb{R}, \quad h \star w(\tau) = \int_{-\infty}^{+\infty} h(\tau - t)w(t)dt = \int_{-\infty}^{+\infty} h(\tau + \tilde{t})w(-\tilde{t})d\tilde{t}
$$

en faisant le changement de variable  $\tilde{t} = -t$ . En prenant  $h = y$  et  $w = x(-\bullet)$ , on obtient :

 $\forall \tau \in \mathbb{R}, \quad R_{yx}(\tau) = y \star x(-\bullet)(\tau) = h \star x \star x(-\bullet)(\tau)$ 

Or d'après (4.11)

 $\forall \tau \in \mathbb{R}, \quad R_x(\tau) = x \star x(-\bullet)(\tau).$ 

D'où  $R_{vx} = h \star R_x$ .

La fonction d'autocorrélation permettant de mesurer les similitudes au sein d'un signal, il est intéressant d'exprimer les similitudes au sein du signal de sortie d'un système de convolution en fonction des similitudes au sein du signal d'entrée. On obtient alors :

$$
\forall \tau \in \mathbb{R}, \quad R_y(\tau) = R_h \star R_x(\tau).
$$

Justification (énergie finie) D'après (4.11)

$$
\forall \tau \in \mathbb{R}, \quad R_y(\tau) = y \star y(-\bullet)(\tau).
$$

Or :

$$
y(-\bullet) = h \star x(-\bullet) = \int_{-\infty}^{+\infty} h(-\bullet -t)x(t)dt = \int_{-\infty}^{+\infty} h(-(\bullet -\tilde{t}))x(-\tilde{t}))d\tilde{t} = h(-\bullet) \star x(-\bullet)
$$

en faisant le changement de variable  $\tilde{t} = -t$ . Par suite

$$
R_y = h \star x \star h(-\bullet) \star x(-\bullet) = h \star h(-\bullet) \star x \star x(-\bullet) = R_h \star R_x.
$$

La densité spectrale d'énergie (respectivement de puissance) d'un signal à énergie finie (resp. à puissance finie) décrivant la répartition de l'énergie (resp. de la puissance) d'un signal en fonction de la fréquence, il est intéressant d'exprimer cette répartition pour le signal de sortie d'un système de convolution en fonction de cette répartition pour le signal d'entrée. On obtient :

$$
\forall \nu \in \mathbb{R}, \quad S_y(\nu) = |H(\nu)|^2 S_x(\nu) \tag{4.13}
$$

avec  $H = \mathcal{F}[h]$  la réponse fréquentielle du système de convolution.

**Justification** En prenant la transformée de Fourier de  $R_y = R_h \star R_x$  et en notant les propriétés  $\mathcal{F}[x \star y] = \mathcal{F}[x] \cdot \mathcal{F}[y]$  et  $S_x = \mathcal{F}[x]$ , on obtient :  $S_y = S_h S_x$ . En notant que  $S_h = |H|^2$ , on obtient (4.13).

La densité spectrale croisée du signal de sortie y du système de convolution et du signal d'entrée  $x$  est caractérisée par la réponse fréquentielle  $H$  du système de convolution :

$$
\forall \nu \in \mathbb{R}, \quad S_{yx}(\nu) = H(\nu)S_x(\nu)
$$

Justification Cette relation est obtenue en appliquant la transformée de Fourier à la relation (4.12), page 126.

#### 4.3.2 Exemple d'application : transmission de l'énergie sans fil

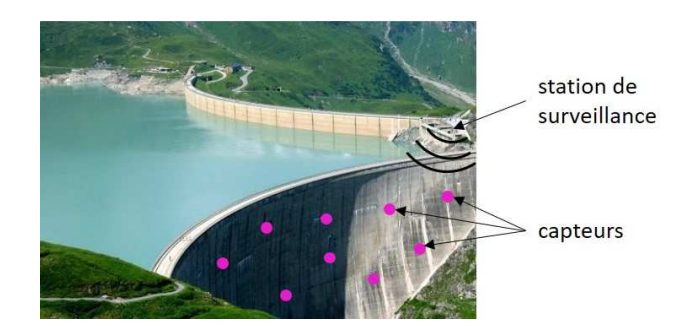

FIGURE 4.14 – Barrage hydroélectrique équipé de capteurs coulés dans la structure.

Pour la surveillance d'ouvrage en génie civil (comme le barrage hydroélectrique présenté figure 4.3.2), les capteurs en charge de la mesure des signaux permettant la surveillance sont directement coulés dans la structure et ne peuvent pas être reliés au secteur par une connexion filaire ou être dotés d'une batterie d'une durée de vie suffisante. Dans de tels cas, ces capteurs doivent être alimentés à distance au moyen d'ondes électromagnétiques émises par une station en charge du diagnostique. Ces ondes vont se propager dans la structure et apporter aux capteurs une quantité d'énergie suffisante  $E_{\text{min}}$  pour leur permettre d'effectuer la mesure de signaux et de les envoyer à la station. Cette contrainte énergétique se traduit par une contrainte sur la DSE du signal y reçu au niveau du capteur de la forme

$$
\int_{\nu_1}^{\nu_2} S_y(\nu) d\nu \ge E_{\text{min}} \tag{4.14}
$$

dans lequel  $B = [\nu_1; \nu_2]$  représente la bande passante du circuit récupérateur d'énergie du capteur, typiquement [800; 1000]MHz pour un fonctionnement dans la gamme UHF. En notant  $u$  la forme d'onde émise par la station et  $H$  la réponse fréquentielle du milieu de propagation modélisé par un système de convolution (voir un exemple figure 4.3.2), la relation (4.13), c'est-à-dire

$$
\forall \nu \in \mathbb{R}, \quad S_y(\nu) = |H(\nu)|^2 S_u(\nu)
$$

permet de connaitre la DSE du signal reçu au niveau du capteur en fonction de la DSE du signal émis, et donc d'ajuster ce dernier afin de satisfaire la contrainte (4.14).

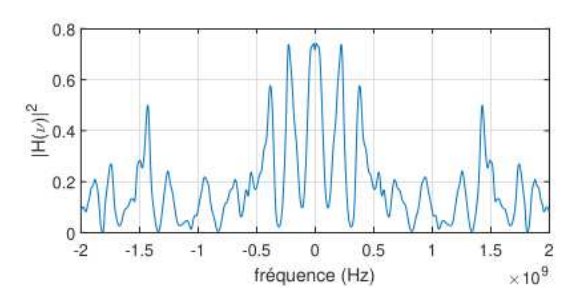

FIGURE 4.15 – Exemple de module au carré de la réponse fréquentielle du milieu de propagation séparant la station et un des capteurs.

### 4.4 Conclusion

Les différentes grandeurs et relations introduites dans ce chapitre sont résumées dans les tableaux 4.1 et 4.2. Il a introduit deux classes fondamentales de signaux (énergie finie et puissance finie). Le problème de comparaison de deux signaux a mené à introduire la fonction d'intercorrélation et la comparaison d'un signal avec lui-même à la fonction d'autocorrélation. Cela permet par exemple de proposer une méthode d'extraction d'informations sur un signal utile. Elle est complémentaire des méthodes présentées dans le chapitre 3 puisque les hypothèses de mise en œuvre sont différentes. Les densités spectrales qui correspondent à la transformée de Fourier des fonctions d'auto/intercorrélation joue un rôle important pour étudier la répartition de l'énergie ou de la puissance en fonction de la fréquence. De plus, les fonctions d'auto/intercorrélation et les densités spectrales permettent de caractériser un système de convolution.

|                                               | Energie finie                                         | Puissance finie                                                                                                    |  |
|-----------------------------------------------|-------------------------------------------------------|----------------------------------------------------------------------------------------------------|--|
| Définition                                    | $E_x = \int_{-\infty}^{+\infty}  x(t) ^2 dt < \infty$ | $P_x = \lim_{T \to \infty} \left( \frac{1}{T} \int_{-T/2}^{+T/2}  x(t) ^2 dt \right) < \infty$                                                                            |  |
| Densité spectrale<br>$S_x(\nu)$               | $ X(\nu) ^2$                                          | $\lim_{T\to\infty}\frac{1}{T} X(\nu,T) ^2$<br>$X(\nu,T) = \mathcal{F}[x.\operatorname{rect}(\bullet/T)]$                                                                  |  |
| Densité spectrale<br>croisée<br>$S_{xy}(\nu)$ | $X(\nu)\overline{Y(\nu)}$                             | $\lim_{T\to\infty}\frac{1}{T}X(\nu,T)\overline{Y(\nu,T)}$                                                                                                    |  |
| Intercorrélation                              |                                                       | $R_{xy}(\tau) = \int_{-\infty}^{+\infty} x(t+\tau)y(t)dt \left  R_{xy}(\tau) = \lim_{T \to \infty} \left( \frac{1}{T} \int_{-T/2}^{+T/2} x(t+\tau)y(t)dt \right) \right $ |  |
|                                               | $\mathcal{F}[R_{xy}] = S_{xy}$                        | $\mathcal{F}[R_{xy}] = S_{xy}$                                                                                                    |  |
| Autocorrélation                               |                                                       | $R_x(\tau) = \int_{-\infty}^{+\infty} x(t+\tau)x(t)dt \ \left  R_x(\tau) = \lim_{T \to \infty} \left( \frac{1}{T} \int_{-T/2}^{+T/2} x(t+\tau)x(t)dt \right) \right $     |  |
|                                               | $R_r(0) = E_r$                                        | $R_r(0) = P_r$                                                                                                    |  |
|                                               | $\mathcal{F}[R_x] = S_x$                              | $\mathcal{F}[R_x] = S_x$                                                                                                    |  |

TABLE 4.1 – Définitions liées à l'énergie et la puissance

| Temps                              | Fréquence                                     |  |
|------------------------------------|-----------------------------------------------|--|
| $y(t) = h \star x(t)$              | $Y(\nu) = H(\nu)X(\nu)$                       |  |
| $R_{yx}(\tau) = h \star R_x(\tau)$ | $S_{yx}(\nu) = H(\nu)S_x(\nu)$                |  |
| $R_y(\tau) = R_h \star R_x(\tau)$  | $\left(S_y(\nu) =  H(\nu) ^2 S_x(\nu)\right)$ |  |

TABLE 4.2 – Fonctions de corrélation, densités spectrales et systèmes de convolution

Les signaux considérés dans ce chapitre sont dits déterministes : un signal x est dit *déterministe* si, à chaque instant t, sa valeur  $x(t)$  peut être déterminée de façon certaine par un modèle mathématique (exemple :  $\forall t \in \mathbb{R}$ ,  $x(t) = A \sin(2\pi t)$ ). Il est clair que ces signaux ne peuvent pas représenter certains signaux réels. Nous introduirons dans le chapitre 7 les signaux dits aléatoires pour aborder ces situations et les notions abordées dans ce chapitre seront étendues à ces signaux. L'utilisation complémentaires des signaux déterministes et des signaux aléatoires permettra en plus d'aborder dans le chapitre 7 une méthode de génération de son qui sera appliquée à la téléphonie mobile.

## Chapitre 5

## De l'analogique au numérique

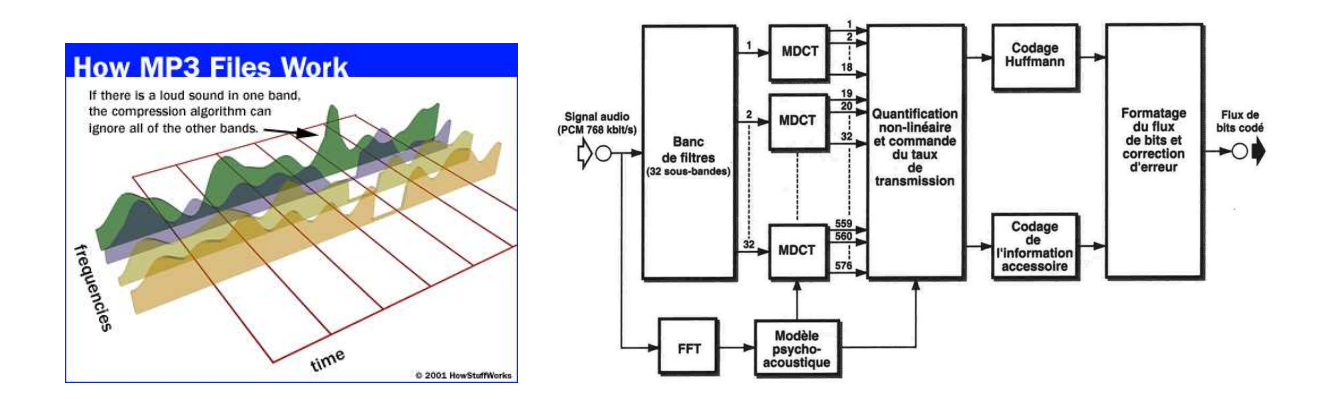

FIGURE 5.1 – Principe de la compression MP3

Dans le chapitre 3, l'introduction du filtrage fréquentiel a été motivée par la compression MP3 où il est nécessaire de sélectionner les composantes d'un signal appartenant à certains intervalles de fréquences, voir figure 5.1. Cependant, le filtrage fréquentiel qui a été présenté ne peut s'appliquer qu'aux signaux en temps continu (ce qui comprend les signaux analogiques). La compression MP3 s'effectue en réalité sur des signaux échantillonnés qui sont un cas particulier de signaux en temps discret, voir figure 5.2. Peut-on étendre le filtrage fréquentiel aux signaux discrets et plus particulièrement aux signaux échantillonnés ?

D'autre part, dans de nombreuses expériences, il est nécessaire de déterminer expérimentalement le spectre d'un signal physique (donc analogique) à partir de la mesure faite par un système d'acquisition, cette mesure se présentant en général comme un signal discret. Est-il possible à partir de ce signal discret d'estimer le spectre du signal analogique de départ ?

Pour donner des éléments de réponse à ces questions, ce chapitre va s'intéresser à différentes questions intermédiaires :

- 1. Comment peut-on modéliser mathématiquement un signal discret (section 5.1) ? Comment se définit la transformée de Fourier et de Laplace d'un signal échantillonné ? Nous verrons dans la section 5.1 tout l'intérêt des distributions pour répondre à ces questions.
- 2. Comment la transformée de Fourier d'un signal échantillonné est-elle reliée à la transformée de Fourier du signal analogique correspondant (section 5.1.4) ? La question est liée au

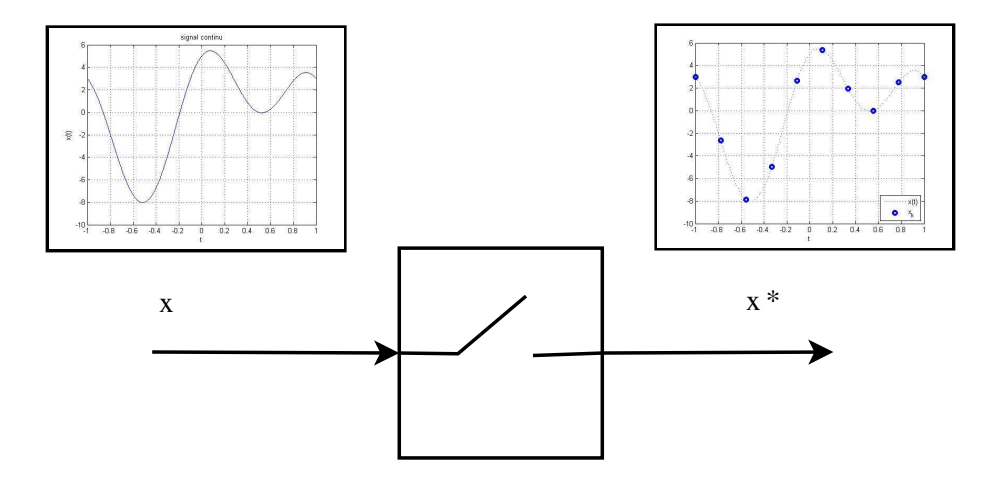

FIGURE 5.2 – Signal échantillonné

fait que l'on veut déterminer le spectre de signaux « de la nature » (analogique) en utilisant des systèmes technologiques manipulant des signaux échantillonnés.

- 3. Comment « correctement » échantillonner un signal analogique ? La question est de choisir la période d'échantillonnage  $T_s$  de façon à ce que le signal échantillonné ait « autant d'information » que le signal analogique correspondant (section 5.2); voir figure 5.13 pour un mauvais choix de  $T_s$ .
- 4. Comment estimer le spectre d'un signal analogique à partir de son signal échantillonné sur un intervalle de temps borné ? Il s'agit ici de présenter les principes de fonctionnement des analyseurs de spectre (numériques). Pour cela, la transformée de Fourier discrète sera introduite et son application à cette question sera présentée dans la section 5.3.

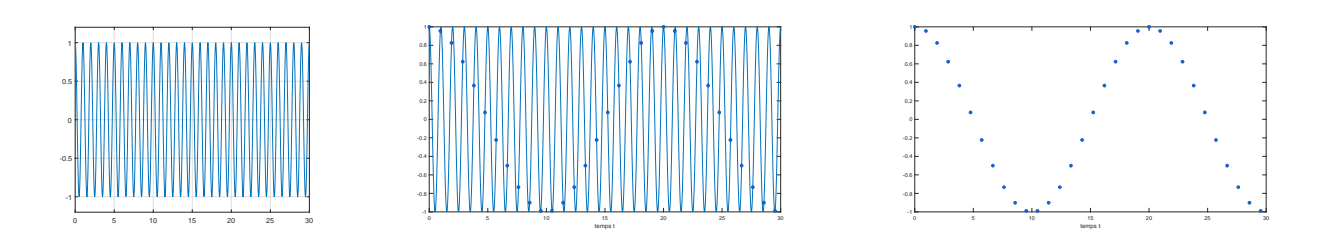

FIGURE 5.3 – Echantillonnage de  $x = cos(2\pi \bullet)$  à la période d'échantillonnage  $T_s = 0.9524$  s

## 5.1 Modélisation d'un signal discret

#### 5.1.1 Modélisation dans le domaine temporel par impulsions de Dirac

Dans le chapitre 2, la relation  $(2.15)$  a été présentée : pour une fonction x,

$$
x.\delta_{t_0} = x(t_0).\delta_{t_0}.
$$

L'impulsion de Dirac permet donc d'« extraire »<sup>1</sup> la valeur d'un signal (analogique)  $x$  à un instant donné  $t_0$ . Il semble envisageable de l'adapter pour modéliser le signal échantillonné  $\{x(kT_s)\}_k$ issu de l'échantillonnage à la période  $T<sub>s</sub>$  du signal analogique x puisqu'échantillonner un signal analogique consiste à extraire ses valeurs aux instants  $kT_s$ .

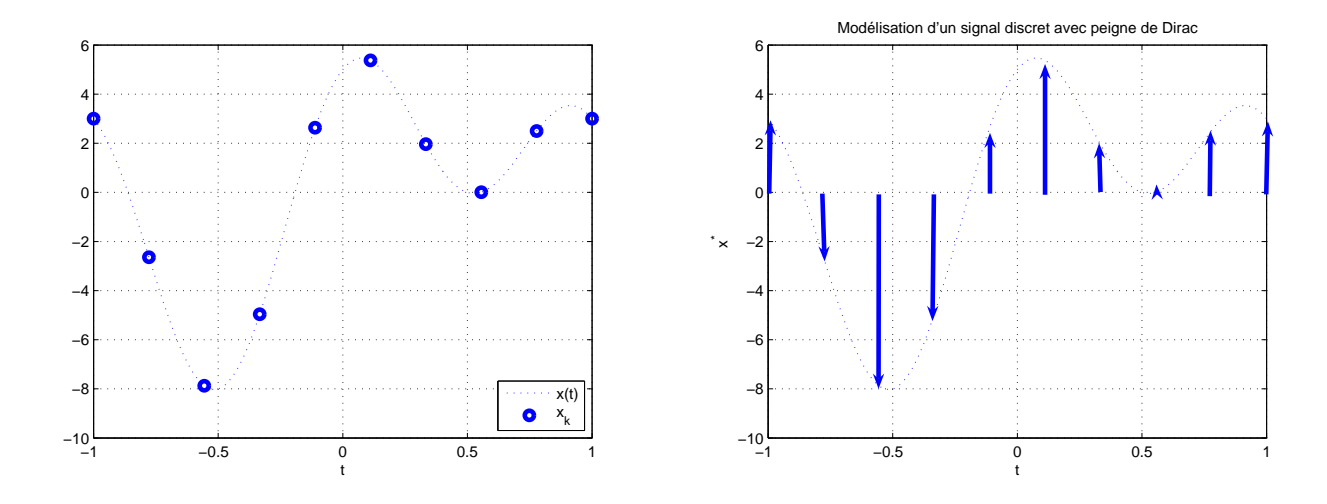

FIGURE 5.4 – Signal échantillonné et modélisation par peigne de Dirac

Le signal échantillonné prend la valeur  $x(kT_s)$  à l'instant  $kT_s$ : l'idée est de le modéliser par une impulsion de Dirac  $\delta_{kT_s}$  pondérée par  $x(kT_s)$ . L'ensemble du signal échantillonné peut être alors représenté par une distribution  $x^*$ , voir figure 5.4 :

$$
x^* = \sum_{k=-\infty}^{\infty} \underbrace{x(kT_s)}_{x_k} \cdot \delta_{kT_s}.
$$
 (5.1)

Dans ce qui suit, l'échantillon  $x(kT_s)$  peut être plus succinctement noté  $x_k$ .

#### 5.1.2 Modélisation dans le domaine fréquentiel

On peut obtenir l'expression de la transformée de Fourier de la distribution définie par (5.1). Par linéarité et continuité de la transformation, on obtient alors :

$$
\mathcal{F}[x^*] = \sum_{k=-\infty}^{+\infty} x_k \mathcal{F}[\delta_{kT_s}].
$$

D'après (2.19), on a  $\mathcal{F}[\delta_{kT_s}](\nu) = e^{-2\pi i kT_s \nu}$ . Par suite, la transformée de Fourier d'un signal discret s'exprime par :

$$
\forall \nu \in \mathbb{R}, \quad \mathcal{F}[x^*](\nu) = \sum_{k=-\infty}^{+\infty} x_k e^{-2\pi i k T_s \nu}.
$$
 (5.2)

<sup>1.</sup> C'est le côté « appareil photo » de l'impulsion de Dirac.

Pour mémoire, pour le signal analogique  $x$ , on avait :

$$
\forall \nu \in \mathbb{R}, \quad \mathcal{F}[x](\nu) = \int_{t=-\infty}^{+\infty} x(t)e^{-2\pi \mathbf{i}t\nu}dt.
$$

Noter que les deux expressions ont une structure similaire.

#### 5.1.3 Relation entre un signal analogique et son signal échantillonné dans le domaine du temps

Exploitons maintenant le fait que le signal discret  $\{x(kT_s)\}_k$  est obtenu par échantillonnage du signal continu x. Le gros intérêt de la modélisation d'un signal échantillonné basée sur l'impulsion de Dirac est que la valeur  $x(kT_s)$  peut être directement obtenue du signal x par multiplication par l'impulsion de Dirac  $\delta_{kT_s}$ , ce qui correspond à la relation (2.15) c'est-à-dire :

$$
x(kT_s)\cdot \delta_{kT_s} = x \cdot \delta_{kT_s}.
$$

(5.1) se réécrit alors :

$$
x^* = x \cdot \sum_{k=-\infty}^{+\infty} \delta_{kT_s}.
$$

En introduisant la notation de peigne de Dirac, voir figure  $5.5^2$ :

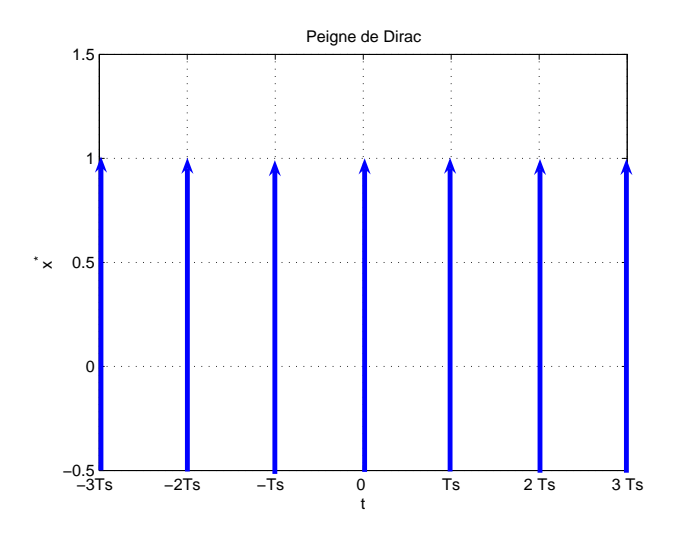

FIGURE 5.5 – Peigne de Dirac

$$
\mathbf{Pgn}_{T_s} = \sum_{k=-\infty}^{+\infty} \delta_{kT_s},
$$
\n
$$
x^* = x \cdot \mathbf{Pgn}_{T_s}. \tag{5.3}
$$

on a alors :

Avec cette modélisation, un signal échantillonné s'exprime comme le signal continu multiplié par un peigne de Dirac, voir figure 5.6.

<sup>2.</sup> La représentation graphique de cette distribution suggère l'allure d'un peigne (renversé), d'où le nom de peigne de Dirac.

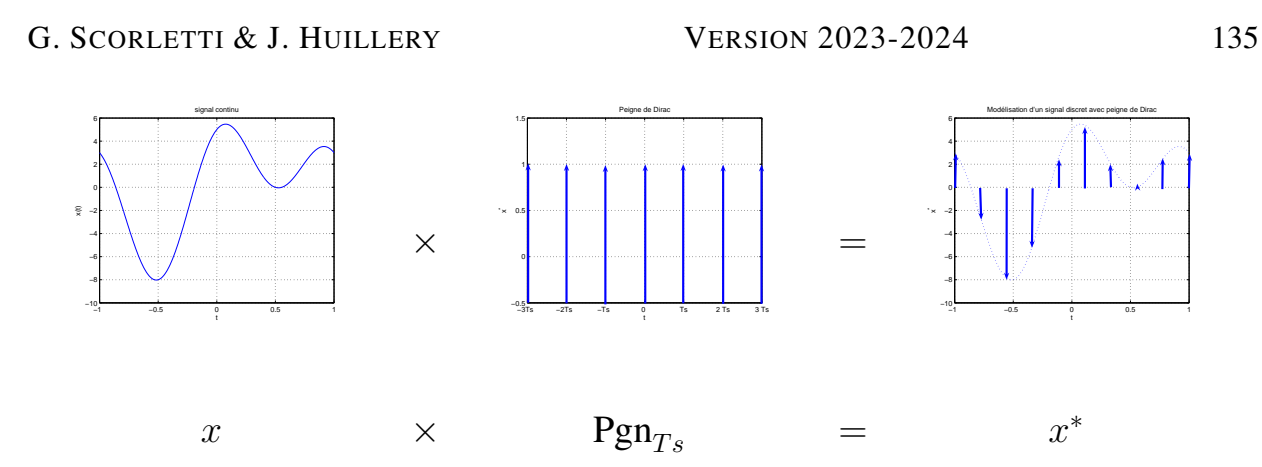

FIGURE 5.6 – Modélisation de l'échantillonnage par peigne de Dirac

Remarque Si on assimile un signal à une scène, on peut faire le parallèle entre l'extraction de la valeur du signal à un instant donné avec la prise d'une photographie, l'impulsion de Dirac jouant le rôle de l'obturateur de l'appareil photographique. Dans le même ordre d'idée, l'échantillonnage d'un signal analogique se rapproche de la prise de vue cinématographique, le peigne de Dirac permettant de reproduire l'action d'une caméra vidéo (qui par exemple enregistre 25 images/s).

### 5.1.4 Relation entre un signal analogique et son signal échantillonné dans le domaine des fréquences

Nous allons maintenant relier la transformée de Fourier d'un signal échantillonné à la transformée de Fourier du signal analogique dont il est issu. En partant de la relation (5.3), la transformée d'un signal échantillonné s'exprime par :

$$
\mathcal{F}[x^*] = \mathcal{F}[x.\mathtt{Pgn}_{T_s}] = \mathcal{F}[x] \star \mathcal{F}[\mathtt{Pgn}_{T_s}].
$$

Or

$$
\mathcal{F}\left[\sum_{k=-\infty}^{+\infty} \delta_{kT_s}\right] = \sum_{k=-\infty}^{+\infty} \mathcal{F}\left[\delta_{kT_s}\right] = \sum_{k=-\infty}^{+\infty} e^{-2\pi i kT_s \bullet}.
$$

D'après la formule sommatoire de Poisson <sup>3</sup>

$$
\sum_{k=-\infty}^{+\infty} e^{-2\pi i k T_s \bullet} = \frac{1}{T_s} \sum_{k=-\infty}^{+\infty} \delta_{\frac{k}{T_s}}.
$$

Par suite,

$$
\mathcal{F}\left[\sum_{k=-\infty}^{+\infty} \delta_{kT_s}\right] = \frac{1}{T_s} \sum_{k=-\infty}^{+\infty} \delta_{\frac{k}{T_s}}.
$$

Avec la notation peigne de Dirac, on obtient :

$$
\mathcal{F}\left[\mathrm{Pgn}_{T_s}\right] = \frac{1}{T_s} \mathrm{Pgn}_{\frac{1}{T_s}}.
$$

Par suite,

$$
\mathcal{F}[x^*] = \mathcal{F}[x] \star \frac{1}{T_s} \text{Pgn}_{\frac{1}{T_s}}.
$$

Avec  $X^*(\nu) = \mathcal{F}[x^*](\nu)$  et  $X(\nu) = \mathcal{F}[x](\nu)$ , on a alors :

$$
\forall \nu \in \mathbb{R}, \quad X^*(\nu) = \frac{1}{T_s} \sum_{m=-\infty}^{+\infty} X\left(\nu - \frac{m}{T_s}\right).
$$
 (5.4)

Cette relation occupe une place centrale en traitement (numérique)<sup>4</sup> du signal. Cette relation implique que :

La transformée de Fourier d'un signal discret est périodique de période  $\frac{1}{T_s}$ .

En effet,

$$
\forall \nu \in \mathbb{R}, \quad X^* \left( \nu + \frac{1}{T_s} \right) = \frac{1}{T_s} \sum_{m=-\infty}^{+\infty} X \left( \nu + \frac{1}{T_s} - \frac{m}{T_s} \right).
$$

$$
\sum_{k=-\infty}^{+\infty} e^{i2\pi k \bullet} = \sum_{p=-\infty}^{+\infty} \delta_p.
$$

En faisant le changement d'échelle  $t \longrightarrow \frac{t}{T_s}$ , on obtient :

$$
\sum_{k=-\infty}^{+\infty} e^{i2\pi k \frac{\bullet}{T_s}} = T_s \sum_{p=-\infty}^{+\infty} \delta_{pT_s}.
$$

4. Le terme numérique fait référence à la branche du traitement du signal consacrée aux signaux discrets et notamment échantillonnés.

<sup>3.</sup> Soit f la fonction périodique de période 1 définie par : ∀t ∈ [0, 1],  $f(t) = -(t-\frac{1}{2})^2$ . Au sens des distributions, cette fonction peut être dérivée deux fois. La dérivée première  $f'$  est une fonction périodique de période 1 telle que : ∀t ∈ |0, 1 [,  $f'(t) = -2(t - \frac{1}{2})$ . La dérivée seconde est alors donnée par :  $f'' = -2 + 2 \sum_{p=-\infty}^{+\infty} \delta_p$ puisque f ′ présente une discontinuité de valeur 2 pour t prenant des valeurs entières relatives. D'autre part, la fonction f admet la décomposition en série de Fourier suivante :  $\forall t \in \mathbb{R}$ ,  $f(t) = -\frac{1}{12} - \sum_{1}^{+\infty} \frac{1}{\pi^2 n^2} \cos(2\pi nt)$ . Il est ici licite de dériver la somme infinie terme à terme puisqu'on opère au sens des distributions, voir la remarque page 43 ou encore la référence [4, Page 13]. Par suite,  $f'' = 4 \sum_{k=1}^{+\infty} \cos(2\pi n \cdot) = 2 \sum_{k=-\infty}^{+\infty} e^{i2\pi k \cdot} - 2$ . Par suite, en égalant les deux expressions de la dérivée seconde de  $f$ , on obtient la formule de Poisson :

#### G. SCORLETTI & J. HUILLERY VERSION 2023-2024 137

En posant  $m' = m - 1$ , on a alors :

$$
\forall \nu \in \mathbb{R}, \quad X^* \left( \nu + \frac{1}{T_s} \right) = \frac{1}{T_s} \sum_{m' = -\infty}^{+\infty} X \left( \nu - \frac{m'}{T_s} \right) = X^*(\nu).
$$

Pour étudier le spectre d'un signal discret, il suffit donc de le connaître sur l'intervalle  $\left[-\frac{1}{27}\right]$  $\frac{1}{2T_s}, \frac{1}{2T_s}$  $2T_s$ i , le reste étant déduit par périodisation et multiplication par un facteur. Pour le signal continu dont le spectre multiplié par  $1/T_s$  est représenté figure 5.8, le spectre du signal échantillonné correspondant est représenté figure 5.9, gauche.

Au final, on vient de voir que multiplier par un peigne de Dirac permet d'échantillonner (voir (5.3)) et que convoluer par un peigne de Dirac permet de périodiser. Ainsi un signal périodique  $x_p$  qui correspond à la périodisation d'un signal motif  $x_{motif}$ , voir figure 5.7 de période  $T_0$  est reliée au motif  $x_{motif}$  par :

$$
x_p = x_{motif} \star \mathrm{Pgn}_{T_0}.
$$

En prenant la transformée de Fourier de cette relation, on obtient :

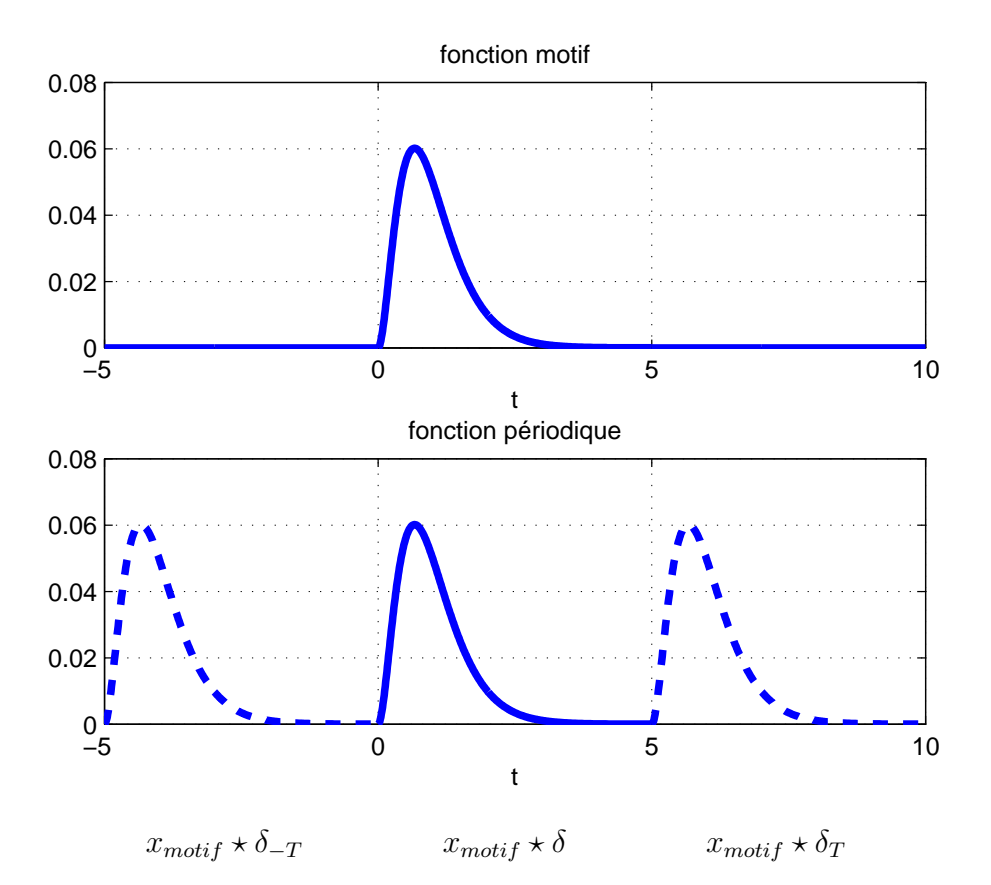

FIGURE 5.7 – Fonction périodique et fonction motif :  $x_p = x_{motif} \star \text{Pgn}_T$ 

$$
X_p = \frac{1}{T_0} X_{motif}.\text{Pgn}_{\frac{1}{T_0}}.
$$

ce qui après simplification correspond à l'expression (2.22), page 49 présentée dans le chapitre consacré à la Transformée de Fourier. On peut ainsi noter une symétrie entre le domaine temporel et le domaine fréquentiel puisque pour un signal périodique de période  $T_0$ , la transformée de Fourier est discrète avec un pas de  $\frac{1}{T_0}$  et qu'un signal échantillonné avec une période d'échantillonnage de  $T_s$  a une transformée de Fourier périodique de période  $\frac{1}{T_s}$ , d'où le tableau 5.1.

| Signal                                   | Transformée de Fourier                                   |  |
|------------------------------------------|----------------------------------------------------------|--|
| Temps                                    | Fréquence                                                |  |
| Périodique de période $T_0$              | Discrète de pas $\frac{1}{T_0}$                          |  |
| $x_p = x_{motif} \star \text{Pgn}_{T_0}$ | $X_p = \frac{1}{T_0} X_{motif}$ . Pgn $_{\frac{1}{T_0}}$ |  |
| Discret de pas $T_s$                     | périodique de période $\frac{1}{T}$                      |  |
| $x^* = x.\text{Pgn}_{T_x}$               | $X^* = \frac{1}{T_s} X \star \text{Pgn}_{\frac{1}{T_s}}$ |  |

TABLE 5.1 – Temps/fréquence & périodicité/échantillonnage

### 5.2 Théorème de Shannon

Le spectre du signal échantillonné est donc obtenu, à un facteur multiplicatif près  $\frac{1}{T_s}$  en superposant le spectre du signal analogique au spectre du signal analogique décalé de  $\frac{1}{T_s}$ , au spectre correspondant à X décalé de  $\frac{2}{T_s}$ , etc. voir l'exemple représenté figure 5.9. Un cas très intéressant est celui où :

1. le support de X est l'intervalle<sup>5</sup> [ $-v_{max}$ ,  $v_{max}$ ], voir figure 5.8 : cela définit un motif;

2.  $\nu_{max} \leq \frac{\nu_s}{2}$  $\frac{\nu_s}{2}$ , avec  $\nu_s = \frac{1}{T_s}$  $\frac{1}{T_s}$ .

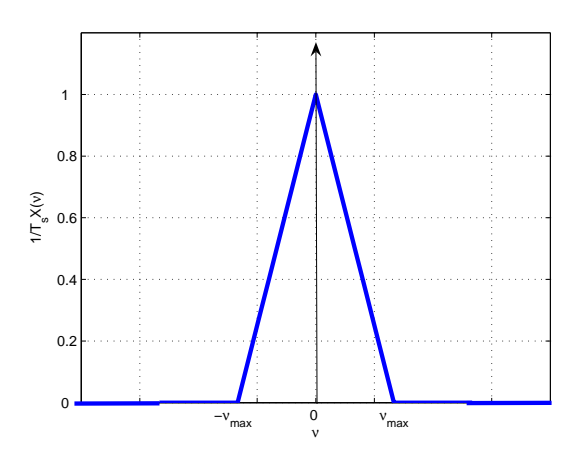

FIGURE 5.8 – Spectre de  $1/T_s x$  à support borné  $[-\nu_{max}, \nu_{max}]$ 

Dans ce cas-là, quand on construit le spectre du signal échantillonné, les motifs correspondant aux différents spectres ne se recouvrent pas, voir figure 5.9, gauche. Par suite,  $X^*$  est la fonction

<sup>5.</sup>  $\nu_{max}$  est le plus petit réel positif tel que  $\forall \nu \in \mathbb{R} \setminus [-\nu_{max}, \nu_{max}], X(\nu) = 0.$ 

périodique dont la fonction motif est définie par :

$$
\begin{cases} \forall \nu \in \left[ -\frac{\nu_s}{2}, \frac{\nu_s}{2} \right] & T_s X^*(\nu) \\ \forall \nu \in \mathbb{R} \setminus \left[ -\frac{\nu_s}{2}, \frac{\nu_s}{2} \right] & 0 \end{cases}
$$

Cette fonction motif est en fait X, la transformée de Fourier du signal  $x$ :

$$
\begin{cases} \forall \nu \in \left[ -\frac{\nu_s}{2}, \frac{\nu_s}{2} \right] & X(\nu) = T_s X^*(\nu) \\ \forall \nu \in \mathbb{R} \setminus \left[ -\frac{\nu_s}{2}, \frac{\nu_s}{2} \right] & X(\nu) = 0 \end{cases}
$$

Puisqu'un signal est complètement caractérisé par sa transformée de Fourier et que dans ce cas, il est possible d'obtenir la transformée de Fourier du signal analogique à partir de la transformée de Fourier du signal échantillonné : on peut donc théoriquement reconstituer le signal analogique à partir du signal échantillonné correspondant. Les deux transformées de Fourier coïncidant sur l'intervalle  $\left[-\frac{\nu_s}{2}\right]$  $\frac{\nu_s}{2}$ ,  $\frac{\nu_s}{2}$  $\left[\frac{2s}{2}\right]$ , le signal analogique peut être obtenu à partir du signal échantillonné par application d'un filtre passe-bas idéal de fréquence de coupure  $\frac{\nu_s}{2}$  et de gain  $\frac{1}{\nu_s}$ . Nous discuterons plus en détails de cette démarche dans la sous-section 5.2.3.

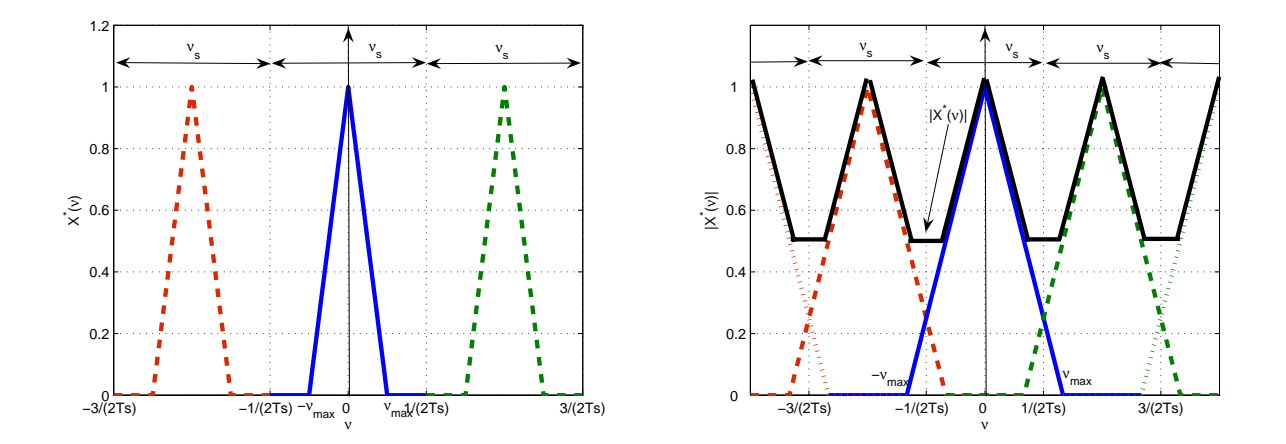

FIGURE 5.9 – Spectre d'un signal échantillonné sans (gauche) et avec (droite) repliement de spectre (c'est-à-dire recouvrement entre les différents motifs)

Par contre, dans le cas où  $\nu_{max} > \frac{\nu_s}{2}$  $\frac{\sqrt{s}}{2}$ , la périodisation de  $\frac{1}{T_s}X$  entraîne un *recouvrement* entre deux motifs successifs, voir figure 5.9, droite. On désigne ce phénomène comme du repliement de spectre (aliasing en Anglais). La conséquence est que :

$$
\exists \nu \in \left[ -\frac{\nu_s}{2}, \quad \frac{\nu_s}{2} \right], \quad X(\nu) \neq T_s X^*(\nu).
$$

Il n'est donc plus possible de reconstituer le signal analogique à partir du signal échantillonné.

Les deux cas sont illustrés par la figure 5.9. L'application de la reconstitution dans le cas du repliement de spectre produit alors un signal différent du signal analogique de départ, voir figure 5.10. Les différents cas de figure sont représentés figure 5.11.

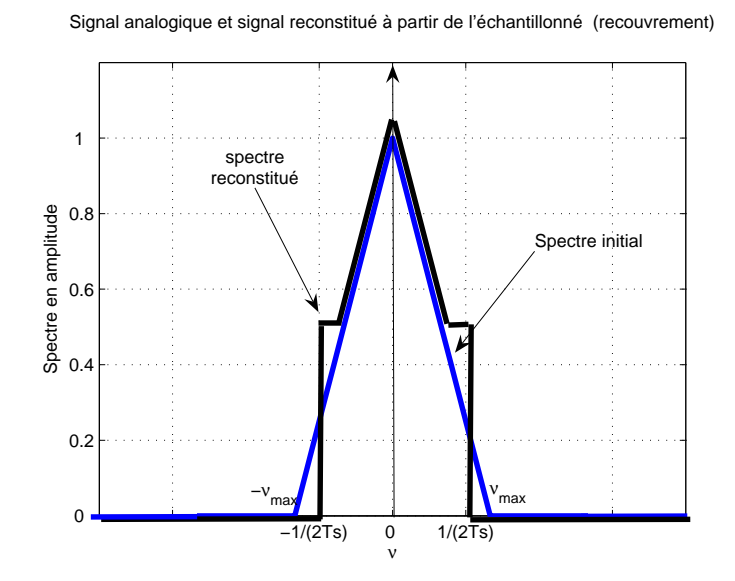

FIGURE 5.10 – Spectre du signal analogique de départ et spectre du signal analogique reconstitué en cas de repliement de spectre

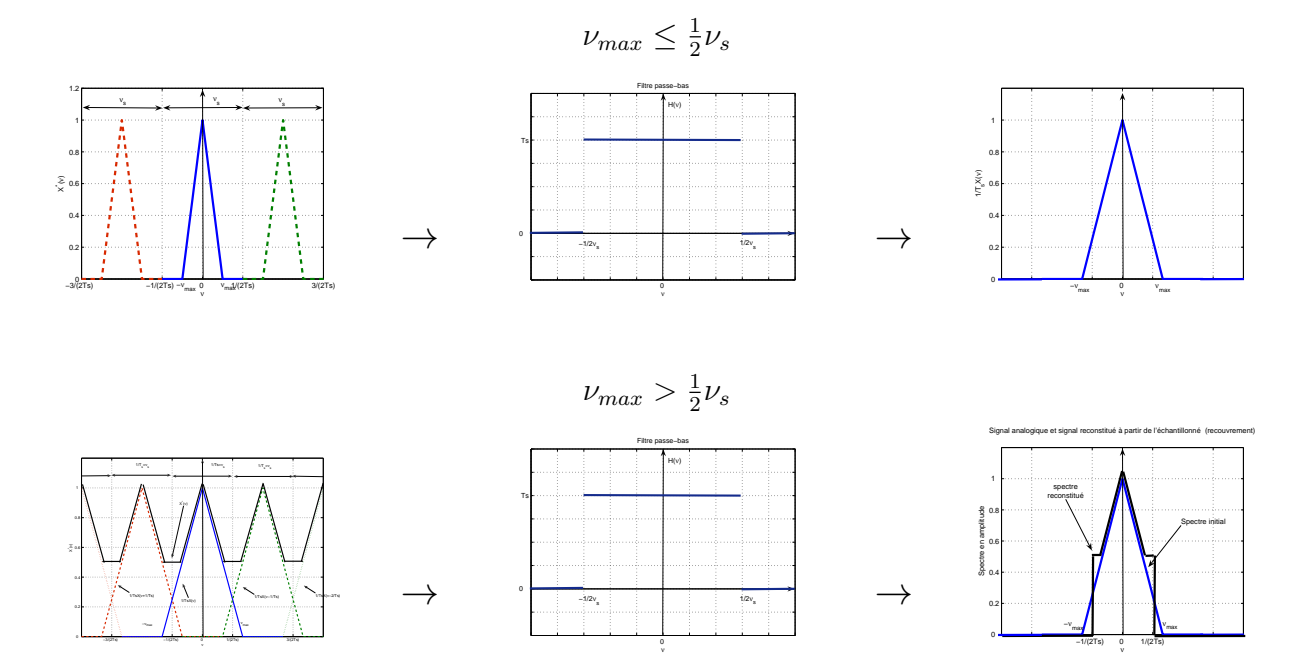

FIGURE 5.11 – Différents cas de figure

| Support                        | <b>GSM</b> | CD audio |
|--------------------------------|------------|----------|
| Fréquence<br>d'échantillonnage | 8000       | 44100    |
| (Hz)                           |            |          |

TABLE 5.2 – Fréquences d'échantillonnage pour le son dans différents systèmes « grand public »

#### 5.2.1 L'enseignement de Shannon

**Théorème 5.2.1 (Théorème de Shannon)** <sup>6</sup> Le signal en temps discret x<sup>\*</sup>, obtenu à partir du  $s$ ignal en temps continu  $x$  par échantillonnage à la période  $T_s$ , détermine entièrement <sup>7</sup> le signal  $x$ *si*

C.1 *il existe une fréquence* νmax *telle que le support de* X*, la transformée de Fourier de* x*, est contenu dans l'intervalle*  $[-\nu_{max}, \nu_{max}]$  *:* 

 $\boxed{\forall \nu \in \mathbb{R} \setminus [-\nu_{max}, \nu_{max}], \quad X(\nu) = 0}$ 

**C.2** la fréquence d'échantillonnage  $\nu_s = \frac{1}{T}$  $\frac{1}{T_s}$  est choisie telle que :

$$
\nu_s > 2\nu_{max} \quad \Leftrightarrow \quad \nu_{max} < \frac{\nu_s}{2} \tag{5.5}
$$

La fréquence  $2\nu_{max}$  est la fréquence critique d'échantillonnage. Elle indique la fréquence d'échantillonnage minimale d'un signal analogique nécessaire pour conserver l'information utile dans le signal échantillonné, en évitant le phénomène de repliement de spectre. Dans le cas d'un signal sinusoïdal, cela correspond à échantillonner au minimum deux valeurs par période. La fréquence  $\nu_s$ 2 est souvent appelée *fréquence de Nyquist* ou *fréquence de Shannon*.

Le tableau 5.2 donne des ordres de grandeur des fréquences d'échantillonnage utilisées dans les systèmes « grand public » pour les signaux sonores.

Exemple On échantillonne le signal analogique :  $\forall t \in \mathbb{R}$ ,  $x(t) = \cos(2\pi t)$  à la fréquence d'échantillonnage  $\nu_s = 1.05$  Hz. Le résultat obtenu est représenté figure 5.13. Comment peut-on l'interpréter ?

D'après la section 5.1.4, le spectre de  $x^*$  est obtenu par périodisation de période  $\nu_s = \frac{1}{T_s}$  $\frac{1}{T_s}$  du spectre de x multiplié par  $\nu_s$ . Par suite, puisque  $\mathcal{F}[x] = \frac{1}{2}(\delta_{-1} + \delta_1)$ , on obtient le spectre de  $x^*$ représenté figure 5.14.

<sup>6.</sup> Claude Shannon (1916-2001) est un ingénieur électricien et mathématicien américain. Il est particulièrement connu pour le développement de la théorie de l'information au sein des Laboratoires Bell - Bell Telephone Laboratories ou AT&T Bell Laboratories. Ils font actuellement partie du centre de recherche et développement d'Alcatel-Lucent. Le théorème présenté ici est aussi appelé théorème de Nyquist-Shannon, car Harry Nyquist qui travaillait aussi au sein des laboratoires Bell avait avant Shannon ennoncé ce résultat. Claude Shannon est sans aucun doute l'un des pères fondateurs de la science du signal. La diversité de ses travaux y compris les plus « ludiques » illustre bien l'universalité et la versatilité de cette science. Son mémoire de Master (équivalent du TFE centralien) a permis de développer l'utilisation de l'algèbre de Boole pour l'étude des circuits à relais. Sa thèse a d'autre part été consacrée à une approche algébrique de la génétique de Mendel. Ses travaux les plus fameux portent sur l'élaboration d'une théorie mathématique de la communication. Cependant, à côté de cela, il a mené des travaux sur la jonglerie (son dernier article scientifique s'intitule « Scientific aspects of juggling ») ou il a encore élaboré une machine résolvant le Rubik's cube.

<sup>7.</sup>  $x$  peut être reconstitué à partir de  $x^*$  car ces deux signaux ont la même information.

# **SAMPLING**

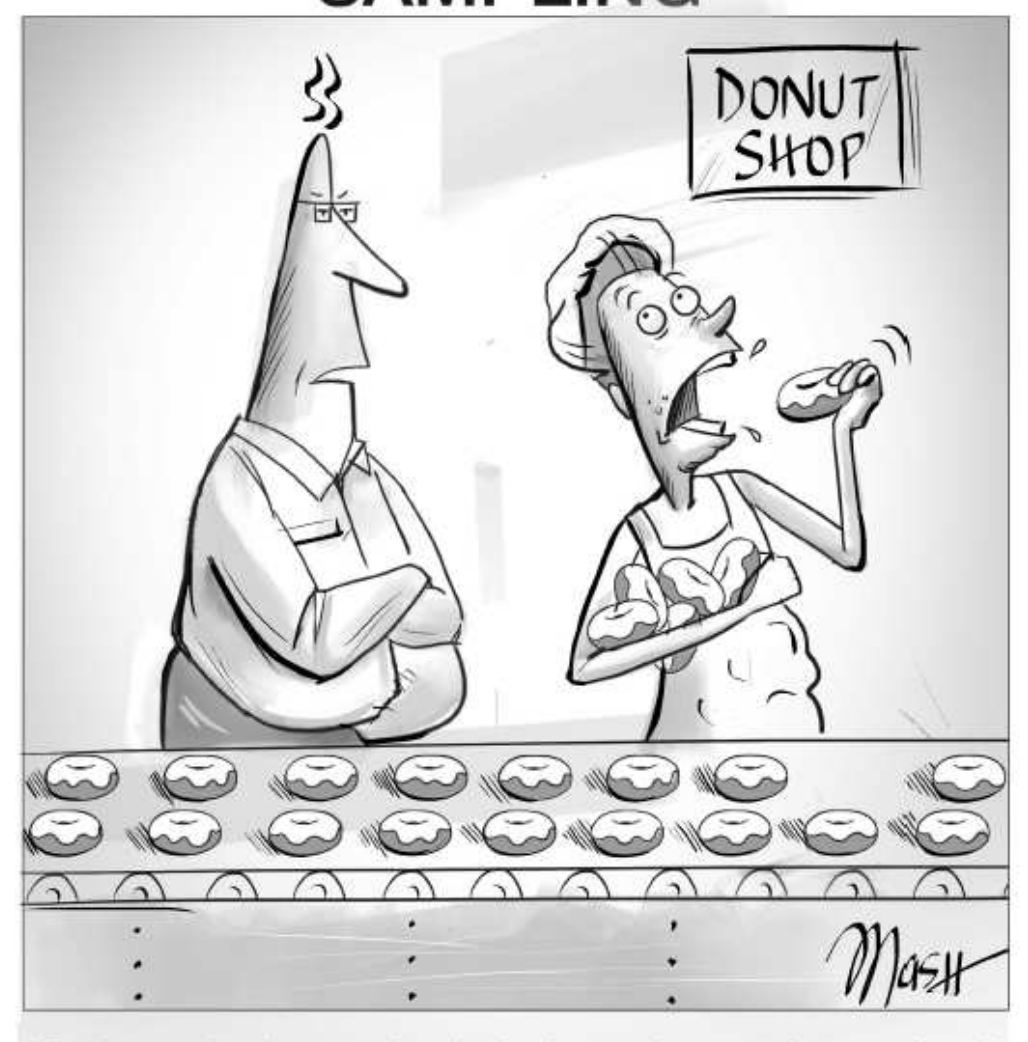

"That's not what I meant when I asked you to improve the sampling..."

IMAGE BY SHANNON MASH WITH CONCEPT BY JEREMY G. WANNTWERP

Digital Object Identifier 10.1109/MCS.2013.2249958 Date of publication: 16 May 2013

102 IEEE CONTROL SYSTEMS MAGAZINE >> JUNE 2013

1066-033X/13/\$31.00@2013IEEE

FIGURE 5.12 – A propos du choix de la période d'échantillonnage

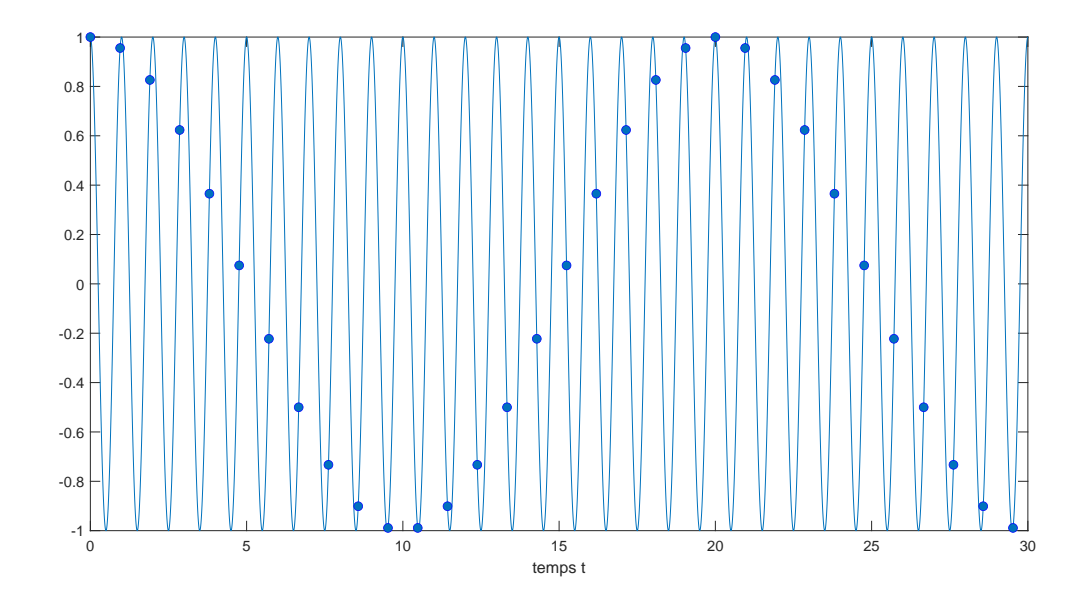

FIGURE 5.13 – Signal analogique x (trait continu) et signal échantillonné (points) à  $\nu_s = 1.05 \text{ Hz}$ 

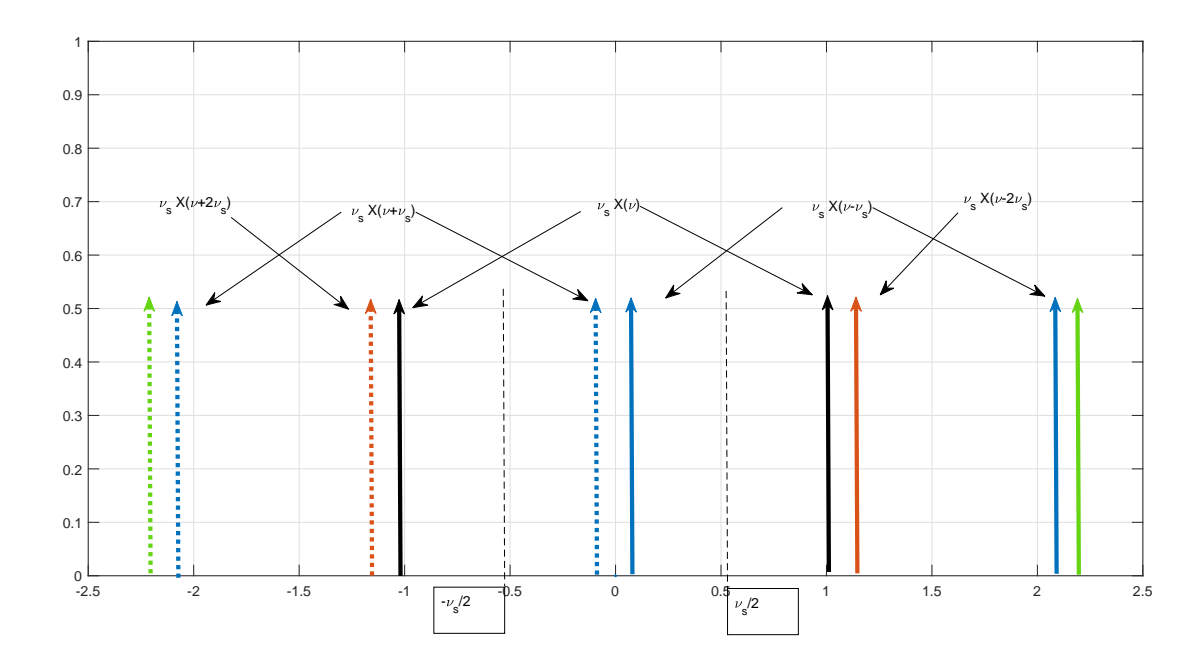

FIGURE 5.14 – Spectre de  $x^*$  obtenu par périodisation du spectre x multiplié par  $\nu_s$ , de période  $\nu_s$
Le signal analogique  $\tilde{x}$  reconstitué à partir de  $x^*$  est tel que :

$$
\begin{cases} \forall \nu \in \left[ -\frac{\nu_s}{2}, \frac{\nu_s}{2} \right] & \tilde{X}(\nu) = T_s X^*(\nu) \\ \forall \nu \in \mathbb{R} \setminus \left[ -\frac{\nu_s}{2}, \frac{\nu_s}{2} \right] & X(\nu) = 0 \end{cases}
$$

ce qui donne  $\tilde{X} = \frac{1}{2}$  $\frac{1}{2}(\delta_{-0.05} + \delta_{0.05})$ . Cela correspond à :

$$
\forall t \in \mathbb{R}, \quad \widetilde{x}(t) = \cos\left(2\pi \frac{t}{20}\right)
$$

ce qui est en accord avec ce que l'on peut observer sur la figure 5.13.

Exercice (sur-échantillonnage) On considère le signal sinusoïdal  $x$  défini par :

$$
\forall t \in \mathbb{R}, \quad x(t) = \cos(2\pi.1000.t).
$$

On échantillonne ce signal à la fréquence  $\nu_s = 44100 Hz$ , ce qui donne le signal échantillonné  $x_{T_s}^*$ d'échantillon  $x_k$  où  $T_s = \frac{1}{\nu_s}$  $\frac{1}{\nu_s}$  s.

- 1. La condition du théoreme de Shannon est-elle satisfaite ? Si oui, quelle en est la conséquence ?
- 2. On construit un signal discret  $y_{NT_s}^*$  où N est un entier naturel à partir du signal échantillonné  $x_{T_s}^*$  de la façon suivante :

$$
\forall k, \quad y_k = x_{Nk}
$$

ce qui revient à prendre un échantillon sur N de {xk}k. On parle de *sous-échantillonnage* ou down sampling en Anglais. On envoie vers un haut parleur les signaux  $x_{T_s}^*$ ,  $y_{10T_s}^*$  et  $y_{30T_s}^*$ , voir le tableau 5.3. Ecouter le résultat obtenu. Que constatez-vous ? Interprétez les différences notables qui apparaissent entre certains signaux en vous inspirant des raisonnements effectués dans cette section. Le lecteur intéressé pourra générer ces signaux grâce au schéma Simulink représenté figure 5.15 et disponible sur le serveur pédagogique.

| Cliquer pour écouter | Cliquer pour écouter | Cliquer pour écouter |
|----------------------|----------------------|----------------------|
| $J_{\rm U}$          | $x_{10T_s}$          | $x_{30T_s}^*$        |

TABLE 5.3 – Sons associés aux signaux  $x_{T_s}^*$ ,  $y_{10T_s}^*$  et  $y_{30T_s}^*$ 

#### 5.2.2 De l'art de bien échantillonner

En pratique, le support de la transformée de Fourier d'un signal  $x$  à échantillonner n'est généralement pas limité à un intervalle  $[-\nu_{max}, \nu_{max}]$  fini, ce qui correspond à  $\nu_{max} = +\infty$ : la condition (5.5) du théorème de Shannon ne peut donc pas être satisfaite. Par contre, on a généralement :

$$
\lim_{|\nu| \to +\infty} |X(\nu)| = 0.
$$

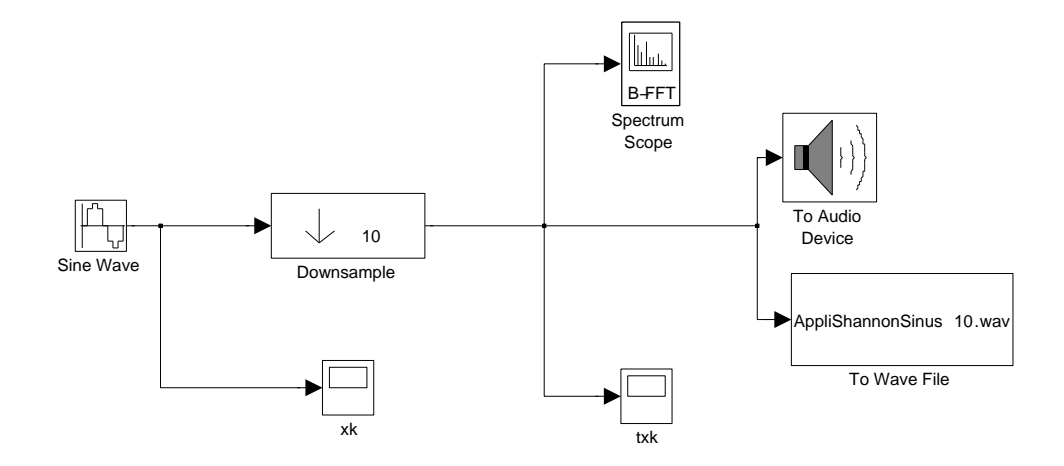

FIGURE 5.15 – Schéma Simulink pour générer les sons

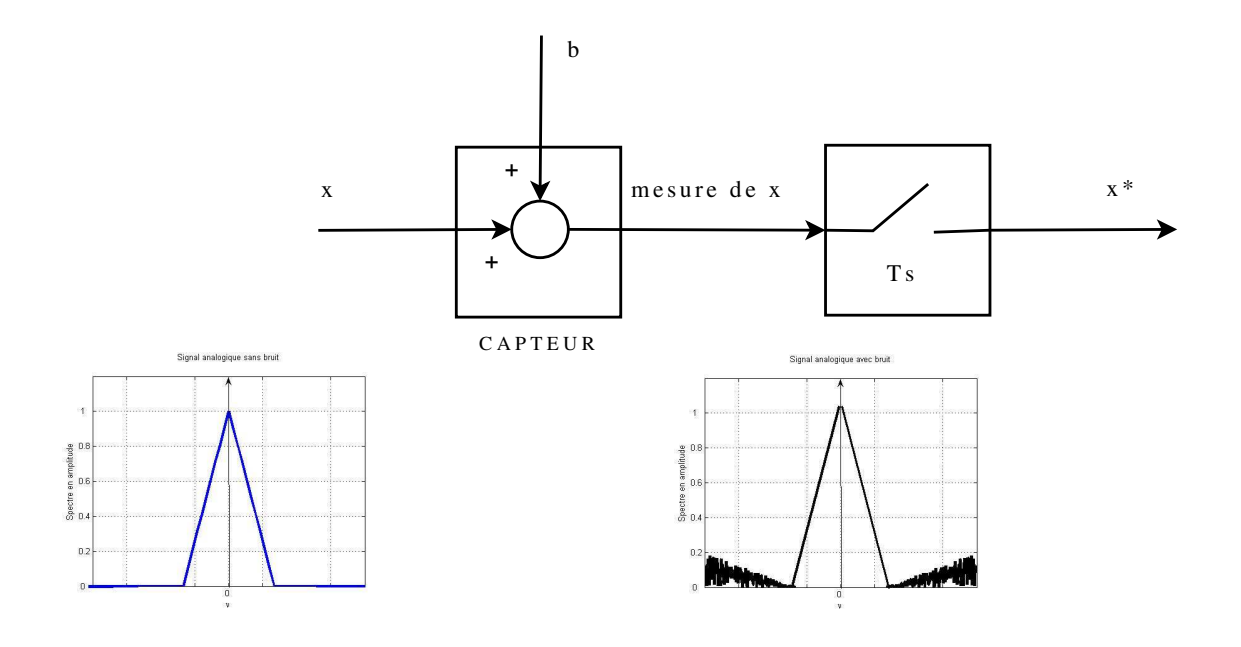

FIGURE 5.16 – Effet du bruit

Par suite, il existe une fréquence  $\nu_{max}^{exp}$  finie telle que :  $\forall \nu \in \mathbb{R} \setminus [-\nu_{max}^{exp}, \nu_{max}^{exp}], |X(\nu)| \approx 0$ . Il est donc possible d'appliquer le théorème de Shannon de façon approchée remplaçant la condition **C.2** par  $\nu_s > 2\nu_{max}^{exp}$ .

Par ailleurs, les signaux analogiques à échantillonner ne sont pas les signaux physiques euxmêmes mais leur mesure par des capteurs. Tout phénomène de mesure s'accompagne d'une altération que l'on appelle généralement « bruit » : la conséquence est que même si le support du spectre du signal est bien borné et de la forme  $[-\nu_{max}, \nu_{max}]$ , il est improbable que le support du spectre de la mesure du signal soit borné, un bruit modifiant de façon notable le spectre du signal en hautes fréquences, voir figure 5.16. La solution est d'introduire un filtre passe-bas avant l'échantillonnage de fréquence de coupure  $\nu_{max}$ , voir figure 5.17. Ce filtre qui est forcément analogique est appelé *filtre anti-repliement*. Il permet d'éviter le repliement de spectre et élimine l'effet des bruits en hautes fréquences.

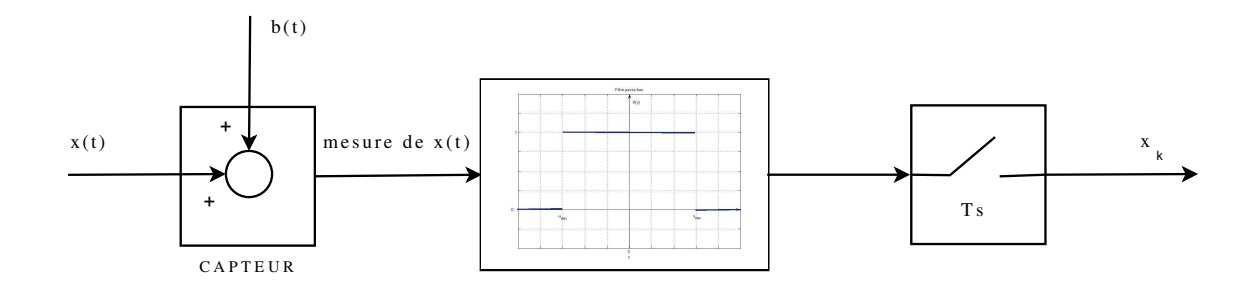

FIGURE 5.17 – Principe de la chaîne d'acquisition d'un signal continu et de sa transformation en signal échantillonné

## 5.2.3 De l'art de reconstituer un signal continu à partir du signal échantillonné

On suppose que les conditions C.1 et C.2 du théorème de Shannon sont satisfaites. Comme on l'a vu au début de la section 5.2, la reconstitution du signal continu à partir du signal échantillonné est basée sur le fait que

— la transformée de Fourier du signal continu est égale à la transformée de Fourier du signal échantillonné multipliée par la réponse fréquentielle d'un filtre passe-bas idéal de fréquence de coupure  $\frac{\nu_s}{2} = \frac{1}{2Ts}$  et de gain  $\frac{1}{\nu_s} = T_s$  (voir figure 5.18):

$$
\forall \nu \in \mathbb{R}, \quad X(\nu) = T_s \operatorname{rect}(T_s \nu) X^*(\nu) ;
$$

— en utilisant la transformée de Fourier inverse,  $x = \mathcal{F}^{-1}[X]$ , cette expression devient dans le domaine temporel :

$$
x = T_s x^* \star \nu_s \operatorname{sinc}(\nu_s \bullet) = \sum_{k=-\infty}^{+\infty} x_k . \delta_{kT_s} \star \operatorname{sinc}(\nu_s \bullet)
$$

et donc, puisque  $f \star \delta_a = f(\bullet - a)$ 

$$
\forall t \in \mathbb{R}, \quad x(t) = \sum_{k=-\infty}^{+\infty} x_k \operatorname{sinc} (\nu_s(t - kT_s)).
$$

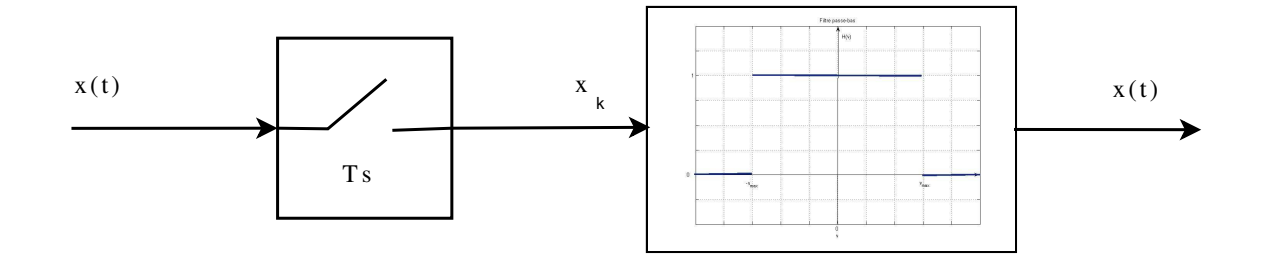

FIGURE 5.18 – Principe de la reconstitution d'un signal continu à partir du signal échantillonné

Cette dernière formule donne une méthode explicite pour déterminer le signal analogique  $x$  à partir des échantillons  $x_k$ : il s'agit d'une formule d'interpolation<sup>8</sup>. Elle souffre de plusieurs inconvénients majeurs. D'une part, pour obtenir la valeur de x à l'instant t,  $x(t)$ , il est nécessaire de connaitre tous les échantillons  $x_k$ , y compris ceux qui sont après l'instant t (donc dans le futur). La reconstruction n'est donc pas causale (ce qui est cohérent avec l'utilisation d'un filtre passe-bas idéal : nous avons vu dans le chapitre précédent que l'inconvénient majeur de ce filtre est qu'il n'est pas causal). De plus, le nombre total d'échantillons nécessaires pour le calcul de  $x(t)$  est infini ! Une telle expression ne peut donc être utile qu'appliquée en temps différé <sup>9</sup> sur des signaux possédant un nombre fini d'échantillons non nuls. La séance de TD 5 est consacrée à l'étude d'une méthode applicable en temps réel et économique en nombre de calculs à effectuer pour reconstituer une approximation du signal analogique à partir du signal échantillonné correspondant. Cette méthode est par exemple appliquée dans les lecteurs CD.

# 5.3 Analyse spectrale appliquée

Dans les chapitres précédant, nous avons vu l'importance de l'analyse spectrale pour la caractérisation des signaux, cette analyse reposant sur la détermination de la transformée de Fourier du signal. C'est pour cela que l'analyse spectrale est utilisée dans de nombreuses applications liées par exemple au traitement du son (comme le codage MP3), à l'étude du comportement vibratoire de systèmes mécaniques, etc.. La question de sa mise en œuvre pratique est donc cruciale.

Dans les exemples académiques d'analyse spectrale que nous avons pu aborder jusqu'à présent, il s'agissait de signaux pour lesquels on disposait d'une expression analytique explicite. De plus, l'expression analytique était alors suffisamment simple pour permettre de déterminer par calcul formel la transformée de Fourier du signal.

Malheureusement, les signaux rencontrés dans les applications sont en général beaucoup trop complexes pour qu'une telle démarche puisse être appliquée : souvent, on ne connait pas d'expression analytique du signal et si on en connaissait une <sup>10</sup>, elle serait probablement beaucoup trop complexe pour pouvoir déterminer par calcul formel la transformée de Fourier du signal. Puisque le calcul formel ne peut pas être mis en œuvre, il est nécessaire de recourir au calcul numérique.

<sup>8.</sup> Vous avez probablement déjà vu des formules d'interpolation basées sur des polynômes (par exemple, les polynômes de Lagrange) : dans cette formule d'interpolation les polynômes sont remplacées par des fonctions sinc.

<sup>9.</sup> Le calcul des valeurs  $x(t)$  n'est fait que quand tous les échantillons  $x(kT_s)$  ont été mesurés : la conséquence pratique est que le valeur  $x(t)$  ne peut être calculée qu'à un instant  $t_1 > t$ .

<sup>10.</sup> A supposer qu'elle existe.

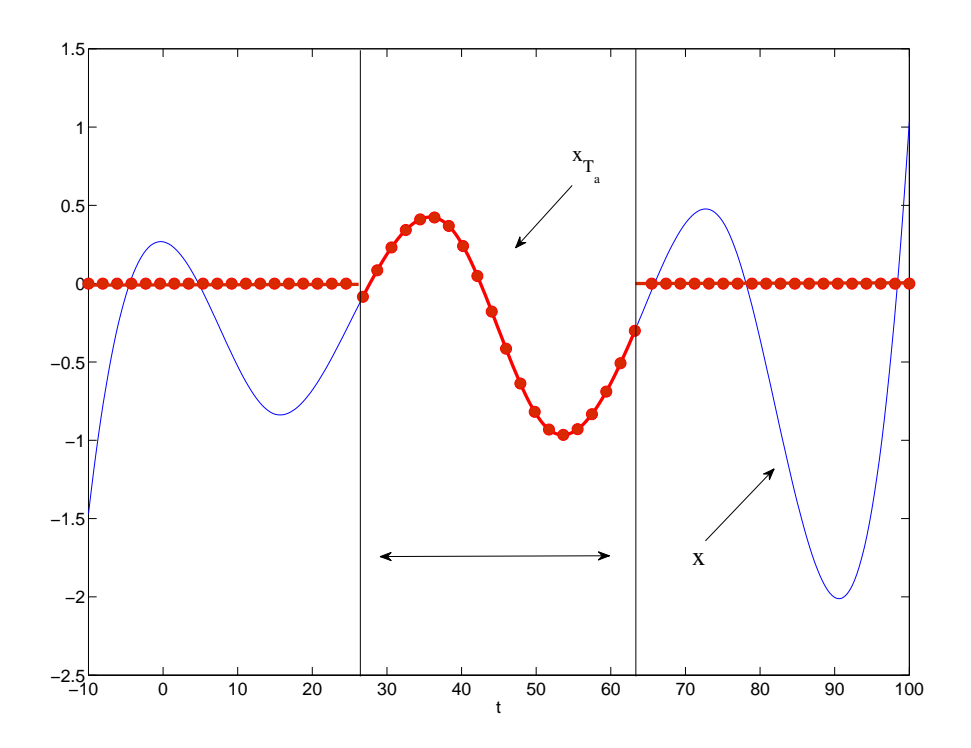

FIGURE 5.19 – Mesure  $x_{T_a}^*$  d'un signal physique  $x$  (trait fin)

Un cas typique d'application est la réalisation de l'analyse spectrale d'un signal physique à partir de son acquisition (ou mesure). La situation est résumée par la figure 5.19. Un signal physique est un signal analogique, c'est-à-dire une fonction x définie sur  $\mathbb R$  (trait fin sur la figure). Il est mesuré au cours d'une expérience qui dure un temps  $T_a$ : cela permet de définir la fonction  $x_{T_a}$ qui est supposée être nulle en dehors de l'intervalle de temps sur lequel la mesure a été effectuée et égale à  $x$  sur l'intervalle de temps de mesure (trait épais sur la figure). Cependant, la mesure étant effectuée par un dispositif technologique, au vu des technologies actuelles, le signal mesuré sera en réalité un signal discret  $x_{T_a}^*$  obtenu par échantillonnage du signal  $x_{T_a}$  (les échantillons du signal discret sont les points rouges de la figure). Les conditions C.1 et C.2 du Théorème de Shannon (Théorème 5.2.1, page 141) sont supposées respectées. L'objectif est donc de calculer numériquement la transformée de Fourier de  $x$  à partir de(s échantillons de)  $x_{T_a}^*$ . Ce problème va être abordé dans deux cas :

Cas 1  $x = x_{T_a}$  c'est-à-dire que le signal  $x$  est à support borné [0,  $T_a$ [; Cas 2  $x \neq x_{T_a}$ .

**Exemple illustratif** Considérons le signal  $x^*$  obtenu par échantillonnage à la période  $T_s = \frac{1}{4}$  $\frac{1}{4}$ S (soit  $\nu_s = 4$  Hz) du signal continu x défini par :

$$
\forall t \in \mathbb{R}, \quad x(t) = t^2 e^{-3t} \Gamma(t)
$$

où Γ est l'échelon d'Heaviside. La courbe représentative de x ainsi que les échantillons  $\{x_k\}$  sont représentés sur la figure 5.20. Le signal  $x(t)$  est nul pour  $t < 0$  et strictement décroissante pour  $t > 1$ , de limite égale à 0 quand t tend vers l'infini. On peut considérer que pour  $\forall t \geq 4$ ,  $x(t) \approx 0$ ,

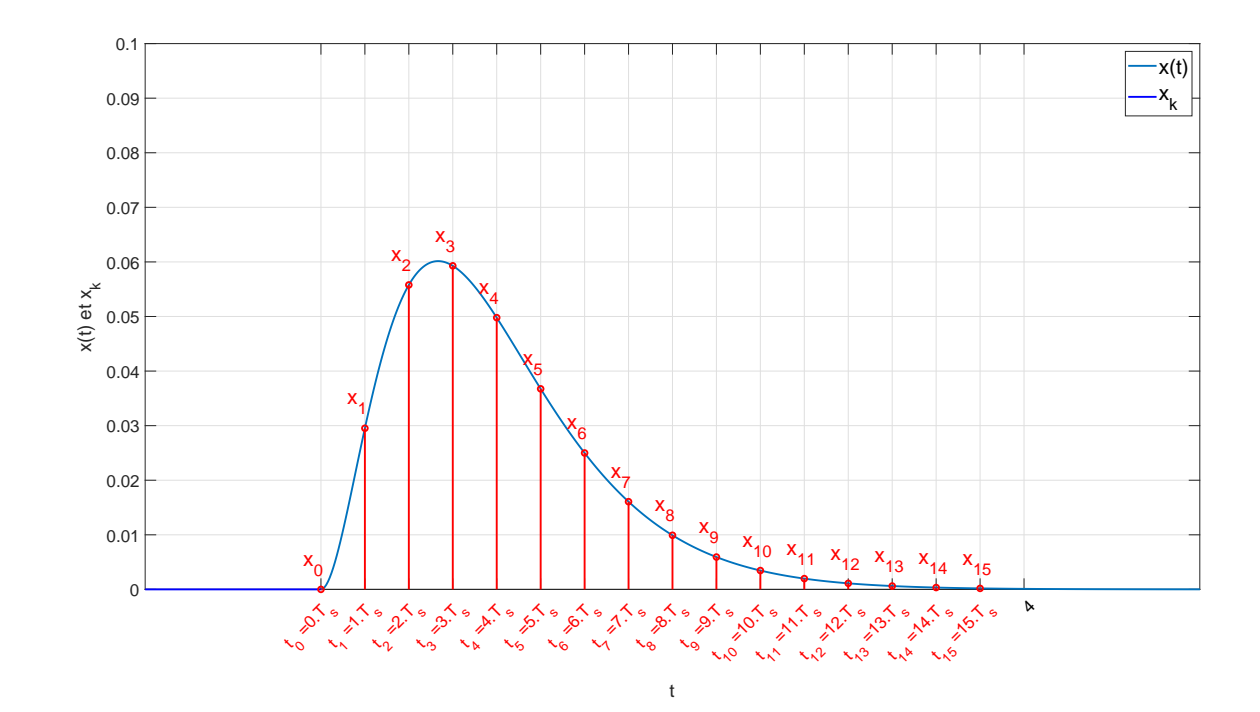

FIGURE 5.20 – Signal  $x(t) = t^2 e^{-3t} \Gamma(t)$  (trait continu) et échantillons  $x_k$  sur [0, 4]

c'est-à-dire qu'avec  $T_a = 4$ s,  $x = x_{T_a}$  : on est donc dans le Cas 1. Par suite,  $x_k = 0$  pour  $k < 0$  et  $x_k \approx 0$  pour  $k \ge N$  avec  $N = 16$ . Le signal discret  $x^*$  s'écrit donc

$$
x^* = \sum_{k=0}^{N-1} x_k . \delta_{kT_s}
$$

.

L'intérêt de cet exemple (très académique) est que l'on peut calculer de façon littérale l'expression du spectre de  $x^*$  en calculant le spectre de  $x$  et en appliquant le théorème de Shannon. En effet, la transformée de Fourier du signal  $x$  peut être calculée de façon littérale :

$$
\forall \nu \in \mathbb{R}, \quad X(\nu) = \frac{2}{(2\pi i\nu + 3)^3}.\tag{5.6}
$$

Le module de X est représenté en fonction de la fréquence  $\nu$  sur la figure 5.21. On constate que pour  $\nu > 0$ ,  $|X(\nu)|$  est une fonction strictement décroissante de  $\nu$ . De plus,  $|X(2)| \approx 0$ . Par suite, on peut considérer que les conditions du théorème de Shannon sont (approximativement) satisfaites (voir section 5.2.2, page 144) :

**C.1** avec 
$$
\nu_{max}^{exp} = 2
$$
,  $\forall \nu \in \mathbb{R} \setminus [-\nu_{max}^{exp}, \nu_{max}^{exp}], \quad |X(\nu)| \approx 0;$   
\n**C.2**  $\nu_{max}^{exp} \le \nu_s/2 = 2$ Hz.

D'après la relation (5.4), la transformée de Fourier  $X^*$  est obtenue par multiplication de la transformée de Fourier X par un facteur  $\nu_s = \frac{1}{T}$  $\frac{1}{T_s}$  et par périodisation de période  $\nu_s$ . On obtient ce qui est représenté sur la figure 5.22. Le spectre en module du signal échantillonné  $x^*$  est représenté figure 5.22. On constate que le repliement de spectre est effectivement négligeable.

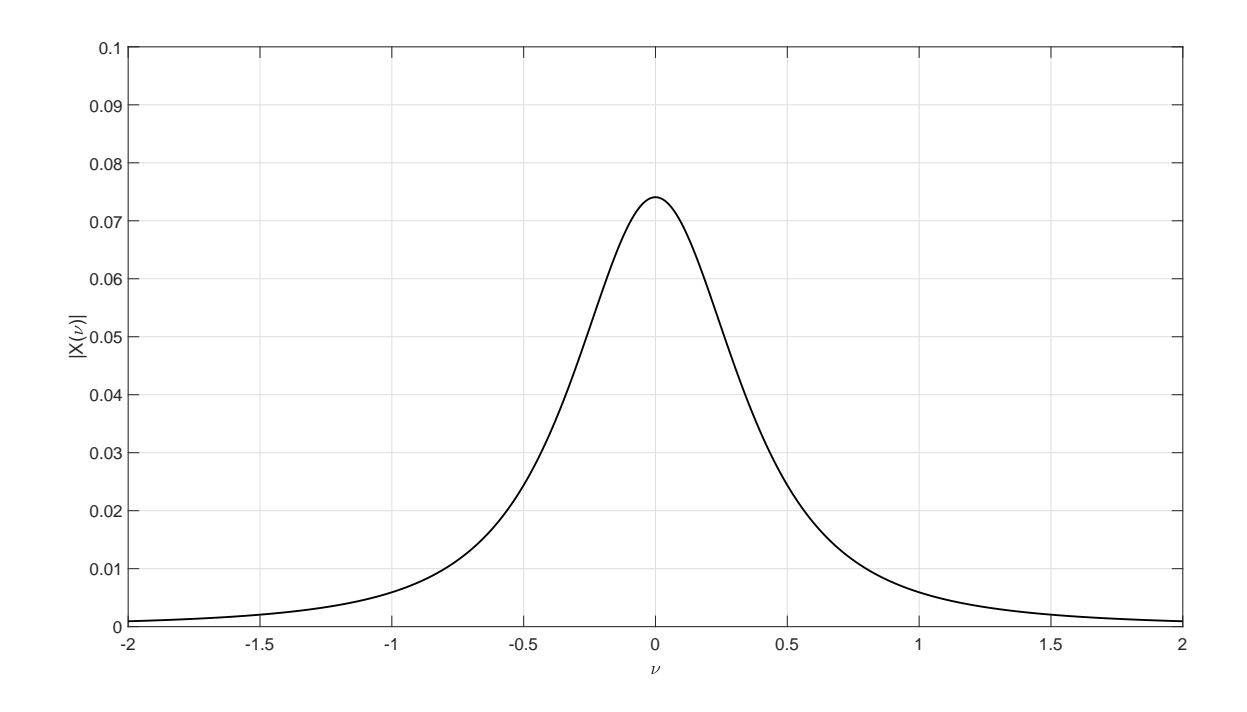

FIGURE  $5.21$  – Spectre en module du signal continu x

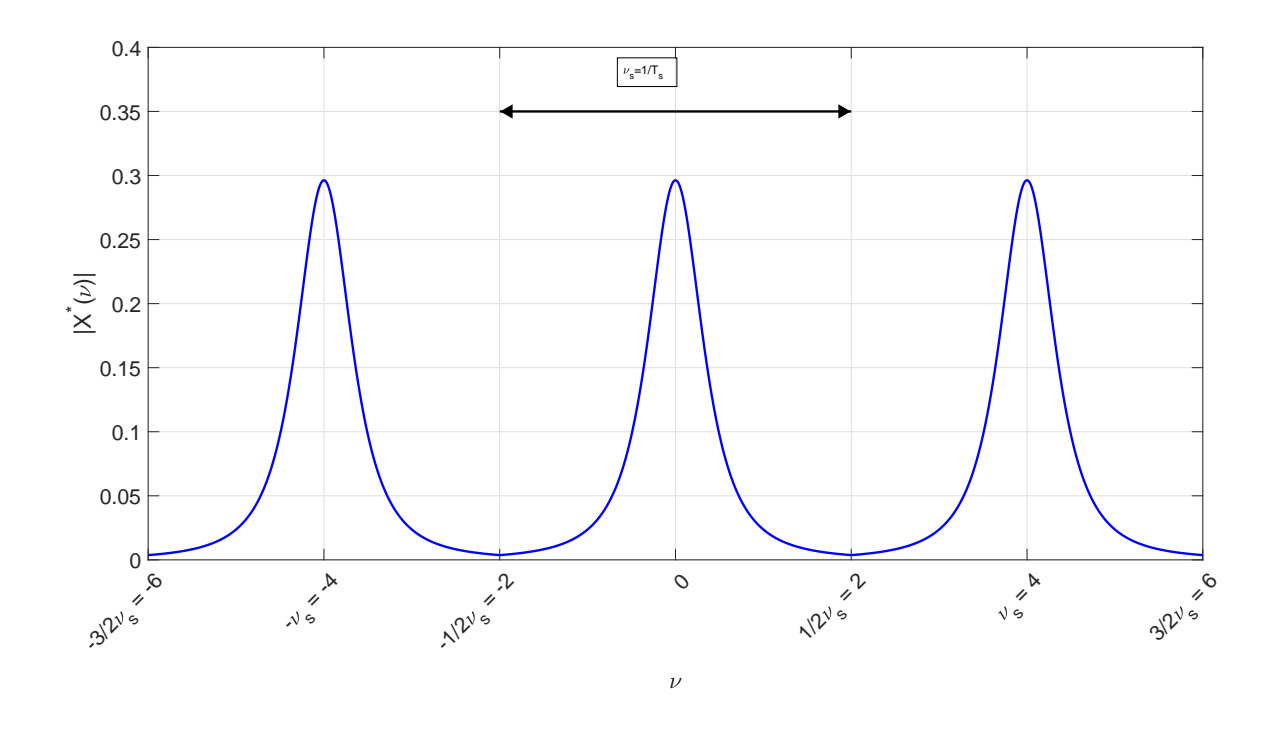

FIGURE 5.22 – Spectre en module du signal discret  $x^*$ 

| Terms                                                   | Fréquence                                                                                                    |                                                                                                    |                                                                                  |
|---------------------------------------------------------|----------------------------------------------------------------------------------------------------|----------------------------------------------------------------------------------------------------|----------------------------------------------------------------------------------|
| $x$                                                     | $X(\nu_n)$                                                                                                    |                                                                                                    |                                                                                  |
| $\forall t \in \mathbb{R} \setminus [0, T_a[, x(t) = 0$ | $\frac{\mathcal{F} + \text{echantillonnage}\cdots}{\text{de pas}\frac{1}{T_a} \text{ de } [-\frac{\nu_s}{2}, \frac{\nu_s}{2} [$ | $\nu_n \in \left\{-\frac{\nu_s}{2}, \cdots, \frac{\nu_s}{2} - \frac{1}{T_a}\right\}$                         |                                                                                  |
| $\text{échantillonnage}$                                | \n $\uparrow$ \n                                                                                                    |                                                                                                    |                                                                                  |
| $\text{pas } T_s$                                       | \n $x^* = \sum_{k=0}^{N-1} x_k . \delta_{k} T_s$ \n                                                                             | \n $\frac{\mathcal{F} + \text{echantillonnage}\cdots}{\text{de pas}\frac{1}{T_a} \text{ de } [0, \nu_s[}$ \n | \n $\nu_n \in \left\{0, \frac{1}{T_a}, \cdots, \nu_s - \frac{1}{T_a}\right\}$ \n |
| \n $\downarrow$ \n                                      | \n $\uparrow$ \n                                                                                                    |                                                                                                    |                                                                                  |
| \n $\downarrow$ \n                                      | \n $\uparrow$ \n                                                                                                    |                                                                                                    |                                                                                  |
| \n $\downarrow$ \n                                      | \n $\uparrow$ \n                                                                                                    |                                                                                                    |                                                                                  |
| \n $\downarrow$ \n                                      | \n $\uparrow$ \n                                                                                                    |                                                                                                    |                                                                                  |
| \n $\downarrow$ \n                                      | \n $\downarrow$ \n                                                                                                    |                                                                                                    |                                                                                  |
| \n $\downarrow$ \n                                      | \n $\downarrow$ \n                                                                                                    |                                                                                                    |                                                                                  |
| \n $\downarrow$ \n                                      | \n $\downarrow$ \n                                                                                                    |                                                                                                    |                                                                                  |
| \n $\downarrow$ \n                                      | \n $\downarrow$ \n                                                                                                    |                                                                                                    |                                                                                  |
| \n $\downarrow$ \n                                      | \n $\down$                                                                                                    |                                                                                                    |                                                                                  |

TABLE 5.4 – Principe du calcul de points des spectres de  $x$  et  $x^*$  par TFD  $(x = x_{T_a})$ 

Peut-on retrouver des points du spectre de  $x$  et de  $x^*$  par calcul numérique à partir des échantillons  $\{x_k\}$  de x?

Nous allons voir dans les sections ci-dessous que la réponse à cette question fait appel à un outil numérique appelé TFD présenté dans la section suivante. Dans le Cas 1 ( $x = x_{T_a}$ ), l'objectif est de calculer à partir de  $\{x_k\}_{k\in\{0,\ldots,(N-1)\}}$ , l'échantillonage de pas  $T_s$  de x sur l'intervalle de temps  $[0, T_a]$ :

— un échantillonage de pas  $\frac{1}{T_a}$  de  $X^*$  sur l'intervalle de fréquences  $[0, \nu_s[$ ;

— un échantillonage de pas  $\frac{1}{T_a}$  de X sur l'intervalle de fréquences  $\left[-\frac{\nu_s}{2}\right]$  $\frac{\nu_s}{2}, \frac{\nu_s}{2}$  $\frac{2}{2}$ [

en calculant un ensemble de valeurs  $\{X_n\}_{n\in\{0,\dots,(N-1)\}}$ , appelé TFD de  $\{x_k\}_{k\in\{0,\dots,(N-1)\}}$ , voir tableau 5.4. La section 5.3.1 est consacrée au Cas 1 ( $x = x_{T_a}$ ), la section 5.3.2 au Cas 2 ( $x \neq x_{T_a}$ ), la section 5.3.3 au cas de x signal périodique. La section 5.3.4 est consacrée au calcul « efficace » de ces calculs.

## 5.3.1 Cas 1  $(x = x_{T_a})$  : TFD pour le calcul de points du spectre d'un signal à support temporel borné

Nous allons aborder le cas du spectre du signal discret  $x^*$  puis le cas du spectre du signal continu x, en exploitant la relation qui existe entre ces deux spectres.

#### 5.3.1.1 Calcul de points du spectre du signal discret

Soit un signal discret  $x^*$  défini par

$$
x^* = \sum_{k=0}^{N-1} x_k . \delta_{kT_s}.
$$

Ce signal correspond à l'échantillonnage d'un signal analogique  $x$  à support temporel borné [0,  $T_a$ ] avec  $T_a = NT_s$  et  $x_k = x(kT_s)$ . On obtient donc un ensemble  $\{x_k\}_{k \in \{0,\ldots,(N-1)\}}$  d'échantillons non nuls.

En posant  $X^* = \mathcal{F}[x^*]$ , on a le résultat suivant :

$$
\forall n \in \{0, 1, \ldots, (N-1)\}, \quad X^* \left(\frac{n}{NT_s}\right) = X_n \tag{5.7}
$$

où {Xn}<sup>n</sup>∈{0,..., (N−1)} , appelé *Transformée de Fourier Discrète (TFD)* <sup>11</sup> de {xk}<sup>k</sup>∈{0,..., (N−1)}, est défini par l'expression :

$$
\forall n \in \{0, \ldots, (N-1)\}, \quad X_n = \sum_{k=0}^{N-1} x_k e^{-2\pi i \frac{k n}{N}}.
$$
 (5.8)

On peut définir une *Transformée de Fourier Discrète inverse* de {X<sub>n</sub>}<sub>n∈{0,..., (N−1)}</sub> par l'expression :

$$
\forall k \in \{0, \ldots, (N-1)\}, \quad x_k = \frac{1}{N} \sum_{n=0}^{N-1} X_n e^{2\pi i \frac{kn}{N}}
$$
 (5.9)

Notation :

$$
\{x_k\} \longleftrightarrow \{X_n\}
$$

La relation (5.7) montre que le  $n^{\text{time}}$  échantillon  $X_n$  de la TFD est égale à la valeur de la transformée du signal discret  $X^*(\nu_n)$  à la fréquence  $\nu_n = \frac{n}{NT}$  $\frac{n}{NT_s}: \{X_n\}_{n\in\{0,\ldots,\,(N-1)\}}$  correspond donc à un échantillonnage de pas  $\frac{1}{T_a}$  de  $X^*$  sur l'intervalle de fréquence  $[0, \nu_s[$ <sup>12</sup>. La fonction  $X^*$ étant périodique, de période  $\nu_s$ ,  $\{\tilde{X}_n\}_{n\in\{0,\dots,(N-1)\}}$  permet ainsi d'obtenir un échantillonnage de  $X^*$  sur  $\mathbb R$ .

Par ailleurs, l'expression (5.8) montre qu'il est possible de calculer  $X_n$  en effectuant un nombre fini d'opérations arithmétiques (additions et multiplications), ce qui permet le calcul numérique.

Justification de (5.7) D'après (5.2),

$$
\forall \nu \in \mathbb{R}, \quad \mathcal{F}[x^*](\nu) = \sum_{k=-\infty}^{+\infty} x_k e^{-2\pi i k T_s \nu}
$$
\n(5.10)

$$
\forall t \in [0, NT_s], \quad x(t) = \sum_{n = -\infty}^{\infty} c_n e^{2\pi i \frac{n}{NT_s} t}
$$

On se rend compte que les fréquences importantes sont  $\nu_n = \frac{n}{NT_s}$ , ce qui justifie le fait d'échantillonner [0,  $\nu_s$ ] avec un pas de  $\frac{n}{NT_s}$  et motive l'introduction de la TFD.

<sup>11.</sup> On prendra soin de ne pas confondre une Transformée de Fourier Discrète et la Transformée de Fourier d'un Signal Discret telle que définie par (5.2).

<sup>12.</sup> On peut s'interroger sur le fait que l'on calcule N échantillons de  $X^*$  sur l'intervalle de fréquence [0,  $\nu_s$ ] alors que N correspond au nombre d'échantillons de  $x$ : pourquoi avoir le même nombre d'échantillons dans le domaine temporel et dans le domaine fréquentiel ? Une motivation est basée sur la décomposition en série de Fourier de la fonction x restreinte à l'intervalle  $[0, T_a]$ , c'est-à-dire égale à x sur  $[0, T_a]$  et non définie à l'extérieure de cet intervalle. Alors, d'après (2.3), page 19 avec  $T = T_a = NT_s$ 

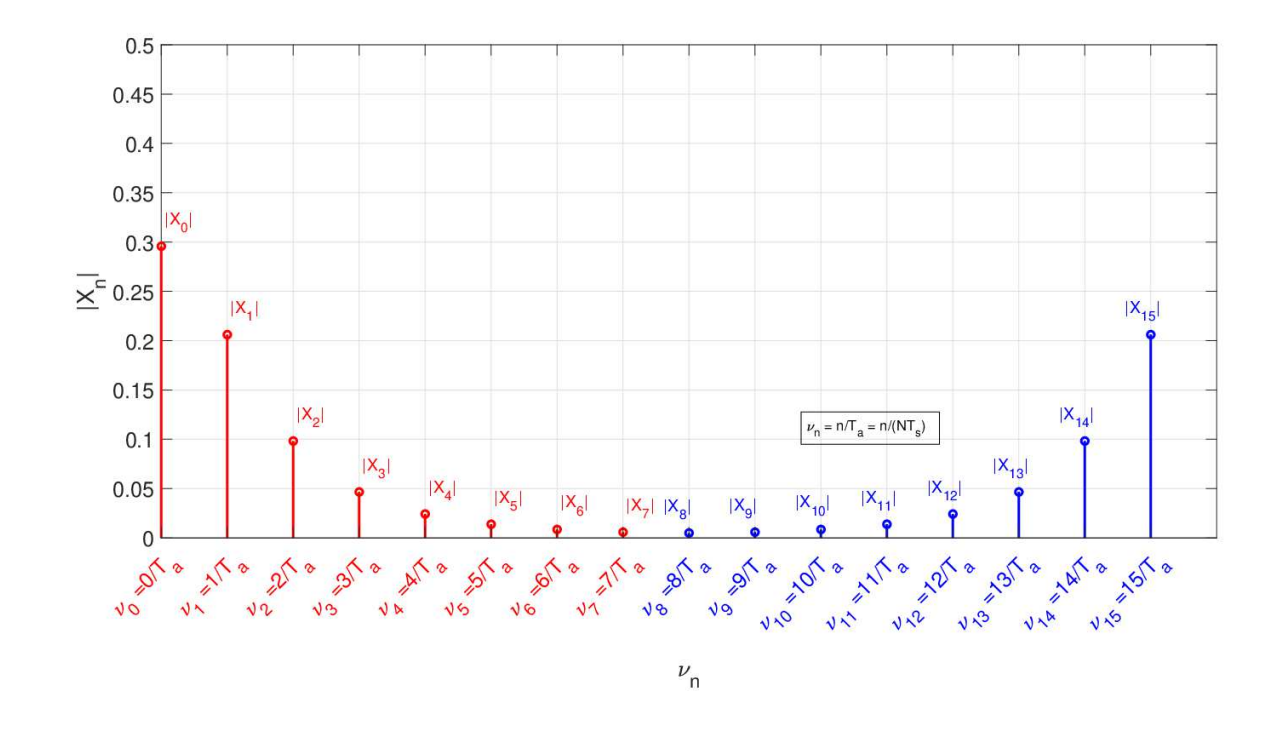

FIGURE 5.23 – Tracé de  $|X_n|$  fonction de  $\nu_n = \frac{n}{T_c}$  $T_{a}$ 

Pour  $\nu_n = \frac{n}{N^2}$  $\frac{n}{NT_s}$  avec  $n \in \{0, 1, \ldots, (N-1)\}\)$ , on obtient

$$
X^*(\nu_n) = \sum_{k=0}^{N-1} x_k e^{-2\pi i k T_s \frac{n}{NT_s}} = \sum_{k=0}^{N-1} x_k e^{-2\pi i k \frac{n}{N}} = X_n
$$

ce qui permet d'obtenir (5.7).

Exemple (suite) Le calcul des échantillons  $X^*(\nu_n)$ ,  $\nu_n \in \left\{0, \frac{1}{N^2}\right\}$  $\frac{1}{NT_s}, \ldots, \frac{n}{NT}$  $\frac{n}{NT_s}, \ldots, \frac{N-1}{NT_s}$  $\}$ , se ramène au calcul de la Transformée de Fourier Discrète  $\{X_n\}_{n\in\{0,\cdots,(N-1)\}}$  voir la formule (5.7). Le résultat obtenu est représenté sur la figure 5.23. La figure 5.24 présente la superposition du spectre de  $X^*$  calculé de façon littérale et des points calculés numériquement par TFD. On constate que  $\{X_n\}_{n\in\{0,\ldots,(N-1)\}}$  correspond bien à un échantillonnage de  $X^*$  sur  $[0, \nu_s]$  de pas  $\frac{1}{T_a}$ .

#### 5.3.1.2 Calcul de points du spectre du signal continu

Dans la sous-section précédente, nous avons vu comment calculer des points du spectre de  $x^*$  à l'aide de la TFD. Nous allons maintenant voir comment, utiliser la TFD pour calculer des valeurs du spectre de x, signal à support temporel borné sur [0,  $T_a$ [.

La TFD permet d'obtenir les points suivants de la transformée de Fourier de  $x$ :

$$
\begin{cases}\n\forall n \in \{-N/2, \dots, -1\} & X\left(\frac{n}{NT_s}\right) = T_s X_{n+N} \\
\forall n \in \{0, \dots, (N/2-1)\} & X\left(\frac{n}{NT_s}\right) = T_s X_n\n\end{cases}
$$
\n(5.11)

Notons que

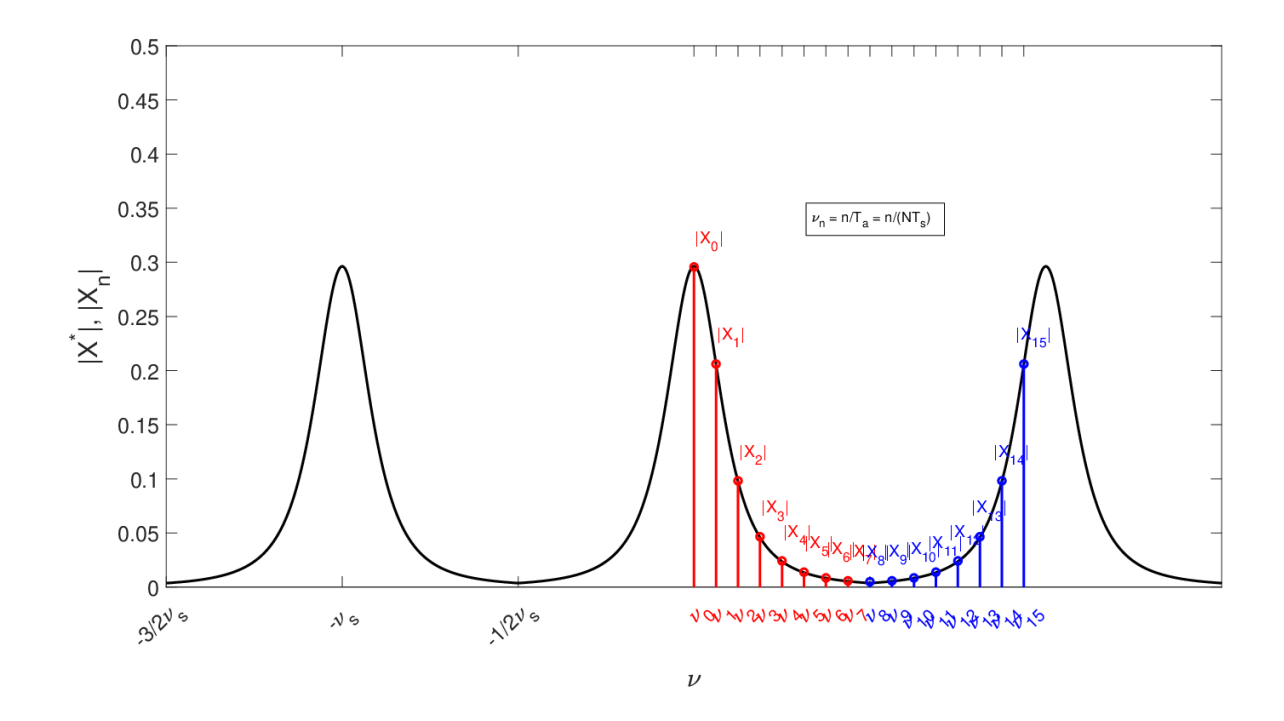

FIGURE 5.24 – Tracé de  $|X_n|$  fonction de  $\nu_n = \frac{n}{T_c}$  $\frac{n}{T_a}$  versus  $|X^*(\nu)|$  fonction de  $\nu$ 

- pour  $n \in \{0, ..., (N/2-1)\}, \nu_n = \frac{n}{N!}$  $\frac{n}{NT_s}$  correspond à un échantillonnage de l'intervalle de fréquences  $\left[0, \frac{\nu_s}{2}\right]$  $\frac{\gamma_s}{2}$   $\left[$  de pas  $\frac{1}{NT_s} = \frac{1}{T_c}$  $\frac{1}{T_a}$ : en multipliant les  $\frac{N}{2}$  premiers  $X_n$  par  $T_s$ , on obtient donc un échantillonnage de pas  $\frac{1}{T_a}$  de  $X(\nu)$  sur  $\left[0, \frac{\nu_s}{2}\right]$  $\frac{\frac{1}{s}}{2}$  :
- pour  $n \in \{-N/2, \ldots, -1\}, \nu_n = \frac{n}{N^2}$  $\frac{n}{NT_s}$  correspond à un échantillonnage de l'intervalle de fréquences  $\left[-\frac{\nu_s}{2}\right]$  $\frac{\nu_s}{2}$ , 0 de pas  $\frac{1}{NT_s} = \frac{1}{T_c}$  $\frac{1}{T_a}$  et  $\{X_{n+N}\}_{n\in\{-N/2,\dots,-1\}} = \{X_n\}_{n\in\{N/2,\dots,N-1\}}$ : en multipliant les  $\frac{N}{2}$  derniers  $X_n$  par  $T_s$ , on obtient donc un échantillonnage de pas  $\frac{1}{T_a}$ de  $X(\nu)$  sur  $\left[ -\frac{\nu_s}{2} \right]$  $\frac{\nu_s}{2}$ ,  $0$ [.

La mise en œuvre Matlab avec  $\{X_n\}_{n\in\{0,\ldots,(N-1)\}}$  calculé par la fonction Matlab fft et stocké dans un vecteur se fait de la façon suivante :

— Permutation entre la première partie et la dernière partie du vecteur

$$
[X_0, X_1, ..., X_{\frac{N}{2}-1}, X_{\frac{N}{2}}, ..., X_{N-1}] \longrightarrow [X_{\frac{N}{2}}, ... X_{N-1}, X_0, X_1, ..., X_{\frac{N}{2}-1}]
$$

— Représentation graphique de  $[T_sX_{\frac{N}{2}},...,T_sX_{N-1},T_sX_0,T_sX_1,...,T_sX_{\frac{N}{2}-1}]$  en fonction de  $\left[-\frac{\nu_s}{2}\right]$  $\frac{\nu_s}{2},...,-\frac{1}{T_c}$  $\frac{1}{T_a}, 0, \frac{1}{T_a}$  $\frac{1}{T_a},...,\frac{\nu_s}{2}-\frac{1}{T_c}$  $\frac{1}{T_a}$ 

Justification de (5.11) D'après la section 5.2, on a :

$$
\begin{cases} \forall \nu \in \left[ -\frac{\nu_s}{2}, \frac{\nu_s}{2} \right] & X(\nu) = T_s X^*(\nu) \\ \forall \nu \in \mathbb{R} \setminus \left[ -\frac{\nu_s}{2}, \frac{\nu_s}{2} \right] & X(\nu) = 0 \end{cases}
$$
 (5.12)

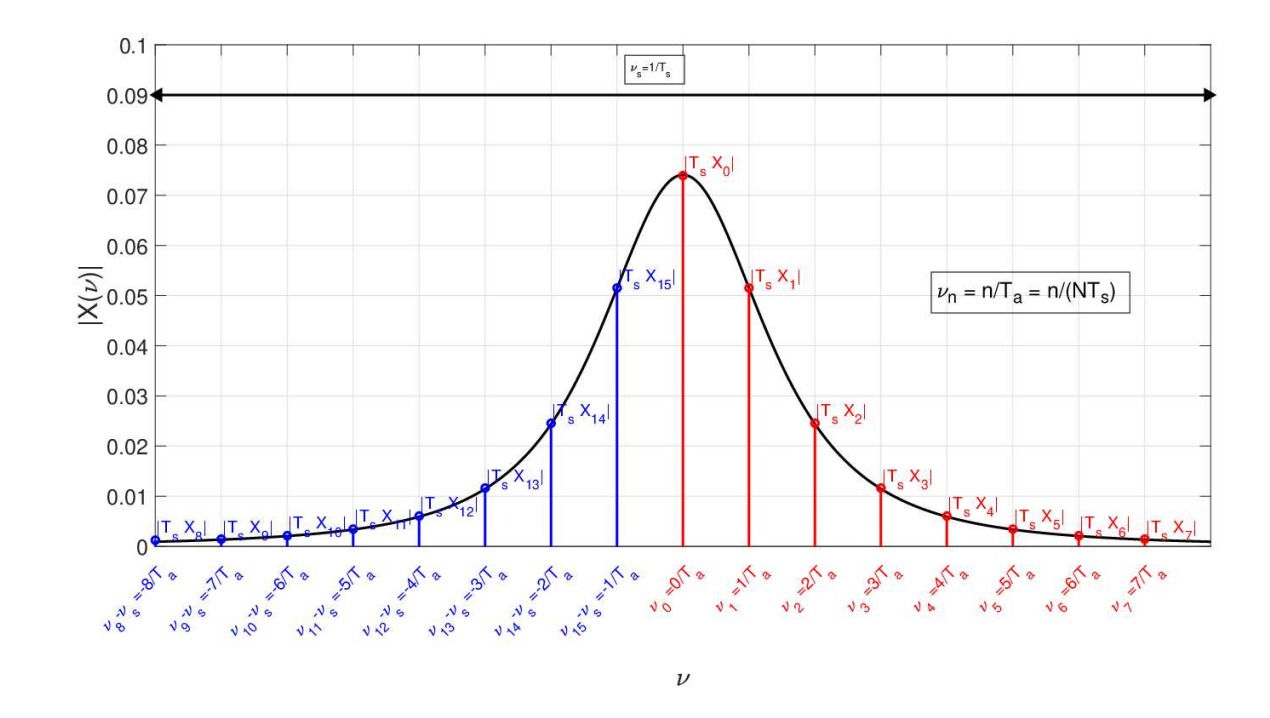

FIGURE 5.25 – Spectre en module du signal continu x (noir) et tracé de  $[T_s|X_{\frac{N}{2}}|,...,T_s|X_{N-1}|,T_s|X_0|,T_s|X_1|,...,T_s|X_{\frac{N}{2}-1}|]$  fonction de  $[-\frac{\nu_s}{2}$  $\frac{\gamma_s}{2},...,-\frac{1}{T_c}$  $\frac{1}{T_a}, 0, \frac{1}{T_a}$  $\frac{1}{T_a},...,\frac{\nu_s}{2}-\frac{1}{T_c}$  $\frac{1}{T_a}$ 

Il est donc important de calculer  $X^*$  sur l'intervalle de fréquences  $\left[-\frac{\nu_s}{2}\right]$  $\frac{\nu_s}{2}$ ,  $\frac{\nu_s}{2}$  $\frac{\nu_s}{2}$ [. Cependant, d'après la relation (5.7),  $\{X_n\}_{n\in\{0,\dots,(N-1)\}}$ , la TFD associée aux échantillons de x correspond à un échantillonnage de  $X^*$  sur l'intervalle de fréquence [0,  $\nu_s$ [. L'intersection entre ces deux intervalles est l'intervalle  $[0, \frac{\nu_s}{2}]$  $\frac{\nu_s}{2}$ [. Pour *n* ∈ {0, ..., (*N*/2 − 1)},  $\frac{n}{NT}$  $\frac{n}{NT_s} \in [0, \frac{\nu_s}{2}]$  $\frac{2}{2}$ [ et d'après (5.12) et (5.7) :

$$
X\left(\frac{n}{NT_s}\right) = T_s X^* \left(\frac{n}{NT_s}\right) = T_s X_n
$$

ce qui correspond à la deuxième ligne de (5.11). Pour  $n \in \{-N/2, \ldots, -1\}$ 

$$
X\left(\frac{n}{NT_s}\right) = T_s X^* \left(\frac{n}{NT_s}\right) = T_s X^* \left(\frac{n+N}{NT_s}\right)
$$

car  $X^*$  est périodique, de période  $\nu_s = \frac{1}{T_s}$  $\frac{1}{T_s}$ . Par suite, comme  $(n + N) \in \{N/2, ..., (N - 1)\},$  $X^*\left(\frac{n+N}{NT}\right)$  $NT_s$  $= X_{n+N}$ , ce qui permet d'obtenir la première ligne de (5.11).

Exemple Reprenons l'exemple présenté dans la sous-section précédente, page 148. Dans ce caslà, nous avons vu que x peut être considérée comme un signal à support temporel borné [0,  $T_a$ ]. Par suite, on peut donc appliquer (5.11). Sur la figure 5.25, on représente donc

—  $|X(\nu)|$  en fonction de  $\nu$  en utilisant l'expression analytique (5.6);

 $- [T_s|X_{\frac{N}{2}}|,...,T_s|X_{N-1}|,T_s|X_0|,T_s|X_1|,...,T_s|X_{\frac{N}{2}-1}|]$  en fonction de  $[-\frac{\nu_s}{2}$  $\frac{\nu_s}{2},...,-\frac{1}{T_c}$  $\frac{1}{T_a},0,\frac{1}{T_a}$  $\frac{1}{T_a},...,\frac{\nu_s}{2}-\frac{1}{T_c}$  $\frac{1}{T_a}$ . On constate que les points obtenus à partir de la TFD correspondent bien à un échantillonnage de X sur l'intervalle de fréquences  $\left[-\frac{\nu_s}{2}\right]$  $\frac{\nu_s}{2}, \frac{\nu_s}{2}$  $\frac{2}{2}$  [ de pas  $\frac{1}{T_a}$ .

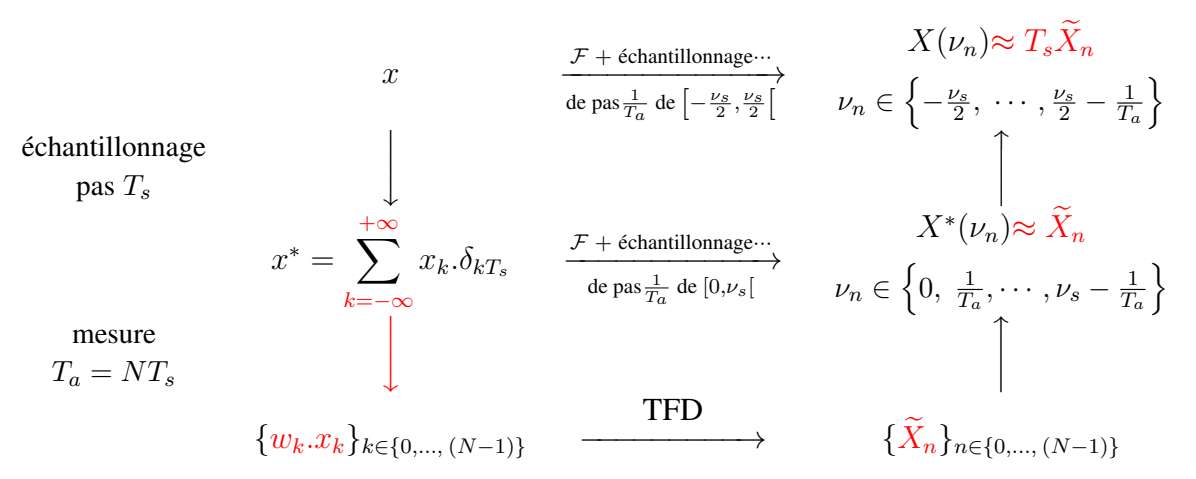

TABLE 5.5 – Principe du calcul de points des spectres de  $x$  et  $x^*$  par TFD  $(x \neq x_{T_a})$ 

## 5.3.2 Cas 2 ( $x \neq x_{T_a}$ ) : TFD pour le calcul de points du spectre d'un signalcontinu à partir de sa mesure sur un intervalle de temps

Ce qui nous intéresse ici est d'obtenir une approximation de la transformée de Fourier X de x à partir de la TFD de N échantillons obtenus par échantillonnage de la mesure  $x_{T_a}$  de x sur l'intervalle de temps [0,  $T_a$ ] avec  $T_a = NT_s$ . D'après la section 2.8, page 52, l'opération qui relie  $x_{T_a}$  à  $x$  est un fenêtrage rectangulaire :

$$
x_{T_a} = \text{rect}\left(\frac{\bullet - T_a/2}{T_a}\right).x
$$

Si l'effet du fenêtrage rectangulaire n'est pas négligeable  $^{13}$ , nous avons vu dans la section 2.8, page 52, que l'on peut obtenir une approximation du spectre de  $x$  plus proche que celle obtenue par  $x_{T_a}$  en calculant le spectre de  $w.x_{T_a}$  avec w une fenêtre de Hanning ou de Hamming, voir tableau 2.8, page 61. On peut obtenir les échantillons de  $w.x_{T_a}$  échantillonné à la période  $T_s$  en multipliant les échantillons de  $x_{T_a}$  par les échantillons de w échantillonnés à la période  $T_s$ . Après simplifications, la version échantillonnée de ces deux fenêtres est donnée par :

#### Hanning

$$
\begin{cases} k \in \{0, \cdots, (N-1)\}, & w_k = \frac{1}{2} - \frac{1}{2} \cos(2\pi \frac{k}{N})\\ \text{Sinon}, & w_k = 0 \end{cases}
$$

Hamming

$$
\begin{cases} k \in \{0, \cdots, (N-1)\}, & w_k = \alpha - (1 - \alpha) \cos \left(2\pi \frac{k}{N}\right) \\ \text{Sinon}, & w_k = 0 \end{cases}
$$

Les fonctions Matlab hanning et hamming donnent, pour un  $N$  donné, le vecteur des coefficients  $w_k, k \in \{0, \dots, (N-1)\}.$ 

Le schéma général de calcul de points du spectre d'un signal continu présenté dans le tableau 5.4, page 151, dans le cas où  $x = x_{T_a}$  est alors modifié pour prendre en compte l'étape de fenêtrage temporel de Hanning/Hamming, voir tableau 5.5

<sup>13.</sup> sinon on est ramené au cas traité dans la section précédente.

En posant  $\widetilde{x}_k = w_k.x_{T_{a_k}}$  et  $\{X_n\}_{n\in\{0,\cdots,(N-1)\}}$  la transformée de Fourier discrète de  $\{\widetilde{x}_k\}_{k\in\{0,\cdots,(N-1)\}}$ , on a alors :

$$
\begin{cases} \forall n \in \{-N/2, \dots, -1\} & X\left(\frac{n}{NT_s}\right) \approx T_s \widetilde{X}_{n+N} \\ \forall n \in \{0, \dots, (N/2-1)\} & X\left(\frac{n}{NT_s}\right) \approx T_s \widetilde{X}_n \end{cases}
$$
(5.13)

Le calcul de la TFD permet donc d'obtenir de façon approchée des points du spectre du signal continu  $x$  :

- sur la gamme de fréquences  $\left[-\frac{\nu_s}{2}\right]$  $\frac{\nu_s}{2}$ ,  $\frac{\nu_s}{2}$  $\frac{\nu_s}{2}$  [ : le choix de  $T_s = \frac{1}{\nu_s}$  $\frac{1}{\nu_s}$  en conformité avec le théorème de Shannon fixe cet intervalle;
- pour des fréquences multiples de  $\frac{1}{NT_s}$  (pas de résolution) : le choix de N fixe donc le pas.

Tout comme dans le cas du choix de  $T_s$ , il est nécessaire de choisir N en fonction des caractéristiques de X.

## 5.3.3 TFD pour le calcul du spectre d'un signal périodique à partir de sa mesure sur une période

On considère le cas d'un signal périodique  $x_p$ , de période  $T_0$  dont on a mesuré N échantillons  ${x_k}_{k\in{0,\cdots,(N-1)}}$  avec une période d'échantillonnage  $T_s$  vérifiant les conditions du théorème de Shannon et telle que le temps d'acquisition  $T_a = NT_s$  soit égal à la période  $T_0$ . Avec  $X_p = \mathcal{F}[x_p]$ , on a :

$$
X_p = \frac{T_s}{T_0} \sum_{n=-\frac{N}{2}}^{\frac{N}{2}} X_n \delta_{n\frac{1}{T_0}}
$$
 (5.14)

où  $\{X_n\}_{n\in\{0,\ldots,(N-1)\}}$  est la TFD de  $\{x_k\}_{k\in\{0,\ldots,(N-1)\}}$ .

Dans ce cas-là, le calcul de la TFD associée permet de déterminer l'intégralité de la transformée de Fourier de  $x_p$ , ce qui est remarquable. La difficulté pour appliquer ce résultat est qu'il est nécessaire de connaître a priori  $T_0$ .

Justification de (5.14) D'après la sous-section 5.3.1.2, on a, en l'absence de repliement de spectre :

$$
\begin{cases} \forall \nu \in \left[ -\frac{\nu_s}{2}, \frac{\nu_s}{2} \right], \qquad X_{motif}(\nu) = T_s \sum_{k=0}^{N-1} x_k e^{-2\pi i k T_s \nu} \\ \text{Sinon} \qquad X_{motif}(\nu) = 0 \end{cases}
$$

| Support                                 | Téléphone               | CD audio         |
|-----------------------------------------|-------------------------|------------------|
|                                         | portable                |                  |
| Fréquence en Hz                         | 8000                    | 44100            |
| Nbre échantillons 1 mn                  | $\approx 1/2$ million   | $>$ 2.5 millions |
| $(N-1)^2$ multiplications               | $\approx$ 230 milliards | $>$ 7 billiards  |
| $\frac{N}{2} \log_2(N)$ multiplications | $<$ 4.6 millions        | $<$ 29 millions  |

TABLE 5.6 – Coût du calcul de la TFD d'une minute de téléphone portable et de CD

Par suite, puisque  $X = X_{motif}$ .  $\frac{1}{T}$ Pgn<sub> $\frac{1}{T}$ </sub> et pour  $N$  pair,

$$
X = \frac{1}{T_0} X_{motif} \cdot \left( \sum_{n=-\infty}^{+\infty} \delta_{n \frac{1}{T_0}} \right)
$$
  
\n
$$
= \frac{1}{T_0} \sum_{n=-\infty}^{+\infty} X_{motif} \left( n \frac{1}{T_0} \right) \delta_{n \frac{1}{T_0}}
$$
  
\n
$$
= \frac{1}{T_0} \sum_{n=-\frac{N}{2}}^{+\frac{N}{2}} X_{motif} \left( n \frac{1}{T_a} \right) \delta_{n \frac{1}{T_0}}
$$
  
\n
$$
= \frac{T_s}{T_0} \sum_{n=-\frac{N}{2}}^{+\frac{N}{2}} \left( \sum_{k=0}^{N-1} x_k e^{-2\pi i k \frac{n}{N}} \right) \delta_{n \frac{1}{T_0}}
$$

ce qui correspond à (5.14).

### 5.3.4 Calcul efficace de la Transformée de Fourier Discrete

Pour l'ingénieur, l'efficacité est un élément crucial dans la mise en œuvre de l'analyse spectrale : la transformée de Fourier du signal doit être calculée avec le coût le plus faible possible, le coût étant mesuré par le nombre d'opérations arithmétiques effectuées pour réaliser le calcul. Or le nombre d'échantillons non nuls de  $x_{T_a}^*$  peut être extrêmement important. Par exemple, comme nous l'avons vu en introduction du chapitre 3, la mise en œuvre de la compression MP3 est basée sur des analyses spectrales effectuées sur le son à compresser, découpé par intervalles de temps. D'après le tableau 5.2, la période d'échantillonnage d'un signal sonore pour un Compact Disc est de 44100 Hz, ce qui veut dire qu'une minute de musique sur un CD est représentée par  $N = 2$  millions 646 milles échantillons ! Pour que la compression MP3 s'exécute en un temps raisonnable, il est donc impératif de diminuer au maximum le coût de l'analyse spectrale.

Le calcul numérique de la Transformée de Fourier Discrète  $\{X_n\}_{n\in\{0,\ldots,(N-1)\}}$  par la formule (5.8) nécessite  $(N - 1)^2$  multiplications complexes, le coût des additions étant négligeable par rapport à celui des multiplications. Pour N grand, le nombre d'opérations arithmétiques à effectuer devient extrêmement important voir le tableau 5.6, ligne 2.

Il existe cependant un algorithme efficace appelé *Transformée de Fourier Rapide* (TFR ou *Fast Fourier Transform* (FFT) en Anglais)<sup>14</sup>, qui permet de calculer la Transformée de Fourier Discrète

<sup>14.</sup> Il est aussi appelé « algorithme de Cooley-Tukey », d'après le nom de ses créateurs J.W. Cooley et J. Tukey. Il

 ${X_n}_{n \in \{0,\dots,(N-1)\}}$  à partir de  ${x_k}_{k \in \{0,\dots,(N-1)\}}$  sans utiliser la formule (5.8), dans le cas où N est une puissance de 2, c'est-à-dire  $^{15}$   $N = 2^p$ . L'algorithme FFT permet de calculer la Transformée de Fourier Discrète  $\{X_n\}_{n\in\{0,\dots,(N-1)\}}$  en effectuant  $\frac{N}{2}\log_2(N)$  multiplications complexes où  $\log_2$  représente le logarithme de base 2, ce qui fait un nombre de multiplications complexes qui augmente beaucoup moins vite avec N qu'en calculant la TFD par application de la formule  $(5.8)$  $((N-1)^2$  multiplications). La figure 5.26 représente l'évolution du nombre d'opérations arithmétiques dans les deux cas : on constate que le nombre de multiplications complexes augmente beaucoup moins vite avec N dans le cas de l'algorithme FFT, permettant le calcul effectif de la TFD pour les valeurs de N importantes rencontrées en pratique. Par exemple, comme indiqué dans le tableau 5.6, dans le cas d'un signal sonore enregistré sur un support CD, la fréquence d'échantillonnage est d'après le tableau 5.2 de 44100 Hz, ce qui veut dire qu'une minute de musique sur un CD est représentée par  $N = 2$  millions 646 milles échantillons. Le calcul numérique de la Transformée de Fourier Discrète par la formule (5.8) coûte plus de  $7 \times 10^{12}$  multiplications complexes alors que le calcul par FFT coûte moins de  $3 \times 10^7$  multiplications complexes soit une différence d'ordre de grandeur de 100 000 !

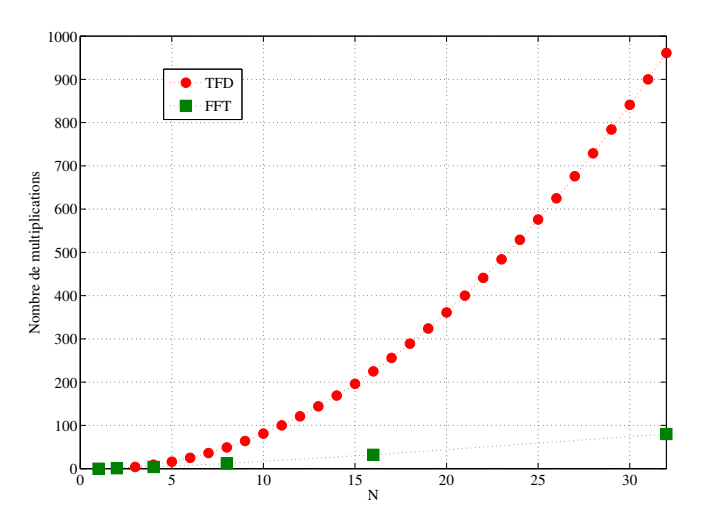

FIGURE 5.26 – Nombre de multiplications à effectuer pour calculer  $\{X_n\}_{n\in\{0,\ldots,N-1\}}$  à partir de  ${x_k}_{k\in{0,\ldots,(N-1)}}$  en fonction de N en utilisant la définition de la TFD (équation 5.8, courbe en rouge, points ronds) et en utilisant l'algorithme FFT (courbe verte, points carrés)

L'algorithme FFT est programmé sous Matlab avec la fonction  $f f t^{16}$  dont voici l'aide :

```
>> help fft
FFT Discrete Fourier transform.
    FFT(X) is the discrete Fourier transform (DFT) of vector X. For
    matrices, the FFT operation is applied to each column. For N-D
    arrays, the FFT operation operates on the first non-singleton
```
s'agit d'un algorithme extrêmement élégant dont l'étude est recommandée à toute personne intéressée par l'algorithmique.

<sup>15.</sup> Dans le cas où N n'est pas une puissance de 2, avec p le plus petit entier tel que  $N < 2<sup>p</sup>$ , on peut se ramener au cas d'une puissance de 2 en considérant  $\{x_k\}_{k\in\{0,\ldots, (2^p-1)\}}$  avec  $x_k = 0$  pour  $k \in \{N, \ldots, (2^p-1)\}.$ 

<sup>16.</sup> Sous Matlab, l'indice du premier élément d'un vecteur est toujours 1 et jamais 0.

```
dimension.
(...)For length N input vector x, the DFT is a length N vector X,
with elements
                 N
   X(k) = sum X(n)*exp(-j*2*pi*(k-1)*(n-1)/N), 1 <= k <= N.
                n=1The inverse DFT (computed by IFFT) is given by
                 N
   x(n) = (1/N) sum X(k) * exp( j * 2 * pi * (k-1) * (n-1) / N), 1 \le n \le N.
                k=1
```
La fonction fft permet aussi de traiter des problèmes où  $N$  n'est pas une puissance de 2, comme l'exemple qui suit. Dans ce cas, elle est moins efficace, ce qui n'est pas gênant pour l'exemple car il est de petite dimension.

## 5.3.5 Principe de l'analyseur numérique de spectre

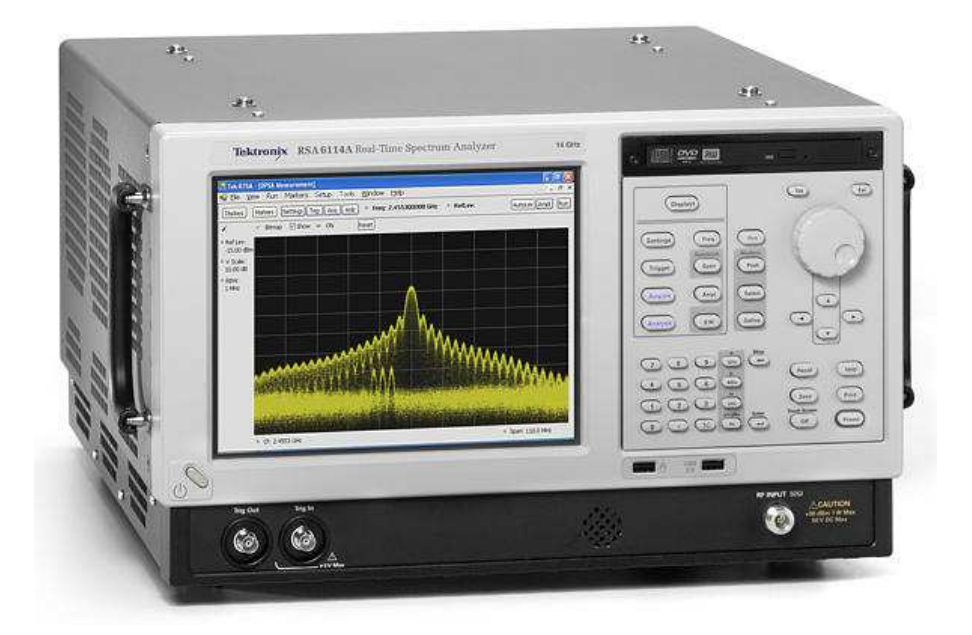

FIGURE 5.27 – Analyseur de spectre numérique Tektronix (Source photo http ://www.tek.com)

Un analyseur numérique de spectre est un appareil d'électronique numérique servant à estimer le spectre d'un signal mesuré sur un intervalle de temps borné. Un exemple est présenté figure 5.27. Sous Simulink (avec la librairie Signal Processing Blockset), l'équivalent de l'analyseur de spectre est le Spectrum Scope, voir figure 5.28.

Les différentes étapes de l'analyse expérimentale du spectre sont représentées figure 5.29.

1. Le signal x est échantillonné en temps réel avec une période  $T_s$  qui a été choisie de façon adéquate, voir section 5.2.

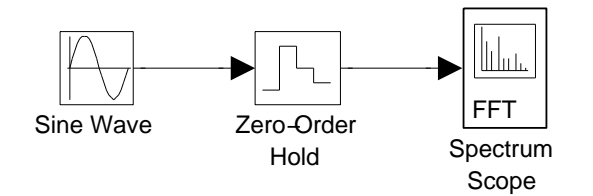

FIGURE 5.28 – Analyseur de Spectre sous Simulink

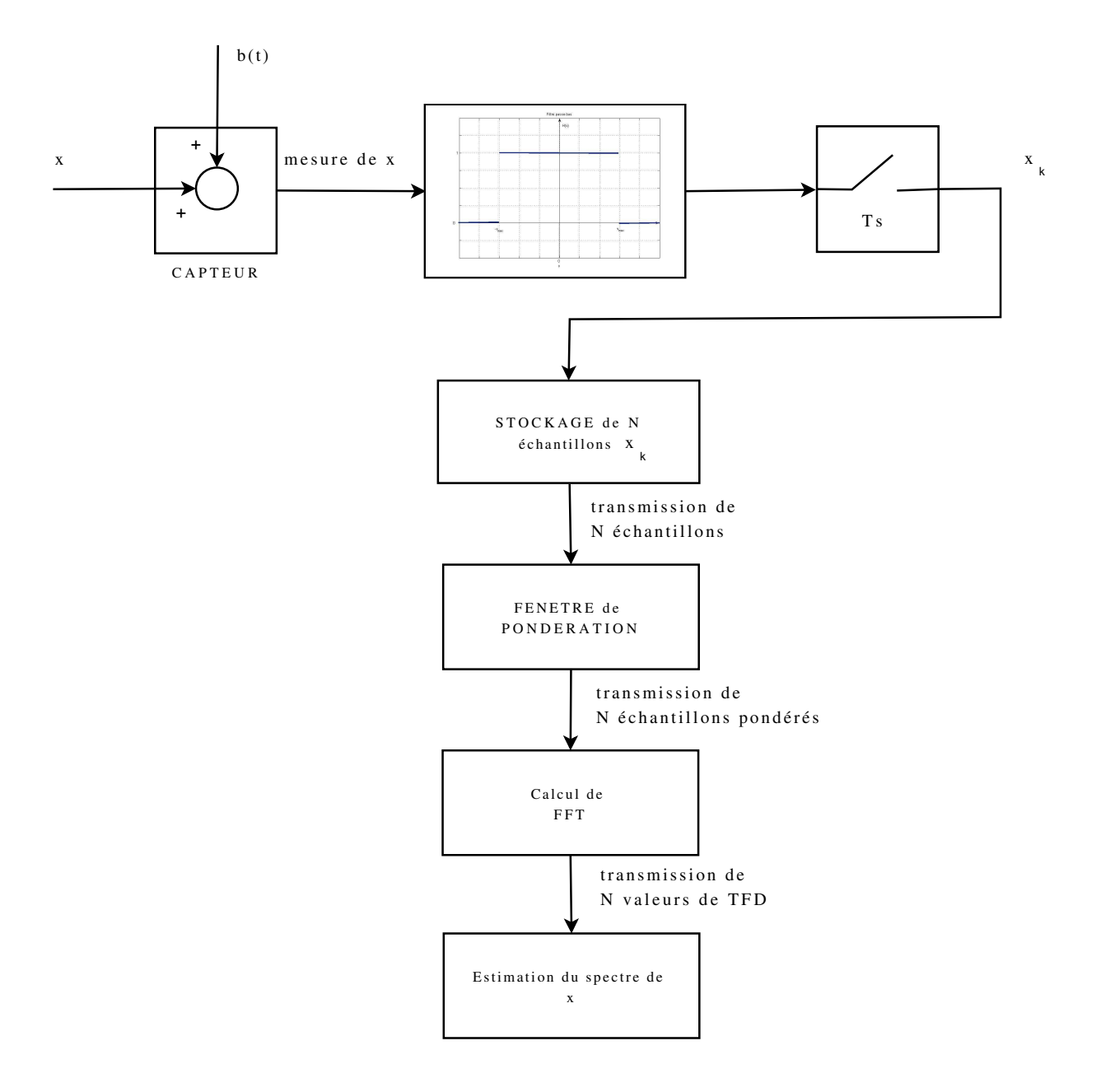

FIGURE 5.29 – Etapes de l'analyse expérimentale du spectre

- 2. Les échantillons  $\{x_k\}$  obtenus sont stockés dans une mémoire de capacité N : cette mémoire contient à chaque instant les N derniers échantillons  $x_k$  de x.
- 3. Toutes les  $m_s$  secondes, avec  $m \leq N$ , les N échantillons stockés sont transmis de façon à effectuer une opération de fenêtrage temporel.
- 4. Après fenêtrage, la TFD est calculée pour les N échantillons transmis  $x_k$  par application de l'algorithme FFT, voir section 5.3.1.
- 5. A partir du calcul de la TFD, une estimation du spectre de  $x$  est obtenue et est représenté graphiquement.

#### Remarques

- 1. Les étapes 3 à 5 sont exécutées toutes les  $m_s$  secondes : une série de TFDs est donc calculée, deux TFDs successives ayant en commun  $N - m$  échantillons. Il y a donc un recouvrement <sup>17</sup> des deux ensembles d'échantillons.
- 2. Des variantes sont possibles. Par exemple, l'estimation du spectre de  $x$  peut être faite non pas à partir d'un seule TFD mais en faisant la moyenne de plusieurs TFDs.
- 3. L'utilisation d'un analyseur de spectre ou du bloc Spectrum Scope ne peut donner de résultat correct que si
	- la période d'échantillonnage;
	- la fenêtre de pondération;
	- le nombre d'échantillons  $N$  pour la TFD;
	- l'intervalle de temps  $mT_s$  entre deux TFDs

sont correctement choisis. Ce document de cours vous a présenté tous les éléments disponibles pour effectuer ce choix : à vous de vous en saisir pour faire un bon choix.

# 5.4 Conclusion

Dans ce chapitre, nous avons vu comment modéliser un signal échantillonné par un peigne d'impulsions de Dirac pondérées, ce qui a permis de définir de façon aisée sa transformée de Fourier. Grâce à l'analyse en temps et en fréquence, le choix de la période d'échantillonnage  $T_s$ pour que le signal échantillonné ait autant d'information que le signal continu a été établi. Nous avons vu comment réaliser en pratique une analyse en temps et en fréquence d'un signal continu et du signal échantillonné associé à partir de la mesure de N échantillons, à l'aide de la Transformée de Fourier Discrète.

# 5.5 Annexe du chapitre : exemples de scripts **Matlab**

Le lecteur est invité à consulter l'exercice 1 du TD 5 pour avoir un exemple de script Matlab permettant la représentation du spectre d'un signal analogique à partir d'un calcul de Transformée de Fourier Discrète.

<sup>17.</sup> En Anglais, overlap.

# Chapitre 6

# Filtrage numérique

Le filtrage fréquentiel est une opération importante en traitement du signal. Dans le chapitre 3, section 3.4, nous avons étudié le filtrage fréquentiel analogique, opération qui est réalisée par un système de convolution en temps continu. Néanmoins, une part importante et toujours croissante de systèmes technologiques incorpore des systèmes d'électronique numérique, ces systèmes incluant de nombreuses opérations de filtrage fréquentiel. L'opération de filtrage fréquentiel s'effectue donc en général sur des signaux en temps discret : on parle de filtrage fréquentielle discret ou *filtrage* fréquentiel *numérique*. Il est actuellement largement plus utilisé que le filtrage fréquentiel analogique. Par exemple, le filtrage qui est effectué lors de la compression MP3 est en réalité un filtrage numérique et non analogique. Cependant, les filtres analogiques restent incontournables pour réaliser des filtres anti-repliements. Par ailleurs ils sont encore utilisés pour la conception de filtres passifs (au sens "composants passifs") en microElectronique, pour les systèmes autonomes (en énergie) de par leur faible consommation d'énergie, leur coût d'intégration, voire leur performance ou en Génie Electrique, pour des applications à haute tension/haute puissance.

Ce chapitre s'intéresse donc au filtrage fréquentiel numérique qui travaille sur des signaux discrets.

- 1. Le filtrage fréquentiel analogique est réalisé par un système de convolution : comment définir un système de convolution sur des signaux discrets ? (voir section 6.1.1)
- 2. Les filtres analogiques considérés étaient associés à une fonction de transfert : comment définir l'équivalent d'une fonction de transfert en discret ? (voir section 6.1.3)
- 3. En analogique, une fonction de transfert correspond à une équation différentielle : à quoi correspond une fonction de transfert en discret ? (voir section 6.1.3)
- 4. Des méthodes de conception de filtres analogiques ont été présentées chapitre 3 :
	- Peut-on les transposer aux filtres discrets (numériques) ? (voir section 6.2)
	- Existe-il des méthodes spécifiques pour la conception de filtres discrets ? (voir section 6.3)

Après avoir défini les systèmes de convolution discrets (section 6.1), la conception de deux grandes classes de filtres sera abordée : les filtres à Réponse Impulsionnelle Infinie ou filtres RIIs (section 6.2) et les filtres à Réponse Impulsionnelle Finie ou filtres RIFs (section 6.3).

# 6.1 Convolution discrète

### 6.1.1 Produit de convolution discret et systèmes de convolution discrets

Tout comme les systèmes de convolution continus (chapitre 3) étaient associés au filtrage analogique, la mise au point de systèmes de filtrage numérique est basée sur les systèmes de convolution discrets définis par la distribution :

$$
h^* = \sum_{i=-\infty}^{+\infty} h_i \delta_{i T_s}
$$

qui, à une entrée

$$
x^* = \sum_{k=-\infty}^{+\infty} x_k \delta_{kT_s}
$$

associe la sortie

$$
y^* = \sum_{n=-\infty}^{+\infty} y_n \delta_{nT_s}
$$

telle que

 $y^* = h^* \star x^*$  $(6.1)$ 

 $T<sub>s</sub>$  désigne ici la période d'échantillonnage.

A partir de l'équation (6.1), on obtient une relation qui relie directement les échantillons  $y_n$  aux échantillons de  $h_i$  et  $x_k$ :

$$
y_n = \sum_{i=-\infty}^{+\infty} h_i x_{n-i} = \sum_{i=-\infty}^{+\infty} h_{n-i} x_i.
$$
 (6.2)

Cette expression définit le *produit de convolution discret* ainsi que le système de convolution discret associé.

**Justification** On a:

$$
y^* = h^* \star x^*
$$
  
= 
$$
\sum_{k=-\infty}^{+\infty} \sum_{i=-\infty}^{+\infty} h_i x_k \delta_{iT_s} \star \delta_{kT_s}
$$
  
= 
$$
\sum_{k=-\infty}^{+\infty} \sum_{i=-\infty}^{+\infty} h_i x_k \delta_{(i+k)T_s}
$$
  
= 
$$
\sum_{n=-\infty}^{+\infty} \left( \sum_{i=-\infty}^{+\infty} h_i x_{n-i} \right) \delta_{nT_s}.
$$

Par suite,

$$
y^* = \sum_{n=-\infty}^{+\infty} y_n \delta_{nT_s} = \sum_{n=-\infty}^{+\infty} \left( \sum_{i=-\infty}^{+\infty} h_i x_{n-i} \right) \delta_{nT_s}.
$$

En égalant terme à terme les coefficients multiplicateurs des impulsions de Dirac, on obtient (6.2).

$$
y_n = \sum_{i=-\infty}^{+\infty} h_i x_{n-i} = h_n.
$$

h ∗ est bien la réponse impulsionnelle du système de convolution.

On parle de système de convolution :

à Réponse Impulsionnelle Finie s'il existe  $i_{min} \leq i_{max}$  tels que

 $\forall i \leq i_{min}, \ \ h_i = 0 \quad \text{et} \quad \forall i > i_{max}, \ \ h_i = 0.$ 

Abréviation en Français RIF et en Anglais FIR.

à Réponse Impulsionnelle Infinie s'il n'est pas à réponse impulsionnelle finie. Abréviation en Français RII et en Anglais IIR.

**Remarque** Un système de convolution continu défini par une fonction de transfert  $F(s)$  réelle rationnelle en s ne peut pas avoir une réponse impulsionnelle finie. Une réponse impulsionnelle finie est donc une spécificité des systèmes discrets.

Causalité De la même façon que pour les systèmes de convolution en temps continu, un système de convolution en temps discret est dit *causal* si l'échantillon  $y_n$  de la sortie  $y^*$  à l'instant  $nT_s$  ne dépend que des échantillons de l'entrée  $x^*$  d'indice inférieur ou égal à n. Cette propriété est vérifiée si et seulement si sa réponse impulsionnelle est telle que :

$$
\forall i < 0, \quad h_i = 0.
$$

Stabilité Un système de convolution discret est dit *stable* si pour tout signal d'entrée borné<sup>1</sup> le signal de sortie est borné. Cette propriété est vérifiée si et seulement si sa réponse impulsionnelle est telle que :  $h^* \in l_1(\mathbb{Z})$  c'est-à-dire qu'elle est absoluement sommable :

$$
\sum_{i=-\infty}^{+\infty} |h_i| < \infty.
$$

#### 6.1.2 Transformée en Z d'un signal discret

On peut obtenir l'expression de la transformée de Laplace de la distribution définie par (5.1). En procédant comme pour la transformée de Fourier, on obtient, pour  $s \in \mathbb{C}$  telle que l'expression ci-dessous est bien définie :

$$
\mathcal{L}[x^*](s) = \sum_{k=-\infty}^{+\infty} x_k e^{-kT_s s}.
$$

En posant  $z = e^{T_s s}$ , on définit ainsi la *transformée*  $^2$  (voir figure 6.1) du signal discret  $x^*$  :

<sup>1.</sup> Il est possible de définir de plusieurs façons un signal borné. La plus courante est : ∃M tel que  $\forall k, |x_k| \leq M$ . C'est la définition qui est adoptée dans ce document.

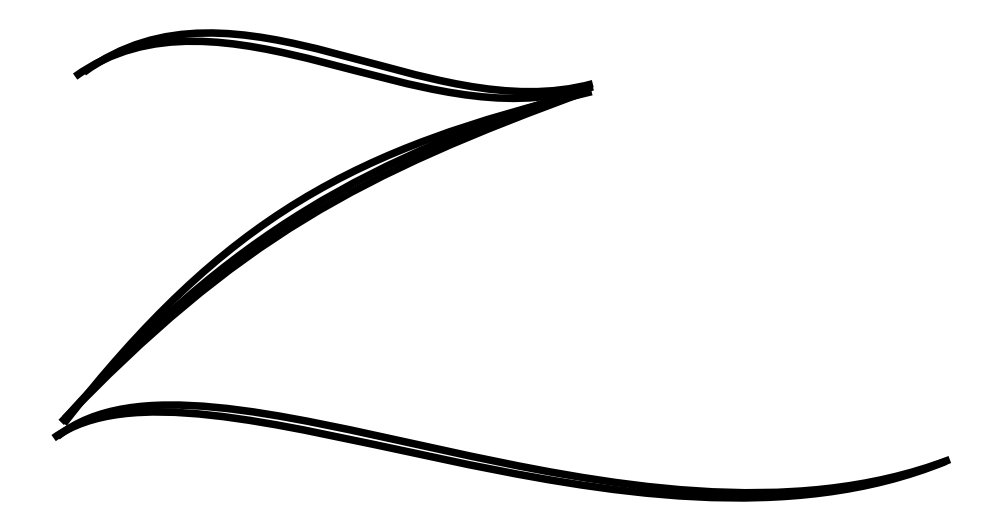

FIGURE 6.1 – D'un Z qui veut dire... Laplace (au changement de variable près  $z = e^{T_s s}$ )

$$
\mathcal{Z}[x^*](z) = \sum_{k=-\infty}^{+\infty} x_k z^{-k}.
$$
\n(6.3)

*Elle est aussi notée* X(z)*. La variable* z *joue pour les signaux discrets le rôle de la variable de Laplace* s *pour les signaux continus. Cette définition correspond à la* transformée en Z bilatérale *en Z*. De même, on peut définir une *transformée en Z monolatérale* :

$$
\mathcal{Z}[x^*](z) = \sum_{k=0}^{+\infty} x_k z^{-k}.
$$
\n(6.4)

Linéarité La transformée en Z est linéaire : pour a et b deux réels :

$$
\mathcal{Z}[ax^* + by^*] = a\mathcal{Z}[x^*] + b\mathcal{Z}[y^*].
$$

**Translation temporelle** Soit le signal discret  $y^*$  qui correspond au signal discret  $x^*$  retardé de r périodes d'échantillonnage. Il est alors défini par :

$$
y^* = \sum_{k=-\infty}^{\infty} x\left((k-r)T_s\right) \delta_{kT_s}
$$

où r est un entier naturel. Alors, dans le cas de la transformée en Z bilatérale :

$$
Y(z) = z^{-r} X(z)
$$

et de la transformée en Z monolatérale :

$$
Y(z) = z^{-r} X(z) + \sum_{i=1}^{r} x_{-i} z^{-(r-i)}
$$

<sup>2.</sup> La transformée en Z d'un signal discret étant une série infinie, la question se pose de la convergence de cette série et donc de l'existence de la transformée en Z. La série ne converge que pour un ensemble de valeurs de z, ces valeurs formant dans le plan complexe un anneau.

#### 6.1.3 Système de convolution discret et fonction de transfert

Soient  $x^*$  et  $y^*$  tels que  $y^* = h^* \star x^*$ . Nous avons vu dans la sous section 6.1.2 que la transformée en Z des signaux discrets s'obtenait à partir de leur transformation de Laplace suivi du changement de variable  $z = e^{T_s s}$ . Par suite, avec  $\mathcal L$  qui représente la transformée de Laplace et en utilisant  $(3.4)$ , page  $80$ :

$$
\mathcal{L}[y^*] = \mathcal{L}[h^*]\mathcal{L}[x^*]
$$

se réécrit :

$$
Y(z) = F(z)X(z)
$$

avec

$$
F(z) = \mathcal{L}\left[\sum_{i=-\infty}^{+\infty} h_i \delta_{i} T_s\right] = \sum_{i=-\infty}^{+\infty} h_i \mathcal{L}\left[\delta_{i} T_s\right] = \sum_{i=-\infty}^{+\infty} h_i e^{-i T_s s} = \sum_{i=-\infty}^{+\infty} h_i z^{-i}.
$$
 (6.5)

 $F(z)$  définit la fonction de transfert associée au système de convolution discret. Dans le cas d'un RIF :

$$
F(z) = \sum_{i=i_{min}}^{i_{max}} h_i z^{-i}.
$$

Dans beaucoup de cas de systèmes de convolution causal RII, la fonction  $F(z)$  peut s'exprimer de la façon suivante :  $\omega$ 

$$
F(z) = \frac{\sum_{j=0}^{n_0} b_j z^{-j}}{\sum_{l=0}^{n_a} a_l z^{-l}}
$$
(6.6)

avec  $a_0 = 1$ . Le système de convolution discret correspond à la fonction de transfert  $F(z)$  est stable si les racines du polynôme au dénominateur de F :

$$
\sum_{l=0}^{n_a} a_l z^{-l}
$$

sont de module strictement inférieur à 1. Les racines de ce polynôme sont appelées pôles de la fonction de transfert.

L'intérêt de la formulation (6.6) apparaît lorsque l'on revient dans le domaine temporel. Avec  $a_0 = 1$ , on peut calculer les échantillons de sortie du système de convolution par la résolution de la relation de récurrence suivante :

$$
y_n = \sum_{j=0}^{n_b} b_j x_{n-j} - \sum_{l=1}^{n_a} a_l y_{n-l}.
$$
 (6.7)

L'équation (6.5) elle correspond à la définition du produit de convolution :

$$
y_n = \sum_{i=-\infty}^{+\infty} h_i x_{n-i}.
$$
 (6.8)

L'évaluation de  $y_n$  à partir de cette équation demande un **nombre infini** d'opérations arithmétiques alors que l'évaluation de  $y_n$  par l'équation (6.7) n'en demande qu'un nombre fini.

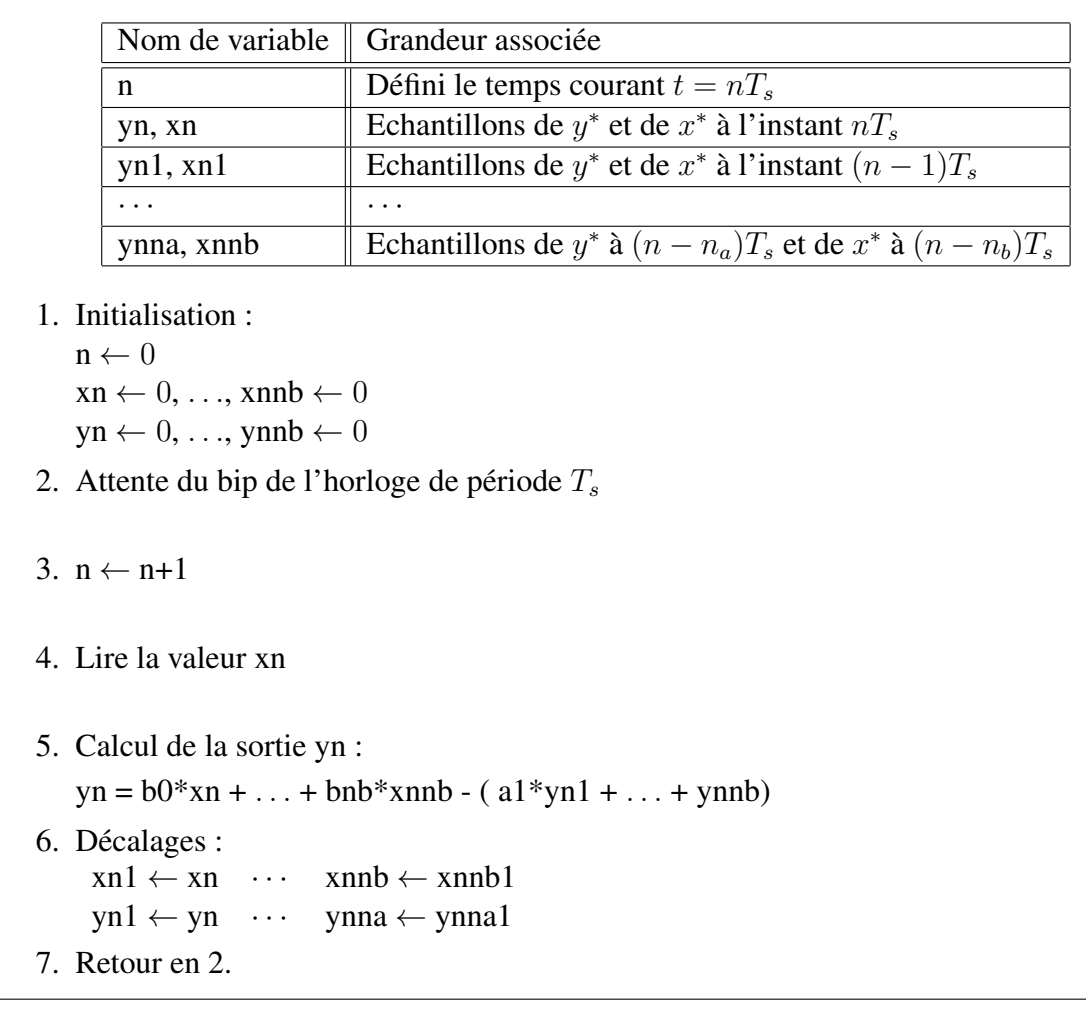

TABLE 6.1 – Algorithme du fonctionnement du système de convolution discret associé à l'équation de récurrence (6.7)

Le rôle de l'équation de récurrence associée à une fonction de transfert discrète est similaire à celui de l'équation différentielle pour une fonction de transfert continue. Elle permet de comprendre comment on peut réaliser technologiquement un système de convolution discret avec un système d'électronique numérique effectuant des opérations arithmétiques. Son algorithme est écrit schématiquement dans le tableau 6.1.

**Justification de (6.7)**  $Y(z) = F(z)X(z)$  se réécrit :

$$
\left(\sum_{l=0}^{n_a} a_l z^{-l}\right) Y(z) = \left(\sum_{j=0}^{n_b} b_j z^{-j}\right) X(z)
$$

soit

$$
\sum_{l=0}^{n_a} a_l z^{-l} Y(z) = \sum_{j=0}^{n_b} b_j z^{-j} X(z)
$$
\n(6.9)

Or, d'après la sous section 6.1.2,  $z^{-l}Y(z)$  est la transformée en Z du signal discret

$$
\sum_{n=-\infty}^{n=+\infty} y_{n-l} \delta_{nT_s}
$$

.

L'équation (6.9) est donc obtenue par transformée en Z de :

$$
\sum_{l=0}^{n_a} a_l \left( \sum_{n=-\infty}^{n=+\infty} y_{n-l} \delta_{nT_s} \right) = \sum_{j=0}^{n_b} b_j \left( \sum_{n=-\infty}^{n=+\infty} x_{n-j} \delta_{nT_s} \right) \tag{6.10}
$$

ce qui se réécrit en échangeant les sommations :

$$
\sum_{n=-\infty}^{n=+\infty} \left( \sum_{l=0}^{n_a} a_l y_{n-l} \right) \delta_{nT_s} = \sum_{n=-\infty}^{n=+\infty} \left( \sum_{j=0}^{n_b} b_j x_{n-j} \right) \delta_{nT_s}
$$
(6.11)

ce qui mène à :

$$
\sum_{l=0}^{n_a} a_l y_{n-l} = \sum_{j=0}^{n_b} b_j x_{n-j}.
$$
\n(6.12)

Puisque  $a_0 = 1$ , on obtient ainsi la relation de récurrence (6.7).

Remarque L'équation (6.12) peut être directement obtenue à partir de l'équation (6.9) en repla- $\varphi$ cant les termes du type  $z^{-l}Y(z)$  par  $y_{n-l}$ .

La réponse fréquentielle H<sup>∗</sup> d'un système de convolution discret est la transformée de Fourier de sa réponse impulsionnelle  $h^*$ . Par suite, la réponse fréquentielle  $H^*$  est périodique de période 1  $\frac{1}{T_s}$ . Si un système de convolution discret, causal et stable, est défini par une fonction de transfert  $\tilde{F}(z)$  alors

$$
\forall \nu \in \mathbb{R}, \quad H^*(\nu) = F(e^{2\pi i \nu T_s}).
$$

Exercice Soit le système de convolution défini par la fonction de transfert

$$
F(z) = \frac{1}{2} + z^{-1} + \frac{1}{2}z^{-2}
$$

- 1. Est-ce un filtre à réponse impulsionnelle finie ou infinie ?
- 2. Déterminer son équation de récurrence et sa réponse impulsionnelle.
- 3. Est-il causal ?
- 4. Déterminer sa réponse fréquentielle.

On peut établir un parallèle entre les fonctions de transfert continues et les fonctions de transfert discrètes, voir le tableau 6.2 et la figure 6.2. On représente les pôles d'une fonction de transfert continu (resp. discrète) dans le plan complexe, voir figure 6.2 gauche (resp. droite) : dans les deux cas, les pôles sont symétriques par rapport à l'axe des abscisses. Si la fonction de transfert est stable, tous les pôles sont localisés dans le demi plan de gauche (resp. le disque de centre 0 et de rayon 1. Lorsque l'on passe d'une fonction de transfert continue à la fonction de transfert discrète correspondante, les segments de droite représentés en traits plein tiré, tiré-pointillé, pointillé de la figure de gauche sont transformées en les courbes en traits plein tiré, tiré-pointillé, pointillé de la figure de droite.

|                        | Continu                                                                                          |                                           | Discret                                                                                    |
|------------------------|--------------------------------------------------------------------------------------------------|-------------------------------------------|--------------------------------------------------------------------------------------------|
| Produit de convolution | $r+\infty$<br>$\int_{-\infty} h(\tau)x(t-\tau)d\tau$                                             |                                           | $+\infty$<br>$\sum h_i x_{n-i}$<br>$i=-\infty$                                             |
| Fonction de transfert  | $F_c(s)$                                                                                         | $s=\frac{1}{T_s}\ln(z)$<br>$z = e^{Ts s}$ | F(z)                                                                                       |
| Stabilité              | pôles de $F_c(s)$<br>à partie réelle $< 0$                                                       |                                           | pôles de $F(z)$<br>de module $< 1$                                                         |
| Réponse fréquentielle  | $F_c(2\pi i\nu)$                                                                                 |                                           | $F(e^{2\pi i\nu T_s})$                                                                     |
| Réalisation            | $\frac{d^n y(t)}{dt^n} + \cdots + a_0 y(t) =$<br>$b_m \frac{d^m x(t)}{dt^m} + \cdots + b_0 x(t)$ |                                           | n <sub>b</sub><br>$y_n = \sum_{j=0} b_j x_{n-j}$<br>$n_a$<br>$-\sum a_{l}y_{n-l}$<br>$l=1$ |

TABLE 6.2 – Parallèle continu discret

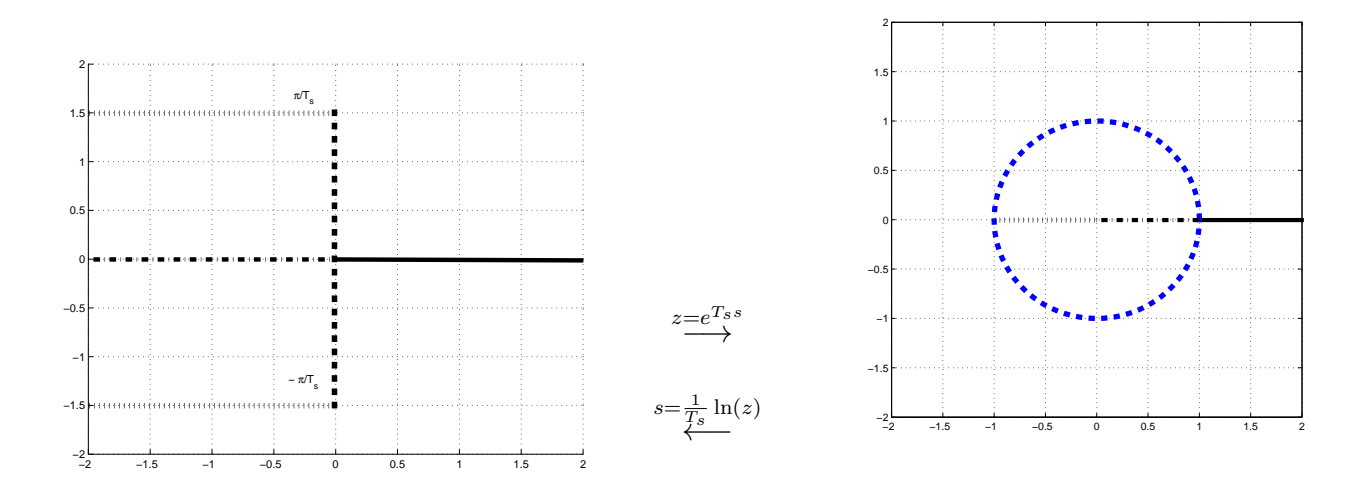

FIGURE 6.2 – Localisation des pôles des fonctions de tranfert continu et discrète correspondantes

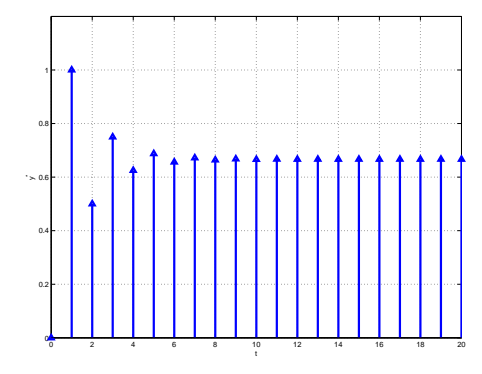

FIGURE 6.3 – Réponse pour une entrée en échelon de  $F(z) = \frac{1}{z+0.5}$ 

Exemple Une fonction de transfert discrète peut ne correspondre à aucune fonction de transfert continue de même ordre. Soit

$$
F(z) = \frac{1}{z + 0.5}
$$

L'équation de récurrence est  $y_n = -0.5y_{n-1} + x_{n-1}$ . Dans le cas d'une entrée  $x^* = \delta_0$ , on a

$$
y_0 = 0
$$
,  $y_1 = 1$ ,  $y_2 = -0.5$ ,  $y_3 = 0.5^2$ ,  $\cdots$ ,  $y_n = (-0.5)^{n-1}$ ,  $\cdots$ .

La réponse impulsionnelle est donc oscillante amortie. Un tel comportement est-il possible avec une fonction de transfert continue du premier ordre ? Conclusion ? La réponse pour une entrée en échelon est représentée figure 6.3.

# 6.2 Conception de filtres à réponse impulsionnelle infinie

Dans la sous section 3.4.3, page 92, nous avons étudié la conception de filtres fréquentiels continus. L'idée est de concevoir un filtre fréquentiel discret en utilisant les relations qui existent entre les systèmes continus et les systèmes discrets. Pour cela, on va adopter la démarche suivante :

- 1. Conception d'un filtre continu qui respecte le gabarit fréquentiel à satisfaire : le résultat de cette étape est une fonction de transfert continue  $F_c(s)$ ;
- 2. Détermination d'une fonction de transfert discrète  $F(z)$  « équivalente » à  $F_c(s)$ .

La première étape ayant été traitée dans la sous-section 3.4.3, nous nous intéressons à la seconde étape.

D'après le tableau 6.2, on aura équivalence avec  $F(z)$  définie par

$$
F(z) = F_c \left( \frac{1}{T_s} \ln(z) \right).
$$

 $F_c(s)$  étant une fonction réelle rationnelle en s, la fonction de transfert  $F(z)$  ainsi obtenue ne le sera pas en z. Or pour pouvoir réaliser une fonction de transfert discrète, il faut y associer une équation de récurrence (6.7), ce qui ne peut se faire que si  $F(z)$  est une fonction réelle rationnelle en z, c'est-à-dire de la forme (6.6). Il faut donc trouver une autre méthode.

L'idée est de remplacer  $z = e^{T_s s} \Leftrightarrow s = \frac{1}{T_s}$  $\frac{1}{T_s}$  ln(z) par une relation rationnelle entre s et z (appelée transposition), de façon à ce que, quand s est remplacée par cette expression de z dans  $F_c(s)$ , la fonction  $F(z)$  soit rationnelle en z. De plus, le choix de la transposition doit assurer que la fonction de transfert continue de départ et la fonction de transfert discrète obtenue soient équivalentes. Par équivalente, il faut comprendre que :

- 1. la fonction de transfert discrète « équivalente » est stable si et seulement si la fonction de transfert continu l'est : un filtre ne peut être que stable;
- 2. les réponses fréquentielles associées aux deux fonctions de transfert doivent coïncider au mieux : la finalité d'un filtre est que sa réponse fréquentielle respecte un gabarit fréquentiel en module.

Plusieurs transpositions sont classiquement considérées :

Rectangles inférieurs

\n
$$
s \leftrightarrow \frac{z-1}{T_s}
$$
\nRectangles supérieurs

\n
$$
s \leftrightarrow \frac{z-1}{T_s z}
$$
\nTransformation bilinéaire

\n
$$
s \leftrightarrow \frac{2}{T_s} \frac{z-1}{z+1} \text{ soit}
$$
\n
$$
z \leftrightarrow \frac{1 + \frac{T_s}{2} s}{1 - \frac{T_s}{2} s}
$$

La transformation bilinéaire est aussi appelée *transformation de Tustin*. Ces 3 transpostions sont obtenues à partir de l'estimation de l'intégrale d'un signal continu calculée à partir du signal discret issu de l'échantillonnage de ce signal continu. L'intégration est un système de convolution de réponse impulsionnelle  $h = \Gamma$ . De plus, si y est l'intégrale du signal continu x nul pour  $t < 0$ alors

$$
\begin{cases} \forall t \ge 0, \quad \dot{y}(t) = x(t) \\ y(0) = 0 \end{cases}
$$

Par suite, en prenant la Transformée de Laplace (monolatérale), on obtient la fonction de transfert :

$$
F(s) = \frac{Y(s)}{X(s)} = \frac{1}{s}.
$$

L'objectif est de trouver un système de convolution discret qui avec en entrée  $x^*$ , obtenu par échantillonnage de x, produit en sortie  $y_a^* \approx y^*$  où  $y^*$  est obtenu par échantillonnage de y.

La méthode des rectangles inférieurs (respectivement supérieurs) consiste à approcher l'intégrale à l'instant  $kT_s$  par la somme de l'approximation de l'intégrale à l'instant précédent  $(k-1)T_s$ et de la surface du rectangle ayant pour base  $T_s$  et pour hauteur l'amplitude du signal  $x$  en  $t = (k-1)T_s$  (resp. en  $t = kT_s$ ), voir figure 6.4. Dans la méthode des trapèzes (qui correspond à la transformation bilinéaire), le rectangle est remplacé par le trapèze défini figure 6.4. Soit  $y_a^*$  l'approximation de l'intégrale. Alors dans le cas des rectangles inférieurs :

$$
y_{a_k} = y_{a_{k-1}} + T_s x_{k-1} \Leftrightarrow (1 - z^{-1})Y_a(z) = T_s z^{-1} X(z) \Leftrightarrow \frac{Y_a(z)}{X(z)} = \frac{T_s}{z-1}
$$

Formellement, l'approximation de  $\frac{1}{s}$  par  $\frac{T_s}{z-1}$  revient à remplacer s par  $\frac{z-1}{T_s}$ .

Exercice Etablir les formules pour les autres méthodes.

Dans figure 6.5, est représenté dans la colonne de gauche le plan complexe en s avec en rouge le demi-plan défini par  $Re(s) < 0$ : ce demi-plan correspond à la localisation des pôles stables

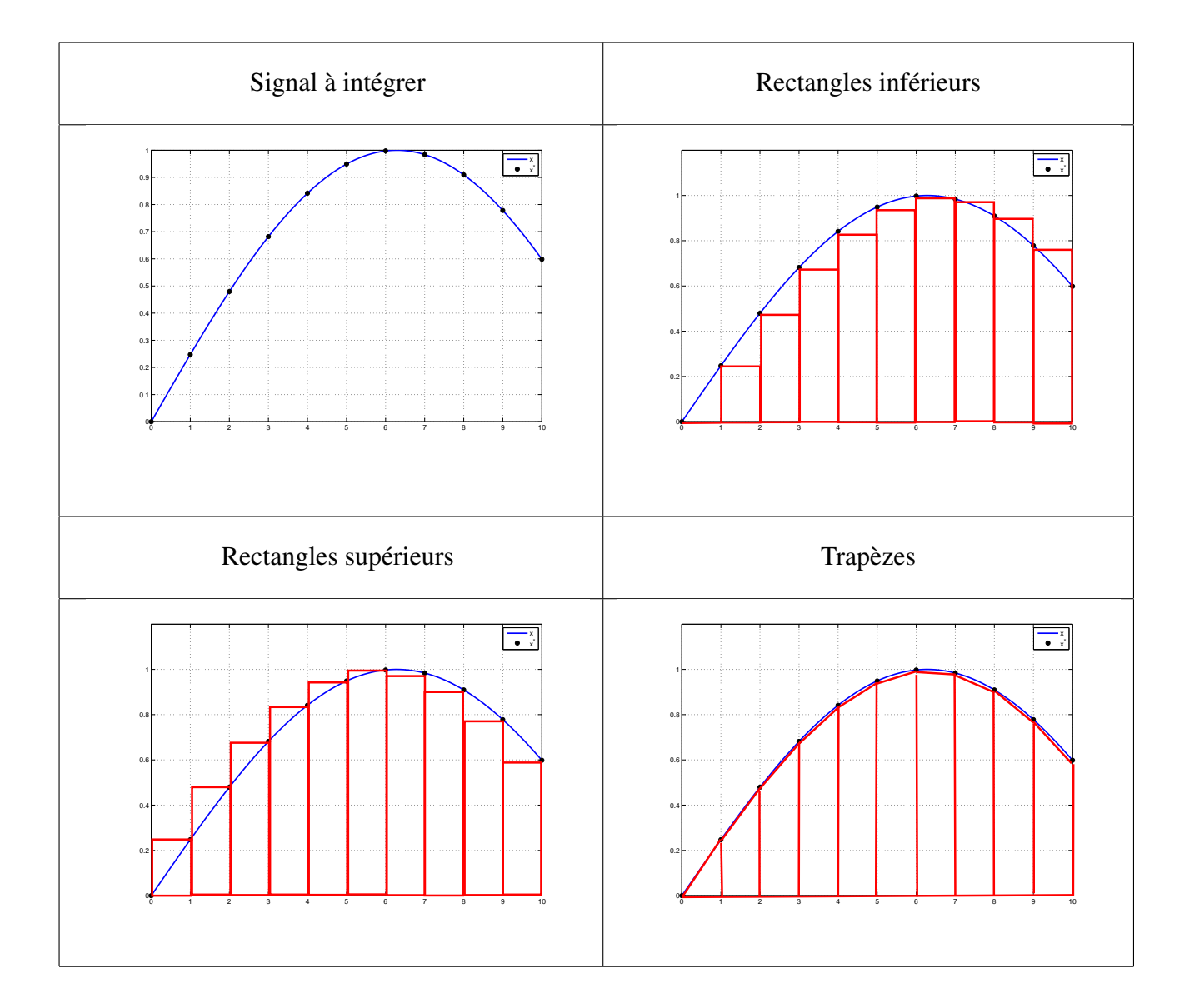

FIGURE 6.4 – Différentes méthodes d'approximation de l'intégrale

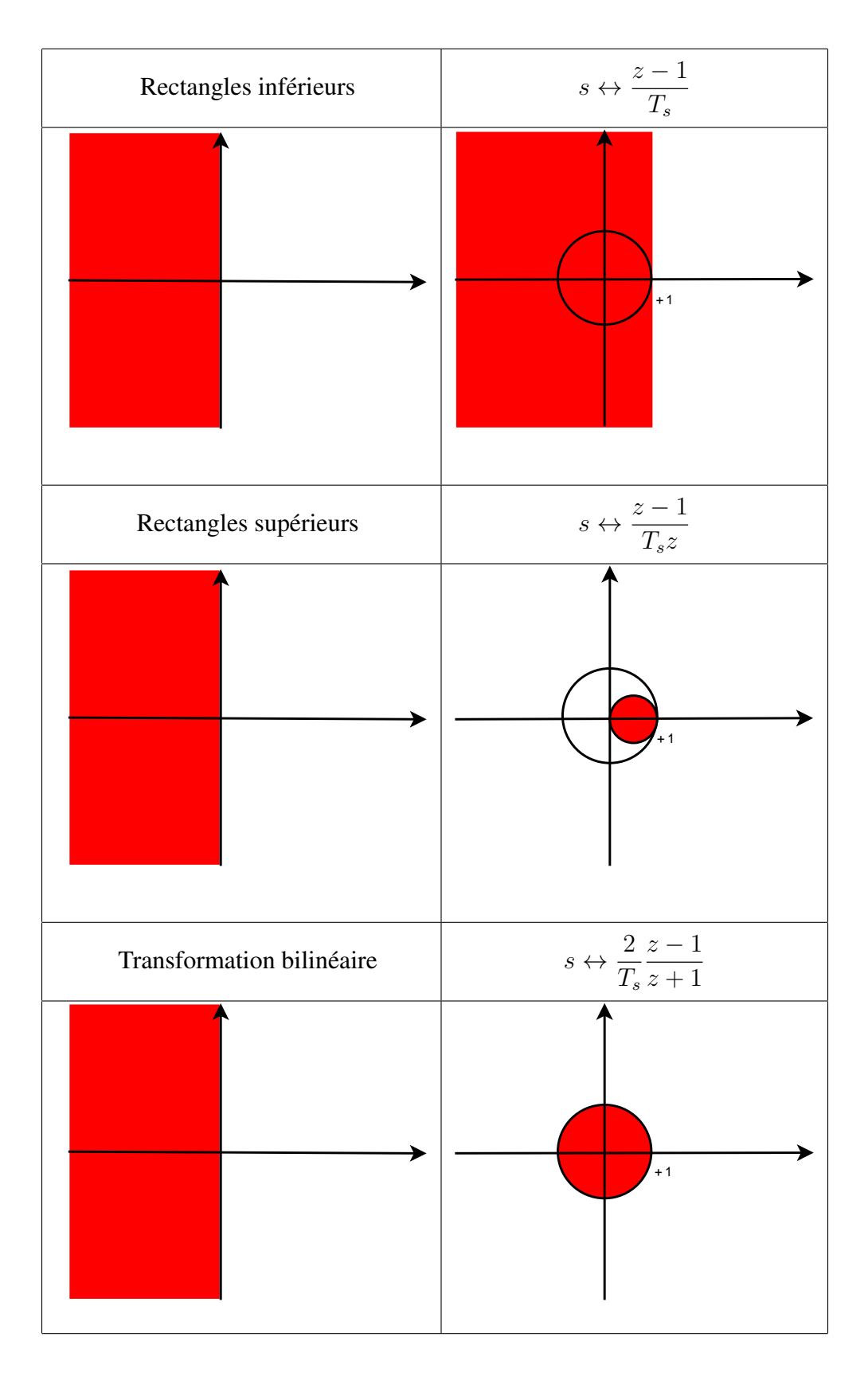

FIGURE 6.5 – Zone de localisation des pôles de la fonction de transfert discrète obtenue par transposition d'une fonction de transfert continue stable

d'un fonction de transfert continue  $F_c(s)$ . Dans la colonne de gauche, sont représentés en rouge les images de ce demi-plan par les 3 transpositions dans le plan complexe en  $z$  : les pôles de  $F(z)$ obtenu par transposition de  $F_c(s)$  qui seront dans cette zone rouge seront l'image des pôles stables de  $F_c(s)$  par la transposition. On constate les choses suivantes.

- Transposition rectangles inférieurs : la zone rouge dans le plan complexe en  $z$  est le demiplan à droite de la droite verticale d'abscisse  $+1$  : même si tous les pôles de  $F(s)$  sont à partie réelle strictement négative, les pôles de  $F(z)$  obtenus à partir de  $F_c(s)$  par cette transposition ne seront pas nécessairement dans le disque de centre 0 et de rayon 1.  $F(z)$  ne sera donc pas nécessairement une fonction de transfert stable.
- Transposition rectangles supérieurs : la zone rouge dans le plan complexe en  $z$  est un disque de centre  $(0, 5, 0)$  et de rayon  $0, 5$ : comme il est inscrit dans le disque de centre 0 et de rayon 1, si tous les pôles de  $F_c(s)$  sont à partie réelle strictement négative, les pôles de  $F(z)$  obtenue à partir de  $F_c(s)$  par cette transposition seront nécessairement dans le disque de centre 0 et de rayon 1.  $F(z)$  sera donc nécessairement une fonction de transfert stable. Cependant, par cette transposition, on ne peut pas obtenir les fonctions de transfert discrètes stables dont les pôles sont dans le complément dans le disque de centre 0 et de rayon 1 du disque de centre (0, 5, 0) et de rayon 0, 5. Cette transposition ne permet pas de générer beaucoup de fonctions de transfert discrètes stables.
- Transformation bilinéaire : la zone rouge dans le plan complexe en  $z$  est le disque de centre 0 et de rayon 1 : la fonction de transfert  $F_c(s)$  est stable si et seulement si la fonction de transfert  $F(z)$  obtenue à partir de  $F<sub>c</sub>(s)$  par cette transposition est stable.

Avec les deux premières transpositions, la stabilité de la fonction de transfert  $F(z)$  obtenue à partir de  $F_c(s)$  n'est pas forcément équivalente à la stabilité de  $F_c(s)$ , ce qui n'est pas le cas de la troisième. Les deux premières transpositions sont donc éliminées.

Sous Matlab, l'application de la transposition bilinéaire à une fonction de transfert peut être réalisée par la fonction Matlab bilinear.

Appelons  $F_b(z)$  la fonction de transfert discrète obtenue à partir de  $F_c(s)$  par la transformation bilinéaire. Que peut-on dire de la réponse fréquentielle de  $F<sub>b</sub>(z)$  par rapport à la réponse fréquentielle de  $F_c(s)$ ? Regardons ce qui se passe pour un exemple.

Exemple de conception de filtre numérique On souhaite concevoir un filtre numérique passebas de période  $T_s = 0.005 s$  qui vérifie le gabarit fréquentiel défini par :

- Une bande passante : [0,  $\nu_c$ ] avec  $\nu_c = 50$  Hz;
- Une bande de transition assez courte : moins de 10 Hz;
- Des oscillations sont permises dans la bande passante, d'amplitude inférieure à 0.056 ;

— Dans la bande de réjection, l'amplitude doit être inférieure à 0.1.

voir figure 6.6. Pour cela, on conçoit un filtre analogique  $F_c(s)$  qui satisfait ce gabarit fréquentiel. On fait le choix d'un filtre elliptique et les fonctions Matlab ellipord et ellip permettent d'obtenir :

$$
F_c(s) = \frac{0.1(s^2 + 1.361 \times 10^5)(s^2 + 4.893 \times 10^5)}{(s^2 + 311s + 6.814 \times 10^5)(s^2 + 45.59s + 1.035 \times 10^5)}
$$

En examinant sa réponse fréquentielle en module figure 6.7, on peut constater que le gabarit est bien satisfait. la fonction de transfert discrète  $F_b(z)$  est alors obtenue par application de la transformation bilinéaire c'est-à-dire en remplaçant s par  $\frac{2}{T_s} \frac{z-1}{z+1}$  dans  $F_c(s)$ . En examinant sa réponse fréquentielle en module de  $F_b(z)$  figure 6.7, on peut constater que le gabarit n'est pas satisfait, voir figure 6.8. Le passage de la réponse fréquentielle de  $F_c(s)$  à celle de  $F_b(z)$  se traduit par une déformation suivant l'axe des abscisses qui est d'autant plus importante que la fréquence  $\nu$  est élevée. La question est : pourquoi ?

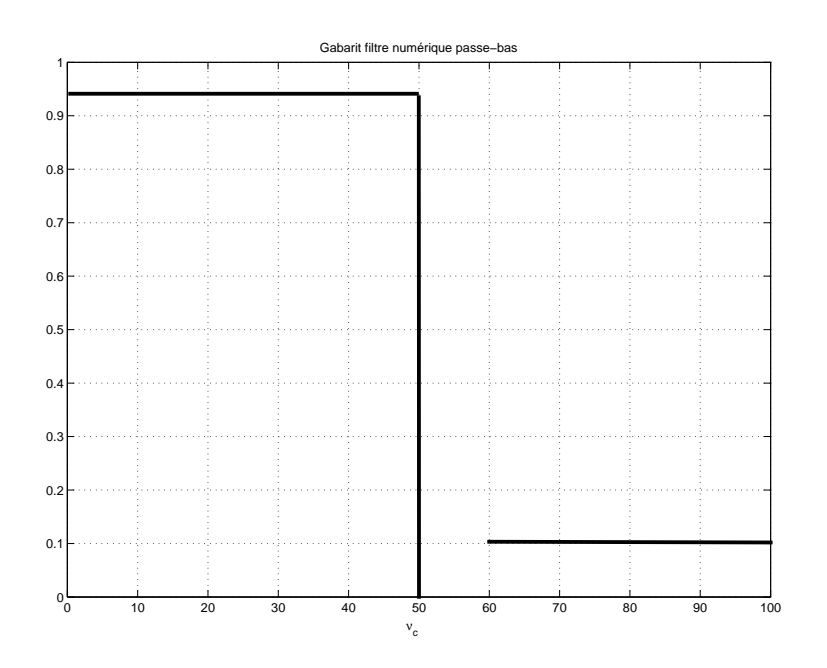

FIGURE 6.6 – Gabarit pour l'exemple de conception de filtre numérique

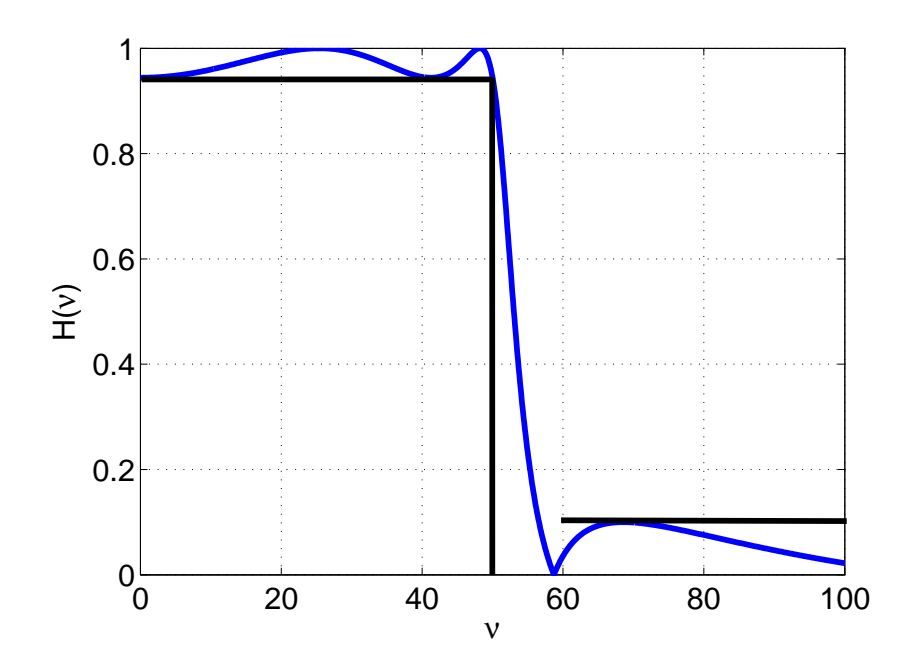

FIGURE 6.7 – Réponse fréquentielle en module du filtre elliptique  $F_c(s)$ 

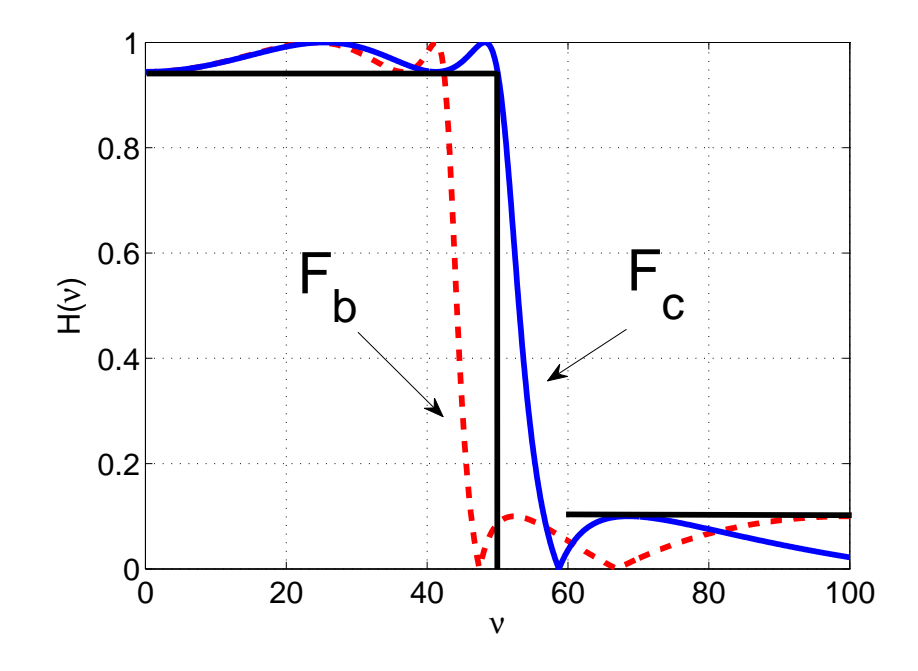

FIGURE 6.8 – Gabarit pour l'exemple de conception de filtre numérique

La réponse fréquentielle de  $F_c(s)$  est obtenue en remplaçant s par  $2\pi i \nu_{cont}$  où  $\nu_{cont}$  est la fréquence pour le temps continu. La réponse fréquentielle de  $F_b(z)$  est obtenue en remplaçant z par  $e^{2\pi i \nu T_s}$  où  $\nu$  est la fréquence pour le temps discret. Si  $F_b(z)$  avait été obtenue en remplaçant s par  $\frac{1}{T_s}$  ln(z) alors on aurait forcément  $\nu_{cont}$  et  $\nu$  qui seraient égales. Par contre, à partir de la relation

$$
s \leftrightarrow \frac{2}{T_s} \frac{z-1}{z+1}
$$

on obtient :

$$
\nu_{cont} = \frac{1}{\pi T_s} \tan \left( \pi T_s \nu \right) \iff \nu = \frac{1}{\pi T_s} \arctan \left( \pi T_s \nu_{cont} \right) \tag{6.13}
$$

Justification de (6.13) Posons

$$
w = \frac{2}{T_s} \frac{z-1}{z+1}.
$$

Ici w joue le rôle de la variable de Laplace s. Par suite, pour passer dans le domaine fréquentiel, on pose  $w = 2\pi i \nu_{cont}$  et  $z = e^{2\pi i \nu T_s}$ . La relation précédente s'écrit alors :

$$
2\pi i\nu_{cont} = \frac{2}{T_s} \frac{e^{2\pi i \nu T_s} - 1}{e^{2\pi i \nu T_s} + 1} = \frac{2}{T_s} \frac{e^{\pi i \nu T_s} - e^{-\pi i \nu T_s}}{e^{\pi i \nu T_s} + e^{-\pi i \nu T_s}} = \frac{2}{T_s} i \tan(\pi T_s \nu)
$$

ce qui donne la relation (6.13).

Au voisinage de  $\nu = 0$ , la relation (6.13) donne au premier ordre<sup>3</sup> :  $\nu_{cont} \sim \nu$ . La courbe représentative de  $\nu_{cont}$  en fonction de  $\nu$  est présentée figure 6.9 pour  $T_s = 1$ s. On constate que  $\nu_{cont} \approx \nu$  pour  $\nu \leq 0.1$  Hz, soit 5 fois moins que la fréquence  $\frac{\nu_s}{2}$ . De plus,

$$
\nu_{cont} \in [0, +\infty[ \Leftrightarrow \nu \in \left[0, \frac{\nu_s}{2}\right[
$$

Moralité, les spectres de  $F_b(z)$  et de  $F_c(s)$  vont être très proches en basses fréquences. Ils vont différer quand la fréquence croît. Cette différence est décrite par la relation (6.13).

<sup>3.</sup> Au voisinage de  $x=0$ ,  $\tan(x) \sim x$ .

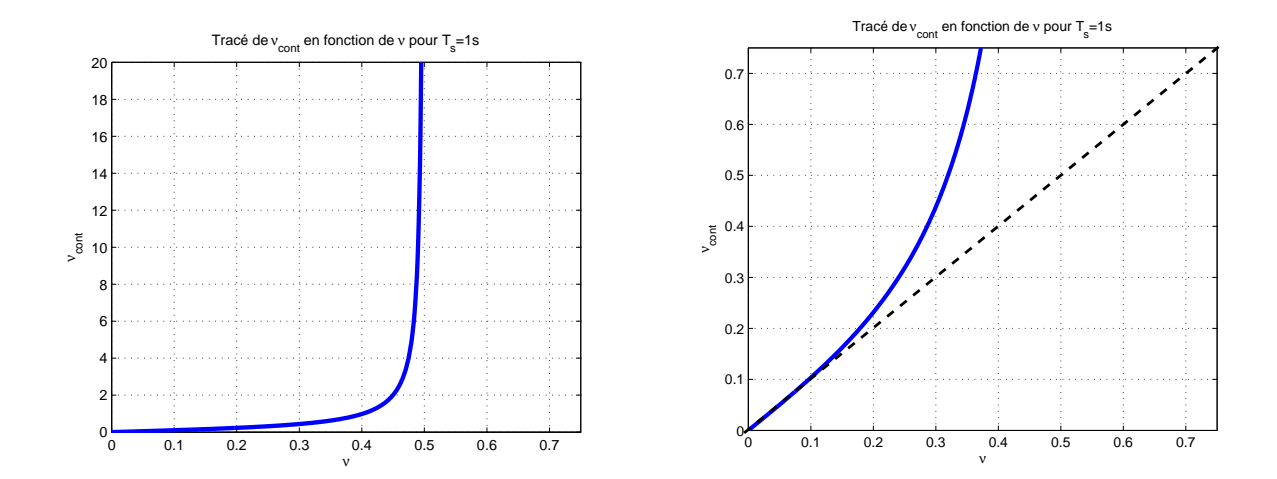

FIGURE 6.9 – Tracé de  $\nu_{cont} = \frac{1}{\pi T}$  $\frac{1}{\pi T_s}$  tan  $(\pi T_s \nu)$  (zoom en 0 à droite)

**Exemple** Avec  $T_s = 1$  s et

$$
F_c(s) = \frac{1}{12s+1}
$$

on obtient :

$$
F_b(z) = \frac{z+1}{25z - 23}.
$$

La relation entre leurs réponses fréquentielles en module est présentée figure 6.10.

Mise en œuvre pour la conception de filtres Le gabarit fréquentiel que doit satisfaire le filtre numérique est défini en fonction de la fréquence ν. Cependant, voir page 92, on conçoit dans une première étape un filtre continu, le filtre fréquentiel discret étant ensuite obtenu par transposition du filtre continu en utilisant la transformation bilinéaire. Comme les réponses fréquentielles sont déformées lors de l'opération de transposition, il est nécessaire de choisir pour la conception du filtre continu un gabarit fréquentiel qui soit relié au gabarit fréquentiel du filtre numérique par la transformation bilinéaire.

Le processus de conception du filtre numérique présenté en début de section est donc modifié de la façon suivante :

- 1. Transposition du gabarit fréquentiel dans le domaine fréquentiel  $\nu_{cont}$  à l'aide des relations (6.13);
- 2. Conception du filtre continu  $F_c(s)$  qui satisfait le gabarit fréquentiel transposé par les méthodes de la sous section 3.4.3, page 92;
- 3. Transposition par la transformation bilinéaire du filtre  $F_c(s)$  en le filtre numérique  $F(z)$ recherché en utilisant les relations définissant la transformation bilinéaire.

Exemple de conception de filtre numérique (suite) Le filtre continu doit vérifier le gabarit transformé par la relation (6.13) ce qui revient à modifier la bande passante et la bande de transition :

- la fréquence  $\nu_c = 50$  Hz est remplacé par  $\nu_c^{cont} = \frac{1}{\pi T}$  $\frac{1}{\pi T_s}$  tan  $(\pi T_s \nu_c)$  ce qui donne  $\nu_c^{cont} =$ 63.66 Hz;
- La bande de transition [50, 60] est remplacée par la bande [63.66, 87.62] Hz.

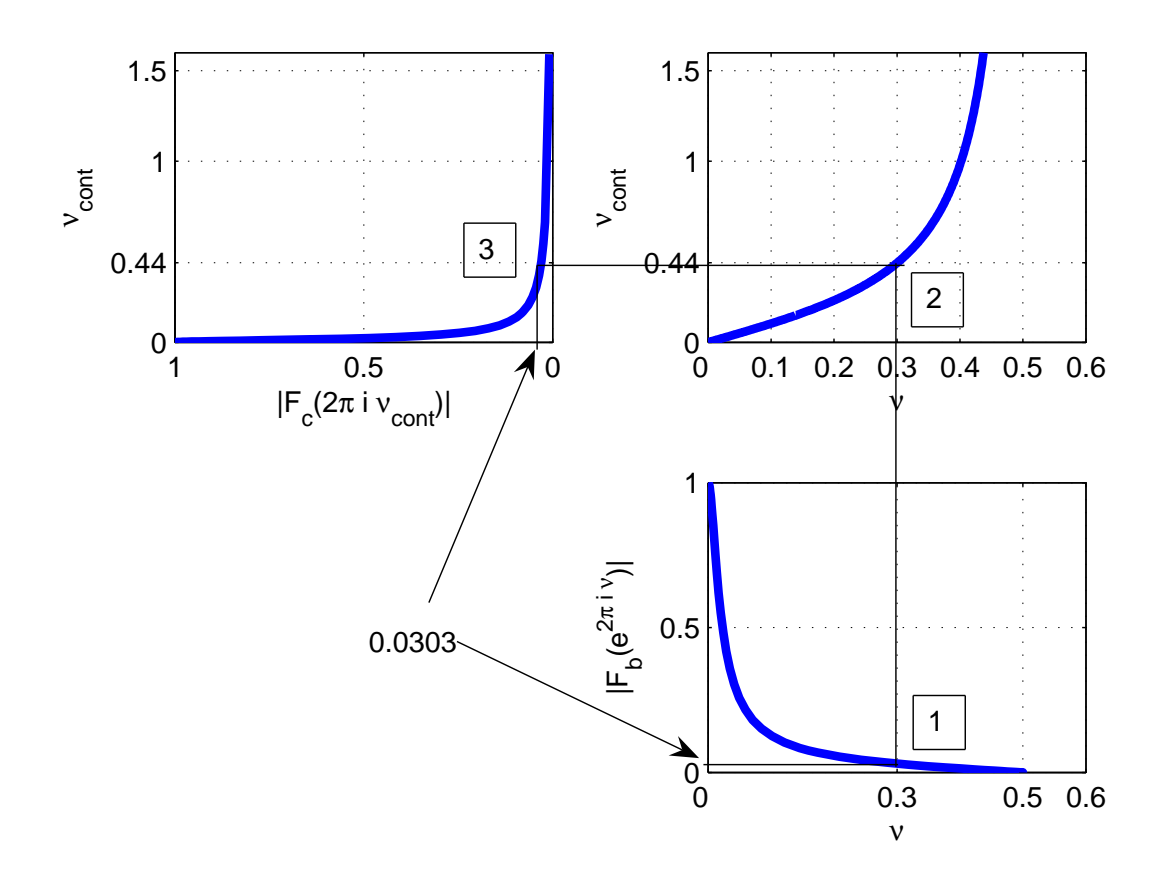

FIGURE 6.10 – Relation entre les réponses fréquentielles en module d'une fonction de transfert continu et de sa transposition par la transformation bilinéaire

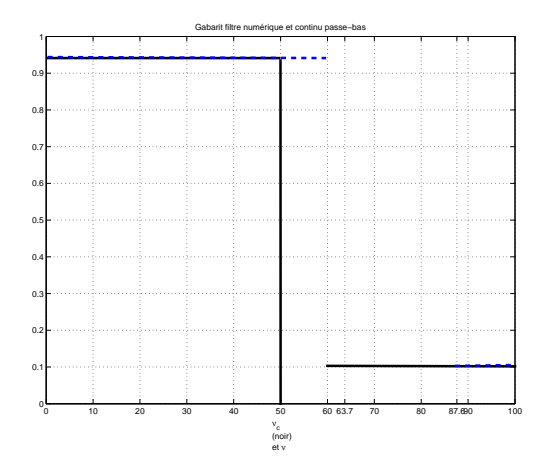

FIGURE 6.11 – Gabarit filtre discret (trait continu noir) et gabarit filtre continu correspondant (trait tiré bleu)
.

voir figure 6.11.

 $F(e^{2\pi i\nu T_s})$  en fonction de  $\nu$ 

Un filtre elliptique  $F_c(s)$  est mis au point à l'aide des fonctions Matlab ellipord et ellip. On obtient :

$$
F_c(s) = \frac{0.09998(s^2 + 2.206 \times 10^5)(s^2 + 7.934 \times 10^5)}{(s^2 + 396s + 1.105 \times 10^5)(s^2 + 58.05s + 1.679 \times 10^5)}
$$

Son spectre en amplitude est représenté en pointillés figure 6.12. L'application de la transformation

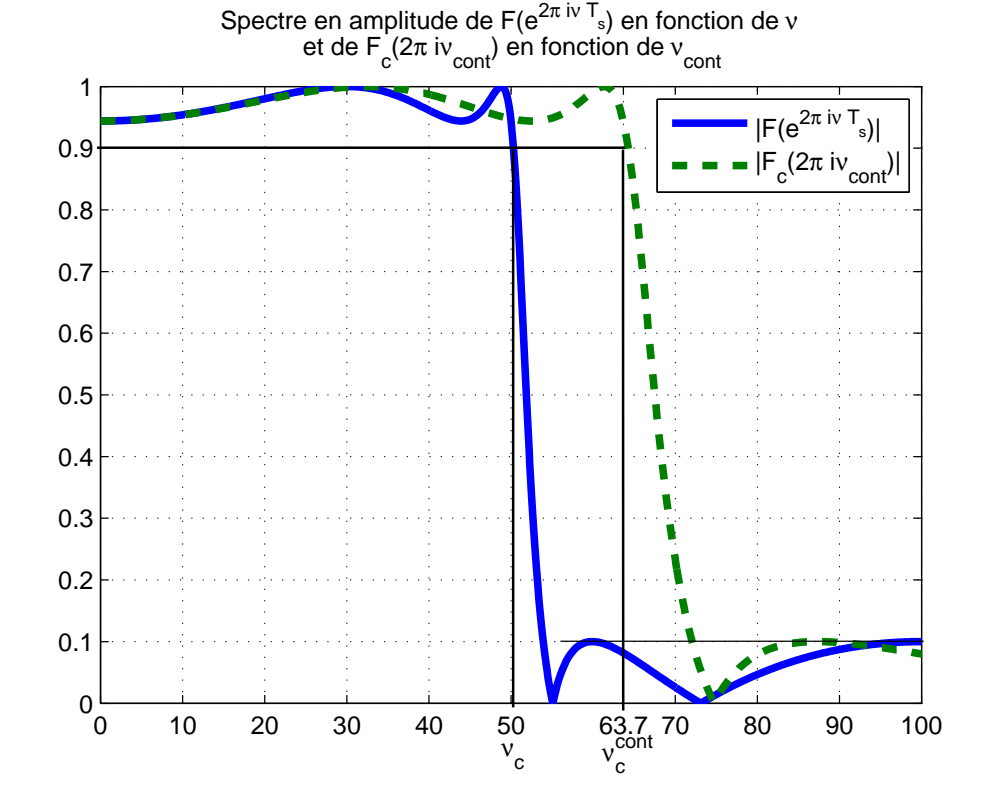

FIGURE 6.12 – Réponses fréquentielles en module de  $F_c(2\pi i\nu_{cont})$  en fonction de  $\nu_{cont}$  et de

bilinéaire (fonction Matlab bilinear) permet d'obtenir le filtre numérique correspondant :

$$
F(z) = \frac{0.24099(z^2 + 1.329z + 1)(z^2 + 0.3187z + 1)}{(z^2 - 0.2311z + 0.2613)(z^2 + 0.04472z + 0.8677)}.
$$

On peut vérifier sur la figure 6.12 que ce filtre respecte bien le gabarit fréquentiel désiré. Le script Matlab permettant sa conception est présenté dans la section 6.5.

# 6.3 Conception de filtres à réponse impulsionnelle finie

Un inconvénient majeur des filtres RII est que leur phase n'est pas une fonction affine de la fréquence ν, voir, par exemple, la phase du filtre conçu dans l'exemple précédent et représentée figure 6.13. Or, comme cela a été discuté page 93, il est souhaitable que la phase  $\phi(\nu)$  d'un filtre

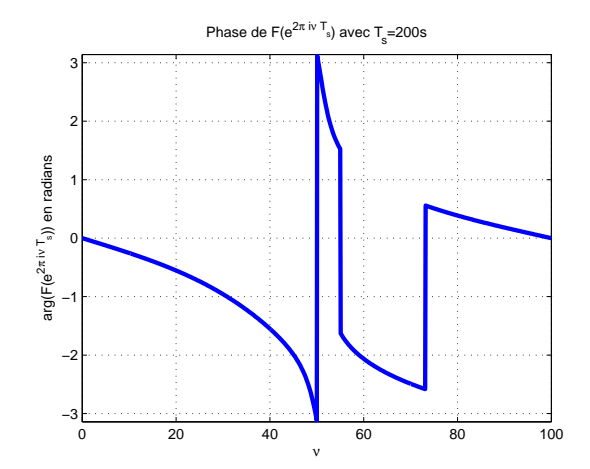

FIGURE 6.13 – Réponse fréquentielle en phase (radians) de  $F(e^{2\pi i\nu T_s})$  en fonction de  $\nu$ 

soit une fonction affine de la fréquence  $\nu$ , c'est-à-dire que le temps de groupe :

$$
\tau(\nu) = -\frac{1}{2\pi} \frac{d\phi}{d\nu}(\nu)
$$
\n(6.14)

soit constant. Le gros intérêt des filtres RIFs est qu'il est possible de les concevoir en leur imposant un temps de groupe constant. Les classes de filtres RIFs à temps de groupe  $\tau$  constant considérées correspondent à des filtres RIFs dont les N échantillons non nuls de la réponse impulsionnelle  $h^*$ présentent une symétrie ou une anti-symétrie <sup>4</sup> par rapport <sup>5</sup> à  $\tau$ , voir la figure 6.14.

Les filtres RIFs présentent deux autres avantages importants.

1. Ils sont forcément stables puisque tous leurs pôles sont forcément en 0. En effet,

$$
F(z) = \sum_{i=\hat{i}_{\text{min}}}^{\hat{i}_{\text{max}}} h_i z^{-i} = \frac{\sum_{i=\hat{i}_{\text{min}}}^{\hat{i}_{\text{max}}} h_i z^{\hat{i}_{\text{max}} - i}}{z^{\hat{i}_{\text{max}}}}.
$$

2. Ils peuvent être réalisés efficacement par des systèmes d'électronique numérique (voir figure 6.15) et leur fonctionnement est moins sensible aux erreurs liées à la précision finie  $^6$ .

5. 
$$
\tau = T_s \frac{(N-1)}{2}
$$
.

$$
X = -b_{n-1}2^{n-1} + \sum_{i=-m}^{i=(n-2)} b_i 2^i
$$

Il apparait qu'on ne peut exactement coder que certains nombres réels appartenant à l'intervalle  $[-2^{n-1}, 2^{n-1} 2^{-m}$ ]. Une erreur apparaît donc dans le codage des nombres réels. De plus, des erreurs vont apparaître dans le résultat d'opérations arithmétiques sur des représentations à virgule fixe en complément à 2.

<sup>4.</sup> Sachant qu'en pratique, l'ordre d'un filtre RIF peut être de plusieurs centaines, l'intérêt de cette (anti) symétrie est de limiter le nombre de coefficients à stocker au moment de la mise en œuvre du filtre.

<sup>3.</sup> *+* = 1<sub>s 2</sub> .<br>6. Sur les ordinateurs et les systèmes d'électronique en général, les nombres réels sont représentés par des nombres binaires. Cette représentation peut être à virgule flottante ou à virgule fixe. Par exemple, dans le cas d'une représentation à virgule fixe en complément à 2, un nombre réel est représenté par  $n + m$  bits (prenant la valeur 0 ou 1), n bits  $b_{n-1}, \dots, b_0$  codant la partie entière et m bits  $b_{-1}, \dots, b_{-m}$  codant la partie fractionnaire tels que :

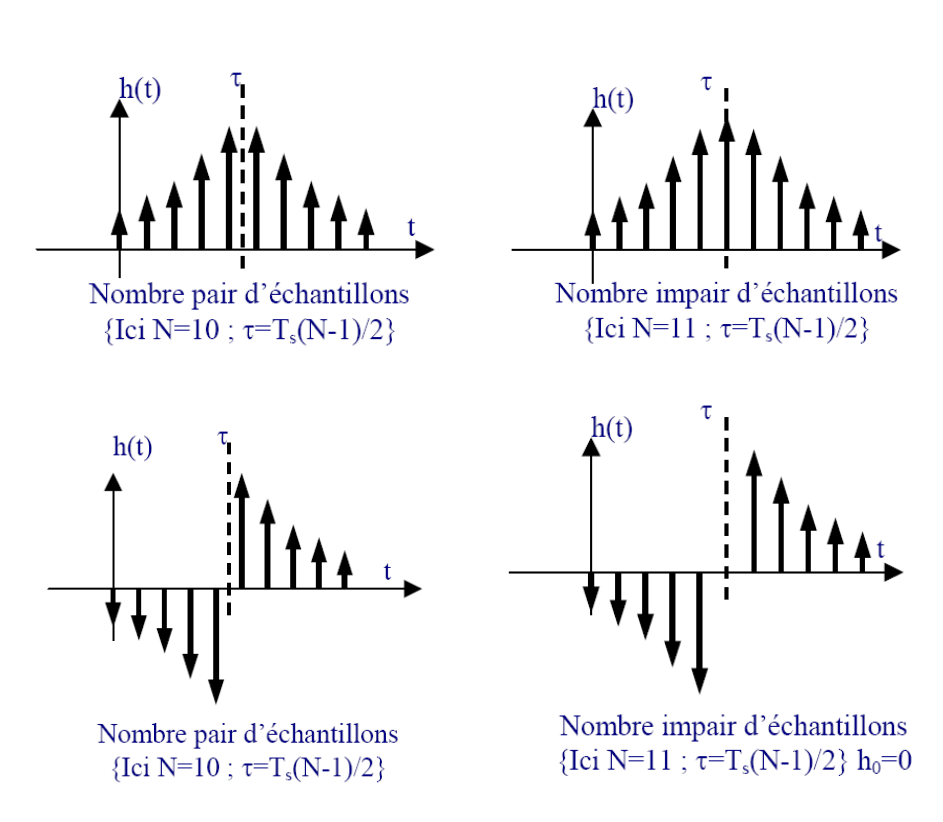

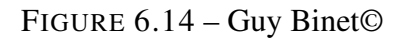

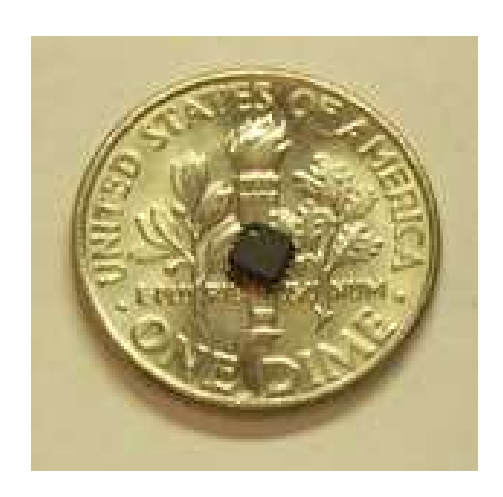

FIGURE 6.15 – Réalisation possible d'un filtre FIR

L'inconvénient majeur des filtres RIFs par rapport aux filtres RIIs est que pour satisfaire un gabarit fréquentiel donné, un filtre RIF sera d'ordre beaucoup plus important qu'un filtre RII. Dans ce qui suit, on s'intéresse à la conception d'un filtre de la forme :

$$
F(z) = \sum_{i=0}^{N-1} h_i z^{-i}.
$$

Contrairement aux filtres à réponse impulsionnelle infinie, les filtres à réponse impulsionnelle finie ne peuvent pas être conçus par transposition de filtres continus. En effet, d'après la remarque page 165, un filtre continu ne peut avoir une réponse impulsionnelle finie. Il est donc nécessaire de trouver une méthode alternative qui va être une méthode directe<sup>7</sup>.

#### 6.3.1 Conception par la méthode du fenêtrage

La méthode est présentée pour la conception d'un filtre passe-bas. Un filtre passe-bas idéal de fréquence de coupure  $\nu_c$  peut être défini par la réponse fréquentielle présentée figure 6.16. D'après la sous-section 3.4.2, la réponse indicielle correspondante est donnée par :

$$
h^* = 2\nu_c \operatorname{sinc}(2\nu_c t).T_s \operatorname{Pgn}_{T_s}
$$

et donc

$$
\forall k \in \mathbb{Z}, \quad h_k = 2\nu_c T_s \operatorname{sinc}(2\nu_c k T_s). \tag{6.15}
$$

Comme en continu<sup>8</sup> cette réponse impulsionnelle n'est pas causale, voir la figure 6.17 avec  $T_s =$ 10 s et  $\nu_c = \frac{1}{87}$  $\frac{1}{8T_s}$ . De plus, elle est de longueur infinie. L'idée est de

- 1. appliquer une fenêtre rectangulaire à (tronquer) cette réponse impulsionnelle de façon symétrique en considérant plus que les  $2M+1$  échantillons  $\{h_k\}_{k\in\{-M,\ldots,M\}}$ , voir figure 6.18, gauche : la symétrie de la réponse impulsionnelle assure un temps de groupe constant;
- 2. la translater vers la droite de façon à obtenir une nouvelle réponse impulsionnelle  $\hat{h}^*$  qui sera causale :

$$
\begin{cases} \forall k \in \{0, \dots, 2M\} & \tilde{h}_k = h_{k-M} \\ \text{sinon} & \tilde{h}_k = 0 \end{cases}
$$

voir figure 6.18, droite. Le fait de translater la réponse fréquentielle revient à rajouter un retard dans la filtre, ce qui ne change pas le module de sa réponse fréquentielle.

La réponse fréquentielle du filtre RIF  $F(z)$  finalement obtenue est représentée figure 6.19.

$$
y_n = \sum_{k=0}^{n_b} b_k x_{n-k} - \sum_{l=1}^{n_a} a_l y_{n-l}.
$$

On voit qu'il y a risque de propagation des erreurs de calcul puisque  $y_n$  dépend de  $y_{n-l}$ . Dans le cas d'un filtre RIF,  $y_n$  peut être calculé à partir de l'équation :

$$
y_n = \sum_{i=0}^{N-1} h_i x_{n-i}.
$$

Dans ce cas là, puisque  $y_n$  ne dépend pas de  $y_{n-l}$ , il n'y a pas de risque de propagation des erreurs.

Par suite, les erreurs introduites par les représentations binaires et par les opérations arithmétiques sur ces représentations binaires sont plus critiques dans le cas d'un filtre RII que d'un filtre RIF.

7. C'est-à-dire sans passer par l'intermédiaire d'un filtre continu via une opération de transposition. De telles méthodes existent aussi pour la conception de filtres continus. Cependant, elles sortent du cadre de ce cours.

8. Voir la sous section 3.4.2.

Imaginons qu'on désire calculer les échantillons de la sortie  $y^*$  d'un filtre pour l'entrée x. Dans le cas où le filtre est RII, l'échantillon  $y_n$  peut être calculé à partir de l'équation de récurrence (6.7) :

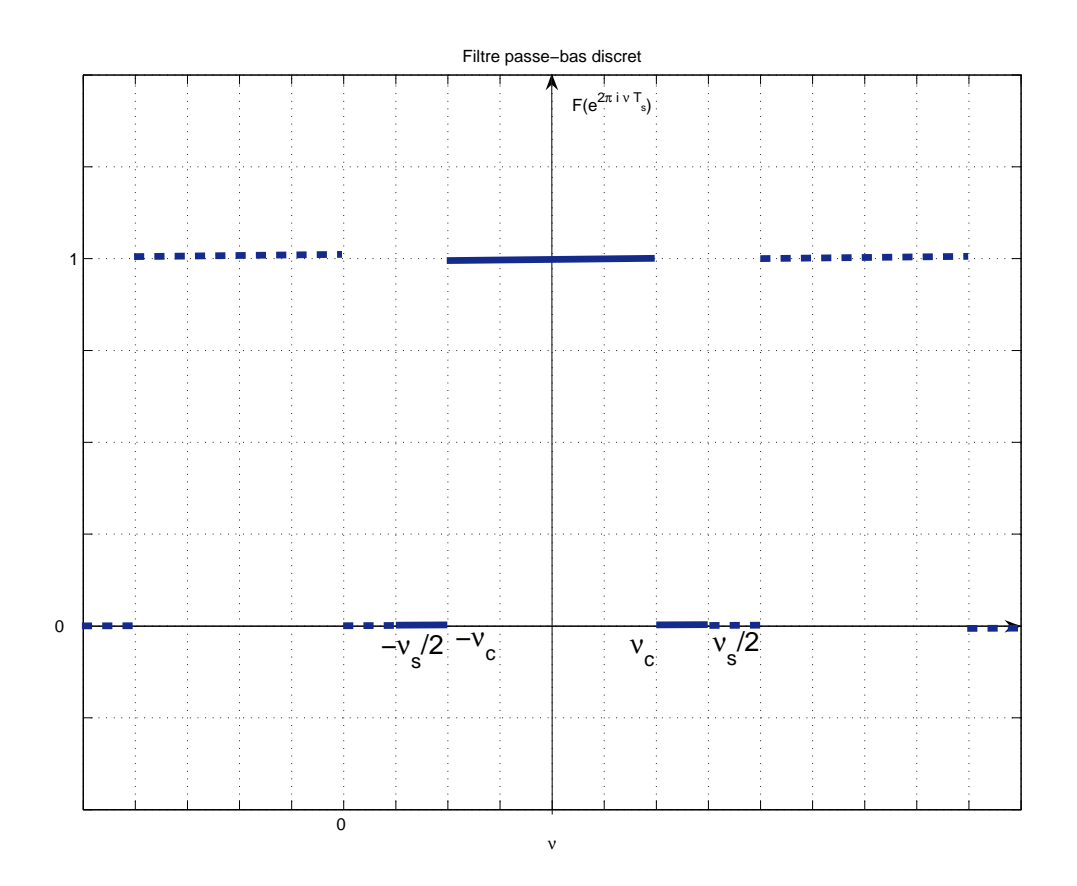

FIGURE 6.16 – Réponse fréquentielle d'un filtre passe-bas discret idéal

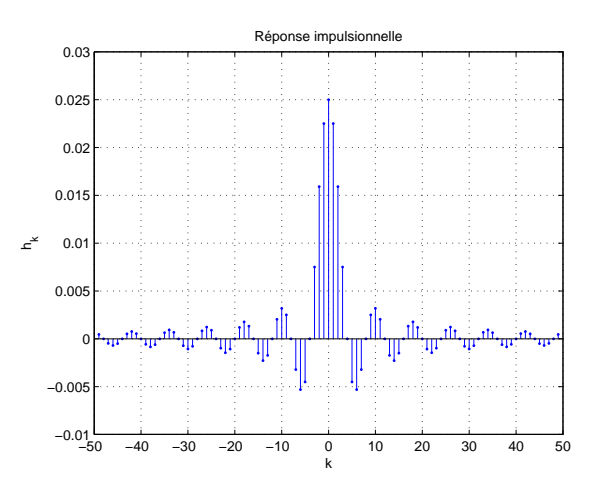

FIGURE 6.17 – Réponse impulsionnelle d'un filtre passe-bas discret idéal

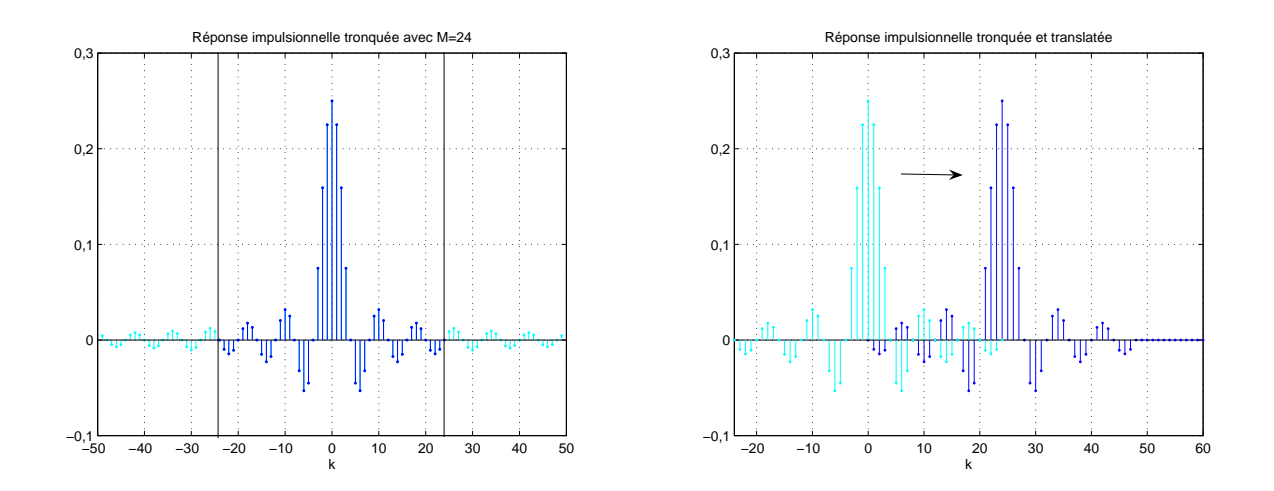

FIGURE 6.18 – Réponse impulsionnelle tronquée (gauche) puis translatée (droite)

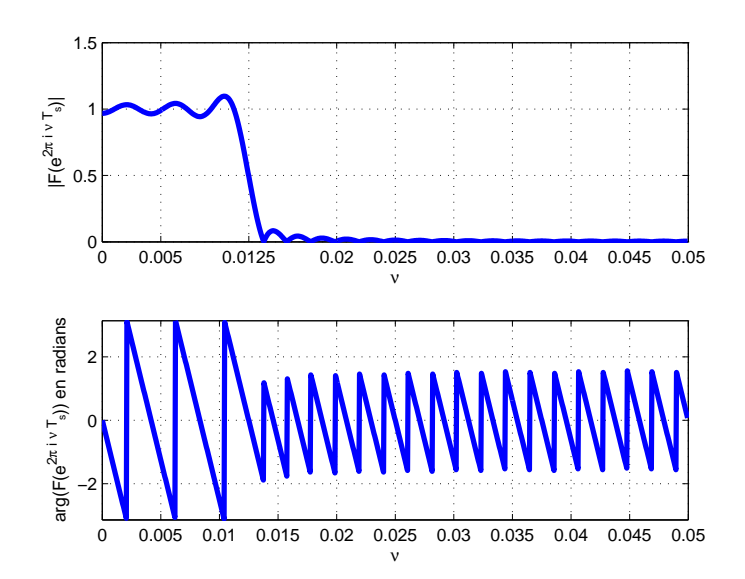

FIGURE 6.19 – Réponse fréquentielle du filtre passe-bas RIF

On observe de petites oscillations au niveau du spectre en module. Quelle est leur origine ? Nous sommes face à un phénomène bien connu puisque nous l'avons déjà rencontré en continu dans le chapitre 3, section 2.8, page 52, ou encore dans le chapitre 5, sous section 5.3.5, page 160. Tout comme en continu, en discret, le fait de tronquer la réponse impulsionnelle revient à effectuer une opération de fenêtrage temporel par une fenêtre rectangulaire : la réponse fréquentielle correspondant à la réponse impulsionnelle tronquée consiste alors en le produit de convolution par la réponse fréquentielle de la réponse impulsionnelle initiale par la réponse fréquentielle de la fenêtre rectangulaire, voir la figure 2.32, page 59. La dégradation est d'autant plus importante que la réponse fréquentielle de la fenêtre s'éloigne de celle de l'impulsion de Dirac. Nous avons vu, sous-section 5.3.5 qu'il y avait des fenêtres plus intéressantes de ce point de vue là : la fenêtre d'Hanning et la fenêtre de Hamming. En discret, leur expression est donnée par, avec N la longueur de la fenêtre de troncature en période d'échantillonnage :

$$
w_k = \left(\alpha - (1 - \alpha)\cos\left(\frac{2\pi k}{N}\right)\right) \text{rect}\left(\frac{k}{N} - \frac{1}{2}\right).
$$

avec  $\alpha = 0.5$  pour la fenêtre de Hanning et  $\alpha = 0.54$  pour la fenêtre de Hamming. D'autres fenêtres sont possibles : triangulaire, Blackman, Kaiser, etc. - voir la littérature spécialisée. La

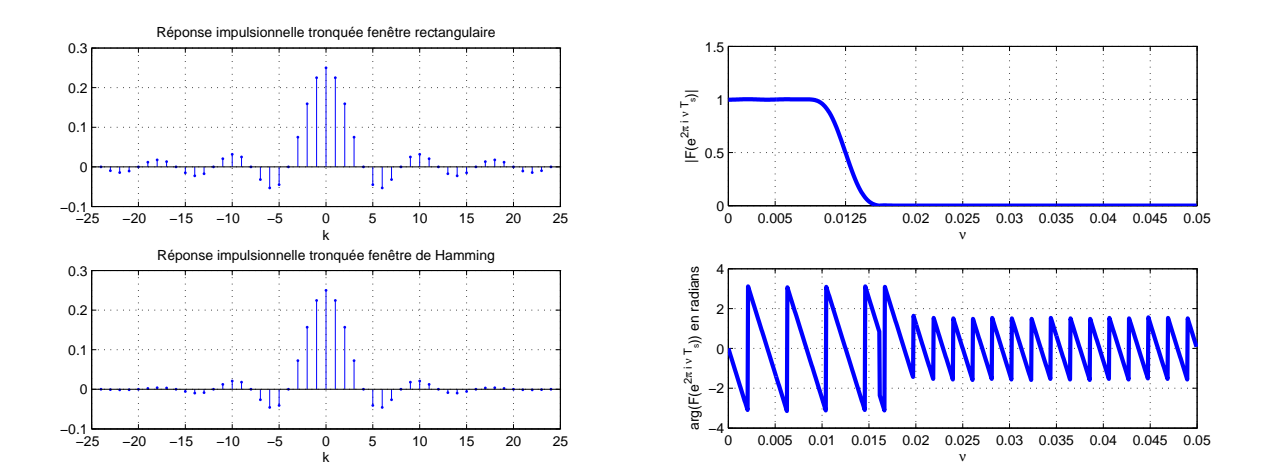

FIGURE 6.20 – Conception du filtre RIF avec fenêtre de Hamming

fenêtre de Hamming est utilisée pour l'exemple précédent : sur la figure 6.20, à gauche, on peut observer la réponse impulsionnelle tronquée avec la fenêtre de Hamming; à droite est présentée la réponse fréquentielle du filtre RIF finalement obtenu à partir de cette réponse impulsionnelle tronquée. On observe que les oscillations ont effectivement disparues.

Si on observe l'évolution de la phase en fonction de la fréquence, on remarque qu'elle varie linéairement (par morceaux). D'après la formule (6.14), le temps de groupe est d'environ 240 secondes. Par suite, pour tout signal sinusoïdal appliqué à l'entrée du filtre, le signal de sortie présentera un retard d'environ 240 secondes et cela quelque soit la fréquence du signal sinusoïdal. Pour observer ce phénomène, on réalise le schéma Simulink représenté figure 6.21. On détermine les sorties du filtre RIF pour deux entrées sinusoïdales correspondant à deux fréquences différentes :  $v_0 = 0.01$  Hz et  $v_0 = 0.005$  Hz, voir figure 6.22. On constate que dans les deux cas, il y a bien un retard de 240 secondes entre le début de l'application du signal d'entrée et l'établissement du signal de sortie.

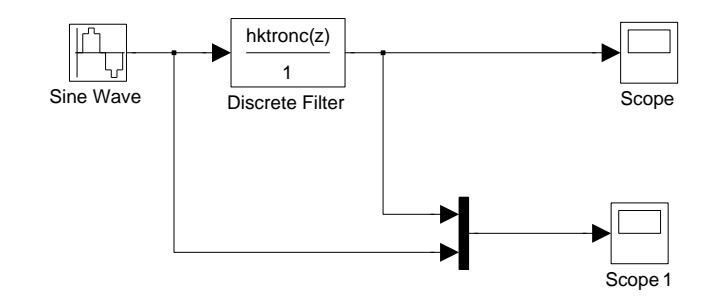

FIGURE 6.21 – Simulation du filtre RIF

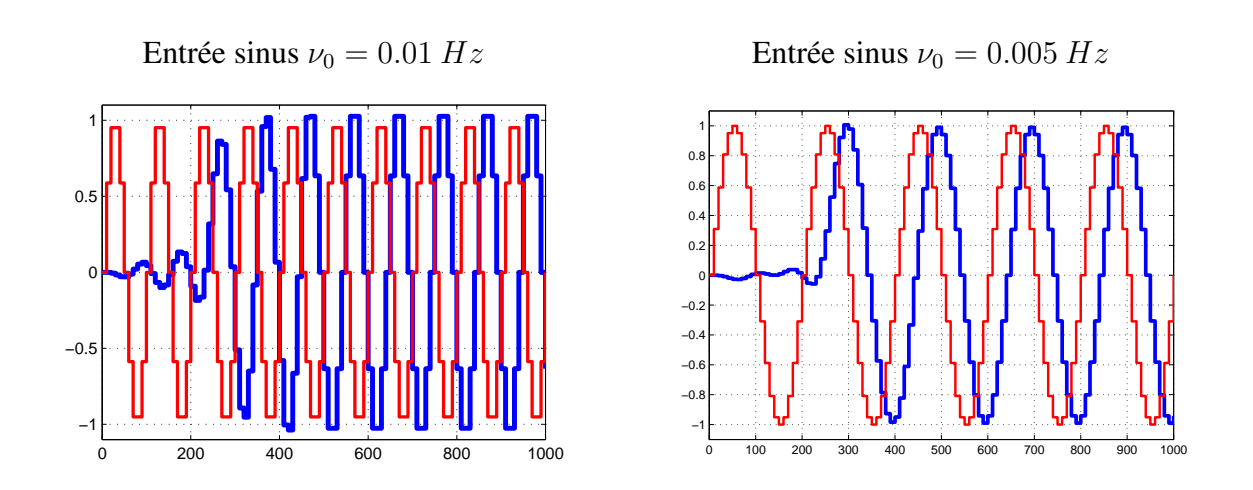

FIGURE 6.22 – Sorties (bleu) correspondant à deux entrées sinusoïdales à deux fréquences différentes

On peut traiter d'autres filtres idéaux en les exprimant comme des combinaisons linéaires de filtres passe-bas. Par exemple, si on considère le filtre passe-bande décrit figure 6.23, il peut être exprimé comme un filtre passe-bas de fréquence de coupure  $\nu_2$  moins un filtre passe-bas de fréquence de coupure  $\nu_1$ . Une autre approche a été discutée page 97.

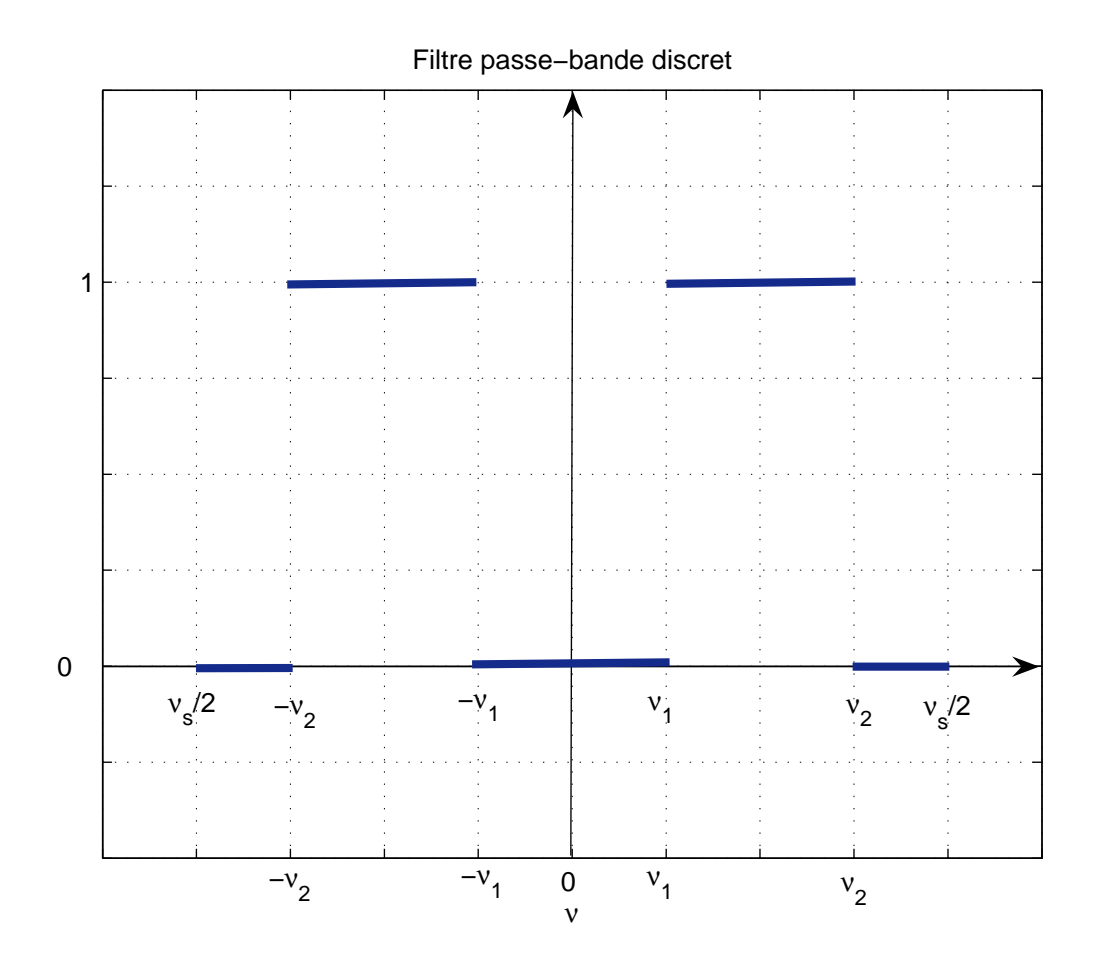

FIGURE 6.23 – Réponse fréquentielle d'un filtre passe-bande discret idéal

#### 6.3.2 Conception par échantillonnage fréquentiel

La méthode qui a été présentée dans la sous-section précédente est basée sur le fait que l'on soit capable de calculer littéralement<sup>9</sup> l'expression de la réponse impulsionnelle du filtre recherché à partir de sa réponse fréquentielle, ce qui peut être difficile voire impossible pour des réponses fréquentielles de forme complexe. Dans ce cas-là, il est possible de substituer à cette étape le calcul numérique de la réponse impulsionnelle par TFD inverse en faisant appel à ce qui a été présenté dans la section 5.3. La réponse impulsionnelle va être obtenue en :

1. échantillonnant N points de la réponse fréquentielle désirée sur l'intervalle  $[0, \nu_s]$ , avec un pas de  $\frac{1}{NT_s}$ , ce qui s'interprète comme la TFD;

<sup>9.</sup> C'est-à-dire établir une relation explicite entre les échantillons  $h_k$  de la réponse impulsionnelle  $h^*$  et l'indice  $k$  telle que (6.15).

k

Réponse impulsionnelle obtenu par TFD inverse

- 2. calculant à partir de cette TFD, les N points  $h_i$  de la réponse impulsionnelle correspondante à l'aide de la Transformée de Fourier Discrète inverse ;
- 3. la fonction de transfert obtenue est alors :

$$
F(z) = \sum_{i=0}^{N-1} h_i z^{-i}.
$$

Le nombre de points  $N$  fixe donc l'ordre du filtre à réponse impulsionnelle fini.

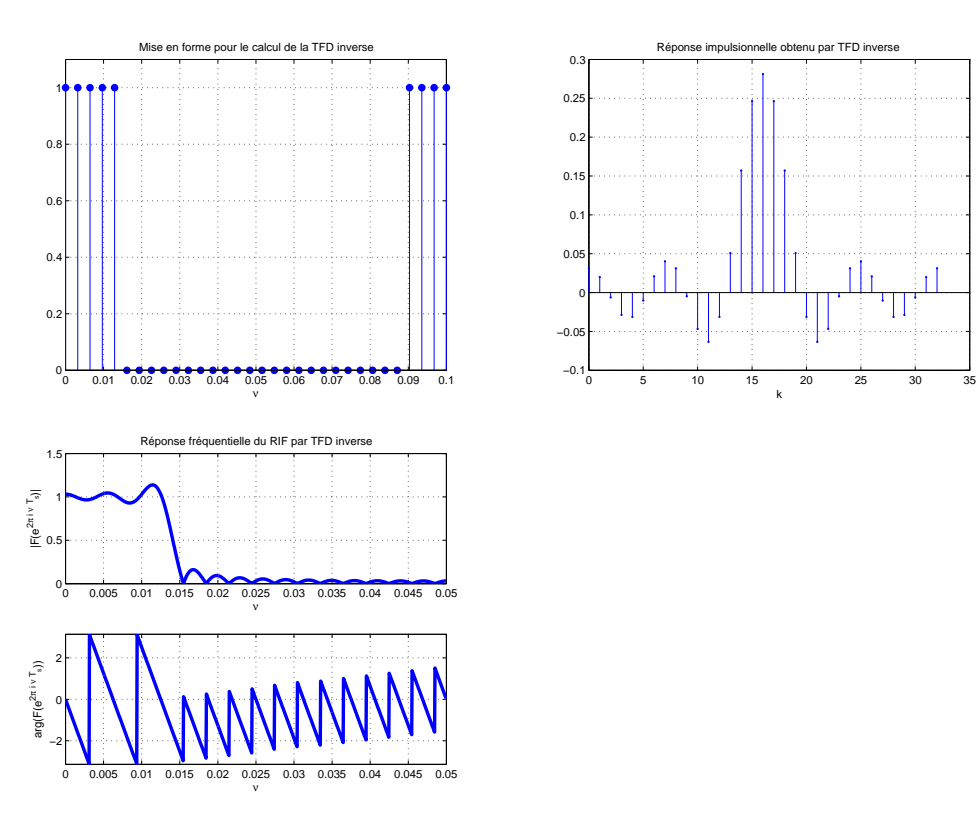

FIGURE 6.24 – Différentes étapes de la conception par échantillonnage fréquentiel

La réponse impulsionnelle sera donc naturellement tronquée. Cette démarche est mise en œuvre sur l'exemple de filtre passe-bas de la sous section précédente et défini par la figure 6.17. Les résultats sont présentés figure 6.24.

La première sous-figure en haut à gauche représente la réponse fréquentielle du filtre passe-bas idéal de fréquence de coupure  $\nu_c = 0.0125$  Hz échantillonnée par 32 points. On calcule ensuite la transformée de Fourier discrète inverse, ce qui donne un vecteur contenant un premier vecteur des valeurs de la réponse impulsionnelle pour les temps positifs puis un second vecteur des valeurs de la réponse impulsionnelle pour les temps négatifs. En permutant ces deux vecteurs, on obtient la réponse impulsionnelle qui après translation temporelle (comme dans la sous-section précédente) donne la sous figure en bas à gauche. Sa réponse fréquentielle est représentée en bas à droite. Le résultat peut être amélioré en appliquant à la réponse impulsionnelle calculée une fenêtre de Hamming, voir discussion sous-section précédente.

L'intérêt d'une telle approche est de permettre d'aborder des gabarits fréquentiels de forme « excentrique », voir le cas traité figure 6.25.

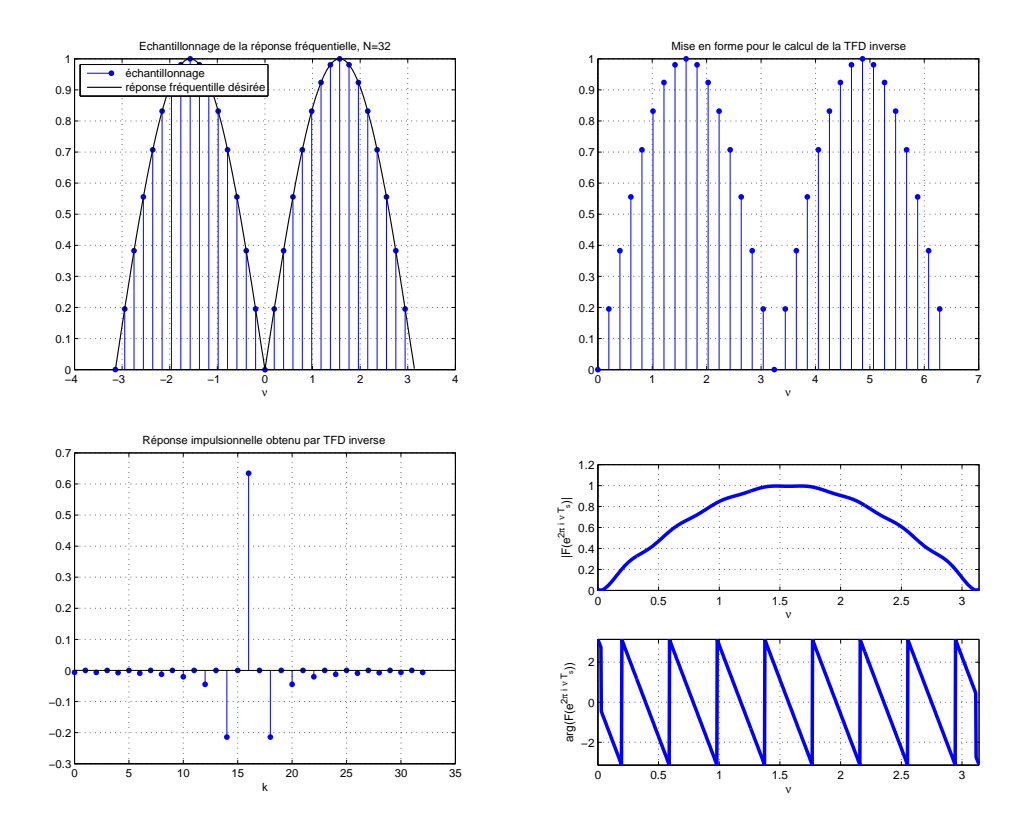

FIGURE 6.25 – Différentes étapes de la conception par échantillonnage fréquentiel

# 6.4 Conclusion

Dans ce chapitre, les systèmes de convolution discrets ont été introduits à travers la définition du produit de convolution discret. Ils sont caractérisés par leur réponse impulsionnelle, leur réponse fréquentielle, leur fonction de transfert ou encore l'équation de récurrence. Les notions de causalité et de stabilité ont été abordées. Les systèmes de convolution discrets se décomposent en deux classes : les filtres à Réponse impulsionnelle Infinie (RII) et les filtres à Réponse Impulsionnelle Finie (RIF) qui sont une particularité du temps discret. La conception des filtres numériques RII a été réalisée par une méthode basée sur la transposition de filtres analogiques, en particuliers la transformation bilinéaire qui permet de conserver la propriété de stabilité du filtre et de réaliser le gabarit souhaité à condition de modifier le gabarit fréquentiel en temps continu. Les filtres RIF sont stables et peuvent être choisis à phase linéaire. Leur conception a été abordée par la méthode du fenêtrage temporel et par la méthode de l'échantillonnage fréquentiel, qui est une variante de la première méthode.

Dans la section 6.5, sont présentés des scripts Matlab qui permette la conception et l'analyse de filtre fréquentiel discrets. Ils font appel à des fonctions de la *DSP Signal Toolbox* qui regroupe un ensemble de fonctions Matlab spécialisées dans le traitement numérique du signal. Cette boîte à outils propose aussi une interface graphique appelée filterDesigner qui permet de plus confortablement concevoir les filtres numériquesCe qui est présenté dans ce document de cours permet de comprendre la majorité des méthodes associées à cette interface graphique.

# 6.5 Annexe du chapitre : exemples de script **Matlab**

### 6.5.1 Conception de filtres RIIs

Le programme Matlab ci-dessous permet de calculer les différents filtres de l'exemple page 175 et d'obtenir la figure 6.12. Sur le choix de Rp et de Rs, voir section 3.6.2.

```
1 Rp = .5;
2 Rs = 20;
3 nupass = 50; % fréquence de fin de bande passante
4 nustop = 60; % fréquence de début de bande de réjection
5 Ts = 1/200; % Période d'échantillonnage
6 % Caractéristique des gabarits en temps continu
7 nu cont pass = 1/pi/Ts * tan (pi*Ts*nupass);
8 nucontstop = 1/pi/Ts * tan(pi*Ts*nustop);9 % Génération du vecteur de 0 à la fréquence de Shannon
10 % avec un pas de 0.1
11 nu = 0: . 1 : 1 / 2 / Ts;
12 nucont = 0: .1:1000;13 % Calcul de l'ordre du filtre elliptique et de sa pulsation
14 % de coupure pour satisfaire le gabarit fréquentiel
15 [n, \text{wn}] = \text{ellipord}(2 * \text{pi} * \text{nucontpass}, 2 * \text{pi} * \text{nucontstop}, Rp, Rs, 's');16 % Calcul des coefficients des polynômes numérateur et dénominateur
17% du filtre elliptique
18 [Be, Ac] = ellip (n, Rp, Rs, wn, 's');
19 % Transposition par la bilinéaire
20 [Bb, Ab] = bilinear(Bc, Ac, 1/Ts);21 % Calcul des réponses fréquentielles
22 Hc = freqs (Bc, Ac, 2*pi*nucont);
23 Hb = freqz (Bb, Ab, nu, 1/Ts);
24 % Tracé des modules des réponses fréquentielles
25 figure, plot (nu, abs (Hb)), hold on, plot (nucont, abs (Hc), 'g--');
26 % Choix des variations en abscisses et en ordonnées
27 axis ([0, 100, 0, 1]);
28 %\end{verbatim}
```
### 6.5.2 Conception de filtres RIFs

Le programme Matlab ci-dessous permet de calculer les différents filtres de la section 6.3.1.

```
1 \text{ Ts } = 10;
2 nu c = 1 / 8 / Ts;
3 % Représentation de 99 points de la réponse impulsionnelle du filtre
4 % passe-bas idéal discrétisé
5 N = 50;
6 k = -(N-1):(N-1);
7 hk = 2*nu_c*sinc(2*nu_c*k*Ts)*Ts;8 figure, stem (k, hk);
9 % Troncature pour ne conserver que 49 points
10 M = 2411 ktronc = -(M):(M);12 h k tronc = 2*nu_c*sinc(2*nu_c*ktronc*Ts)*Ts;13 figure, stem (ktronc, hktronc);
14 % Translation vers la droite
15 figure, stem (ktronc +M, hktronc);
16 hold on
17 stem ((2*M+1):3*M, zeros (1,M);
18 % Réponse fréquentielle du filtre RIF
```

```
19 [Hz, F] = \text{freqz}(\text{hktronc}, 1, 1000, 1/Ts);20 figure, subplot (211), plot (F, abs(Hz));
21 subplot (212), plot (F, angle(Hz));
22 % Amélioration du résultat par fenêtre de Hamming
23 % Coefficients de la fenêtre de Hamming
24 f_k = \text{hamming}(2*M+1);
25 % Application de la fenêtre de Hamming aux coefficients
26 % du filtre RIF
27 h ktronchamming = f k (:). * h ktronc (:);
28 figure,
29 subplot (211), stem (ktronc, hktronc),
30 subplot (212), stem (ktronc, hktronchamming)
31 % Réponse fréquentielle du filtre RIF fenêtré
32 [ Hzhamming, F ] = freqz (hktronchamming, 1,1000, 1/Ts);
33 figure,
34 subplot (211), plot (F, abs(Hzhamming));
35 subplot (212), plot (F, \text{angle} (Hzhamming));
      Le programme Matlab ci-dessous permet de calculer les différents filtres de la section 6.3.2.
1 Ts = 10; \% période d'échantillonnage
2 nu_c = 1/8/Ts; % fréquence de coupure du filtre passe-bas
3 \text{ nu}_s = 1/\text{Ts};
4 % Nombre total de points échantillonnés sur la réponse fréquentielle
5 N = 2^{\wedge}5;
6 % E chantillonnage de la réponse fréquentielle
7 \% Pour l'intervalle [0, +nu_s]8 nu ech = 0:(1/N/Ts): (nu s - 1/N/Ts);
9 % Dans l'expression ci-dessous
10 % (nu_ech \leq nu_c) : comparaison de chaque terme du vecteur nu_ech
11 % au scalaire nu_c. Le résultat est un
12 % vecteur de même longueur avec le i ième élément
13 % qui vaut 1 si nu ech (i) \leq nu c, 0 sinon
14 %
15 X ech = ( nu ech \leq nu c) + ( ( nu s - nu c) \leq nu ech );
16 % Représentation de la réponse fréquentielle échantillonnée
17 figure, stem (nu ech, X ech, 'o');
```
18 % Calcul de la transformée de Fourier discrète inverse

```
19 xn = ifft(X_ech_swap);
```

```
20 % Permutation des deux moitiés du vecteur xn
```

```
21 xn\_swap = [xn((N/2+1):N), xn(1:N/2)];
```

```
22 % Représentation de la réponse impulsionnelle obtenue
```

```
23 figure, stem ( 0:(N-1) , xn\_swap, 'o');
```

```
24 % Représentation de la réponse fréquentielle
```

```
25 [\text{Hzfft}, F] = \text{freqz} (\text{xn\_swap}, 1, 1000, 1/Ts);
```

```
26 figure, subplot(211), plot(F, abs(Hzfft));
```

```
27 subplot (212), plot (F, \text{ angle}(Hzfft));
```

```
28 %\end{verbatim}
```
L'exécution de ce script Matlab permet d'obtenir la figure 6.24.

# Chapitre 7

# Générer des signaux : des signaux déterministes aux signaux aléatoires

L'ensemble des signaux examinés dans les chapitres précédents ne permettent pas de modéliser de façon pertinente l'ensemble des signaux présents dans la nature. Dans ce chapitre, est introduite une nouvelle classe de signaux dit « aléatoires » : avec l'ensemble des signaux précédemment considérés, on dispose ainsi d'une palette complète de modélisations de signaux, suffisamment complète pour aborder la génération de signaux. Les signaux aléatoires sont générés à partir de processus aléatoires. Une application de cette palette à la modélisation et à la génération de la parole est développée dans ce chapitre. L'intérêt des systèmes de convolution pour générer les signaux est ainsi mis en évidence et son exploitation pour la compression de l'information (appliquée à la téléphonie mobile) est abordée.

# 7.1 Modélisation déterministe des signaux

Un signal à temps continu x est dit *déterministe* si, à chaque instant t, sa valeur  $x(t)$  peut être déterminée de façon certaine par un modèle mathématique caractérisé par un certain nombre de paramètres : avec M une structure de modèle et  $\theta \in \mathbb{R}^m$  un vecteur de paramètres

$$
\forall t \in \mathbb{R}, \ x(t) = \mathcal{M}(t, \theta).
$$

Exemple A chaque instant  $t, x(t)$  est déterminé de façon certaine par le modèle mathématique :

$$
\forall t \in \mathbb{R}, \ x(t) = A\sin(2\pi\nu_0 t + \phi)
$$

ce qui correspond à  $\theta = [A, \nu_0, \phi]$  et  $\mathcal{M}(t, \theta) = A \sin(2\pi \nu_0 t + \phi)$ .

Intérêt Un modèle peut permettre de :

- comprendre un phénomène (éléments prépondérants/négligeables) sousréserve d'un choix adéquat de la structure de modèle M;
- prédire le comportement futur du signal : il s'agit typiquement d'un modèle déduit de la mesure d'un signal sur [0,  $T[\text{ où }T$  est le temps présent et dont le calcul à partir du modèle pour  $t > T$  permet de prédire la valeur future du signal;
- compresser l'information : plutôt que de stocker/transmettre  $x(t)$ ,  $\forall t \in \mathbb{R}$  (soit un nombre infini de valeurs), l'idée est de stocker/transmettre  $\theta$  (soit un nombre fini de valeurs), la connaissance de M permettant de reconstituer  $x(t)$ ,  $\forall t \in \mathbb{R}$  à partir du vecteur  $\theta$ ;

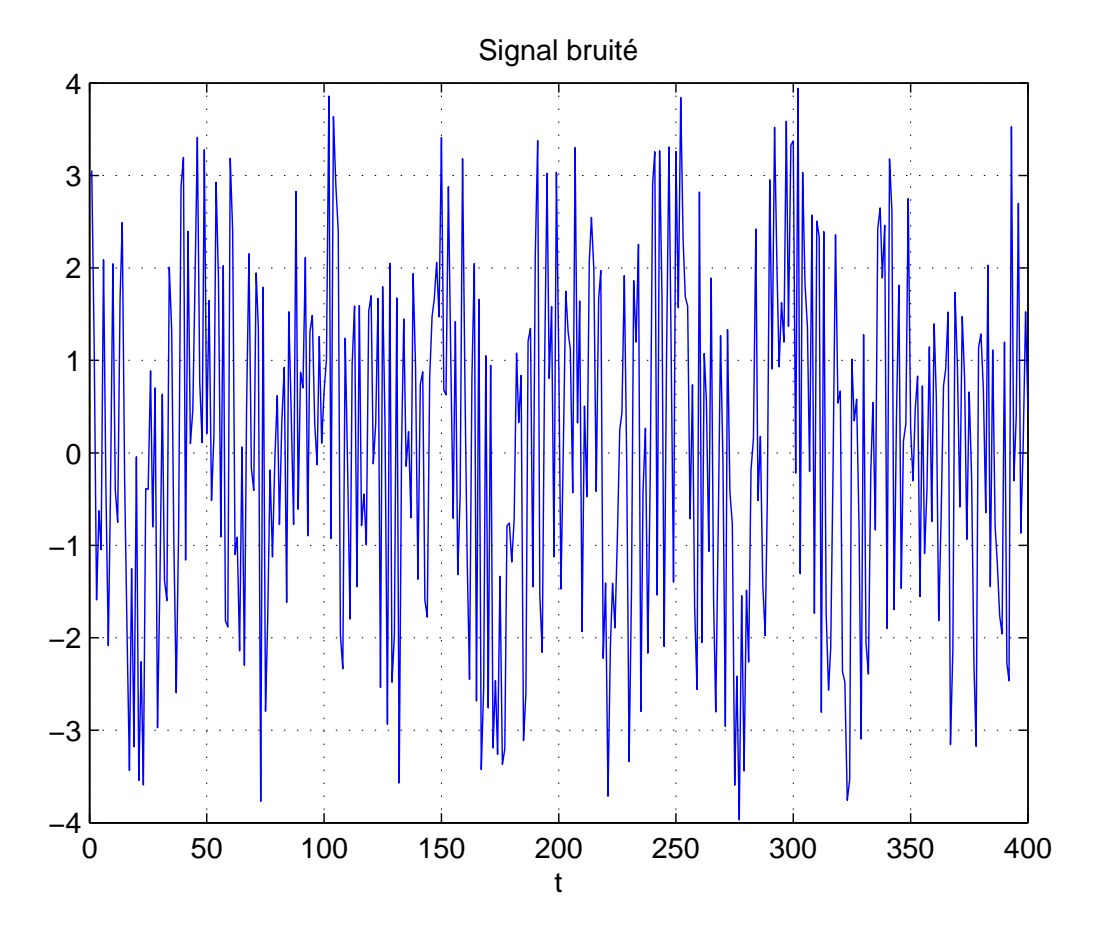

FIGURE 7.1 – Un exemple de signal complexe

 $-$  etc..

Il est donc pertinent d'avoir un nombre limité m de paramètres.

Cependant, la modélisation déterministe ne permet pas d'aborder l'ensemble des signaux rencontrés en pratique. Un premier problème est que certains signaux sont manifestement trop complexes pour espérer les représenter de cette façon, voir par exemple le signal représenté figure 7.1. Au delà d'expliciter la relation entre la valeur  $x(t)$  et le temps t, on peut même se poser la question de l'existence d'un tel modèle, caractérisé par un nombre limité de paramètres.

Exemple du signal « parole » Le signal « parole » émis par un être humain peut se décomposer en sons élémentaires. Il en existe deux types : les sons voisés et les sons non voisés. Les premiers sont générés par la vibration des cordes vocales : il s'agit par exemple du « a », du « e », du « b », du « d », etc.. Un exemple de signal correspondant au son « a » est représenté figure 7.2. Dans cet exemple, le signal obtenu est proche d'un signal périodique : il n'est pas sans rappeler le signal correspondant à la note émise par un instrument de musique, voir exemple page 65. L'hypothèse selon laquelle il peut être représenté par un signal déterministe semble donc légitime. Les sons non voisés ne sont par contre pas générés par les cordes vocales. Il s'agit par exemple des sons « ch », « f », « s », etc.. Un exemple de signal correspondant au son « ch » est représenté figure 7.3. On observe que ce signal semble complexe, sans doute trop complexe pour être représenté comme un signal déterministe. Par ailleurs, si on prononce plusieurs fois un même son voisé, on obtiendra des signaux très proches. Par contre, si on prononce plusieurs fois un son non voisé, on obtiendra des

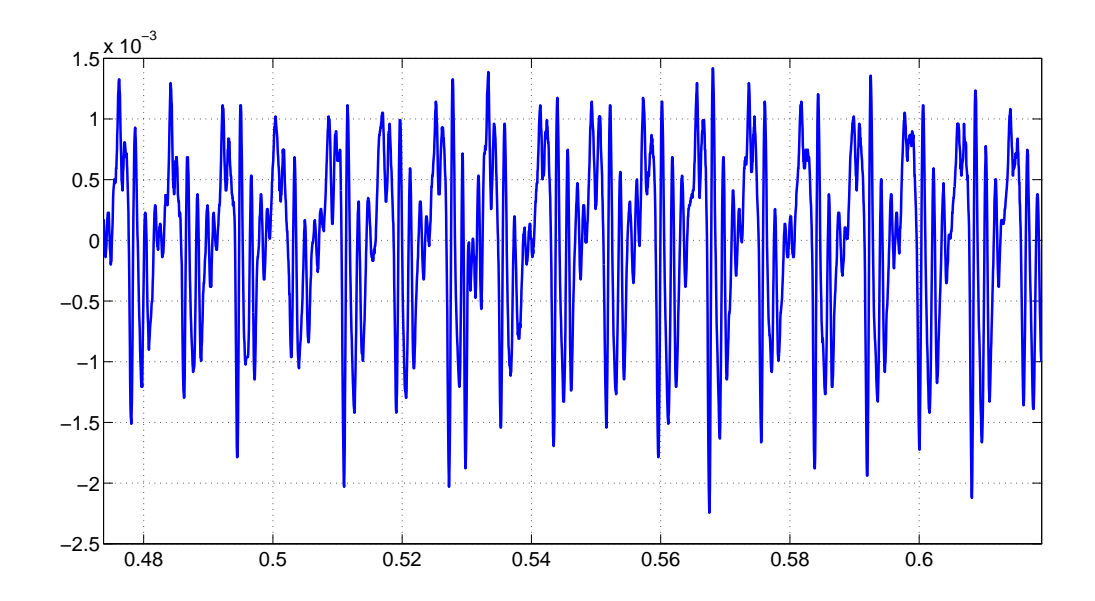

FIGURE 7.2 – Variation de pression correspondant au son « a »

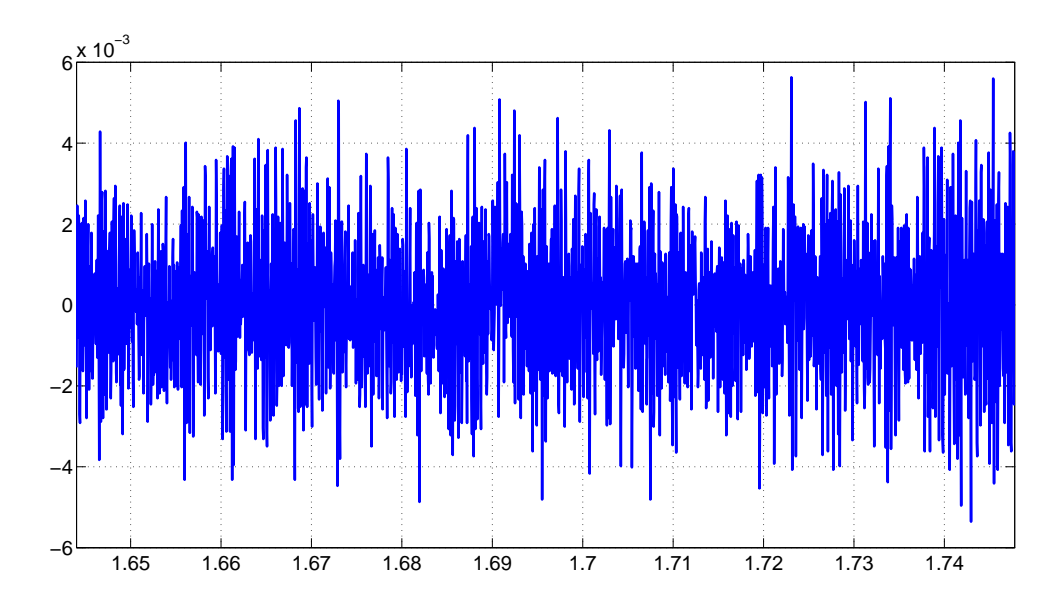

FIGURE 7.3 – Variation de pression correspondant au son « ch »

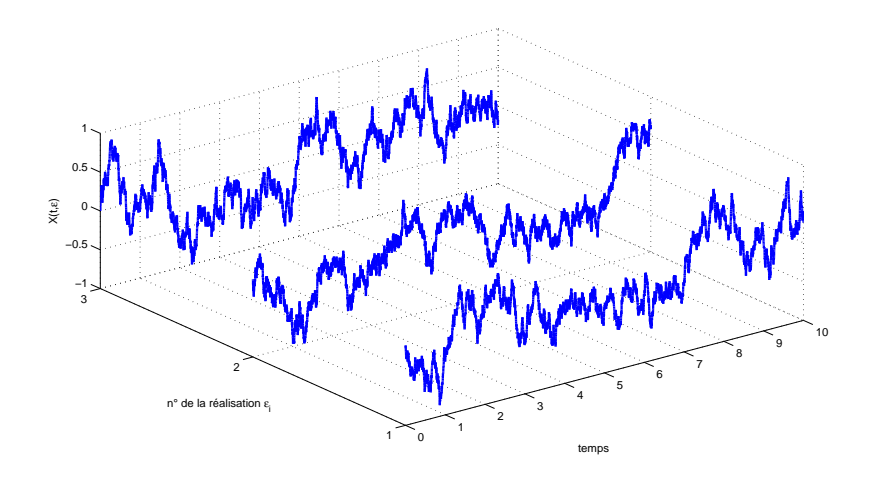

FIGURE 7.4 – Réalisations d'une variable aléatoire  $x(t, \xi)$ 

signaux clairement différents, bien que la perception humaine soit toujours la même. Comment modéliser ce phénomène ? Sa modélisation fait appel aux processus et aux signaux aléatoires.

# 7.2 Modélisation par les processus et les signaux aléatoires

Les processus et signaux aléatoires sont définis dans le cas des signaux à temps continu. Les processus et signaux aléatoires à temps discret peuvent être définis de façon similaire.

A chaque instant t, la valeur  $x(t)$  d'un signal x ne peut pas être déterminée de façon certaine car dépendant du hasard. Cette incertitude provient d'un manque d'information ou de l'impossibilité de modéliser précisément un phénomène du fait de sa trop grande complexité. L'idée est de représenter la valeur  $x(t)$  du signal x à l'instant t par la réalisation d'une variable aléatoire  $x(t, \xi)$ où t est (généralement) la variable de temps et où ξ est la variable de l'ensemble des possibles Ω, voir figure 7.4. Elle est introduite pour indiquer qu'à chaque instant  $t, x(t, \bullet)$  est une variable aléatoire (réelle). On appelle *processus aléatoire* ou *stochastique* la variable aléatoire « dépendant du temps » notée  $X(t)$ .

Avant d'introduire plus en détails les processus et signaux aléatoires, quelques rappels sur les variables aléatoires sont présentés.

#### 7.2.1 Rappels sur les variables aléatoires

Une variable aléatoire réelle X est une application de l'ensemble des possibles dans un ensemble inclus dans  $\mathbb R$ . Elle est caractérisée par une fonction de répartition  $F_{\mathbf X}$  qui est la probabilité pour qu'une réalisation de X soit inférieure ou égale à une valeur réelle  $x$ :

$$
F_{\mathbf{X}}(x) = \text{Prob}(\mathbf{X} \leq x).
$$

La densité de probabilité  $p<sub>X</sub>$  mène à la probabilité pour que la variable aléatoire X prenne des valeurs comprises entre  $x$  et  $x + dx$ :

$$
p_{\mathbf{X}}(x)dx = \text{Prob}(x \le \mathbf{X} \le x + dx) = dF_{\mathbf{X}}(x)
$$

| Loi      | uniforme                                                                                           | gaussienne                                                                   |
|----------|----------------------------------------------------------------------------------------------------|------------------------------------------------------------------------------|
| $p_X(x)$ | $\frac{1}{b-a} \operatorname{rect}\left(\frac{x-(b+a)/2}{b-a}\right)$<br>Loi uniforme<br>$1/(b-a)$ | $\frac{1}{\sqrt{2\pi}\sigma}e^{-\frac{(x-m)^2}{2\sigma^2}}$<br>Loi gausienne |
|          | $\mathbf a$<br>$_{\rm b}$<br>$\mathbf{x}$                                                          | m<br>$m+\sigma$<br>$m-\sigma$<br>$\mathbf x$                                 |
| Moyenne  | $rac{b+a}{2}$                                                                                      | $\,m$                                                                        |
| Variance | $\frac{(b-a)^2}{12}$                                                                               | $\sigma^2$                                                                   |

TABLE 7.1 – Densités de probabilité classiques et premiers moments

Elle satisfait la relation :

$$
\int_{-\infty}^{+\infty} p_{\mathbf{X}}(x) dx = 1.
$$

Deux densités de probabilité classiques sont la loi uniforme et la loi gaussienne, voir le tableau 7.1.

Une variable aléatoire est caractérisée par ses *moments d'ordre* N  $E[X^N]$ , avec N ∈ N, définis par :

$$
E[\mathbf{X}^{N}] = \int_{-\infty}^{+\infty} x^{N} p_{\mathbf{X}}(x) dx.
$$

Les deux premiers moments sont importants :

 $\overline{N} = 1$ : premier moment ou *moyenne statistique*<sup>1</sup> ou espérance :

$$
m_x = E\left[\mathbf{X}\right] \ ;
$$

— N = 2 : moment d'ordre 2 : il permet de définir la *variance* :

$$
\sigma_x^2 = V[\mathbf{X}] = E[(\mathbf{X} - E[\mathbf{X}])^2] = E[\mathbf{X}^2] - E[\mathbf{X}]^2.
$$

La moyenne et la variance sont présentées tableau 7.1 dans le cas de la loi uniforme et dans le cas de la loi gaussienne. On constate que les paramètres de ces deux lois sont complètement définis par ses deux premiers moments.

Pour deux variables aléatoires **X** et **Y** la *corrélation statistique* est définie par :  $|\Gamma_{XY} = E[XY]|$ 

<sup>1.</sup> La moyenne sur toutes les valeurs possibles de la variable aléatoire.

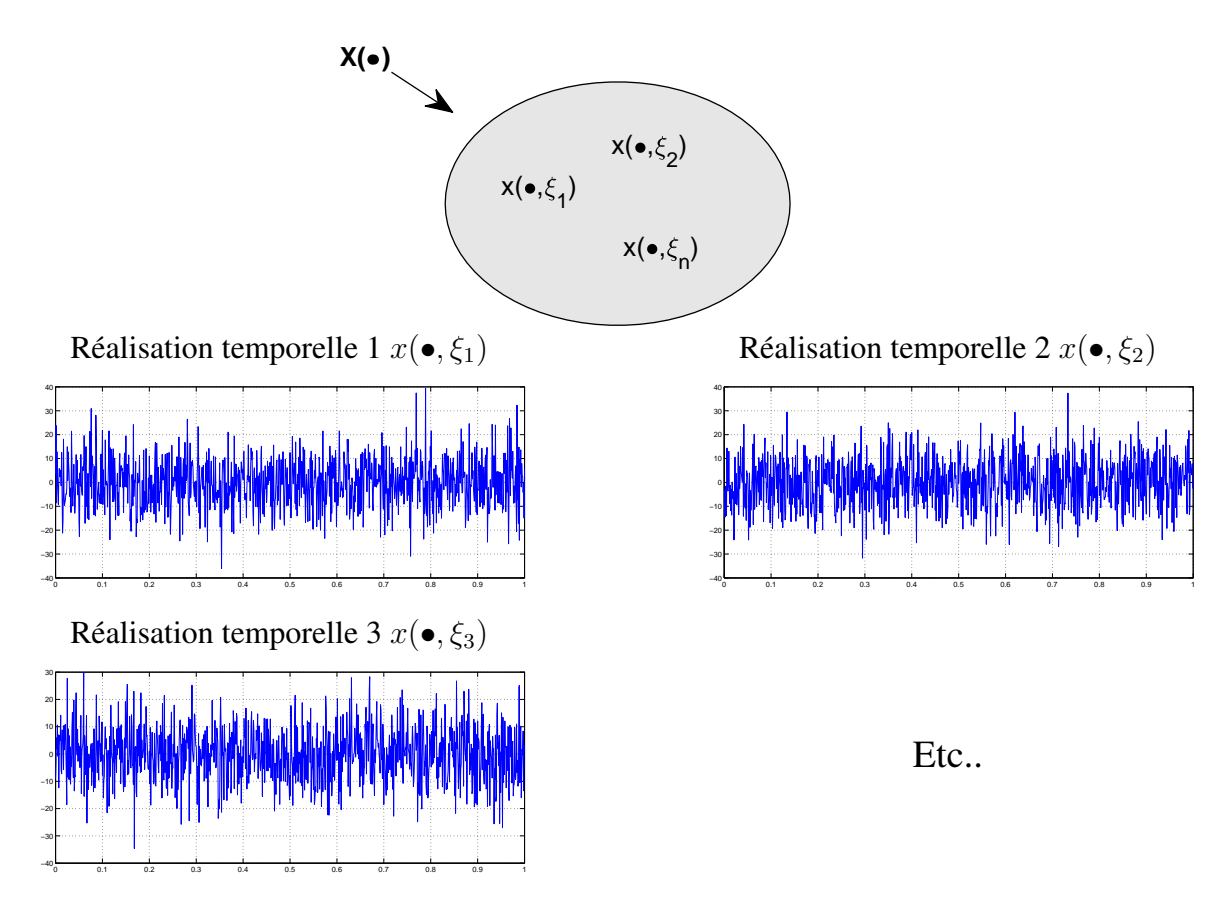

FIGURE 7.5 – Représentation graphique de 3 réalisations temporelles d'un signal aléatoire sur un intervalle de temps

# 7.2.2 Processus et signaux aléatoires

Un *processus aléatoire* est une variable aléatoire qui est fonction du temps. On note  $X(t)$  la variable aléatoire x(t, •). Lors d'une expérience ξ, le processus aléatoire permet de réaliser un signal x(•, ξ) : cette réalisation temporelle d'un processus aléatoire est appelée *signal aléatoire*. La description d'un processus aléatoire permet de définir un ensemble contenant une infinité de signaux aléatoires  $\{x(\bullet,\xi)\}_{\xi\in\Omega}$ , voir figure 7.5, ce que ne permet pas description d'un signal déterministe. Bien noter que même si sur la figure 7.5 on représente des réalisations temporelles sur des intervalles de temps finis, une réalisation temporelle  $x(t, \xi)$  est définie pour  $t \in \mathbb{R}$ , soit un signal de durée infinie.

Lorsque l'on réalise plusieurs fois une même expérience au cours de laquelle on mesure un signal sur un intervalle de temps, les signaux mesurés au cours de chaque expérience ne seront probablement pas identiques. Dans certains cas, chaque signal mesuré peut être représenté comme la réalisation temporelle d'un même processus aléatoire. On arrive ainsi à modéliser le fait que les signaux mesurés lors de différentes expériences ne sont pas strictement identiques.

Exemple du signal « parole » (suite) Le fait que lorsque l'on prononce plusieurs fois un même son non voisé on obtienne des signaux différents peut être modélisé par un processus aléatoire. A un son non voisé est associé un processus aléatoire dont les réalisations temporelles correspondent aux différents signaux émis pour le prononcer.

On peut définir :

— la fonction d'*autocorrélation* d'un processus aléatoire <sup>X</sup>(•) comme la corrélation statistique entre les valeurs du processus en deux instants  $t_1$  et  $t_2$ :

$$
\Gamma_{\mathbf{X}}(t_1, t_2) = E[\mathbf{X}(t_1)\mathbf{X}(t_2)].
$$

— la fonction d'*intercorrélation* entre deux processus aléatoires <sup>X</sup>(•) et <sup>Y</sup>(•) comme la corrélation statistique entre la valeur du premier processus  $X(\bullet)$  à un instant  $t_1$  et la valeur du second processus  $\mathbf{Y}(\bullet)$  à un instant  $t_2$ :

$$
\Gamma_{\mathbf{XY}}(t_1, t_2) = E[\mathbf{X}(t_1)\mathbf{Y}(t_2)].
$$

#### 7.2.3 Stationnarité et ergodicité

Puisqu'un processus aléatoire  $X(\bullet)$  est une variable aléatoire « qui dépend du temps », ses différents moments dépendent aussi du temps, par exemple :

$$
E[\mathbf{X}(t_i)] = m_x(t_i) \quad \text{et} \quad V[\mathbf{X}(t_i)] = \sigma_x(t_i)^2.
$$

On appelle *processus stationnaire* un processus aléatoire pour lequel les moments sont indépendant du temps. Pour ce signal, toutes les variables aléatoires  $X(t_i)$  ont même densité de probabilité  $p<sub>X</sub>$ . Dans ce cas-là, on peut démontrer que la fonction d'autocorrélation ne dépend plus que de  $(t_1 - t_2)$ :

$$
\Gamma_{\mathbf{X}}(t_1,t_2)=\Gamma_{\mathbf{X}}(t_1-t_2).
$$

Un processus aléatoire est stationnaire au sens large si seules la moyenne  $m_x$  et la variance  $\sigma_x^2$ sont indépendantes du temps.

Si on désire obtenir une estimation des moments à partir de données expérimentales, il est nécessaire de réaliser M expériences générant le signal aléatoire  $x(\bullet, \xi)$ , avec M grand. Avec le temps  $t_i$  qui représente le temps écoulé depuis le début de l'expérience, la valeur  $m_x(t_i)$  par exemple sera estimée en faisant la moyenne des valeurs  $x(t_i, \xi)$  mesurée au cours des M expériences  $\xi_j$ :

$$
m_x(t_i) \approx \frac{1}{M} \sum_{j=1}^{M} x(t_i, \xi_j)
$$
 et  $\sigma_x^2(t_i) \approx \frac{1}{M} \sum_{j=1}^{M} (x(t_i, \xi_0) - m_j)^2$ .

voir la figure 7.6. Dans le cas d'un signal physique dont on a procédé à une acquisition lors d'une seule expérience  $\xi_0$ , le problème est de déterminer les différentes caractéristiques statistiques :  $m_x$ ,  $\sigma_x^2$ , etc. du processus aléatoire dont il est une réalisation temporelle. Une idée est que si un processus aléatoire est stationnaire, il est possible d'avoir une estimation de la moyenne et de la variance en intégrant sur le temps t à partir des valeurs  $x(t, \xi_0)$  correspondant à cette seule acquisition :

$$
m_x \approx \lim_{T \to +\infty} \frac{1}{T} \int_{-\frac{T}{2}}^{\frac{T}{2}} x(t, \xi_0) dt \quad \text{et} \quad \sigma_x^2 \approx \lim_{T \to +\infty} \frac{1}{T} \int_{-\frac{T}{2}}^{\frac{T}{2}} (x(t, \xi_0) - m_x)^2 dt.
$$

Par suite, par exemple, on remplace l'estimation de la moyenne décrite figure 7.6 par l'estimation décrite figure 7.7.

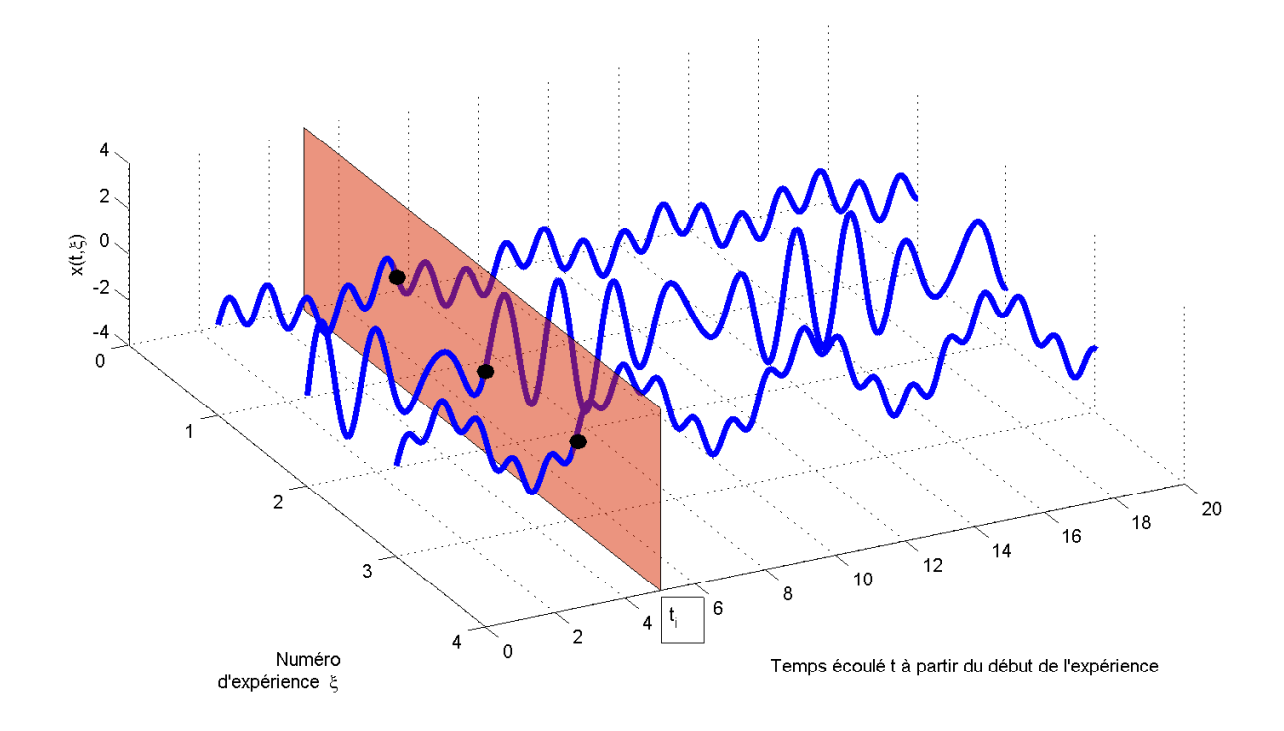

FIGURE 7.6 – Estimation expérimentale de la moyenne

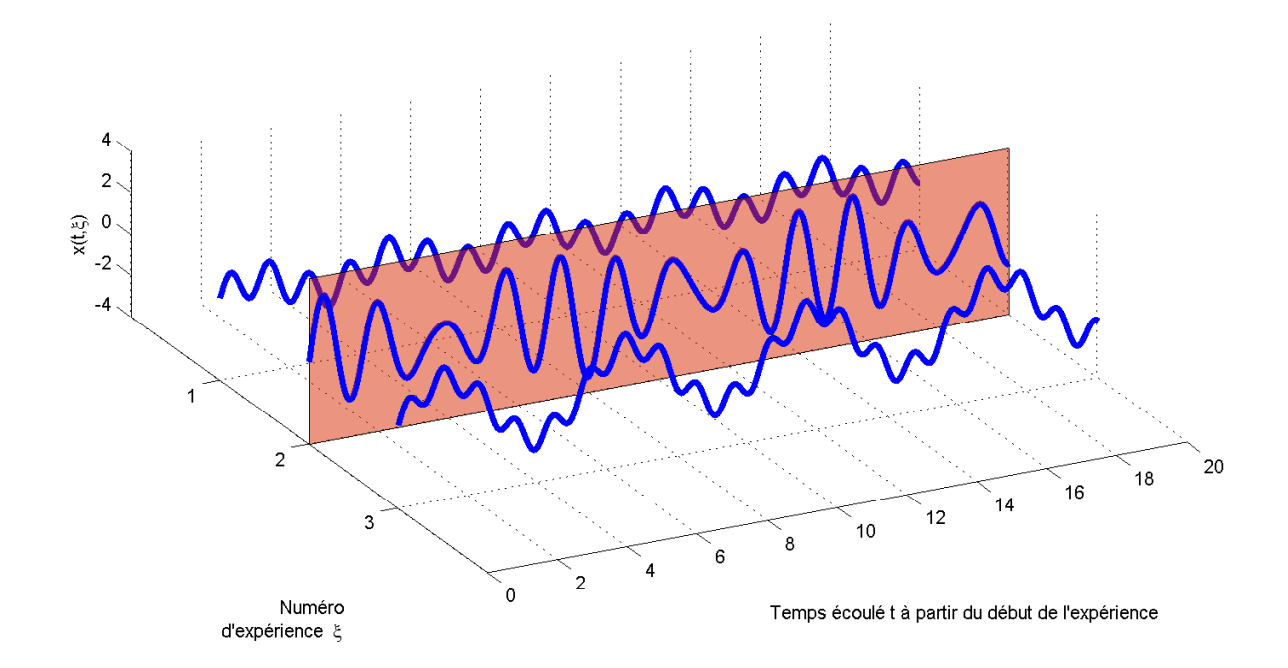

FIGURE 7.7 – Notion d'ergodicité

#### G. SCORLETTI & J. HUILLERY VERSION 2023-2024 201

S'il est légitime de procéder comme cela, on dit que le processus vérifie l'hypothèse d'*ergodicité*. Un processus aléatoire stationnaire  $X(\bullet)$  est dit *ergodique* si, étant donnée une réalisation particulière  $x(\bullet, \xi_0)$  de  $X(\bullet)$ :

$$
E[\mathbf{X}^{N}] = \lim_{T \to +\infty} \frac{1}{T} \int_{-\frac{T}{2}}^{\frac{T}{2}} x(t, \xi_0)^{N} dt.
$$

En particuliers, pour les moments d'ordre 1 et 2, on a :

$$
m_x = E\left[\mathbf{X}(t)\right] = \lim_{T \to +\infty} \frac{1}{T} \int_{-\frac{T}{2}}^{\frac{T}{2}} x(t, \xi_0) dt
$$

et

$$
\sigma_x^2 = E\left[ (\mathbf{X}(t) - m_x)^2 \right] = \lim_{T \to +\infty} \frac{1}{T} \int_{-\frac{T}{2}}^{\frac{T}{2}} (x(t, \xi_0) - m_x)^2 dt.
$$

D'autre part, la fonction d'autocorrélation d'un processus ergodique  $X(\bullet)$  peut être obtenue à partir de la fonction d'autocorrélation déterministe d'une réalisation temporelle  $x(\bullet, \xi_0)$  de  $X(\bullet)$ :

$$
\forall \tau \in \mathbb{R}, \quad \Gamma_{\mathbf{X}}(\tau) = R_{x(\bullet,\xi_0)}(\tau) \tag{7.1}
$$

où  $R_{x(\bullet,\xi_0)}$  est défini par (??), page ?? (signaux à puissance finie). La détermination de la fonction de corrélation statistique du processus aléatoire <sup>X</sup>(•) se ramène donc au calcul de la fonction de corrélation déterministe d'une seule réalisation  $x(\bullet, \xi_0)$ . Dans la suite, on notera  $R_{x(\bullet, \xi_0)}$  par  $R_x$ .

Justification de (7.1) D'après la définition de l'ergodicité :

$$
\Gamma_{\mathbf{X}}(\tau) = E\left[\mathbf{X}(t+\tau)\mathbf{X}(t)\right]
$$
\n
$$
= \lim_{T \to +\infty} \frac{1}{T} \int_{-\frac{T}{2}}^{\frac{T}{2}} x(t+\tau, \xi_0) x(t, \xi_0) dt
$$
\n
$$
= R_{x(\bullet, \xi_0)}(\tau).
$$

De même, la fonction d'intercorrélation entre deux processus ergodiques  $X(\bullet)$  et  $Y(\bullet)$  peut être obtenue à partir de la fonction d'intercorrélation déterministe entre une réalisation temporelle  $x(\bullet, \xi_0)$  de  $X(\bullet)$  et une réalisation temporelle  $y(\bullet, \xi_0)$  de  $Y(\bullet)$ :

$$
\forall \tau \in \mathbb{R}, \quad \Gamma_{\mathbf{XY}}(\tau) = R_{x(\bullet,\xi_0)y(\bullet,\xi_0)}(\tau).
$$

Dans la suite, les processus aléatoires considérés seront stationnaires et ergodiques.

#### 7.2.4 Densité Spectrale de Puissance d'un processus aléatoire

Dans le chapitre 4, la Densité Spectrale de Puissance a été définie pour les signaux déterministes (temps continus) à puissance finie par :

$$
\forall \nu \in \mathbb{R}, \quad S_x(\nu) = \lim_{T \to \infty} \frac{1}{T} |X(\nu, T)|^2
$$

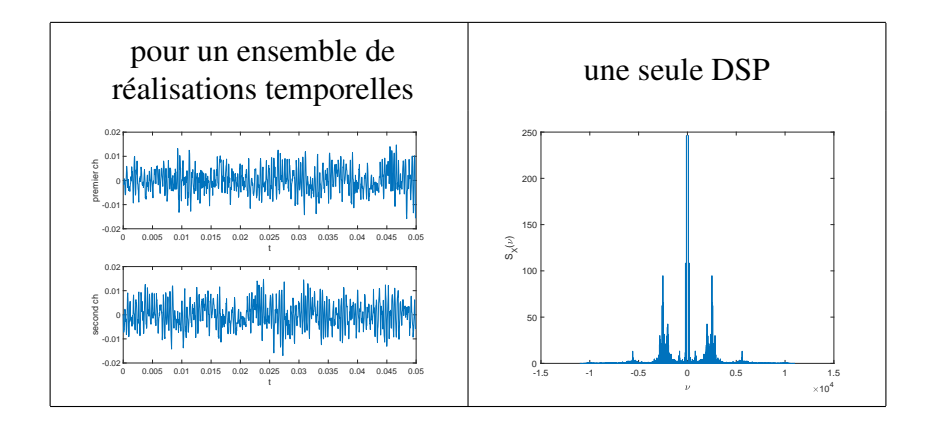

FIGURE 7.8 – Réalisations temporelles et DSP pour le son voisé « Ch »

avec  $X(\nu, T) = \mathcal{F}[x.\text{rect}(\bullet/T)](\nu)$ . Par ailleurs, on a  $S_x = \mathcal{F}[R_x]$ . Ceci s'étend naturellement aux processus aléatoires.

La *Densité Spectrale de Puissance* (DSP) d'un processus aléatoire <sup>X</sup>(•) se définit par :

$$
\forall \nu \in \mathbb{R}, \quad S_{\mathbf{X}}(\nu) = \lim_{T \to \infty} E\left[\frac{1}{T} |X(\nu, \bullet, T)|^2\right]
$$

avec  $X(\nu, \xi, T) = \mathcal{F}[x(\bullet, \xi) \cdot \text{rect}(\bullet/T)](\nu)$ . De plus<sup>2</sup>:

$$
\forall \nu \in \mathbb{R}, \quad S_{\mathbf{X}}(\nu) = \mathcal{F}[\Gamma_{\mathbf{X}}](\nu).
$$

La DSP d'un processus aléatoire est importante car elle permet de le caractériser.

Exemple du signal « parole » (suite) Un son non voisé peut être modélisé par un processus aléatoire caractérisé par une Densité Spectrale de Puissance, voir figure 7.8.

De la même façon, on peut définir la *Densité Spectrale de Puissance croisée* de <sup>X</sup>(•) et <sup>Y</sup>(•) :

$$
\forall \nu \in \mathbb{R}, \quad S_{\mathbf{XY}}(\nu) = \lim_{T \to \infty} E\left[\frac{1}{T}X(\nu, \xi, T)\overline{Y(\nu, \xi, T)}\right].
$$

De plus,

$$
\forall \nu \in \mathbb{R}, \quad S_{\mathbf{XY}}(\nu) = \mathcal{F}[\Gamma_{\mathbf{XY}}](\nu).
$$

# 7.2.5 Un processus aléatoire stationnaire et ergodique important : le bruit blanc

Un *bruit blanc*<sup>3</sup> est un processus aléatoire stationnaire et ergodique dont la densité spectrale de puissance  $S_{\mathbf{X}}$  est constante :

$$
\forall \nu \in \mathbb{R}, \quad S_{\mathbf{X}}(\nu) = \sigma^2
$$

<sup>2.</sup> Ce résultat est appelé Théorème de Wiener-Khintchine.

<sup>3.</sup> L'adjectif *blanc* vient de l'analogie avec la lumière blanche dont la puissance est aussi uniformément répartie sur tout le spectre.

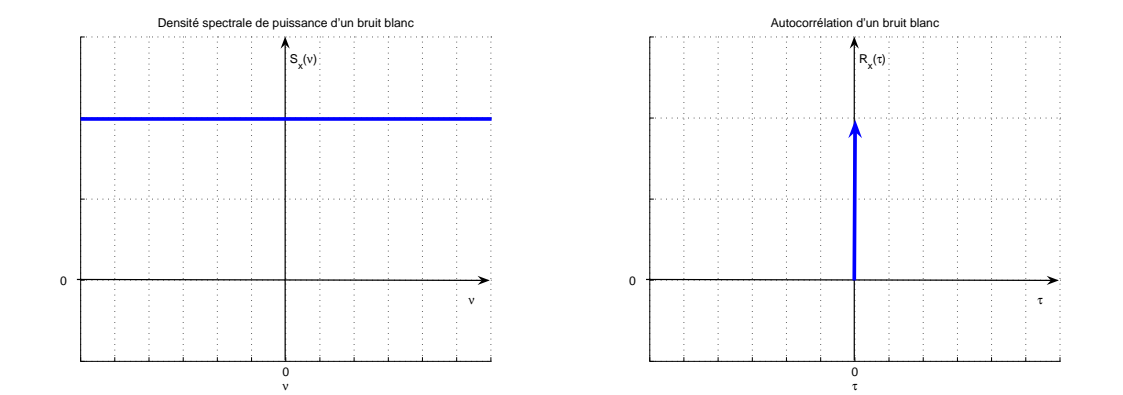

FIGURE 7.9 – DSP et autocorrélation d'un processus bruit blanc

ce qui est équivalent à ce que sa fonction d'autocorrélation  $\Gamma_X$  soit une impulsion de Dirac en 0 :

 $\Gamma_{\mathbf{X}}=\sigma^2\delta_0$ 

voir figure 7.9. Puisque son autocorrélation est nulle partout sauf en  $\tau = 0$ , la valeur du processus à un instant donné n'a pas de lien avec la valeur du processus à un autre instant. Par suite, *l'évolution de ce processus est complètement imprédictible.*

Le bruit blanc peut être utilisé pour modéliser des signaux physiques comme les bruits d'origine thermique qui interviennent dans la chaine de transmission de signaux ou encore les erreurs d'arrondi dans un système d'électronique numérique <sup>4</sup> . Cependant, un *bruit blanc à bande spectrale limitée* est un modèle plus réaliste de signaux physiques. Il est défini par la limitation de sa densité spectrale de puissance sur une bande de fréquences  $[-\nu_{max}, \nu_{max}]$ :

$$
\forall \nu \in \mathbb{R}, \quad S_{\mathbf{X}}(\nu) = S_0 \operatorname{rect}\left(\frac{\nu}{2\nu_{max}}\right).
$$

Par suite,

$$
\forall \tau \in \mathbb{R}, \quad \Gamma_{\mathbf{X}}(\tau) = 2\nu_{max} S_0 \operatorname{sinc} (2\nu_{max} \tau).
$$

**Remarque** On associe souvent le terme de gaussien  $5$  à un bruit blanc. Attention, un bruit blanc peut ne pas être gaussien tout comme un signal aléatoire gaussien n'est pas forcément un bruit blanc.

Remarque Un processus aléatoire ergodique n'est pas nécessairement un bruit blanc. Dans ce cas-là, il est caractérisé par une densité spectrale de puissance  $S_{\mathbf{X}}$  qui n'est pas constante.

Exemple Dans la sous section ??, page ??, ont été présentées une application de l'autocorrélation à l'extraction d'informations d'un signal dégradé et une application de l'intercorrélation

<sup>4.</sup> Ce dernier exemple est développé dans l'Action de Formation STI tc 3 « Conversion A/N et N/A dans les systèmes audio ».

<sup>5.</sup> C'est-à-dire que le processus aléatoire est défini par une variable aléatoire gaussienne avec une loi de probabilité gaussienne.

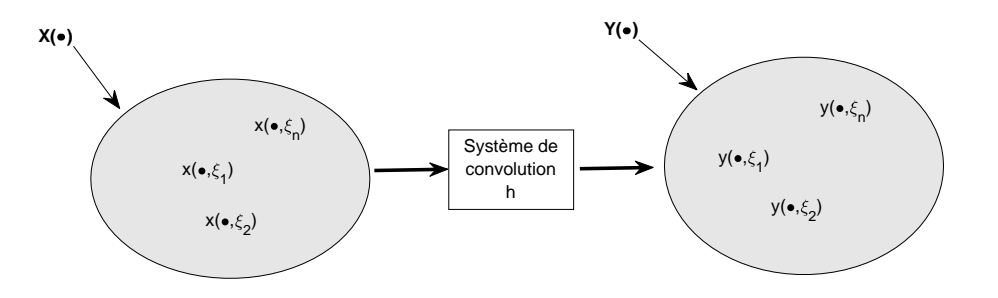

FIGURE 7.10 – Sortie d'un système de convolution pour des entrées réalisations d'un processus aléatoire

 $\alpha$  la mesure d'un temps de propagation. Dans ces deux applications, un signal  $b$  a été introduit pour prendre en compte la dégradation introduite par la transmission, la mesure ou encore la propagation d'un signal. Les éléments présentés dans cette section permettent de proposer une représentation plus adéquate de b. En effet, ce signal b était tel que

$$
\begin{cases} \forall \tau \in \mathbb{R} \setminus \{0\}, & R_b(\tau) = 0 \\ & R_b(0) \neq 0 \end{cases}
$$

Les signaux manipulés dans cet exemple étaient des signaux mesurés sur un intervalle de temps borné. De part la discussion ci-dessus, On peut interpréter b comme la réalisation temporelle ou signal aléatoire d'un processus aléatoire de type bruit blanc. Le fait que  $R_b(0) \neq 0$  sans être une impulsion de Dirac découle de la mesure des signaux manipulés sur un intervalle de temps borné et non pour le temps t allant de  $-\infty$  à  $+\infty$ .

De façon plus générale, le bruit blanc (gaussien) est sans doute le modèle le plus classique et le plus élémentaire pour représenter les perturbations lors de la mesure d'un signal par un capteur.

#### 7.2.6 Système de convolution et processus aléatoires

On considère un système de convolution stable, de réponse impulsionnelle  $h$  et un processus aléatoire  $X(\bullet)$ . En appliquant en entrée du système un signal aléatoire  $x(\bullet, \xi_i)$  de  $X(\bullet)$ , on obtient en sortie :

$$
\forall t \in \mathbb{R}, \quad y(t, \xi_i) = h \star x(\bullet, \xi_i)(t).
$$

L'ensemble des signaux  $y(\bullet, \xi_i)$  obtenus en envoyant en entrée l'ensemble des réalisations temporelles  $x(\bullet, \xi_i)$  de  $X(\bullet)$  définit un processus aléatoire que l'on notera :

$$
Y(\bullet) = h \star X(\bullet)
$$

voir figure 7.10. Si le processus aléatoire  $X(\bullet)$  est stationnaire et ergodique alors le processus aléatoire <sup>Y</sup>(•) est aussi stationnaire et ergodique. Par ailleurs, dans le domaine temporel :

— la fonction d'intercorrélation entre le processus aléatoire  $Y(\bullet)$  en sortie du système et le processus aléatoire <sup>X</sup>(•) en entrée du système vérifie la relation :

$$
\boxed{\forall \tau \in \mathbb{R}, \quad \Gamma_{\mathbf{YX}}(\tau) = h \star \Gamma_{\mathbf{X}}(\tau)}
$$
(7.2)

— les fonctions d'autocorrélation du processus aléatoire  $Y(\bullet)$  en sortie du système et du processus aléatoire <sup>X</sup>(•) en entrée du système vérifient la relation :

$$
\forall \tau \in \mathbb{R}, \quad \Gamma_{\mathbf{Y}}(\tau) = R_h \star \Gamma_{\mathbf{X}}(\tau)
$$

où  $R_h$  est l'autocorrélation (déterministe) de la réponse impulsionnelle h

et dans le domaine fréquentiel :

— la densité spectrale de puissance croisée entre le processus aléatoire  $Y(\bullet)$  en sortie du système et le processus aléatoire  $X(\bullet)$  en entrée du système est telle que :

$$
\forall \nu \in \mathbb{R}, \quad S_{\mathbf{YX}}(\nu) = H(\nu)S_{\mathbf{X}}(\nu)
$$

où  $H = \mathcal{F}[h]$ ;

— les densités spectrales de puissance des processus aléatoire  $Y(\bullet)$  en sortie du système et du processus aléatoire  $X(\bullet)$  en entrée du système vérifient la relation :

$$
\forall \nu \in \mathbb{R}, \quad S_{\mathbf{Y}}(\nu) = |H(\nu)|^2 S_{\mathbf{X}}(\nu).
$$

Un point intéressant est qu'il est possible de déterminer la réponse impulsionnelle d'un système de convolution physique à partir de la formule (7.2). En effet, en considérant un processus bruit blanc en entrée du système de convolution, on a :  $\Gamma_{\bf X} = \sigma^2 \delta_0$  avec  $\sigma$  connu. Par suite, (7.2) devient

$$
\forall \tau \in \mathbb{R}, \quad \Gamma_{\mathbf{Y} \mathbf{X}}(\tau) = h \star \sigma^2 \delta_0(\tau) = \sigma^2 h(\tau).
$$

Par suite,

$$
\forall \tau \in \mathbb{R}, \quad h(\tau) = \frac{1}{\sigma^2} \Gamma_{\mathbf{Y} \mathbf{X}}(\tau).
$$

Le bruit blanc étant un processus stationnaire ergodique, <sup>Y</sup>(•) l'est aussi. Par suite, en considérant une réalisation temporelle du bruit blanc  $x(\bullet, \xi_0)$ , on aura  $\Gamma_{\mathbf{Y}\mathbf{X}} = R_{yx}$  avec  $y(\bullet, \xi_0) = h \star x(\bullet, \xi_0)$ . Donc

$$
\forall \tau \in \mathbb{R}, \quad h(\tau) = \frac{1}{\sigma^2} R_{yx}(\tau).
$$

Ainsi, une méthode expérimentale pour déterminer la réponse impulsionnelle d'un système de convolution est de :

- 1. appliquer à l'entrée du système de convolution la réalisation temporelle d'un processus bruit blanc;
- 2. mesurer la sortie du système correspondante;
- 3. calculer l'intercorrélation entre le signal de sortie et le signal d'entrée;
- 4. diviser l'intercorrélation par la puissance du signal d'entrée pour obtenir la réponse impulsionnelle.

#### 7.2.7 Energie, puissance, auto/intercorrélation en temps discrets

L'hypothèse d'ergodicité permet de ramener le calcul de l'autocorrélation et de l'intercorrélation d'un processus aléatoire à celui de l'autocorrélation et de l'intercorrélation (déterministes) d'une réalisation temporelle ou signal aléatoire de ce processus. Les définitions d'énergie, de puissance, d'autocorrélation et d'intercorrélation déterministes présentées dans le chapitre 4 dans le cas des signaux (en temps) continus s'étendent naturellement aux signaux (en temps) discrets, voir tableau 7.2.

Dans le cas d'un signal discret  $x^*$  pour lequel les échantillons  $x_k$  forment une suite périodique de période  $N^6$ , l'expression de la puissance, de l'autocorrélation et de l'intercorrélation

<sup>6.</sup> N étant un nombre entier,  $\forall n, x_{n+N} = x_n$ . Il faut noter que les échantillons d'un signal discret obtenu par échantillonnage d'un signal continu périodique ne forme pas forcément une suite périodique. Pour cela, il est nécessaire que  $\frac{T_0}{T_s}$  soit un nombre rationnel.

|                                                                                     | Energie finie                                     | Puissance finie                                                                                                    |
|-------------------------------------------------------------------------------------|---------------------------------------------------|----------------------------------------------------------------------------------------------------|
| Définition                                                                          | $E_{x^*} = \sum_{k=1}^{+\infty}  x_k ^2 < \infty$ | $P_{x^*} = \lim_{N \to \infty} \left( \frac{1}{2N+1} \sum_{k=-N}^{+N}  x_k ^2 \right) < \infty$                                                                                   |
| Echange                                                                             | $E_{x^*y^*} = \sum_{k=-\infty} x_k \cdot y_k$     | $P_{x^*y^*} = \lim_{N \to \infty} \left( \frac{1}{2N+1} \sum_{k=-N}^{+N} x_k \cdot y_k \right)$                                                                                   |
| Densité spectrale<br>$\forall \nu \in \mathbb{R}, \quad S_{x^*}(\nu)$               | d'énergie :<br>$ X^*(\nu) ^2$                     | de puissance :<br>$\lim_{N\to\infty} \frac{1}{2N+1}  X^*(\nu, N) ^2$<br>$X^*(\nu, N) = \mathcal{F}[x^*.\operatorname{rect}(\bullet/(NT_s))]$                                      |
| Densité spectrale<br>croisée<br>$\forall \nu \in \mathbb{R}, \quad S_{x^*y^*}(\nu)$ | d'énergie :<br>$X^*(\nu)\overline{Y^*(\nu)}$      | de puissance :<br>$\lim_{N\to\infty}\frac{1}{2N+1}X^*(\nu,N)\overline{Y^*(\nu,N)}$                                                                                                |
| Intercorrélation déterministe<br>$R_{x^*y^*} = \sum R_{x^*y^*}(n) \delta_{nT_s}$    |                                                   | $R_{x^*y^*}(n) = \sum_{n=1}^{+\infty} x_{k+n} \cdot y_k \left  R_{x^*y^*}(n) \right  = \lim_{N \to \infty} \left( \frac{1}{2N+1} \sum_{k=-N}^{+\infty} x_{k+n} \cdot y_k \right)$ |
|                                                                                     | $\mathcal{F}[R_{x^*y^*}] = S_{x^*y^*}$            | $\mathcal{F}[R_{x^*y^*}] = S_{x^*y^*}$                                                                                                    |
| Autocorrélation déterministe<br>$R_{x^*} = \sum R_{x^*}(n) \delta_{nT_s}$           | $k=-\infty$                                       | $R_{x^*}(n) = \sum_{n=1}^{+\infty} x_{k+n} x_k \quad \bigg  \quad R_{x^*}(n) = \lim_{N \to \infty} \left( \frac{1}{2N+1} \sum_{k=-N}^{+N} x_{k+n} x_k \right)$                    |
|                                                                                     | $R_{x^*}(0) = E_x$                                | $R_{x^*}(0) = P_x$                                                                                                    |
|                                                                                     | $\mathcal{F}[R_{x^*}] = S_{x^*}$                  | $\mathcal{F}[R_{x^*}] = S_{x^*}$                                                                                                    |

TABLE 7.2 – Définitions liées à l'énergie et la puissance pour les signaux discrets

$$
y^* = h^* \star x^*
$$
  

$$
S_{y^*x^*}(\nu) = H^*(\nu)S_{x^*}(\nu) \quad S_{y^*x^*} = \mathcal{F}[R_{y^*x^*}]
$$
  

$$
S_{y^*}(\nu) = |H^*(\nu)|^2 S_{x^*}(\nu) \quad S_{x^*} = \mathcal{F}[R_{x^*}]
$$

TABLE 7.3 – Systèmes de convolution discrets et densités spectrales

déterministes se simplifient : par exemple

$$
P_{x^*} = \frac{1}{N} \sum_{0}^{N-1} |x_k|^2 \quad \text{et} \quad R_{x^*}(n) = \frac{1}{N} \sum_{0}^{N-1} x_{k+n} x_k.
$$

Les résultats liés aux densités spectrales de puissance présentés dans le chapitre 4 se transposent dans le cas des signaux discrets, voir le tableau 7.3. On peut définir de façon relativement similaire au cas continu la notion de signal aléatoire discret<sup>7</sup>, de processus bruit blanc ainsi que les liens entre systèmes de convolution et processus aléatoires tels que présentés section précédente.

# 7.3 Modélisation des signaux par filtres générateurs

#### 7.3.1 Notion de filtre générateur

Dans cette section, nous allons voir comment il est possible de modéliser des signaux déterministes ou aléatoires comme la réponse de systèmes de convolution causaux et stables appelés *filtres générateurs* ou *filtres formeurs* pour une entrée bien déterminée, que ces signaux soient en temps continu ou en temps discret. Trois classes de signaux sont considérées :

- les signaux déterministes continus (respectivement discrets) appartenant à  $L_1(\mathbb{R})$  (resp. à  $l_1(\mathbb{Z})$ , nuls pour  $t < 0$ : le signal d'entrée associé est alors une impulsion de Dirac en 0;
- les signaux déterministes périodiques continus (resp. discrets) de période  $T_0$  (resp.  $N_0T_s$ ) : le signal d'entrée associé est alors un peigne d'impulsion de Dirac de pas  $T_0$  (resp.  $N_0T_s$ );
- les processus aléatoires continus (resp. discrets) : l'entrée est alors un processus bruit blanc temps continu (resp. discret).

L'exemple ci-dessous permet d'illustrer l'idée dans le cas d'un signal déterministe discret appartenant à  $l_1(\mathbb{Z})$  et de comprendre son intérêt sous-jacent.

Exemple : compression de l'information pour un signal déterministe discret On considère le signal déterministe discret  $y^* = \sum y_k \delta_{kT_s}$  dont les échantillons  $y_k$  non nuls sont représentés en fonction du temps figure 7.11 : pour  $kT_s \in \mathbb{R} \setminus [0, 125]$ ,  $y_k = 0$ . Par suite, le signal appartient  $\lambda l_1(\mathbb{Z})$  et ses échantillons sont nuls pour  $k < 0$ . Le signal correspond à la réponse impulsionnelle de la fonction de transfert :

$$
F(z) = \frac{1}{1 - 1.414z^{-1} - 0.09482z^{-2} + 0.4413z^{-3} + 0.2654z^{-4} - 0.1728z^{-5}}
$$

<sup>7.</sup> Chaque échantillon  $x_k$  du signal discret est une variable aléatoire.

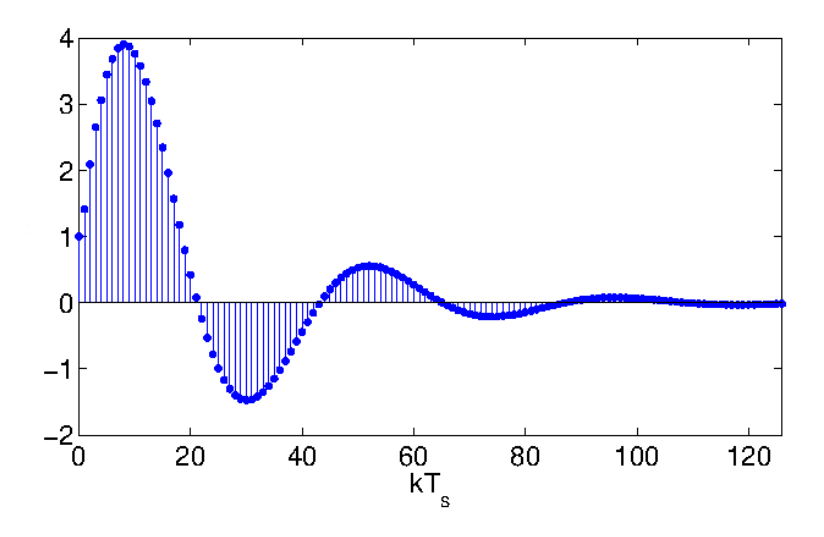

FIGURE 7.11 – Signal déterministe discret  $y^*$  appartenant à  $l_1(\mathbb{Z})$ 

c'est-à-dire que, d'après la section 6.1.3, page 167, ses échantillons sont solutions de l'équation de récurrence ci-dessous :

$$
\begin{cases} y_k = 1.414y_{k-1} + 0.09482y_{k-2} - 0.4413y_{k-3} - 0.2654y_{k-4} + 0.1728y_{k-5} + x_k \\ x_0 = 1 \text{ et } x_k = 0, \ \ k \neq 0 \end{cases}
$$

Cette équation de récurrence permet donc avec ses 5 coefficients de calculer les 125 échantillons  $y_k$ non nuls. Cela suggère un algorithme de compression/décompression du signal  $y^*$ . Si on connait la fonction de transfert discrète  $F(z)$ , on peut en déduire l'équation de récurrence associée. On peut donc :

- compresser l'information en stockant/transmettant les 5 coefficients de l'équation de récurrence plutôt que les 125 échantillons non nuls de  $y^*$ ;
- décompresser l'information en retrouvant 125 échantillons de  $y^*$  par la résolution de l'équation de récurrence.

Bien entendu, une telle procédure est intéressante que si le nombre de coefficients de la fonction de transfert est largement inférieur au nombre d'échantillons non nuls du signal, ce qui est le cas dans cet exemple.

#### **7.3.1.1** Signaux déterministes continus/discrets appartenant à  $L_1(\mathbb{R})/l_1(\mathbb{Z})$

Le filtre générateur d'un signal déterministe continu (respectivement discret), nul pour  $t < 0$ , appartenant à  $L_1(\mathbb{R})$  (resp. à  $l_1(\mathbb{Z})$ ) est le système de convolution continu (resp. discret) stable et causal dont il est la réponse impulsionnelle  $\delta$ , c'est-à-dire la sortie pour l'entrée  $\delta_0$ . Le filtre générateur présente un intérêt que si la fonction de transfert du filtre générateur est définie par un nombre limité de paramètres. Le signal est obtenu pour un signal continu par la résolution de l'équation différentielle ou pour un signal discret de l'équation de récurrence associée à la fonction de transfert en prenant pour entrée  $\delta_0$ , voir tableau 7.4.

<sup>8.</sup> D'après la section 3.3.1.3, page 76 (respectivement la section 6.1.1, page 164), le système de convolution est nécessairement stable car sa réponse impulsionnelle appartient à  $L_1(\mathbb{R})$  (resp. à  $l_1(\mathbb{Z})$ ).

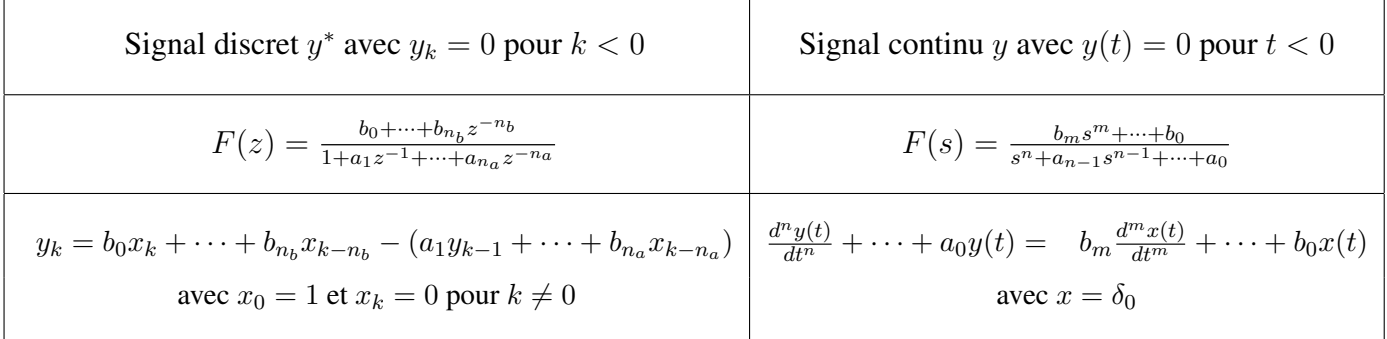

TABLE 7.4 – Filtre générateur pour signal déterministe continu/discret appartenant à  $L_1(\mathbb{R})/l_1(\mathbb{Z})$ 

#### 7.3.1.2 Signaux déterministes continus/discrets périodiques de période  $T_0$

Le filtre générateur d'un signal déterministe continu (respectivement discret) périodique est le système de convolution continu (resp. discret) stable et causal dont la réponse impulsionnelle est une fonction motif du signal périodique<sup>9</sup>, voir section 2.6.4.1, page 47 pour la définition d'une fonction motif. Le signal périodique est alors obtenu en sortie du filtre générateur avec pour entrée un peigne d'impulsions de Dirac de pas  $T_0$ .

**Justification** Prenons le cas d'un signal périodique temps continu  $y_p$  de fonction motif  $y_{motif}$ telle que :

$$
\begin{cases} \forall t \in [0, T_0[, & y_{motif}(t) = y_p(t) \\ \text{simon} & y_{motif}(t) = 0 \end{cases}
$$

D'après la section 5.1.4, page 135, on a alors :

$$
y_p = y_{motif} \star \text{Pgn}_{T_0}
$$

Par suite,  $y_p$  s'interprète comme la sortie du système de convolution de réponse impulsionnelle  $y_{motif}$ pour le signal d'entrée  $\text{Pgn}_{T_0}$ .

Exemple On considère le signal temps discret périodique représenté figure 7.12 de période 1s, avec une période d'échantillonnage de 0.1 s, soit  $N_0 = 10$ . La réponse impulsionnelle du filtre générateur correspond à un motif de ce signal, soit

$$
h_0 = 0
$$
  $h_1 = 1.1756$   $h_2 = 1.9021$   $h_3 = 1.9021$   $h_4 = 1.1756$   
\n $h_5 = 0$   $h_6 = -1.1756$   $h_7 = -1.9021$   $h_8 = -1.9021$   $h_9 = -1.1756$ 

et  $h_k = 0$  pour  $k \in \mathbb{Z} \setminus \{0, 1, 2, 3, 4, 5, 6, 7, 8, 9\}$ . Par suite, le filtre générateur est un filtre à réponse impulsionnelle fini et

$$
F(z) = 1.1756 \times z^{-1} + 1.9021 \times z^{-2} + 1.9021 \times z^{-3} + 1.1756 \times z^{-4} - 1.1756 \times z^{-6} \cdots
$$
  
... - 1.9021 × z<sup>-7</sup> - 1.9021 × z<sup>-8</sup> - 1.1756 × z<sup>-9</sup>.

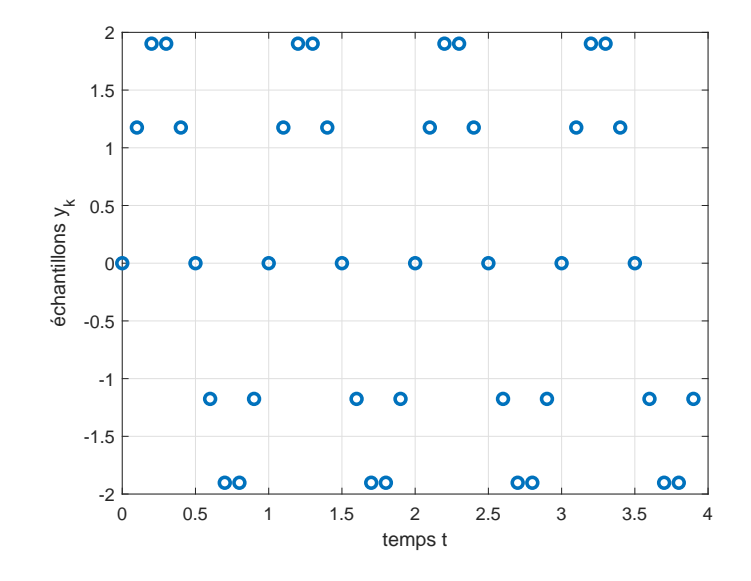

FIGURE 7.12 – Signal discret périodique

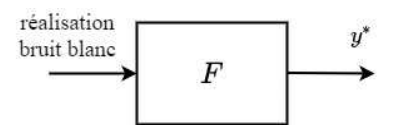

FIGURE 7.13 – Notion de filtre générateur dans le cas d'un signal aléatoire

#### 7.3.1.3 Processus aléatoires continus/discrets

Le filtre générateur pour un processus aléatoire  $Y(\bullet)$  continu (respectivement discret) est le système de convolution continu (resp. discret) stable et causal tel que

$$
\forall \nu \in \mathbb{R}, \quad S_{\mathbf{Y}}(\nu) = |H(\nu)|^2 \tag{7.3}
$$

où  $S_Y$  est la densité spectrale de puissance de  $Y(\bullet)$  et H est la réponse fréquentielle du filtre générateur. Les réalisations temporelles de <sup>Y</sup>(•) sont obtenues en sortie du filtre générateur avec pour entrée les réalisations temporelles d'un bruit blanc avec  $\sigma = 1$ .

Justification D'après la section 7.2.6, page 204, la relation entre la DSP d'un processus aléatoire en entrée d'un système de convolution et la DSP du processus en sortie est donnée par :

$$
\forall \nu \in \mathbb{R}, \quad S_{\mathbf{Y}}(\nu) = |H(\nu)|^2 S_{\mathbf{X}}(\nu).
$$

Dans la cas d'un processus bruit blanc, avec  $\sigma = 1$ , on a :  $\forall \nu \in \mathbb{R}$ ,  $S_{\mathbf{X}}(\nu) = 1$ , ce qui donne le résultat.

#### 7.3.2 Détermination du filtre générateur

Nous allons étudier la détermination du filtre générateur dans le cas de signaux en temps discret. Même si le signal de départ est en temps continu, le signal que l'on va traiter est souvent issu de la mesure d'un signal analogique par un dispositif d'électronique numérique, ce qui correspond à la version échantillonnée du signal en temps continu. C'est ce qui se passe par exemple lors d'une conversation téléphonique à l'aide d'un téléphone portable où la parole humaine est échantillonnée à 8 kHz. Par ailleurs, comme indiqué dans le tableau 7.4, la reconstitution du signal à partir d'un filtre générateur est basée pour un signal discret sur la résolution d'une équation de récurrence, ce qui est largement plus simple à réaliser que la reconstitution d'un signal continu basée sur la résolution d'une équation différentielle.

Deux cas sont à considérer :

- 1. étant donné un signal discret  $y^*$  appartenant à  $l_1(\mathbb{Z})$ , déterminer la fonction de transfert d'ordre  $n_F$  dont il est la réponse impulsionnelle;
- 2. étant donnée une réalisation temporelle  $y^*$  d'un processus aléatoire stationnaire et ergodique Y<sup>∗</sup> (•), déterminer le filtre générateur du processus aléatoire.

Le premier cas correspond à ce qui a été présenté dans les sections 7.3.1.1 et 7.3.1.2, le cas périodique se ramenant à la recherche d'une fonction de transfert dont la réponse impulsionnelle est la fonction motif. Dans le second cas, du fait de l'hypothèse de stationnarité et d'ergodicité, l'objectif est de modéliser le processus aléatoire lui-même à partir de la mesure d'une seule réalisation temporelle. Il s'agit de pouvoir calculer à partir du filtre générateur l'ensemble des réalisations temporelles du processus aléatoire, ensemble qui comprend le signal aléatoire de départ ou encore la densité spectrale de puissance du processus aléatoire grâce à la relation (7.3).

<sup>9.</sup> La fonction motif d'un signal périodique continu (resp. discret) appartient à  $L_1(\mathbb{R})$  (resp. à  $l_1(\mathbb{Z})$ ), ce qui assure la stabilité du système de convolution.

#### 7.3.2.1 Méthode de Yule-Walker

Les filtres générateurs recherchés sont définis par des fonctions de transfert  $F(z)$ , sans zéro, de la forme :

$$
F(z) = \frac{b_0}{1 + \sum_{i=1}^{n_F} a_i z^{-i}} \qquad (7.4)
$$

appelées *modèles AR (Auto Régressif)*. Cette forme particulière limite la capacité à modéliser un signal puisque le numérateur de la fonction de transfert est une constante et non un polynôme en  $z^{(-1)}$ . Cependant, celle-ci permet la détermination efficace du filtre générateur comme nous allons le voir.

Supposons que le signal discret  $y^*$  appartenant à  $l_1(\mathbb{Z})$  (respectivement le processus aléatoire  $Y^*(\bullet)$  dont  $y^*$  est une réalisation temporelle) admette un filtre générateur (7.4) où  $n_F \in \mathbb{N}$ . Alors les  $n_F$  coefficients  $a_i$  du filtre générateur (7.4) sont solutions du système de  $(n_F + 1)$  équations linéaires à  $(n_F + 1)$  inconnues suivant :

$$
R\underline{a} = \underline{r} \tag{7.5}
$$

avec

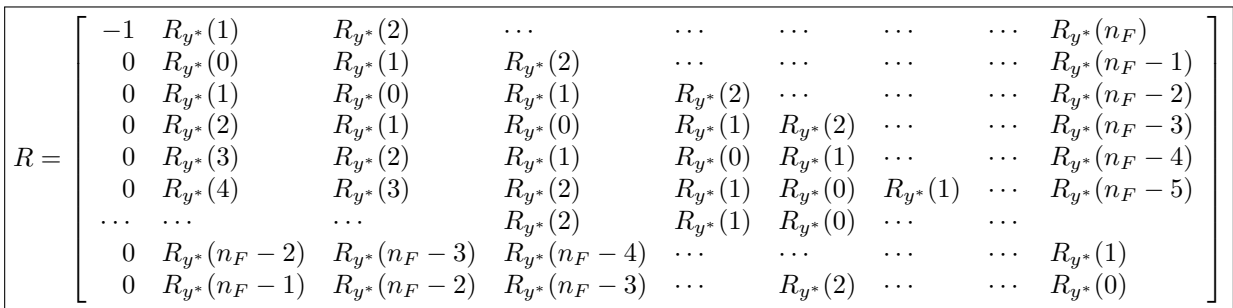

et

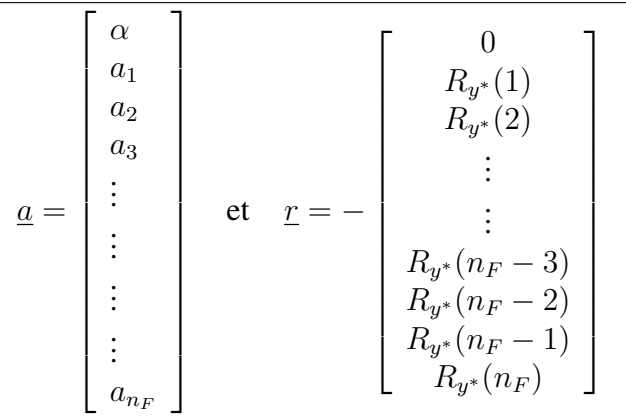

où  $R_{y^*}(n)$  est le  $n$ ième échantillon de la fonction d'autocorrélation de  $y^*$ , voir tableau 7.2, page 206. Le coefficient  $b_0$  du filtre générateur (7.4) est tel que  $b_0 = \sqrt{\alpha}$ .

Le système d'équations linéaires (7.5) est connu sous le nom d'équations de Yule-Walker<sup>10</sup>, nom qui est aussi associé à la méthode d'obtention du filtre  $F(z)$ . Pour les amateurs, la matrice R

<sup>10.</sup> Sir Gilbert Thomas Walker fût au vingtième siècle entre les première et seconde guerres mondiales un météorologue dans les Indes à l'époque britannique. Sa préoccupation était de prévoir les pluies de mousson. Pour cela, il s'est intéressé aux travaux du statisticien britannique George Udny Yule qui avait développé un modèle autorégressif d'ordre  $n_F = 2$  pour étudier le phénomène des tâches solaires. Sir Walker a étendu son approche au modèle autorégressif d'ordre  $n_F$  quelconque.

privée de sa première ligne et de sa première colonne est une matrice de Toeplitz : dans ce caslà, l'algorithme de Levinson permet de résoudre efficacement ce système d'équations linéaires, c'est-à-dire avec un nombre réduit d'opérations arithmétiques.

**Justification de (7.5)** Nous allons considérer le second cas  $(y^*$  est une réalisation temporelle d'un processus aléatoire stationnaire et ergodique Y<sup>∗</sup> (•)), le premier cas pouvant être traité de façon assez similaire. Dans le second cas, le signal d'entrée  $x^*$  du filtre générateur est une réalisation temporelle d'un bruit blanc, avec  $\sigma = 1$ .

L'équation de récurrence correspondant au filtre générateur  $(7.4)$  s'écrit<sup>11</sup> :

$$
y_k = -\sum_{i=1}^{n_F} a_i y_{k-i} + b_0 x_k.
$$
 (7.6)

Nous allons voir comment, à l'aide de cette équation de récurrence, il est possible de relier les coefficients  $a_i$  du filtre à déterminer aux échantillons  $R_{y^*}(n)$  de la fonction d'autocorrélation de  $y^*$ . On déduit de l'équation (7.6) que :

$$
y_{k+n}
$$
 $\left(y_k + \sum_{i=1}^{n_F} a_i y_{k-i}\right) = b_0 y_{k+n} x_k$ 

Par suite :

$$
\sum_{k=-N}^{+N} \left( y_{k+n} y_k + \sum_{i=1}^{n} a_i y_{k+n} y_{k-i} \right) = \sum_{k=-N}^{+N} \left( b_0 y_{k+n} x_k \right)
$$

soit

$$
\lim_{N \to \infty} \left( \frac{1}{2N+1} \sum_{k=-N}^{+N} y_{k+n} y_k \right) + \sum_{i=1}^{n_F} a_i \lim_{N \to \infty} \left( \frac{1}{2N+1} \sum_{k=-N}^{+N} y_{k+n} y_{k-i} \right) = b_0 \lim_{N \to \infty} \left( \frac{1}{2N+1} \sum_{k=-N}^{+N} y_{k+n} x_k \right)
$$

c'est-à-dire :

$$
R_{y^*}(n) + \sum_{i=1}^{n_F} a_i R_{y^*}(n+i) = b_0 R_{y^*x^*}(n)
$$
\n(7.7)

Or, puisque le signal  $x^*$  est la réalisation temporelle d'un bruit blanc avec  $\sigma = 1$ , d'après la section 7.2.6 :

$$
\Gamma_{\mathbf{Y}^*\mathbf{X}^*}=h^*\star\Gamma_{\mathbf{X}^*}=h^*
$$

où  $h^*$  est la réponse impulsionnelle du filtre générateur. Par ergodicité des signaux,  $\Gamma_{Y^*X^*} =$  $R_{y^*x^*}$ . Donc  $R_{y^*x^*}(n) = h_n$ . Par suite, en remplaçant  $R_{y^*x^*}(n)$  dans (7.7) par l'expression cidessus, on obtient :

$$
\forall n \in \mathbb{Z}, \quad R_{y^*}(n) + \sum_{i=1}^{n_F} a_i R_{y^*}(n+i) = b_0 h_n. \tag{7.8}
$$

L'idée est d'exploiter cette équation pour calculer  $b_0$  et les  $a_i$ . Or les  $h_n$  ne sont pas connus puisque ce sont les échantillons de la réponse impulsionnelle du filtre que l'on recherche et donc ce sont des fonctions très complexes des  $a_i$ . En effet,

$$
F(z) = \frac{b_0}{1 + \sum_{i=1}^{n_F} a_i z^{-i}} = \sum_{i=0}^{\infty} h_n z^{-n}
$$

<sup>11.</sup> Cette équation permet d'expliquer pourquoi ce modèle est appelé auto régressif : il vient du fait que  $y_k$  est obtenu par régression linéaire des  $y_{k-i}$ , *i* allant de 1 à  $n_F$ .

Cependant cette équation indique que  $b_0 = h_0$ . Par suite, en prenant l'équation (7.8) avec  $n = 0$ , on obtient :

$$
R_{y^*}(0) + \sum_{i=1}^{n_F} a_i R_{y^*}(i) = \underbrace{b_0^2}_{\alpha}.
$$
\n(7.9)

Par ailleurs, on recherche un filtre causal, ce qui implique que pour  $n < 0$ ,  $h_n = 0$ . Par suite, en ne choisissant que les équations (7.8) qui correspondent à  $n < 0$ , on obtient :

$$
\forall n < 0, \quad R_{y^*}(n) + \sum_{i=1}^{n_F} a_i R_{y^*}(n+i) = 0. \tag{7.10}
$$

Puisqu'il y a  $n_F$  coefficients inconnus  $a_i$ , en utilisant la propriété  $R_{y^*}(-n) = R_{y^*}(n)$ , en écrivant (7.9) et (7.10) pour  $n \in \{-n_F, \ldots, -1\}$  sous forme matricielle, on obtient le système linéaire (7.5) de  $(n_F + 1)$  équations à  $(n_F + 1)$  inconnues <sup>12</sup>.

Exemple : application à la détermination de la DSP d'un processus aléatoire On a fait l'acquisition de 10000 échantillons d'un signal aléatoire discret représenté figure 7.14 avec  $T_s = 1$ s. Par ergodicité, une image de la DSP du processus aléatoire est obtenue à partir de la TFD de ces 10000 échantillons, voir figure 7.15, haut. Comment obtenir une représentation plus compacte de la DSP que les 10000 échantillons de la TFD ? L'analyse spectrale par TFD présente une densité

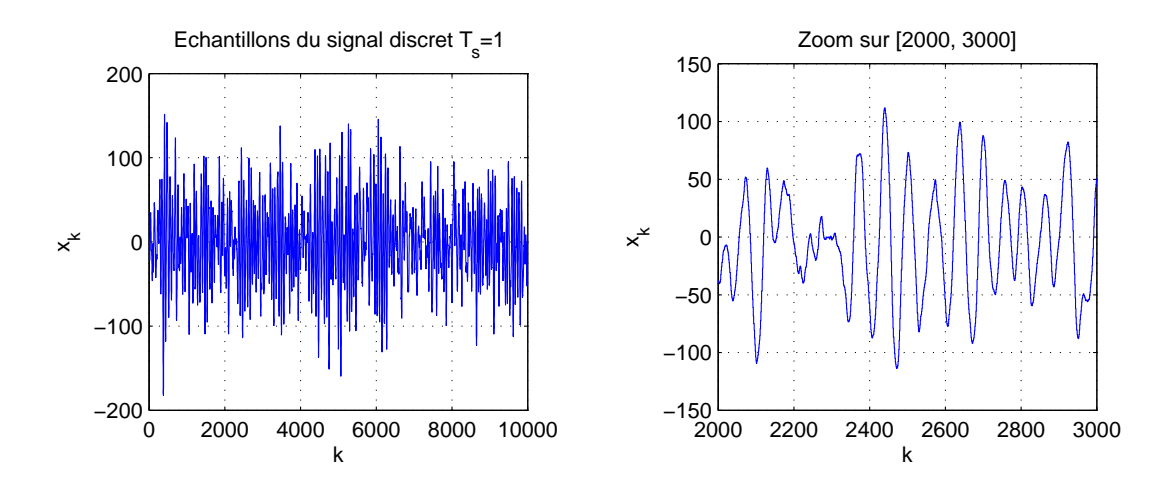

FIGURE 7.14 – Acquisition d'un signal discret

spectrale de puissance plus importante au voisinage de la fréquence  $\nu = 0.015$  Hz. A partir de cette acquisition, un filtre générateur du second ordre est recherché par la méthode de Yule Walker à l'aide de la fonction Matlab myaryule programmée par les responsables de cette AF et qui fait appel à la fonction standard Matlab aryule. On obtient :

$$
F(z) = \frac{1.06}{1 - 1.9670z^{-1} + 0.9768z^{-2}}
$$

.

12. Si on recherche un filtre générateur plus général

$$
F(z) = \frac{b_0 + \dots + b_{n_b} z^{-n_b}}{1 + a_1 z^{-1} + \dots + a_{n_a} z^{-n_a}}
$$

on obtiendrait en appliquant la démarche ci-dessus un système d'équations linéaires d'inconnues  $a_1, \dots, a_{n_a}, b_0, \dots,$  $b_{n_b}$  dont les coefficients dépendent des échantillons de la fonction d'intercorrélation entre  $x^*$  et  $y^*$ . Comme le signal x ∗ n'est pas connu, il n'est donc pas possible de les déterminer et donc de résoudre le système d'équations linéaires. Il est donc nécessaire d'adopter une autre approche basée sur l'optimisation, voir discussion section 7.3.2.2.

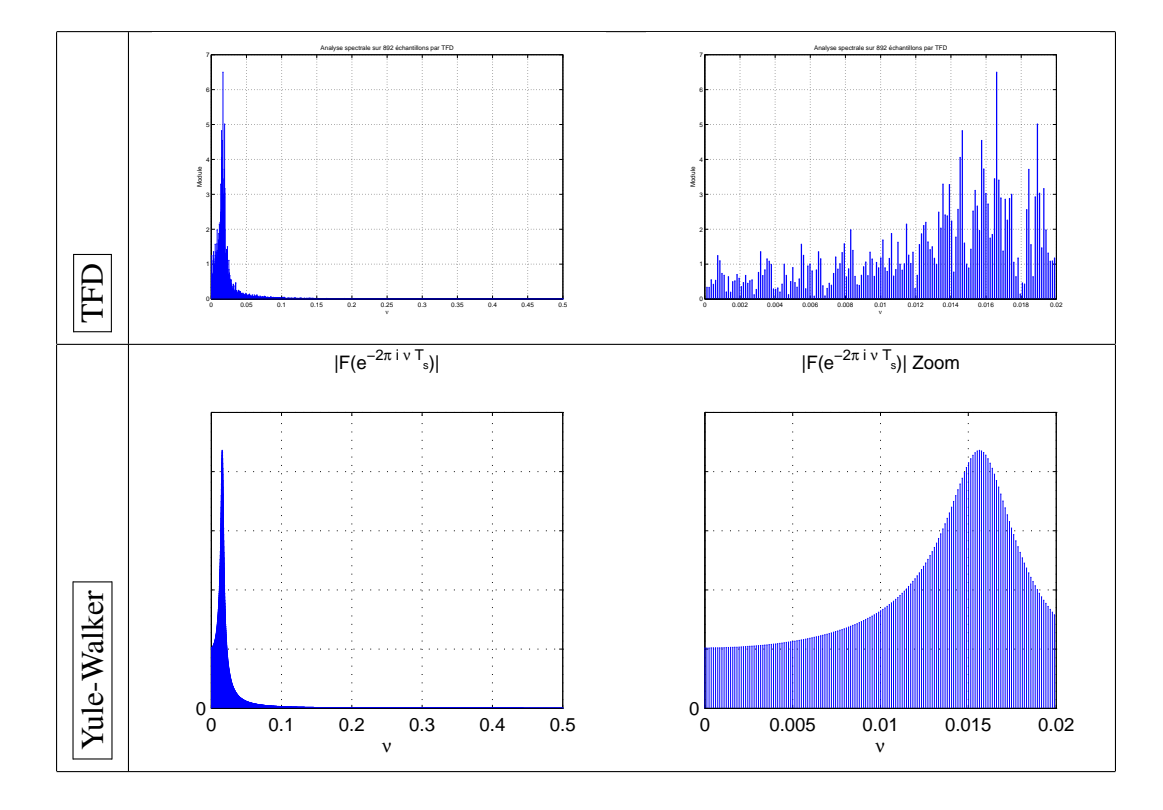

FIGURE 7.15 – Analyse spectrale par TFD (figures du haut) et module de la réponse fréquentielle de  $F$  (figures du bas)

Cette fonction de transfert admet pour pôles :  $0.9835 \pm 0.0976$ i. Par la relation  $s = \frac{1}{T_3}$  $\frac{1}{T_s}\ln(z),$ les pôles en temps continu correspondants sont  $-0.0118 \pm 0.0989$ i ce qui correspond<sup>13</sup> à une pulsation naturelle de 0.0996 rad/s soit une fréquence naturelle de 0.0159 Hz. Ce filtre générateur est donc cohérent avec l'analyse spectrale de départ (pic au voisinage de la fréquence  $\nu = 0.015$ Hz). D'autre part, le module de la réponse fréquentielle de F est représenté figure 7.15, bas. Là encore, on ne peut que noter la cohérence <sup>14</sup>.

Ce qui est remarquable, c'est qu'à partir des 3 coefficients du filtre générateur, il est possible de reconstituer l'ensemble de la densité spectrale de puissance, à comparer aux 10000 échantillons de la TFD. On a donc ici effectué une opération de compression de l'information dans le domaine fréquentiel.

$$
G_c(s) = \frac{\omega_0^2}{s^2 + 2\xi\omega_0 s + \omega_0^2}
$$

où quand les deux pôles sont complexes conjugués, ξ ∈]0, 1[. ω<sup>0</sup> est appelé pulsation propre ou *pulsation naturelle* et ξ *coefficient d'amortissement*. La réponse fréquentielle est représentée figure 7.16. Pour ξ  $\leq \frac{1}{\sqrt{2}}$  $\frac{1}{2}$ , le tracé du module présente un maximum de  $\frac{1}{2\xi\sqrt{1-\xi^2}}$  à la pulsation  $\omega_0\sqrt{1-2\xi^2}$ . De plus, on a  $|G_c(j\omega_0)| = \frac{1}{2\xi}$ .

<sup>13.</sup> Un système du second ordre de gain statique unité (sans zéro) est défini par la fonction de transfert :

<sup>14.</sup> Pour générer le signal temporel figure 7.14 à partir de la fonction de transfert  $F$ , il serait nécessaire de connaitre la réalisation du bruit blanc qu'il est nécessaire d'appliquer en entrée du filtre. Ce qui est important dans le cas d'un signal aléatoire, c'est de réaliser un signal avec la même densité spectrale de puissance.
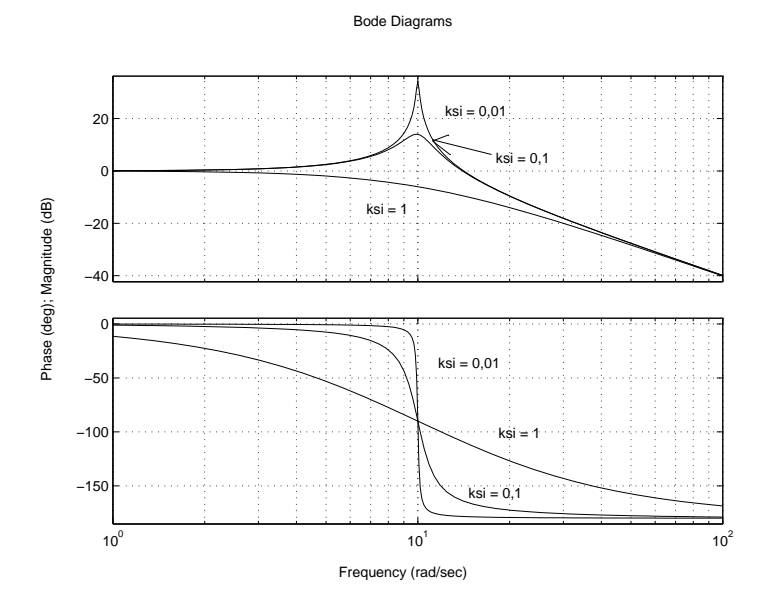

FIGURE 7.16 – Diagramme de Bode de fonctions de transfert du second ordre

#### 7.3.2.2 Méthode de Yule-Walker comme solution d'un problème d'optimisation

Un examen attentif de l'équation de récurrence (7.6) associée au filtre générateur permet, dans le cas d'un processus aléatoire, d'interpréter la méthode de Yule-Walker comme la solution d'un problème d'optimisation. L'équation (7.6) s'écrit :

$$
y_k + \sum_{i=1}^{n_F} a_i y_{k-i} = b_0 x_k.
$$

Supposons que l'on se place à l'instant  $(k-1)T_s$  et qu'à cet instant ainsi qu'aux instants précédents  $(k-2)T_s, \ldots, (k-n_F)T_s$ , on connaisse les échantillons du signal  $y^*$ . L'équation de récurrence permet de relier la valeur de la sortie  $y_k$  à l'instant  $kT_s$  à ces valeurs :

$$
y_k = -\sum_{i=1}^{n_F} a_i y_{k-i} + b_0 x_k.
$$

L'idée est que l'on peut utiliser cette relation pour, étant à l'instant  $(k - 1)T_s$ , *prédire* la valeur de la sortie y à l'instant  $kT_s$ . La difficulté est que la valeur de l'échantillon  $x_k$  n'est pas connu à l'instant  $(k-1)T_s$ . De plus, le signal  $x^*$  est la réalisation temporelle d'un bruit blanc : c'est donc un signal dont l'évolution temporelle est totalement imprévisible. Par suite, il n'y a aucun espoir de pouvoir prédire la valeur de l'échantillon de  $x^*$  à l'instant  $kT_s$  si on se place à l'instant  $(k-1)T_s$ . Si  $x^*$  est de moyenne nulle, une prédiction à l'instant  $(k-1)T_s$  notée  $\widetilde{y}_k$  de la valeur  $y_k$  est donc effectuée en négligeant le terme <sup>15</sup>  $b_0x_k$ :

$$
\widetilde{y}_k = -\sum_{i=1}^{n_F} a_i y_{k-i}
$$

ce qui engendre l'erreur :  $e_k = \tilde{y}_k - y_k = b_0 x_k$ . On a ainsi défini un processus aléatoire  $\mathbf{E}^*(\bullet)$ .<br>On port démantaire que les société signifiers a alternis por la méthode de Vale Wellen sont tels sus les On peut démontrer que les coefficients  $a_i$  obtenus par la méthode de Yule-Walker sont tels que la variance de l'erreur  $V[\mathbf{E}^*]$  soit minimisée <sup>16</sup>. De plus,  $V[\mathbf{E}^*] = b_0^2 V[\mathbf{X}^*]$ . Par suite, la variance du

<sup>15.</sup> Dans le cas d'un processus gaussien de moyenne nulle, 0 est la valeur la plus probable.

<sup>16.</sup> c'est-à-dire tels que la variance de l'erreur  $V[\mathbf{E}^*]$  soit la plus faible possible.

bruit d'entrée étant 1, on peut déduire de  $V[\mathbf{E}^*]$  la valeur de  $b_0$ .

Ce qui semble être ici une simple re-interprétation est en réalité l'idée fondamentale d'un ensemble important de méthodes de filtrages <sup>17</sup>.

### 7.3.3 Application : codage LPC des signaux de parole

La synthèse d'un filtre générateur par l'approche de Yule-Walker est le fondement théorique du codage LPC (acronyme pour le terme anglais « Linear Predictive Coding ») <sup>18</sup> utilisé dans des méthodes classiques de traitement de la parole. Le codage LPC est au cœur d'un très grand nombre de systèmes technologiques « grand public » tels que les systèmes de transmission de la parole en téléphonie mobile (GSM) ou par satellite. L'idée est de représenter un signal de type parole comme la réponse d'un filtre à

— un peigne d'impulsions de Dirac si le son est voisé;

— un signal aléatoire issu d'un processus bruit blanc si le son est non voisé

voir figure 7.17 et de transmettre les coefficients du filtre générateur au lieu de transmettre le signal.

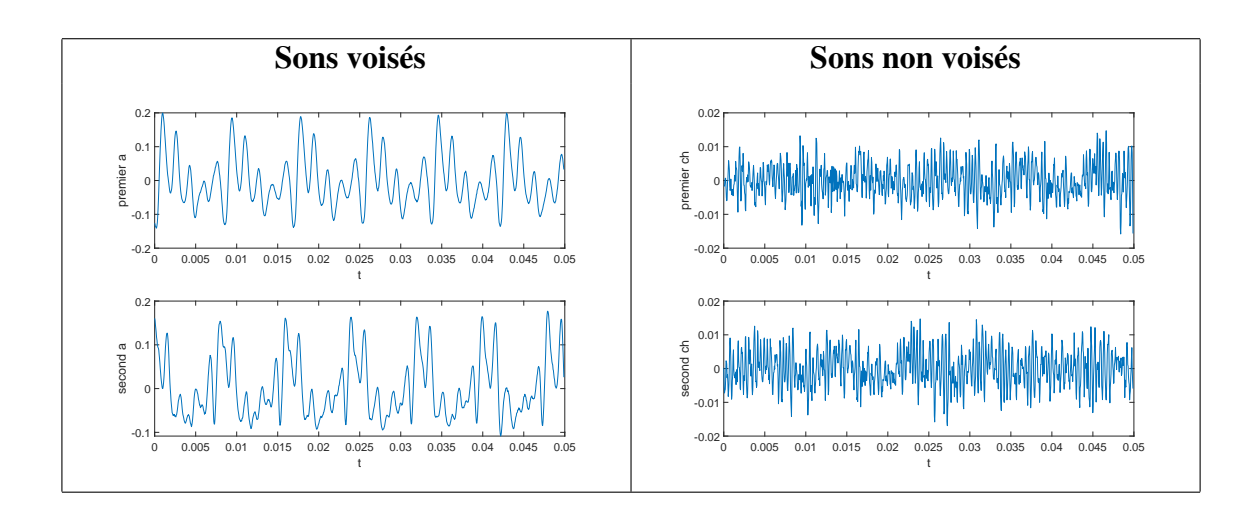

FIGURE 7.17 – Son voisé ou non

La mise en œuvre pour la transmission de la parole consiste à mesurer avec une fréquence d'échantillonnage  $\nu_s$  (8 kHz en téléphonie mobile) le signal vocal et à procéder toutes les 10 millisecondes, sur le signal mesuré lors des 30 dernières millisecondes (240 échantillons), à, voir figure 7.18 :

- 1. l'application d'une fenêtre de Hamming;
- 2. la détermination sir le son est voisé ou non;
- 3. le calcul des coefficients  $a_i$  du filtre générateur par l'approche de Yule-Walker  $19$ ;

<sup>17.</sup> Il s'agit des techniques évoquées section 3.5, page 106 et présentées dans l'AF APPRO STI a 4.

<sup>18.</sup> L'acronyme anglais LPC ne doit pas être confondu avec l'acronyme français LPC : « Langage Parlé Complété ». Le langage parlé complété est un langage gestuel utilisé pour communiquer avec les sourds. Ce qui est amusant, c'est que les deux LPC sont deux codages différents utilisés pour la transmission de la parole !

<sup>19.</sup> Ainsi qu'une analyse spectrale pour déterminer si le son est voisé ou non et si oui la fréquence du train d'impulsions.

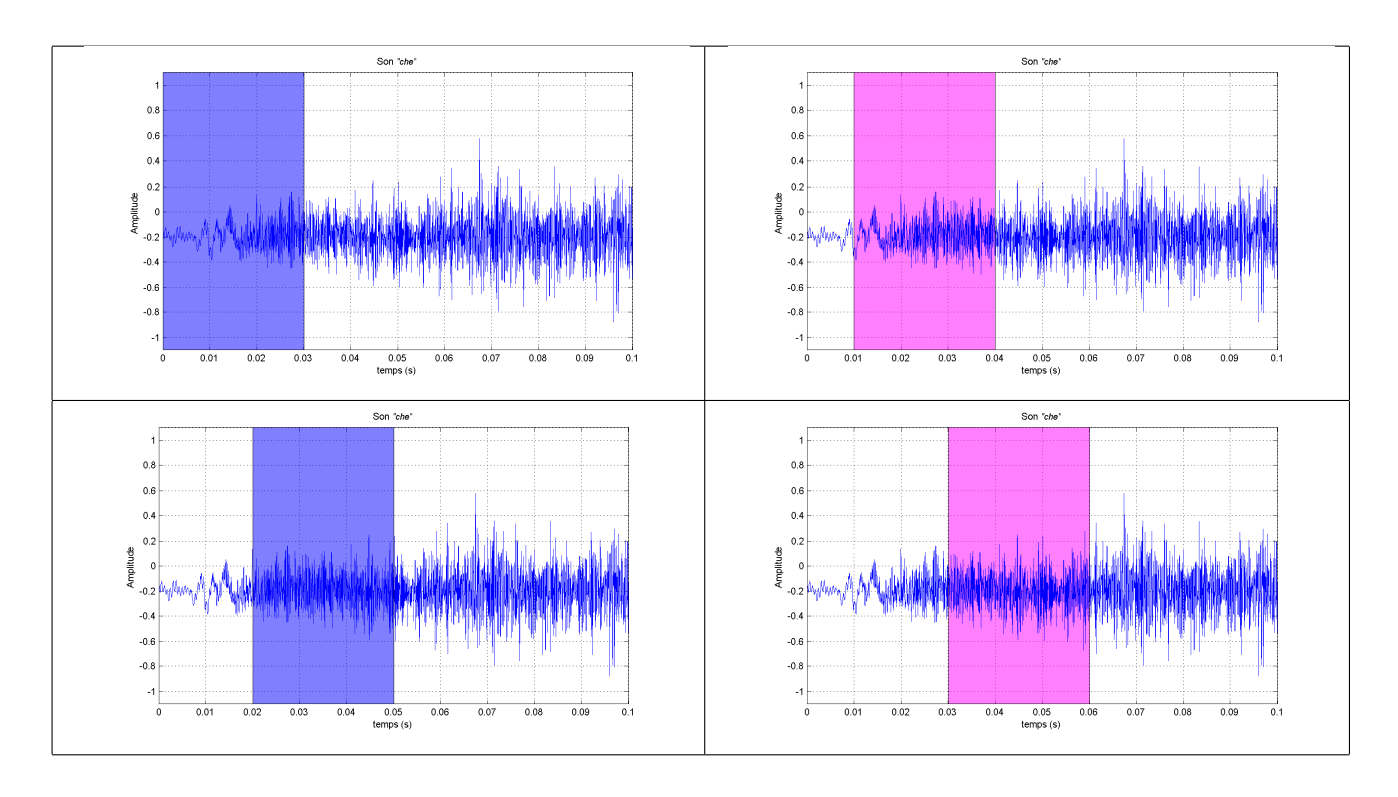

FIGURE 7.18 – Balayage du signal

- 4. la transmission des coefficients  $a_i$  du filtre générateur avec l'indication du signal d'entrée à appliquer pour le reconstituer  $^{20}$ ;
- 5. la reconstitution pour le récepteur du signal vocal en calculant la sortie du filtre générateur.

Pour  $\nu_s = 8$  kHz, on utilise des filtres d'ordre  $n_F = 10$ . En téléphonie mobile (GSM), ce qui est transmis ce n'est donc plus le signal sonore mais par tranche de temps les coefficients du filtre générateur. L'intérêt du codage LPC est de permettre la *compression de l'information* : la transmission des coefficients du filtre générateur engendre un débit de données beaucoup plus faible que la transmission du signal lui-même <sup>21</sup>.

Exercice Estimer l'économie réalisée en appliquant cette méthode par rapport à une transmission directe du signal.

<sup>20.</sup> Bruit blanc ou peigne d'impulsions avec son pas

<sup>21.</sup> Pour plus de détails sur le traitement de la parole en générale et le codage LPC en particulier, voir par exemple le site WEB :<http://tcts.fpms.ac.be/cours/1005-07-08/speech>

From signal processing to data-based modeling Model-based engineering is the dominant engineering paradigm to systematic design and maintenance of engineering systems. Consequently, in most engineering projects, engineers will need to build a model of the system that has to be controlled, supervised or whose behavior must be predicted. Data-based modeling (or system identification) consists of constructing a mathematical model of a given (physical) system using its input and output signal(s). It is in fact an essential tool since, unlike first-principle modeling, it allows to build models making the right trade-off between complexity (that must be as low as possible) and accuracy (that has to be as high as possible). Among other examples, such a data-driven model can be used in the following situation considered in the signal processing course. We wish to retrieve the noise free part  $y<sub>u</sub>$  of a signal y perturbed by an unknown signal e (noise) i.e.,  $y = y_u + e$  and we know that  $y_u$  is the response of an unknown system filter  $G$  to a known input signal  $u$ . Data-based modeling allows to construct an accurate model  $\hat{G}$  of G using the observed signal y and the known signal u. Having the model  $\hat{G}$ , the signal  $y_u$  can be reconstructed/estimated by filtering the signal u by this model. It is important to note that this approach allows to obtain an accurate estimate of  $y_u$  even when the signal  $y_u$  and the noise  $e$  have overlapping spectra (which is not the case with classical filtering techniques). It is important to note that a model  $\hat{G}$  of G is derived using the noisy output data y. Indeed, databased modeling allows to distinguish, in y, the contribution of the input signal u and the one of the independent noise e. This is a very important observation since the output of the system will always be measured and thus corrupted by noise. In the example above, the input signal u is not freely chosen. Note nevertheless that, in many applications, the user is free to choose the input signal that will be applied to the to-be-modeled system G. How is it possible to deduce a model of a system from data ? The theory presented in Chapter 3 has shown that a system is just a mapping between the input signal and the output signal. This mapping can be interpreted as a convolution operation in the time domain or a simple multiplication in the frequency domain. This is the key relation (3.7) relating the Fourier transforms of the input and output signals through the frequency response of the system. It is thus clear that the input-output data contain information on the unknown frequency response of the to-be-modeled system. For example, a straightforward estimate of the unknown frequency response can be obtained by taking the ratio of the Fourrier transforms of the output and input signals. As such, even though it is frequently used in practice, this straightforward approach is not the best approach to obtain a model from data. However, it allows to illustrate many of the important aspects in data-based modeling. It is indeed clear that one can only obtain a reliable estimate of the frequency response in a given frequency range if the input signal has excited that frequency range i.e. if the Fourier transform of the input is important in that frequency range. Consequently, to obtain simple but accurate model for a control objective, one has to excite the system uniquely in those frequency ranges that are important for control. This is all the idea behind the concept of data-based modeling for control that is an important research topic at the Laboratoire Ampère. Another important topic is the identification of special classes of nonlinear systems such as hybrid or LPV systems. More globally, in the system identification community, the determination of nonlinear models for nonlinear systems is also a very current topic of research, as well as the identification of accurate models for large-scale systems using concepts coming from the machine learning community (a research field closely related to data-based modeling).

Contact : Laurent Bako laurent.bako@ec-lyon.fr et Xavier Bombois xavier.bombois@eclyon.fr

## 7.4 Conclusion

Dans ce chapitre, nous avons introduit une classification des signaux temps continus ou temps discrets en signaux déterministes et en signaux aléatoires. Les signaux aléatoires sont issus de processus aléatoires : on s'est plus particulièrement intéressé aux processus stationnaires et ergodiques. La Densité Spectrale de Puissance (DSP) joue un rôle important dans leur caractérisation. Le processus bruit blanc a été introduit comme un processus aléatoire fondamental. La modélisation par filtres générateurs a été introduite à la fois pour les signaux déterministes et pour les signaux aléatoires. Dans le cas des signaux discrets dont les filtres générateurs sont des fonctions de transfert Auto-Régressives (AR), la méthode de Yule-Walker permet de les déterminer efficacement.

## 7.5 Annexe du chapitre : exemples de script **Matlab**

Voir les exercices 1 et 2 du TD 7.

# Chapitre 8

## Pour aller plus loin

Les approches développées en Traitement du signal et en Automatique sont le fondement de l'approche dite « signaux et systèmes » développée en ingéniérie pour répondre à l'accroissement de la complexité des systèmes (technologiques) auxquels sont confrontés les ingénieurs. Les enseignements ECS tc2 « Automatique Linéaire » et STI tc2 présentent les deux facettes complémentaires de l'approche « signaux et systèmes ». Le point important est que le système soit un système technologique, un être vivant ou encore une organisation humaine, c'est sa capacité à traiter l'information qui explique son bon fonctionnement. Si le traitement du signal se focalise sur l'information contenue dans les signaux, l'automatique s'intéresse à l'architecture des systèmes permettant d'assurer de bonnes propriétés du fait d'une gestion adaptée de l'information.

Les points abordés dans les deux enseignements ECS tc2 et STI tc2 sont plus particulièrement étendus à des degrés divers dans les enseignements de S7 et du Parcours Electifs du cursus ingénieur de l'Ecole Centrale de Lyon. En parallèle de la 3ième année, il est possible de préparer un double diplôme en suivant le parcours « Automatique des Systèmes Intelligents » du Master E3A cohabilité entre l'Ecole Centrale de Lyon et l'Université de Lyon 1 (contact : Anton Korniienko anton.korniienko@ec-lyon.fr).

En S7, dans l'UE Approfondissement, les enseignements permettent de compléter le panel d'approches présentées en S5-S6 :

- l'enseignement « Estimation et Transmission de l'Information » introduit les bases de la théorie de l'information ainsi qu'une classe de méthodes de filtrage complémentaire du filtrage fréquentiel;
- l'enseignement « Commande Multi-Actionneurs Multi-Capteurs » présente les méthodes de base pour la commande des systèmes avec plusieurs actionneurs et plusieurs capteurs ainsi qu'une classe de méthodes de filtrage complémentaire du filtrage fréquentiel.
- l'enseignement « Automatique et Phénomènes Non-Linéaires » présente les méthodes de base pour la prise en compte des phénomènes non-linéaires dans l'étude des systèmes dynamiques.

En S8, dans l'UE Electif, les enseignements permettent de comprendre l'adaptation des méthodes d'automatique et de traitement du signal pour une classe de systèmes / applications don- $\pi$ ée  $^1$ .

- Vivant, Information et Système : compréhension du fonctionnement du vivant en étudiant sa gestion de l'information;
- Filtrage adaptatif : application au contrôle actif de bruit : conception des systèmes de contrôle actif du son en combinant traitement du signal, acoustique et électronique.

<sup>1.</sup> Ces enseignements sont abordables même si aucun des approfondissements de S7 a été suivi.

- Systèmes mécatroniques intelligents : conception des systèmes de contrôle actif de vibration en mécanique en combinant automatique, mécanique, électronique et électronique de puissance.
- Antennes, traitements associés et applications : conception de systèmes de traitement d'antennes en combinant traitement du signal, électromagnétisme et électronique.

En S9, dans l'UE « Module Ouvert Disciplinaire », les enseignements permettent de compléter le panel indispensable de méthodes d'automatique et de traitement du signal suivant deux axes :

- Automatique avancée : conception de systèmes respectant des cahiers des charges serrés (rapidité, énergie, etc.);
- Identification : optimisation, parcimonie : exploitation des données expérimentales pour la modélisation.

La présentation détaillée des différents enseignements est donnée ci-dessous.

#### — Tronc Commun :

#### — S7Appro. - STI a2 - Estimation et Transmission de l'Information

L'essor des systèmes de communication et des systèmes de traitement de l'information a entrainé l'émergence de nouveaux services. Cet essor est basé sur une appropriation toujours plus grande par le monde industriel des méthodes de traitement du signal et de l'information. Les bases théoriques ainsi qu'une partie de ces méthodes ont été présentées dans l'enseignement STI-tc2 - Traitement du Signal. L'objectif de l'enseignement proposé ici est de compléter l'exposé des bases et des méthodes du traitement du signal de façon à acquérir une panoplie complète d'outils permettant d'aborder l'estimation et l'observation, ainsi que le fonctionnement des canaux de communication. On retrouve ces principes dans des applications comme le positionnement GPS ou encore la mesure de grandeur physiquement inaccessible, les capteurs logiciels.

Dans l'enseignement STI-tc2, le filtrage fréquentiel a été introduit pour extraire le signal utile à partir d'un signal mesuré dans le cas où certaines hypothèses sont satisfaites. Si ce n'est pas le cas, des méthodes alternatives basées sur les signaux aléatoires peuvent être utilisées. Ces méthodes sont présentées dans la première partie de l'enseignement. Dans la seconde partie, les notions fondamentales des canaux de communications basées sur la théorie de l'information sont présentées et mis en oeuvre pour le codage/décodage de signaux.

#### — S7Appro. - ECS a4 - Commande Multi-Actionneurs Multi-Capteurs

L'accroissement des exigences de performance dans les systèmes technologiques a entraine l'extension de l'utilisation des correcteurs des systèmes de très haute technologie (aéronautique, aérospatial, etc.) vers les systèmes du quotidien (automobiles et métros depuis quelques années et plus récemment gestion de l'énergie dans l'habitat ou de canaux d'irrigation. Les enjeux industriels actuels se traduisent par des cahiers des charges de plus en plus serrés, pour la commande de procédés de plus en plus complexes, avec des temps de développement de plus en plus courts. Un enjeu important est donc de concevoir efficacement les correcteurs de procédés à plusieurs actionneurs et plusieurs capteurs, appelés aussi systèmes multivariables (pilotage d'avions, lanceurs spatiaux, contrôle de chassis automobiles, etc...).

Le premier objectif de ce cours est de présenter la méthode de conception de correcteurs la plus répandue pour des systèmes (linéaires) multivariables en se basant sur la notion de représentation d'état (commande par placement de pôles). Elle permet de calculer systématiquement, à partir du modèle du procédé, un correcteur imposant au système en boucle fermée une dynamique déterminée. Pour cela, les signaux exogènes (référence, perturbations, etc.) sont modélisés par des filtres générateurs tels que vus dans l'enseignement STI tc2. De plus, les techniques de filtrage sont étendus à travers la notion de capteur logiciel.

#### — S7Appro. - ECS a3 - Automatique et Phénomènes Non-Linéaires

Les exigences de performancedans les systèmes technologiques ont entraîné la généralisation de correcteurs par rétroaction et l'apparition de phénomènes non-linéaires. Or les correcteurs les plus utilisés sont basés sur la linéarité. Le cours présente le comportement des systèmes non-linéaires et des méthodes permettant de prévoir l'apparition de ce comportement pour des systèmes en boucle fermée conçus sous l'hypothèse de linéarité, et la modification du correcteur pour éviter ces phénomènes. Le cours présente ensuite la conception d'un correcteur pour un système à commander représenté par un modèle nonlinéaire.

#### — Parcours Electif :

#### — S8 Electif - A.10 - Vivant, Information et Système

Insights on life, its forms, structure and organization, functioning and changing, are indispensible to the comprehending of the world that we are part of and on which we rely. Classically, biologists try and understand organisms by investigating progressively smaller details of those organisms to gain an understanding of the larger concepts. However, the behaviour of a system as a whole cannot be reduced to the sum of the behaviours of its constituents each considered separately, and many properties of life arise at the system level only. Attempts at looking for properties that emerge when groups of elementary components interact originated in other fields of science. Scientists from other disciplines - such as physicists or systems theorists - have been interested in applying their science to biology for quite some time. The breakthrough advances in molecular biology in the last decades that are nowadays providing with a deluge of new data, have renewed the interest for applying system-level approaches to biological objects. The aim of this course is to introduce the engineer students to the relevance and contribution of system and information theories to the deciphering of life organization and processes.

#### — S8 Electif - D.2 - Filtrage adaptatif : application au contrôle actif de bruit

Depuis quelques années, le filtrage adaptatif a permis de développer de nombreuses applications (annulation d'échos en téléphonie, égalisation en télécommunication, amélioration des signaux en génie biologique et médical,...). Ce cours a pour objectif de montrer à travers des applications essentiellement dans le domaine de l'acoustique, les fondements, la mise en oeuvre et l'intérêt du filtrage adaptatif. L'originalité de cet enseignement est d'aborder de manière transversale les aspects fondamentaux et appliquées reliés en Traitement du signal, Electronique et Acoustique. Parmi les applications de techniques de filtrage adaptatif, on privilégiera plus spécifiquement dans cette partie du cours l'étude des systèmes de contrôle actif du bruit. Ces systèmes sont destinés à réduire un bruit gênant en lui superposant un bruit en opposition de phase. Il s'agit donc de produire en acoustique des interférences destructives. Pour que le système de contrôle soit efficace et évolutif, un filtre adaptatif fournit à la source secondaire le signal qui réalisera la réduction de pression dans la zone voulue. Le contenu de cet enseignement est une très belle illustration de l'ensemble des enseignements de l'UE STI et dans une certaine mesure de l'enseignement ECS tc2.

#### — S8 Electif - F.2 - Systèmes mécatroniques intelligents

Ces dernières années ont été marquées par le remplacement de systèmes mécaniques par des systèmes mécatroniques, c'est-à-dire des systèmes "intelligents" imbriquant étroitement des technologies mécaniques, électroniques, électrotechniques, automatiques et informatiques temps réel. Si traditionnellement les systèmes mécatroniques sont des systèmes de très haute technologie comme les véhicules aéronautiques et spatiaux, ils ont pris une place importante dans des produits manufacturiers grands publics. La conception des systèmes mécatroniques procède d'une démarche pluridisciplinaire à l'interaction entre la mécanique et l'EEA. L'objectif de ce cours est de comprendre cette démarche ainsi que les éléments importants des différentes disciplines impliquées. Cette démarche sera illustrée par la maîtrise des niveaux vibratoires dans les structures mécaniques par contrôle actif.

#### — S8 Electif - F.6 - Antennes, traitements associés et applications

Nous vivons dans un monde baigné par les ondes électromagnétiques. Les systèmes sans fil se développent de plus en plus. L'objectif est d'apporter une base et une culture en antenne et traitement du signal à travers le traitement de 2 domaines d'applications : la transmission d'information (Télécom, RFID), Mesures et Imagerie (Télédétection, CND). Ces applications permettront de balayer tout un éventail de principe fondamentaux, de technique de traitement du signal et de type d'antenne, chaque application ayant un cahier des charges bien particulier que ce soit en termes de fréquence, de gain, de directivité, de rapport signal sur bruit, ... Afin de compléter cette formation une partie concernera l'électronique embarquée et les problèmes de dimensionnement en électronique appliqué à ces thématiques. Ceci permettra d'avoir une vision globale du sujet. Le contenu de cet enseignement est une très belle illustration de l'ensemble des enseignements des UE STI et ECS.

#### — S9 MOD - 2.4 - Automatique Avancée

L'augmentation constante des exigences de qualité et de performance des systèmes technologiques a entraîné le développement de nouveaux systèmes de commande (automobiles, engins volants et lanceurs, réseau de distribution d'énergie, bâtiment) multivariables (plusieurs actionneurs et plusieurs capteurs) dont la conception résulte de la recherche du « meilleur compromis » entre des spécifications contradictoires du cahier des charges : poursuite de référence, rejet de perturbation versus limitation de l'énergie de commande. A l'heure actuelle, étant donné que les cahiers des charges sont de plus en plus serrés, les systèmes de plus en plus complexes et les temps de conception de plus en plus courts, il est crucial que le problème de recherche du « meilleur correcteur » assurant le « meilleur compromis » soit formulé comme un problème d'optimisation qui soit par la suite résolu par les outils de la CAO.

La première approche adoptant cette stratégie, est la commande LQ/LQG : le cahier des charges est traduit sous la forme d'un critère de performance représentant la recherche du meilleur compromis entre la performance dynamique de la réponse et le coût pour atteindre cette performance. Cependant, elle ne permet pas une prise en compte de la performance dynamique en poursuite et en régulation suffisamment précise par rapport aux enjeux industriels actuels. D'autre part, elle suppose que le modèle du procédé le représente parfaitement et donc ne prend en compte des aspects de robustesse. Pour pallier à ces limitations, la commande  $H_{\infty}$  a été proposée en se fondant sur une généralisation de la commande fréquentielle classique vue en 1A. Elle permet de prendre en compte explicitement la performance dynamique en poursuite et en régulation (les cahiers de charges traditionnels) pour le cas de systèmes multivariables tout en considérant la robustesse. De plus, l'approche de commande  $H_{\infty}$ , comme pour le cas de commande LQ/LQG, garde la mise en forme de problème de recherche du correcteur par résolution d'un problème d'optimisation.

Dans cet enseignement, nous présenterons les approches citées précédemment dans l'ordre croissant de complexité en soulevant les points forts et les points faibles de chacune, en illustrant chacun des points sur des applications pratiques permettant de s'approprier les outils de mise en œuvre.

#### — S9 MOD - 6.4 - Identification : optimisation, parcimonie

La compréhension des phénomènes de la physique couplée à l'avancée des technologies de l'observation, les besoins d'analyse, de diagnostic et de commande des grands systèmes d'ingénierie font de plus en plus appel à la modélisation. L'Identification est l'approche qui vise à associer un modèle mathématique à ces phénomènes et ces systèmes sur la base de données bruitées issues de capteurs. L'identification est de ce fait un exercice de modélisation, d'observation et d'analyse des systèmes et des signaux. Ce module vise à présenter la thématique de l'Identification avec ce double regard sur les signaux et les systèmes. Pour alléger la complexité des systèmes d'acquisition et de traitement, faciliter le stockage et les transmissions, mais aussi afin de gagner en performance vis-à-vis d'un certain nombre d'objectifs, nous nous intéressons de plus à une modélisation compacte et utile de l'information contenue dans les données. Ce cours vise également à développer les notions d'optimisation et de parcimonie qui sous-tendent à cette approche.

226 CONCLUSION

## Bibliographie

- [1] A. Ben-Tal and A. Nemirovski. *Lectures on Modern Convex Optimization : Analysis, Algorithms and Engineering Applications*. SIAM, 2001.
- [2] G. Binet. *Traitement Numérique du Signal, Signaux et syst 'emes discrets*. Ellipse, 2013. Disponible à la bibliothèque Michel Serres, Ecole Centrale de Lyon, côte 621.382 2 BIN.
- [3] M. Brancovan. *Distributions transformation de Fourier et de Laplace*. Les Presses de l'ENSTA, 1990.
- [4] M. Doisy. Distributions opérations et dérivées. In *Techniques de l'ingénieur*, page AF 144, 2004. Disponible à la bibliothèque Michel Serres, Ecole Centrale de Lyon, format électronique.
- [5] M. Doisy. Distributions convolution et transformée de Fourier. In *Techniques de l'ingénieur*, page AF 145, 2005. Disponible à la bibliothèque Michel Serres, Ecole Centrale de Lyon, format électronique.
- [6] T. Dutoit and F. Marques. *Applied Signal Processing, A MATLAB-Based Proof of Concept*. Springer, 2009. Disponible à la bibliothèque Michel Serres, Ecole Centrale de Lyon, côte 621.382 DUT.
- [7] C. Gasquet and P. Witomski. *Analyse de Fourier et applications, filtrage, calcul numérique, ondelettes*. Sciences sup. Dunod, 2003. Disponible à la bibliothèque Michel Serres, Ecole Centrale de Lyon, côte 515.2 GAS.
- [8] F. Gilles. *Analyse spectrale*. Technosup-Supélec, 2001. Disponible à la bibliothèque Michel Serres, Ecole Centrale de Lyon, côte 621.382 2 FLE.
- [9] E.W. Kamen and B.S. Heck. *Fundamentals of Signals and Systems using the WEB and MATLAB*. Pearson Prentice Hall, 2007. Disponible à la bibliothèque Michel Serres, Ecole Centrale de Lyon, côte 621.382 2 KAM.
- [10] H. Klee and R. Allen. *Simulation of Dynamic Systems*. CRC Press, 2011. Disponible à la bibliothèque Michel Serres, Ecole Centrale de Lyon, côte 003.3 KLE.
- [11] T.W. Parks and C.S. Burrus. *Digital Filter Design*. Topics in Digital Signal Processing. John Wiley and Sons, New York, 1987.
- [12] L. Rossignol, G. Scorletti, and V. Fromion. Filter design : a finite dimensional convex optimization approach. 13(14) :1317–1335, 2003.
- [13] Butterworth S. On the theory of filter amplifiers. *Wireless Engineer*, 7 :536–541, 1930.
- [14] L. Schwartz. *Méthodes mathématiques pour les sciences physiques*. Enseignement des sciences. Hermann, 1965. Disponible à la bibliothèque Michel Serres, Ecole Centrale de Lyon, côte 514.7 Sch.
- [15] E. Tisserand, J.F. Pautex, and P. Schweitzer. *Analyse et Traitement des Signaux*. Sciences sup. Dunod, 2004. Disponible à la bibliothèque Michel Serres, Ecole Centrale de Lyon, côte 621.382 2 TIS.
- [16] M. Zarudniev. *Synthèse de fréquence par couplage d'oscillateurs spintroniques*. PhD thesis, Thèse de doctorat de l'Université de Lyon, Ecole Centrale de Lyon, Ecole doctorale EEA, https ://tel.archivesouvertes.fr/tel-00804561v1, 28 janvier 2013.